## POLITECHNIKA OPOLSKA WYDZIAŁ ELEKTROTECHNIKI, AUTOMATYKI I INFORMATYKI

**mgr inż. Damian Raczyński**

# **Redukcja modeli obiektów sterowania z zastosowaniem obliczeń równoległych na przykładzie modelu kotła energetycznego**

## **ROZPRAWA DOKTORSKA**

promotor: **dr hab. inż. Włodzimierz Stanisławski, prof. PO**

OPOLE 2013

## **SPIS TREŚCI**

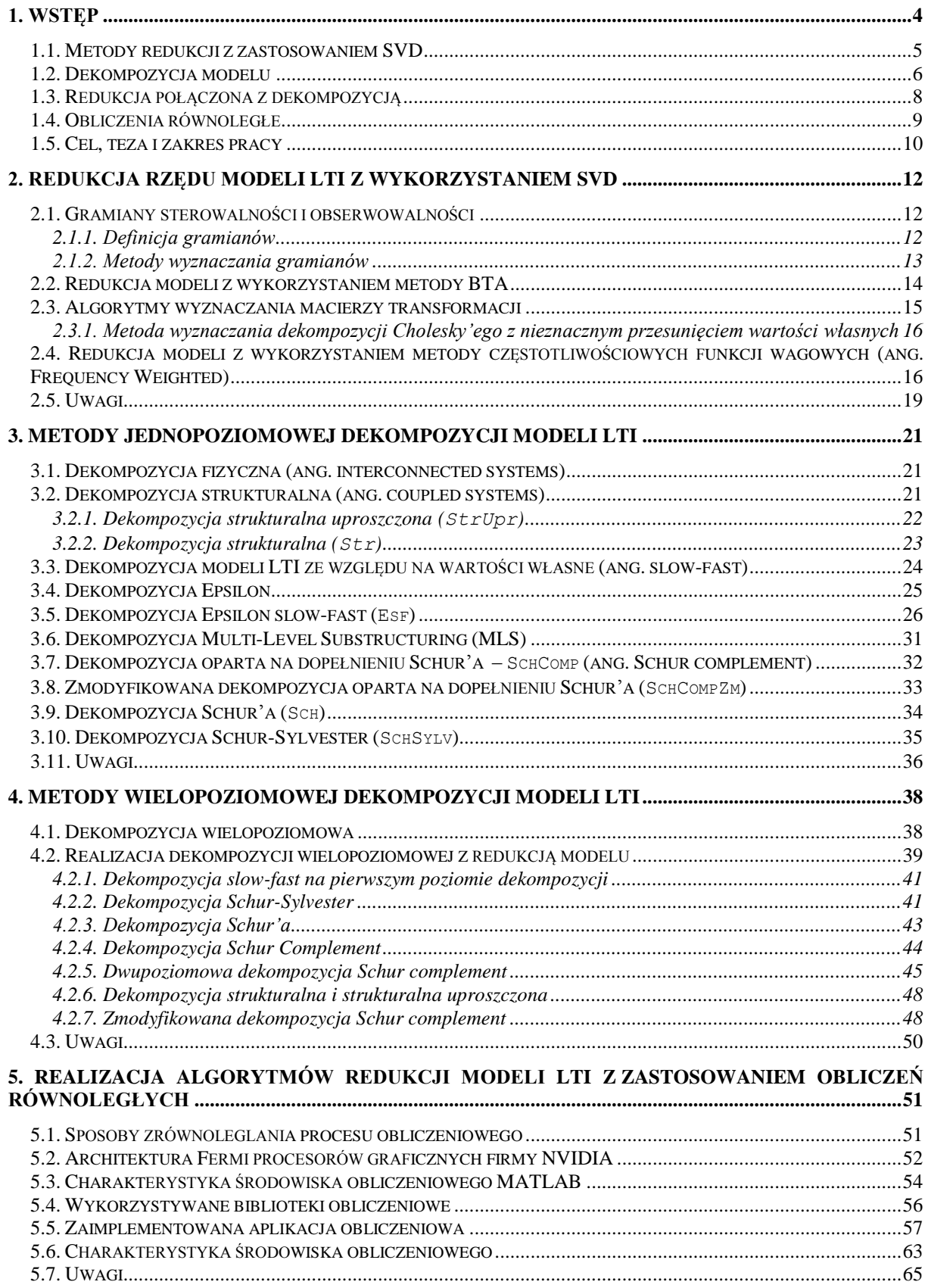

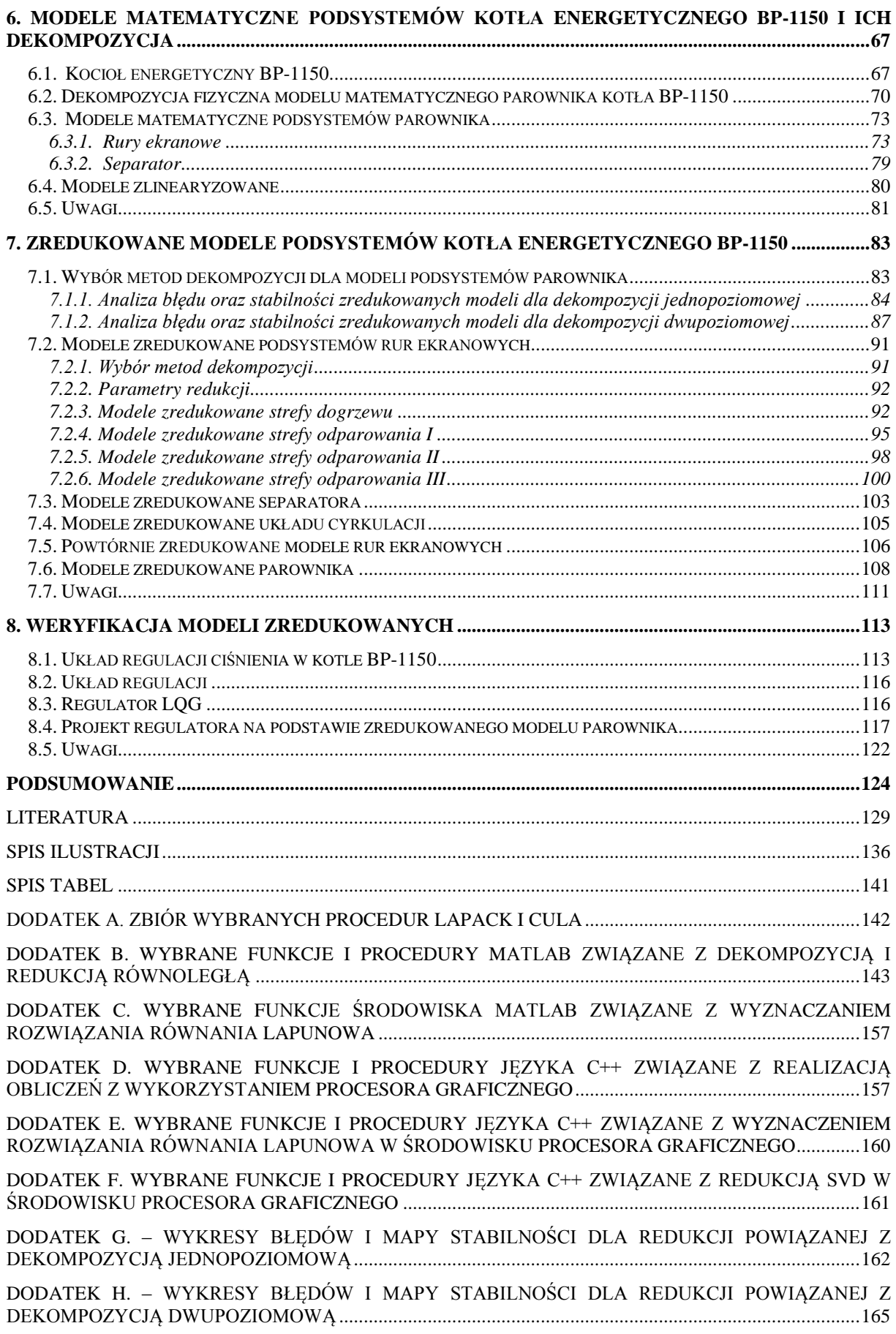

## <span id="page-3-0"></span>**1. Wstęp**

Postęp w dziedzinie informatyki wpływa na szybki rozwój oprogramowania do modelowania złożonych obiektów dynamicznych, a szczególnie obiektów o czasoprzestrzennej dynamice. Do modelowania obiektów tego typu stosuje się metodę elementów skończonych. Wraz ze wzrostem mocy obliczeniowej komputerów pojawił się cały szereg aplikacji, takich jak: ANSYS [1], ABAQUS [2], NASTRAN [3], COSMOS [4], ALGOR [5], PATRAN [6], HyperMesh [7], które umożliwiają modelowanie skomplikowanych procesów z wykorzystaniem metody elementów skończonych. Wysoka dokładność modelu wynikowego wymaga użycia dużej liczby elementów skończonych dyskretyzacja kontinuum prowadzi do złożonego układu równań różniczkowych zwyczajnych. Bardzo często uzyskane równania modelujące dynamikę danego procesu są na tyle skomplikowane, że wyznaczenie ich analitycznego rozwiązania jest niemożliwe lub niepraktyczne [8]. Analiza właściwości otrzymanego modelu lub wyznaczenie na jego podstawie układu sterowania jest praktycznie niemożliwa, nawet z wykorzystaniem najnowszych technologii [9]. Z tego powodu rozwijane są algorytmy redukcji złożonych modeli dynamicznych [10] [11]. Uzyskany model uproszczony, którego rozmiar jest dostosowany do ograniczeń mocy obliczeniowej, dokładności oraz pojemności pamięci, posiadający główne cechy modelu oryginalnego, używany jest w miejsce modelu oryginalnego (rys[.1\)](#page-3-1) [10].

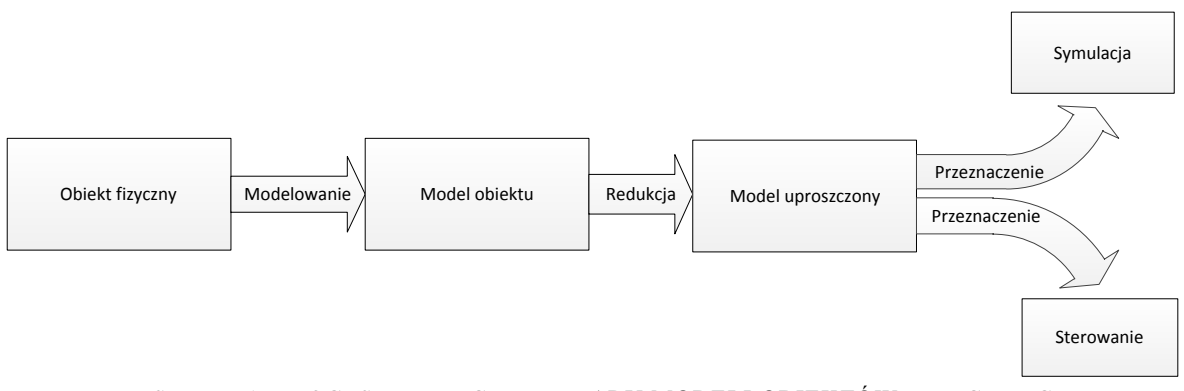

RYSUNEK 1. PROCES REDUKCJI WYMIARU MODELI OBIEKTÓW FIZYCZNYCH

<span id="page-3-1"></span>W przypadku, gdy modele oryginalne posiadają znaczny rozmiar, ich redukcja z wykorzystaniem metod SVD, o złożoności obliczeniowej rzędu  $O(n^3)$  [12] [10], staje się procesem długotrwałym. Dodatkowo wykorzystanie metody częstotliwościowych funkcji wagowych [13] (ang. Frequency Weighted) wraz z ewolucyjnym algorytmem doboru optymalnych parametrów filtrów eAMOR [14] prowadzi do konieczności realizacji wielu setek pojedynczych redukcji SVD dla modelu oryginalnego z dołączonymi filtrami o różnych parametrach.

Autor w pracy przedstawia możliwą do zastosowania metodologię umożliwiającą realizację redukcji złożonego modelu z wykorzystaniem metody częstotliwościowych funkcji wagowych. Schemat blokowy realizowanych operacji w celu uzyskania modelu zredukowanego został przedstawiony na rys. [2.](#page-4-1)

Złożoność procesu obliczeniowego zostaje ograniczona poprzez zastosowanie metod dekompozycyjnych, natomiast uzyskane w wyniku dekompozycji modele poddawane są procesowi redukcji z wykorzystaniem środowiska klastrowego. Dla zobrazowania poprawności opracowanej metodologii rozpatrywany jest przypadek redukcji modelu obiektu fizycznego - parownika kotła energetycznego BP-1150. Wyniki redukcji są następnie weryfikowane poprzez projekt układu sterowania na podstawie wynikowych modeli zredukowanych.

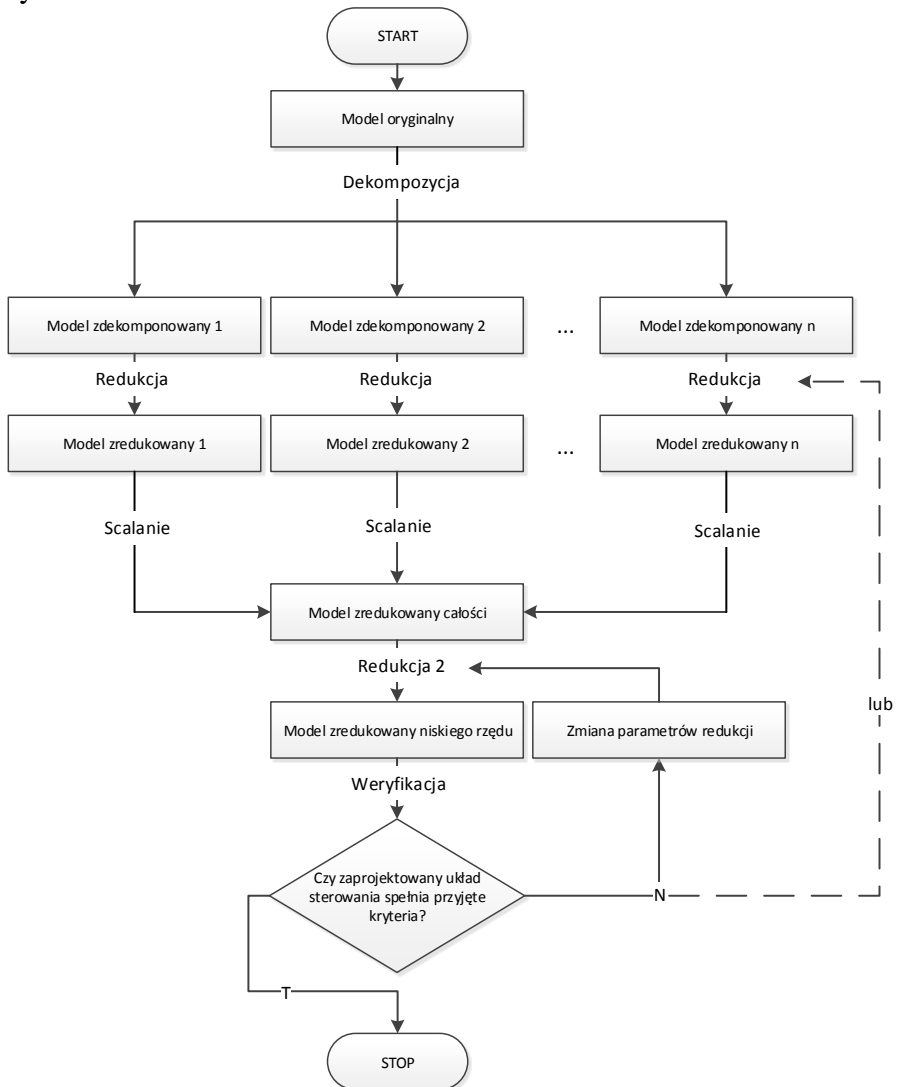

<span id="page-4-1"></span>RYSUNEK 2. SCHEMAT BLOKOWY REALIZACJI PROCESU REDUKCJI MODELI ZŁOŻONYCH Z WYKORZYSTANIEM OPRACOWANEJ METODOLOGII

## <span id="page-4-0"></span>*1.1. Metody redukcji z zastosowaniem SVD*

Najczęściej stosowane metody redukcji modeli LTI można podzielić na trzy grupy [15]:

- metody wykorzystujące dekompozycję SVD,
- metody związane z rozwinięciem transmitancji modelu w szereg Laurenta wokół jednego lub kilku punktów – metody momentów. Metody te posiadają mniejszą złożoność obliczeniową, lecz nie gwarantują stabilności modeli zredukowanych.
- metody SVD-Kryłowa, bazujące na wyznaczaniu aproksymacji gramianów sterowalności i obserwowalności.

W pracy zastosowano metody redukcji modeli zapisanych w postaci równań macierzowych w przestrzeni stanów (1) z wykorzystaniem metod opartych na dekompozycji SVD [16].

$$
\sum : \begin{cases} \dot{x}(t) = Ax(t) + Bu(t) \\ y(t) = Cx(t) + Du(t) \end{cases}
$$
 (1)

gdzie:

*A* - macierz stanu, *B* - macierz wejść, *C* - macierz wyjść, *D* - macierz transmisyjna [17].

W odniesieniu to takich modeli proces redukcji związany jest ze zmniejszeniem liczby wierszy i/lub kolumn macierzy A, B, C z równania (1) (rys. [3\)](#page-5-1).

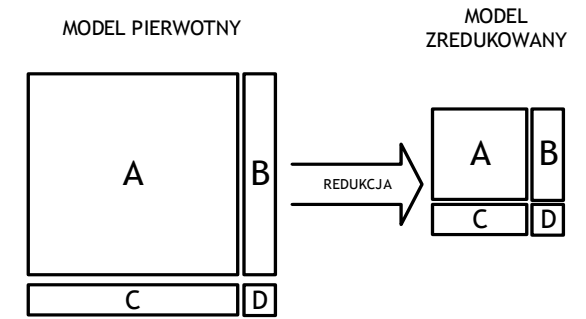

RYSUNEK 3. OPERACJA REDUKCJI RZĘDU MODELI W PRZESTRZENI STANÓW

<span id="page-5-1"></span>Do niewątpliwych zalet redukcji z zastosowaniem SVD należy zaliczyć gwarancję stabilności modelu zredukowanego [18] oraz możliwość oszacowania maksymalnego błędu aproksymacji [19] [20]. Wadą redukcji opartej na SVD jest znaczna złożoność obliczeniowa (O(n<sup>3</sup> )), która ogranicza przydatność klasycznych metod redukcji SVD do modeli o niewielkim rzędzie [12]. Do podstawowych algorytmów redukcji modeli z wykorzystaniem dekompozycji SVD należy zaliczyć metody:

- **BTA** (*ang. Balanced Truncation Approximation*) metoda bazuje na zrównoważonej realizacji modelu. Wykorzystuje gramiany sterowalności i obserwowalności w celu usunięcia z modelu oryginalnego części zmiennych stanu [20].
- **SPA** (*ang. Singular Perturbation Approximation*) podobnie jak BTA bazuje na zrównoważonej realizacji modelu. Wprowadza modyfikacje mające na celu poprawę dokładności modelu zredukowanego dla zakresu niższych częstotliwości [21].
- **FW** (*ang. Frequency Weighted*) wymaga doboru odpowiednich częstotliwościowych funkcji wagowych na wejściach i wyjściach modelu oryginalnego w celu wyznaczenia zmodyfikowanych gramianów sterowalności i obserwowalności. Takie podejście ma na celu poprawę dokładności modelu zredukowanego dla określonego zakresu częstotliwości [22].
- **FD** (*ang. Frequency Domain*) wykorzystuje gramiany sterowalności i obserwowalności wyznaczone w dziedzinie częstotliwościowej [23].
- **TLBR** (*ang. Time-Limited Balanced Reduction*) wykorzystuje gramiany sterowalności i obserwowalności wyznaczone dla określonego zakresu czasowego [24].
- **HNA** (*ang. Hankel Norm Approximation*) wykorzystuje normę Hankela w celu minimalizacji błędu aproksymacji [20].
- **FWSPA** (*ang. Frequency Weighted Singular Perturbation Approximation*) wymaga doboru funkcji wagowych w odniesieniu do metody **SPA** [25].
- **FWHNA** (*ang. Frequency Weighted Hankel Norm Approximation*) wymaga doboru funkcji wagowych w odniesieniu do metody **HNA** [25].

<span id="page-5-0"></span>W rozdziale 2 przedstawiono szerzej metody **BTA** oraz **FW**.

## *1.2. Dekompozycja modelu*

Dekompozycja modelu bazuje na wyodrębnieniu w jego strukturze części, które poprzez wzajemne relacje między sobą (wzajemne oddziaływania) tworzą obiekt złożony oraz zastosowaniu przekształceń umożliwiających wydzielenie wyodrębnionych podsystemów.

Model obiektu złożonego, zawierający zbiór modeli podsystemów (*ang. coupled systems*), może zostać przedstawiony za pomocą grafu skierowanego. Na rys. [4](#page-6-0)

przedstawiono przykładowy system  $\Sigma$  składający się z 4 podsystemów powiązanych ze sobą.

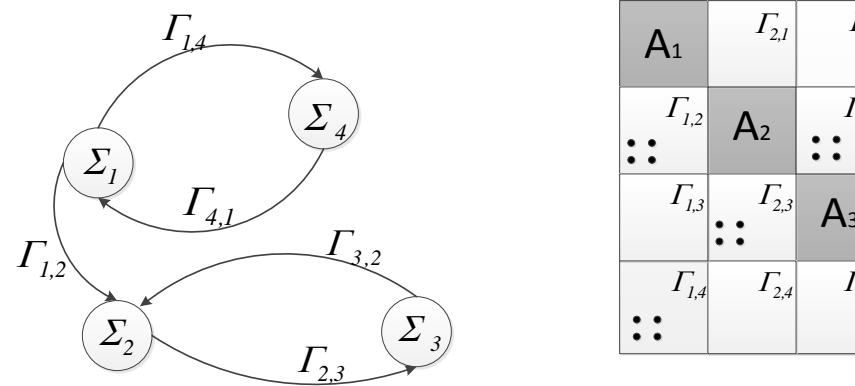

<span id="page-6-0"></span>RYSUNEK 4. GRAFOWA REPREZENTACJA SYSTEMÓW POWIĄZANYCH

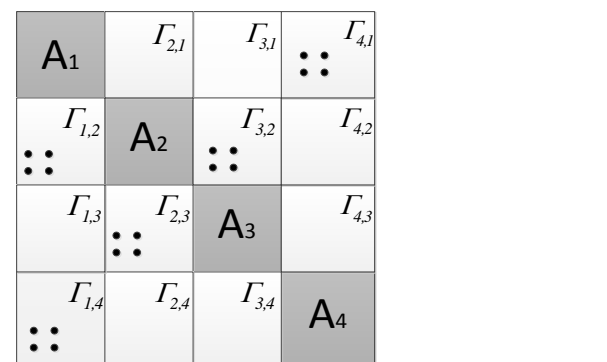

<span id="page-6-1"></span>RYSUNEK 5. STRUKTURA MACIERZY STANU **A** SYSTEMU, W KTÓRYM WYDZIELONO CZTERY PODSYSTEMY

Połączenia między podsystemami nazywane są interfejsami. Oznaczenie interfejsu  $\varGamma_{_{n,m}}$ wskazuje, że system *n* wpływa na zmienne stanu systemu *m*. Połączenia między poszczególnymi podsystemami realizowane są poprzez niezerowe wartości obecne w blokach nie leżących na diagonali w macierzy stanu A. Dla systemu przedstawionego na rys. [4,](#page-6-0) struktura macierzy A może mieć postać przedstawioną na rys. [5.](#page-6-1)

Obecność niezerowych wartości w danym interfejsie oznaczono na rysunku kropkami. Na diagonali macierzy A systemu  $\Sigma$  znajdują się kwadratowe bloki, będące macierzami stanu A1, A2, A3, A<sup>4</sup> poszczególnych podsystemów. Analogicznie do struktury macierzy A systemu  $\Sigma$  przeprowadza się podział macierzy wejść, wyjść i wektora zmiennych stanu.

Autor w treści pracy zaproponował zastosowanie szeregu metod dekompozycyjnych umożliwiających rozdzielenie wyróżnionych podsystemów (rys. [6\)](#page-6-2).

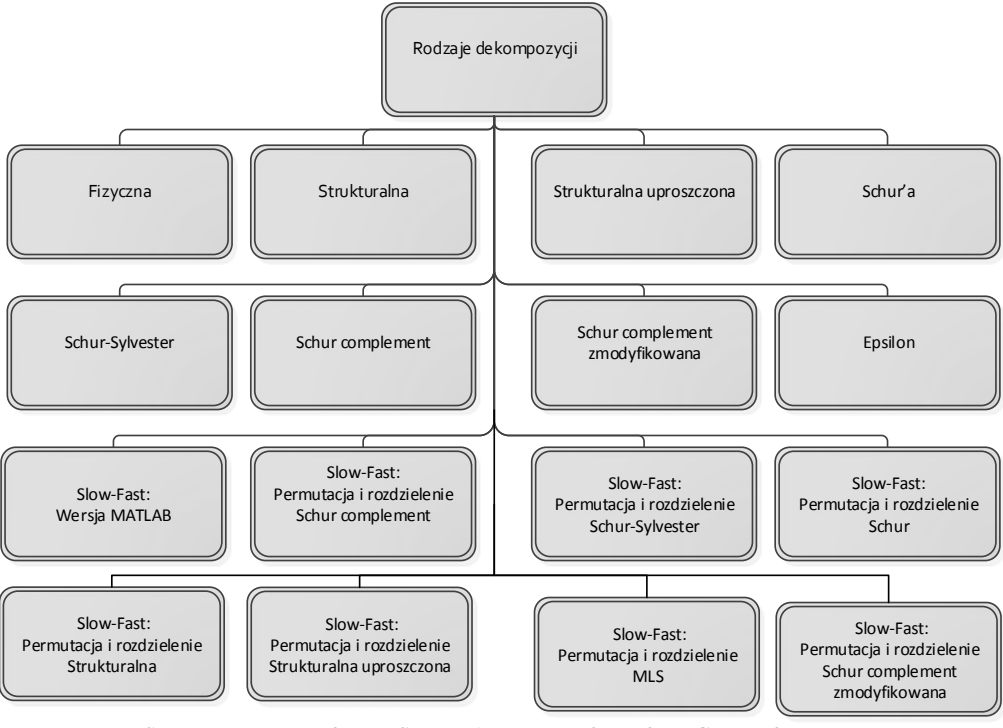

RYSUNEK 6. WYKORZYSTYWANE DEKOMPOZYCJE MODELI LTI

<span id="page-6-2"></span>Szczegółowy opis poszczególnych metod dekompozycji został zamieszczony w rozdziale 3.

## <span id="page-7-0"></span>*1.3. Redukcja połączona z dekompozycją*

Redukcja z wykorzystaniem SVD charakteryzuje się złożonością obliczeniową  $O(n^3)$ , gdzie n określa rząd modelu redukowanego. Dekompozycja redukowanego modelu na m podsystemów, przy założeniu równego podziału, powoduje zmniejszenie złożoności

obliczeniowej do poziomu  $O\left(m\left(\frac{n}{m}\right)\right)$  $\overline{\phantom{a}}$  $\bigg)$  $\setminus$  $\overline{\phantom{a}}$  $\mathsf{I}$  $\setminus$ ſ  $\overline{\phantom{a}}$  $\bigg)$  $\backslash$  $\parallel$  $\setminus$  $\left( n\right)$ <sup>3</sup> *m*  $O\left(m\left(\frac{n}{m}\right)^3\right)$ . Dodatkowo dekompozycja modelu na szereg części

umożliwia ich równoległą redukcję z wykorzystaniem systemu klastrowego. Każdy wyróżniony podsystem może być osobnym zadaniem redukcji realizowanym na osobnym węźle klastra.

Ogólny schemat redukcji modeli połączonej z dekompozycją przedstawia rys. [7.](#page-7-1)

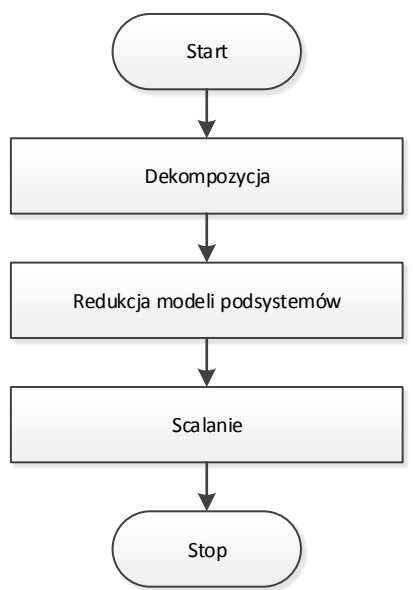

RYSUNEK 7. SCHEMAT BLOKOWY REDUKCJI POŁĄCZONEJ Z DEKOMPOZYCJĄ

<span id="page-7-1"></span>Realizacja wielopoziomowej dekompozycji związana jest z wyodrębnianiem modeli składowych w strukturze modelu nadrzędnego, z wykorzystaniem wybranego algorytmu, a następnie dekompozycją modeli podsystemów, aż do osiągnięcia pożądanego rozmiaru modeli znajdujących się na najniższym poziomie dekompozycji. Algorytmy dekompozycji wykorzystane na poszczególnych poziomach dekompozycji nie muszą być te same, należy jednak zaznaczyć, że niektóre ich kombinacje dla pewnych przypadków modeli mogą powodować niską jakość modeli wynikowych. Oznaczając równania stanu opisujące j-ty model wyznaczony na i-tym poziomie dekompozycji poprzez:

$$
\sum_{j}^{i} \cdot \begin{cases} E_{j}^{i} \dot{x}_{j}^{i}(t) = A_{j}^{i} x_{j}^{i}(t) + B_{j}^{i} u(t) \\ y_{j}^{i}(t) = C_{j}^{i} x_{j}^{i}(t) \end{cases}
$$
(2)

oraz interfejs łączący modele  $\sum_{d}^{i}$   $\ldots$   $\sum_{p}^{i}$  *:*  $\Gamma_{d,p}^{i}$ , n poziomowa dekompozycja, w której na każdym poziomie wyróżniono *<sup>i</sup> m<sup>i</sup> l* ( *i l* - liczba interfejsów na i'tym poziomie, *mi* - liczba modeli połączonych jednym interfejsem na i'tym poziomie) modeli może zostać przedstawiona w postaci struktury grafu drzewiastego (rys. [8\)](#page-8-1).

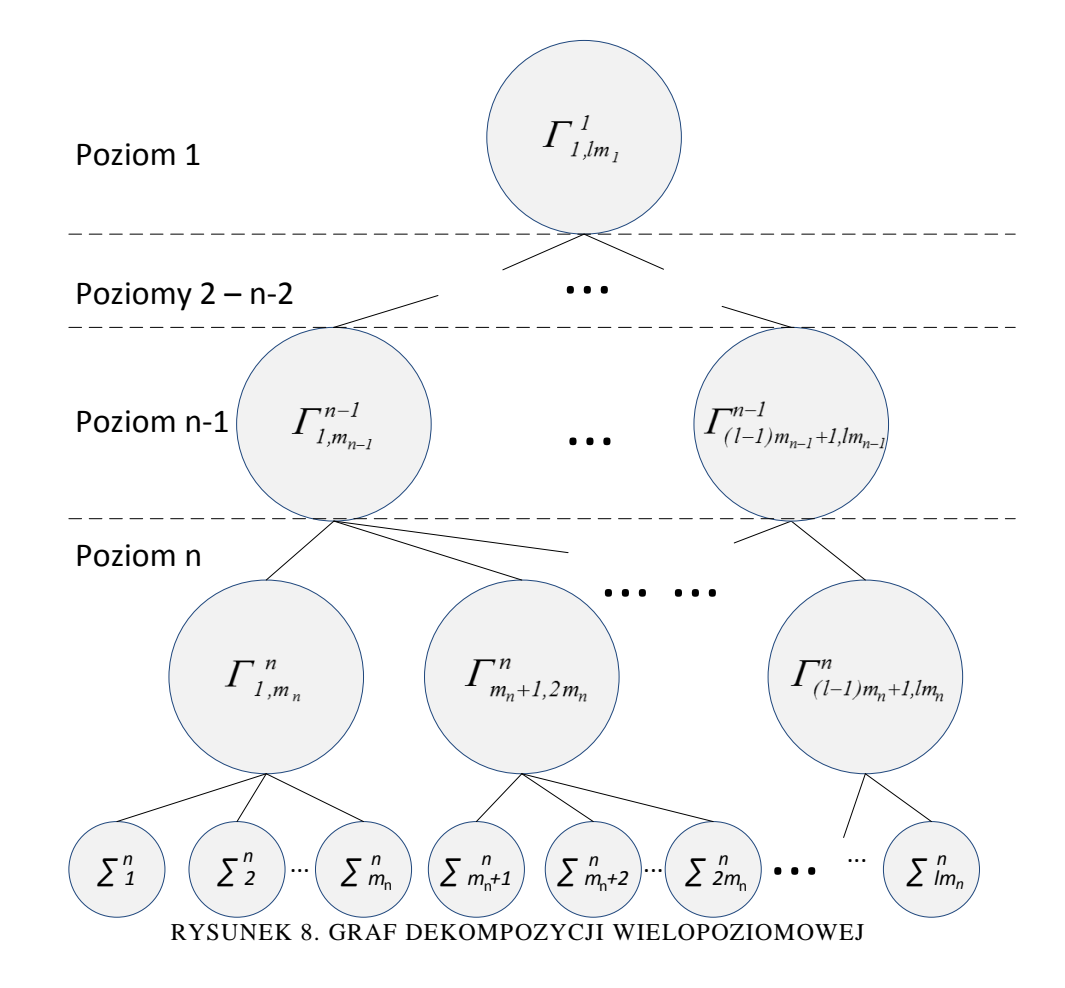

<span id="page-8-1"></span>Realizacja redukcji polega na wyznaczeniu modeli zredukowanych dla wszystkich modeli najniższego poziomu oraz zastosowaniu uzyskanych macierzy transformacji do przekształcenia interfejsów:

## <span id="page-8-0"></span>*1.4. Obliczenia równoległe*

Architektury współczesnych komputerów cechują się szeregiem rozwiązań technicznych, takich jak wielordzeniowość, pamięć podręczna, jednostki wektorowe, umożliwiających przyspieszenie procesu obliczeniowego [26] [27] [28]. W celu realizacji masywnego procesu obliczeniowego często pojedyncze komputery łączone są w klaster komputerowy.

Do równoległej realizacji dekompozycji i redukcji modeli LTI wykorzystano środowisko klastrowe, w którego skład wchodzą komputery PC wyposażone w procesory oparte na architektrze x86 (CPU) oraz procesory graficzne oparte na architekturze FERMI (GPU) (rys. [9\)](#page-9-1). Zasadnicze różnice w architekturze obu typów jednostek obliczeniowych wynikają z liczby rdzeni oraz rozmiaru pamięci podręcznej. W odróżnieniu od klasycznych procesorów, procesory graficzne zawierają znaczną liczbę rdzeni, realizujących podstawowe operacje arytmetyczne oraz niewielkiej pamięci podręcznej. Taka architektura, połączona z efektywnym zarządzaniem wątkami wykonującymi się na poszczególnych rdzeniach, gwarantuje wysoką wydajność dla przetwarzania dużych danych blokowych. Procesory graficzne doskonale radzą sobie z wykonywaniem obliczeń macierzowych lub wektorowych o znacznej liczbie elementów. Należy jednak zaznaczyć, że w przypadku częstej wymiany danych pomiędzy pamięcią główną a pamięcią karty graficznej proces obliczeniowy może zostać w znacznym stopniu spowolniony. W przypadku, gdy wielkość przetwarzanych danych nie jest wystarczająco duża, lub gdy realizowany algorytm wymaga częstych odwołań do pamięci głównej, bardziej efektywnym rozwiązaniem jest wykonywanie obliczeń z zastosowaniem CPU, który lepiej sprawdza się przy przetwarzaniu programu sekwencyjnego [29]. Ogólny schemat porównujący oba typy jednostek obliczeniowych został zamieszczony na rys. [10.](#page-9-2)

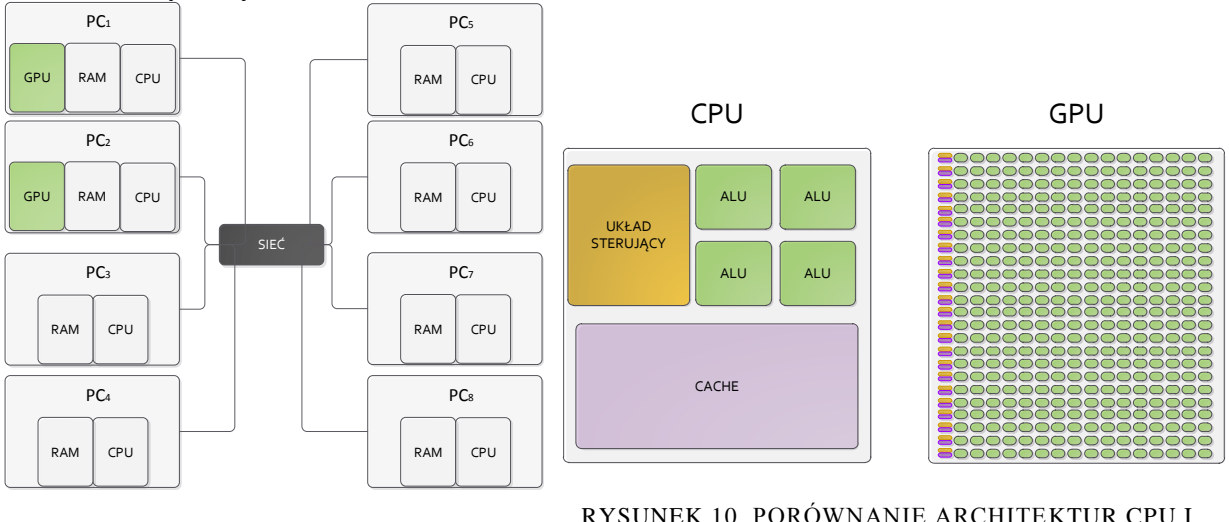

<span id="page-9-1"></span>RYSUNEK 9. STRUKTURA ZASTOSOWANEGO W PRACY KLASTRA OBLICZENIOWEGO

<span id="page-9-2"></span>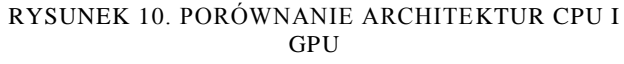

## <span id="page-9-0"></span>*1.5. Cel, teza i zakres pracy*

Celem pracy jest:

- Opracowanie algorytmów oraz programów do redukcji rzędu złożonych modeli LTI z zastosowaniem obliczeń równoległych.
- Wykorzystanie opracowanych programów do redukcji rzędu modelu parownika kotła energetycznego BP-1150.
- Weryfikacja opracowanych metod redukcji oraz zredukowanych modeli parownika kotła energetycznego BP-1150.

Aby osiągnąć cel pracy, należy rozwiązać następujące zadania:

- 1. Opracowanie algorytmów oraz programów dla celów dekompozycji i redukcji rzędu modeli LTI dla środowiska MATLAB oraz procesorów graficznych NVIDIA z wykorzystaniem metody FW.
- 2. Dekompozycja oraz redukcja rzędu modeli podsystemów parownika kotła energetycznego BP-1150.
- 3. Zastosowanie modeli zredukowanych do zaprojektowania układu regulacji parownika kotła energetycznego BP-1150.
- 4. Ocena uzyskanych modeli zredukowanych na podstawie analizy właściwości zaprojektowanego układu regulacji w zastosowaniu do modelu wysokiego rzędu (wyjściowego).

Teza pracy może zostać sformułowana następująco:

#### **Zastosowanie metod dekompozycji oraz obliczeń równoległych umożliwia skuteczną realizację redukcji rzędu złożonych liniowych stacjonarnych ciągłych modeli obiektów sterowania metodą częstotliwościowych funkcji wagowych.**

W rozdziale drugim zamieszczono opis podstawowych pojęć związanych z redukcją z wykorzystaniem SVD. Przedstawiono definicję gramianów sterowalności i obserwowalności oraz ich rolę w procesie redukcji. Porównano metody wyznaczania macierzy transformacji równoważących model oryginalny a także opisano proces redukcji metodą zrównoważonej realizacji (BTA). Przedstawiono redukcję z użyciem metody częstotliwościowych funkcji wagowych wprowadzoną w pracach D. Ennsa oraz jej modyfikacje.

Rozdział trzeci zawiera opis metod dekompozycji jednopoziomowych modeli LTI. W rozdziale zaproponowano modyfikację algorytmu dekompozycji Epsilon wprowadzonej przez D. Šiljaka [30], jako podstawę dla opracowania szeregu metod wydzielających część szybką i część wolną analizowanych modeli podsystemów parownika kotła energetycznego BP-1150 (dekompozycja slow-fast). Analiza metody MLS, opisanej w pracach F. [Blömelinga](http://wikidi.com/view/frank-blomeling) [31], pozwoliła na opracowanie metod Schur-Complement oraz zmodyfikowanej dekompozycji Schur-Complement. Obie metody uwzględniają w procesie scalania interfejsy łączące podsystemy, w odróżnieniu od metody MLS.

W rozdziale czwartym przedstawiono sposób realizacji dekompozycji dwupoziomowych z wykorzystaniem metod zaprezentowanych w rozdziale trzecim. Opracowana metodologia pozwala na wykonywanie dekompozycji różnego typu dla poziomu pierwszego i drugiego. Przeanalizowano postać interfejsów między podsystemami wynikającą z realizacji różnego typu dekompozycji dwupoziomowych. Rozważania wynikające z treści rozdziału są podstawą realizacji programów redukcji modeli podsystemów parownika. Stosując przyjętą metodologię wyróżniono 78 różnych kombinacji dekompozycji.

Rozdział piąty zawiera charakterystykę środowiska obliczeń równoległych opracowanego na potrzeby redukcji modeli wysokiego rzędu. Warstwa sprzętowa została zrealizowana w oparciu o klaster komputerowy z wielordzeniowymi procesorami x86 oraz procesorami graficznymi. W rozdziale znajduje się krótka charakterystyka architektury procesorów graficznych oraz podstawowe informacje na temat budowy i właściwości klastra. Warstwa oprogramowania, składająca się z szeregu programów napisanych dla środowiska MATLAB oraz C++. W rozdziale znajduje się opis wykorzystywanych bibliotek oraz struktury i funkcjonalności stworzonych programów.

W rozdziale szóstym, na podstawie prac W. Stanisławskiego [32] zostały scharakteryzowane modele podsystemów parownika kotła energetycznego BP-1150. W wyniku dekompozycji fizycznej, wydzielone zostały modele: rur ekranowych (a następnie stref: dogrzewu, odparowania I, odparowania II, odparowania III), separatora, układu cyrkulacji, wykorzystywane w rozdziale siódmym.

Rozdział siódmy zawiera analizę opracowanych metod dekompozycji i redukcji w odniesieniu do modeli podsystemów parownika. Na podstawie modeli niskiego rzędu dokonana zostaje ocena opracowanych metod dekompozycyjnych. Najlepsze jakościowo metody wykorzystywane są kolejno do redukcji modeli podsystemów parownika wysokiego rzędu. W rozdziale przedstawiono analizę błędu i stabilności uzyskanych modeli.

W rozdziale ósmym zawarto weryfikację modeli zredukowanych. Na podstawie modeli niskiego rzędu projektowany został szereg układów sterowania z wykorzystaniem wybranych metod. Uzyskane układy regulacji zostały zastosowane do modelu wysokiego rzędu, po czym następuje ich ocena.

## <span id="page-11-0"></span>**2. Redukcja rzędu modeli LTI z wykorzystaniem SVD**

#### <span id="page-11-1"></span>*2.1. Gramiany sterowalności i obserwowalności*

Redukcja modeli LTI z wykorzystaniem SVD wymaga wyznaczenia macierzy gramianów sterowalności **P** i obserwowalności **Q** lub ich dekompozycji Choleskyego. [10] Wyznaczanie gramianów jest procesem kosztownym obliczeniowo. Wybór oraz implementacja odpowiedniego algorytmu wyznaczania gramianów sterowalności i obserwowalności mają kluczowe znaczenie dla czasu realizacji operacji redukcji.

#### <span id="page-11-2"></span>**2.1.1. Definicja gramianów**

Minimalna energia sygnału sterującego, niezbędna do osiągnięcia stanu  $x(0)=x_0$ w nieskończonym czasie określona jest zależnością:  $\int u^*(t)u(t)dt = x_0^* P^{-}$  $-\infty$ *0 0*  $\cdot^*$   $\mathbf{D}^{-1}$ *0*  $u^*(t)u(t)dt = x_0^* P^{-1} x_0$  [33]. Gdzie oznacza gramian sterowalności. Gramian sterowalności może zostać wyznaczony z zależności [34]:

$$
P = \int_{0}^{\infty} e^{At} BB^* e^{A^*t} dt
$$
 (3)

Dla skończonego czasu *t* pochodna gramianu sterowalności może zostać zapisana jako [16]:

$$
\dot{P}(t) = \int_{0}^{t} \frac{d}{dt} \left[ e^{At} B B^{*} e^{A^{*}t} \right] dt + P(0) = \int_{0}^{t} \left[ A e^{At} B B^{*} e^{A^{*}t} + e^{At} B B^{*} e^{A^{*}t} A^{*} \right] dt + B B^{*} =
$$
\n
$$
= A \int_{0}^{t} e^{At} B B^{*} e^{A^{*}t} dt + \int_{0}^{t} e^{At} B B^{*} e^{A^{*}t} dt A^{*} + B B^{*} = AP + PA^{*} + BB^{*}
$$
\n(4)

Dla układu stabilnego i dla czasu nieskończonego, gramian sterowalności dąży do ustalonej wartości, w związku z czym pochodna gramianu sterowalności dąży do zera. Można zatem zapisać [34]:

$$
AP + PA^* + BB^* = 0 \tag{5}
$$

gdzie (5) jest równaniem Lapunowa.

Energia sygnału wyjściowego, dla stanu początkowego  $x(0)=x_0$ , przy braku sterowania określona jest zależnością  $\int y^*(t)y(t)$  $\infty$  $y^*(t)y(t)dt = x_0^*Qx_0$  [33]. Gdzie Q oznacza gramian *0* obserwowalności. Gramian obserwowalności można wyznaczyć z zależności [35]:

$$
Q = \int_{0}^{\infty} e^{At} C^* C e^{A^{*}t} dt
$$
 (6)

Dla skończonego czasu *t*, pochodna gramianu obserwowalności może zostać wyznaczona następująco [16]:

*0*

$$
\dot{Q}(t) = \int_{0}^{t} \frac{d}{dt} \left[ e^{A^{*}t} C^{*} C e^{At} \right] dt + Q(0) = \int_{0}^{t} \left[ A^{*} e^{A^{*}t} C^{*} C e^{At} + e^{A^{*}t} C^{*} C e^{At} A \right] dt + C^{*} C =
$$
\n
$$
= A^{*} \int_{0}^{t} e^{A^{*}t} C^{*} C e^{At} dt + \int_{0}^{t} e^{A^{*}t} C^{*} C e^{At} dt + C^{*} C = A^{*} Q + Q A + C^{*} C
$$
\n(7)

Dla układu stabilnego i dla nieskończonego czasu gramian obserwowalności dąży do wartości ustalonej, w związku z czym pochodna gramianu obserwowalności dąży do zera. Można zatem zapisać [34]:

$$
A^*Q + QA + C^*C = 0 \tag{8}
$$

Jeżeli dla systemu  $\Sigma$  gramian sterowalności P jest dodatnio określony, to system  $\Sigma$ jest sterowalny, oraz gdy gramian obserwowalności Q, dla systemu jest dodatnio określony, to system  $\Sigma$  jest obserwowalny [36]. Macierze gramianów sterowalności i obserwowalności są macierzami symetrycznymi.

#### <span id="page-12-0"></span>**2.1.2. Metody wyznaczania gramianów**

W literaturze można znaleźć szereg metod wyznaczania gramianów na podstawie równania Lapunowa:

- 1. Metoda Kroneckera [37] [38] [39],
- 2. Metoda Bartels-Stewart'a [40] [41] [42] [43] [44] [45] ,
- 3. Metoda Smith'a [46] [47] [40] [48],
- 4. Metoda ADI [49] [50] [51] [52],
- 5. Metoda Funkcj Znaku [53] [54] [55] [56] [57] [58],
- 6. Metody niskiego rzędu [59] [60],
	- Funkcji znaku niskiego rzędu [61] [62] [63] [64] [65] [66] [67] [68],
	- Smith'a  $[49] [69]$ ,  $[70]$ ,
	- ADI [36] [49] [71] [36] [72] [69] [73].

Metoda Kroneckera należy do bezpośrednich metod rozwiązania równania Lapunowa. Równanie Lapunowa przekształcone do układu n<sup>2</sup> równań liniowych [74] [37] [38] [39]. Wymiar powstałego układu równań powoduje, że dla modeli wyższego rzędu metoda jest praktycznie nie do zastosowania (ze względu na wymogi dotyczące pamięci operacyjnej). Kolejną metodą bezpośrednią rozwiązywania równania Lapunowa jest algorytm Bartels-Stewart'a. Metoda wykorzystuje dekompozycję Schur'a w celu doprowadzenia macierzy *A* lub *\* A* z równania Lapunowa do postaci trójkątnej górnej [40] [41] [42] [43] [44] [45]. Po wyznaczeniu rozwiązania przekształconych równań, wykonana zostaje odwrotna transformacja wyniku z wykorzystaniem ortogonalnych macierzy dekompozycji Schur'a. W algorytmie Smith'a równania Lapunowa dla systemów ciągłych (5) i (8) zostają przekształcone przy użyciu biliniowej transformacji [75] do postaci dyskretnej [46] [47]. Przy założeniu asymptotycznej stabilności macierzy A, kolejne przybliżenia gramianów sterowalności i obserwowalności mogą zostać wyznaczone z zależności iteracyjnej [40] [48] [40] [76]. Istnieje również modyfikacja algorytmu - Smith(l), w której próbuje się uzyskać szybszą zbieżność wyników rozwiązania [10]. Metoda ADI (*ang. Alternating Direction Implicit*) po raz pierwszy została wprowadzona w [77]. Jest ona używana do rozwiązania układu równań liniowych w postaci  $My = b$ , gdzie macierz M jest symetryczna, dodatnio określona i może zostać podzielona na sumę dwóch symetrycznych dodatnio określonych macierzy  $M = M_1 + M_2$ . Gdy wspomniane warunki są spełnione, układ równań można rozwiązać stosując proces iteracyjny [78]. W odniesieniu do równań Lapunowa metoda ADI została przedstawiona między innymi w [49] [50]. Głównym problemem związanym z zastosowaniem metody jest konieczność doboru współczynników przesunięć (ang. ADI shifts). Można odnaleźć wiele prac na temat doboru optymalnych przesunięć ADI dla modeli z symetryczną macierzą A [79] [34] [36] [80] [51] [52]. W przypadku, gdy macierz A jest niesymetryczna, konieczne jest zastosowanie algorytmów heurestycznych, które próbują wyznaczyć suboptymalne wartości przesunięć. Dużą rolę w tym zakresie odgrywają algorytmy oraz przybornik środowiska MATLAB LYAPACK opracowany przez T. Penzla [81] [51]. Metoda funkcji znaku jest jedną z najczęściej stosowanych metod w odniesieniu do równania Lapunowa o dużych rozmiarach. Najszerzej używaną ze znanych metod wyznaczania wartości funkcji znaku jest iteracyjna metoda Newtona [82]. W odniesieniu do równania Lapunowa często stosowane są metody bazujące na wprowadzeniu parametru zwiększającego szybkość zbieżności rozwiązania [56] [55] [83] [63] [84]**.**

Po raz pierwszy metodę rozwiązania równania Lapunowa w postaci dekompozycji Cholesky'ego zaproponował S. Hammarling [60]. Metody niskiego rzędu wyznaczają macierze  $S<sup>T</sup>$  dla gramianu sterowalności oraz  $R<sup>T</sup>$  dla gramianu obserwowalności, gdzie  $P = S^T S$ ,  $Q = R^T R$ . Są one efektywne dla modeli z niewielką liczbą wejść i wyjść (gdy rank $(BB^*)$ <<n oraz rank $(C^*C)$ <<n). Problem, który się pojawia przy implementacji algorytmów niskiego rzędu dotyczy przyrostu liczby kolumn/wierszy rozwiązania w każdej iteracji. Stosowane rozwiązania polegają na wykorzystaniu dekompozycji QR, LU, RRQR (ang. rank-revealing QR) [85] [86] oraz RRLU (ang. rank-revealing LU) [87] [88] w celu zmniejszenia liczby kolumn/wierszy otrzymanych macierzy.

#### <span id="page-13-0"></span>*2.2. Redukcja modeli z wykorzystaniem metody BTA*

Metoda zrównoważonej realizacji modelu zredukowanego (ang. Balanced Truncation Approximation), po raz pierwszy przedstawiona w pracach B. Moore [89], wykorzystuje macierze gramianów sterowalności i obserwowalności do wyodrębnienia z modelu części dominującej i nieistotnej. Część dominująca związana jest z dużymi wartościami własnymi gramianu sterowalności (stany, których osiągnięcie nie wymaga dużej energii sygnału wejściowego) oraz obserwowalności (stany generujące dużą energię sygnału wyjściowego) [90] [91]. Pozostała część modelu pierwotnego związana ze stanami niesterowalnymi oraz nieobserwowalnymi lub słabo sterowalnymi i słabo obserwowalnymi może zostać pominięta w modelu zredukowanym bez utraty istotnych cech modelu [92]. Wyodrębnienie w macierzach stanu modelu części dominującej i nieistotnej wykonywane jest poprzez wyznaczenie nieosobliwych macierzy transformacji przestrzeni stanu **T** i **L**, które pozwalają uzyskać reprezentację modelu dla zmienionego układu współrzędnych (*ang. similarity transformation*), bez wpływu na charakterystykę wejściowo-wyjściową [92]. Wynikiem zastosowania transformacji zmiennych stanu dla metody BTA jest nowa reprezentacja modelu [93]:  $\overline{A} = TAL$ ,  $\overline{B} = TB$ ,  $\overline{C} = CL$ ,  $\overline{D} = D$ , w której dla równań macierzowych w przestrzeni stanu można dokonać podziału macierzy stanu na część dominującą i część nieistotną [93] [94].

$$
\begin{bmatrix} \dot{\overline{x}}_1 \\ \dot{\overline{x}}_2 \end{bmatrix} = \begin{bmatrix} \overline{A}_{11} & \overline{A}_{12} \\ \overline{A}_{21} & \overline{A}_{22} \end{bmatrix} \begin{bmatrix} \overline{x}_1 \\ \overline{x}_2 \end{bmatrix} + \begin{bmatrix} \overline{B}_1 \\ \overline{B}_2 \end{bmatrix} u
$$
\n
$$
y = \begin{bmatrix} \overline{C}_1 & \overline{C}_2 \end{bmatrix} \begin{bmatrix} \overline{x}_1 \\ \overline{x}_2 \end{bmatrix} + D
$$
\n
$$
(9)
$$

Macierze transformacji T i L wyznaczane są poprzez równoważenie gramianów sterowalności P i obserwowalności Q. W wyniku operacji równoważenia gramiany stają się równymi sobie macierzami diagonalnymi, z wartościami szczególnymi Hankela na przekątnej głównej [95]:

$$
\overline{P} = TPT^*, \qquad \overline{Q} = L^*QL
$$
  
\n
$$
\overline{P} = \overline{Q} = diag(\sigma_1, ..., \sigma_n)
$$
\n(10)

Taka reprezentacja przestrzeni stanu jest nazywana realizacją zrównoważoną (ang. balanced realization). Oznacza to, że zrównoważeniu uległa relacja pomiędzy przejściami wejścieosiągnięcie stanu oraz stan-wyjście [95].

Wartości szczególne Hankela na przekątnej zrównoważonych gramianów posortowane są w porządku malejącym  $\sigma_i \geq \sigma_{i+1}$ . Za model zredukowany można więc przyjąć część modelu związanego z dużymi wartościami szczególnymi Hankela:  $A_r = A_{11}$ ,  $B_r = B_1$ ,  $C_r = C_1$ , *Dr D* . Usunięta natomiast zostaje część modelu związana z niewielkimi wartościami szczególnymi Hankela.

Metoda BTA umożliwia oszacowanie maksymalnego błędu aproksymacji, który jest równy podwojonej sumie usuniętych wartości szczególnych Hankela w wyniku procesu redukcji: [20]

$$
||G_0(s) - G_r(s)||_{\infty} = 2 \sum_{k=q+1}^{N} \sigma_k
$$
 (11)

gdzie: k oznacza rząd modelu zredukowanego, natomiast N rząd modelu oryginalnego.

#### <span id="page-14-0"></span>*2.3. Algorytmy wyznaczania macierzy transformacji*

Ze względu na fakt, że wyznaczanie macierzy transformacji nie jest operacją jednoznaczną, istnieje szereg metod realizujących to zadanie. Algorytmy wyznaczające macierze transformacji mogą zostać podzielone na dwie kategorie [94]:

- Algorytmy wykorzystujące dekompozycję Cholesky'ego gramianów sterowalności lub/i obserwowalności,
- Algorytmy wykorzystujące substytut dekompozycji Cholesky'ego gramianów sterowalności i obserwowalności (dekompozycja gramianów na wektory i wartości własne).

W treści pracy przyjęto nazewnictwo algorytmów zaproponowane w pracy M. Rydla [15].

Metoda RPR została opisana między innymi w [20] [15]. W celu wyznaczenia macierzy transformacji T wykorzystuje dekompozycję Cholesy'ego gramianu obserwowalności. Macierz transformacji L wyznaczana jest jako odwrotność macierzy T. Metoda SR została opisana między innymi w [13] [96] [15]. Zaletą metody w porównaniu z algorytmem RPR jest brak konieczności wyznaczania odwrotności macierzy T, co może być źle uwarunkowane numerycznie w przypadku macierzy wysokiego rzędu [15]. Metody BFSR zostały opisane między innymi w [13] [97] [98] [99] [100]. Główną ich zaletą w stosunku do wcześniej prezentowanej metody SR jest lepsze uwarunkowanie numeryczne. Wynika to z wykonania dekompozycji QR w stosunku do rezultatów uzyskiwanych metodą SR. Wyznaczanie macierzy transformacji równoważącej gramiany dla modeli nie będących realizacją minimalną może okazać się kłopotliwe ze względów numerycznych. W metodzie Schur'a [101] zaproponowano, aby wyznaczyć macierze transformacji bez wcześniejszego równoważenia gramianów. Wykonywane jest to poprzez projekcję modelu na lewą i prawą przestrzeń własną związaną z dużymi wartościami własnymi iloczynu gramianu sterowalności i obserwowalności [101]. Realizacja metody związana jest z koniecznością wykonania wielu ortogonalnych rotacji Givensa [102], co powoduje, że algorytm jest długotrwały. Opisane do tego miejsca metody wymagały wyznaczenia dekompozycji Cholesky'ego jednego lub obu gramianów.

Dekompozycja Cholesky'ego może zostać wyznaczona wyłącznie dla symetrycznych, rzeczywistych, dodatnio określonych macierzy [103]. Gramiany z definicji spełniają ten warunek [104], jednak na skutek błędów numerycznych algorytmów wyznaczających rozwiązanie równania Lapunowa, może okazać się, że niektóre wartości własne wyznaczonego gramianu posiadają bliskie zeru wartości ujemne. Wyznaczenie dekompozycji Cholesky'ego takiej macierzy nie powiedzie się. W książce [105] Obinata i Anderson zaproponwali podejście, aby zamiast wykorzystywać dekompozycję Cholesky'ego gramianów, zastosować jej substytut wyznaczony na bazie wektorów i wartości własnych, również pozwalających zapisać gramian w postaci iloczynu macierzy **X=Y\*Y**. Dekompozycja gramianów na wektory i wartości własne może zostać zapisana jako [105]:

$$
P = V_c D_c V_c^*, \ Q = V_o D_o V_o^*
$$
 (12)

gdzie: *<sup>c</sup> <sup>V</sup>* , *V<sup>o</sup>* – macierze prawych wektorów własnych, *Dc* , *D<sup>o</sup>* – diagonalne macierze wartości własnych. Równania (12) można zapisać w postaci:

$$
P = V_c \ D_c V_c^* = \left(V_c \ D_c^{1/2}\right) \left(V_c \ D_c^{1/2}\right)^* = \widetilde{S}^* \widetilde{S} \ , \quad Q = V_o \ D_o V_o^* = \left(V_o \ D_o^{1/2}\right) \left(V_o \ D_o^{1/2}\right)^* = \widetilde{R}^* \widetilde{R} \tag{13}
$$

przy czym $\widetilde{S}^*$ i  $\widetilde{R}^*$  stanową substytut dekompozycji Cholesky'ego dla gramianów.

Analogicznie jak dla algorytmu Obinata-Andersona, metody EIG-SR, EIG-BFSR wykorzystują substytut dekompozycji Cholesky'ego gramianów w miejsce klasycznej dekompozycji Cholesky'ego w odniesieniu do algorytmów SR i BFSR.

#### <span id="page-15-0"></span>**2.3.1. Metoda wyznaczania dekompozycji Cholesky'ego z nieznacznym przesunięciem wartości własnych**

Dla klasycznych metod redukcji: RPR, SR oraz BFSR stwierdzono problemy numeryczne związane z wyznaczaniem dekompozycji Cholesky'ego gramianów przy rzędzie modelu pierwotnego powyżej 150 zmiennych stanu. Wyklucza to zastosowanie oryginalnych algorytmów. Zauważono, że powodem przez który algorytmy nie działają właściwie są ujemne wartości własne o niewielkich wartościach (powyżej  $-10^{-10}$ ).

Autor zaproponował metodę, która umożliwia doprowadzenie wyznaczonych gramianów do postaci macierzy dodatnio określonych, poprzez zastosowanie niewielkich przesunięć wartości własnych. Bazuje ona na fakcie, że gramiany są macierzami symetrycznymi, w związku z czym dodanie takiej samej wartości do wszystkich elementów diagonali prowadzi do przesunięcia wartości własnych macierzy o tą wartość (rys. [11\)](#page-15-2) [106].

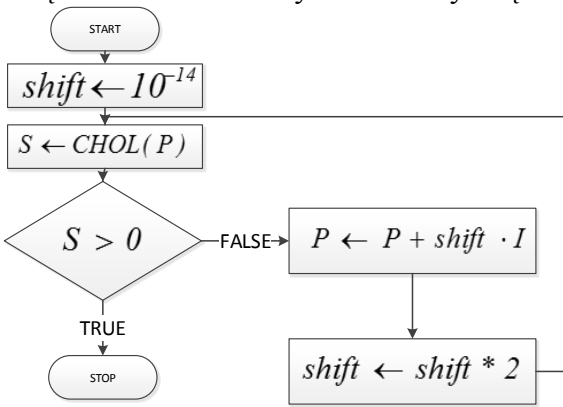

<span id="page-15-2"></span>RYSUNEK 11. SCHEMAT BLOKOWY ALGORYTMU DOPROWADZAJĄCEGO GRAMIAN DO POSTACI MACIERZY DODATNIO OKREŚLONEJ

Ze względu na niewielką wartość przesunięcia (rzędu  $10^{-12}$ - $10^{-10}$ ) wpływ operacji na właściwości modelu może zostać pominięty. Wynik działania algorytmu przekazywany jest metodom wyznaczającym macierze transformacji jako dekompozycja Cholesky'ego gramianów.

## <span id="page-15-1"></span>*2.4. Redukcja modeli z wykorzystaniem metody częstotliwościowych funkcji wagowych (ang. Frequency Weighted)*

Metoda FW (*ang. Frequency Weighted*) została opracowana w celu redukcji rzędu modeli przy minimalizacji błędu aproksymacji wyrażonego zależnością [13]:

$$
\left\|G_{W0}(s)\big(G_o(s) - G_r(s)\big)G_{WI}(s)\right\|_{\infty} \tag{14}
$$

Gdzie:  $G_0(s)$  – transmitancja modelu oryginalnego,  $G_r(s)$  – transmitancja modelu zredukowanego,  $G_{W0}(s)$  – transmitancja filtru wyjściowego,  $G_{W1}(s)$  – transmitancja filtru wejściowego.

Obecność filtrów wejściowych i wyjściowych powoduje, że model zredukowany będzie dokładniej aproksymował charakterystyki częstotliwościowe, dla których filtr wyjściowy lub/i filtr wejściowy posiadają większe wartości szczególne [13].

Metoda została po raz pierwszy przedstawiona w pracach D. Ennsa [107]. Dla filtrów wejściowego i wyjściowego, których reprezentacje w postaci równań w przestrzeni stanu są określone zależnościami [108]:

$$
W_i: \begin{cases} \dot{x}_i(t) = A_i x_i(t) + B_i u_i(t) \\ y_i(t) = C_i x_i(t) + D_i u_i(t) \end{cases} \qquad W_o: \begin{cases} \dot{x}_o(t) = A_o x_o(t) + B_o u_o(t) \\ y_o(t) = C_o x_o(t) + D_o u_o(t) \end{cases} \tag{15}
$$

reprezentacja systemu pierwotnego z dołączonymi filtrami może zostać zapisana jako [108]:

$$
W_o \Sigma W_i : \begin{cases} \dot{\overline{x}}(t) = \overline{A}\,\overline{x}(t) + \overline{B}\,\overline{u}(t) \\ \overline{y}(t) = \overline{C}\,\overline{x}(t) + \overline{D}\,\overline{u}(t) \end{cases} \tag{16}
$$

gdzie [109]:

$$
\overline{A} = \begin{bmatrix} A_o & B_o C & B_o D C_i \\ 0 & A & BC_i \\ 0 & 0 & A_i \end{bmatrix}, \overline{B} = \begin{bmatrix} B_o D D_i \\ B D_i \\ B_i \end{bmatrix}, \overline{C} = \begin{bmatrix} C_o & D_o C & D_o D C_i \end{bmatrix}, \overline{D} = D_o D D_i, \quad (17)
$$

W algorytmie Ennsa wyznaczenie gramianów dla systemu (16) odbywa się z wykorzystaniem gramianów wyznaczonych z równań Lapunowa [110]:

$$
\overline{AP} + \overline{PA}^* + \overline{BB}^* = 0, \ \overline{A}^* \overline{Q} + \overline{QA} + \overline{C}^* \overline{C} = 0
$$
\n
$$
\text{A straight line of } 1001.
$$
\n(18)

Obliczone gramiany mają postać określoną zależnościami [109]:

$$
\overline{P} = \begin{bmatrix} P_o & P_{12} & P_{13} \\ P_{12}^T & P & P_{23} \\ P_{13}^T & P_{23}^T & P_{1} \end{bmatrix}, \ \overline{Q} = \begin{bmatrix} Q_o & Q_{12} & Q_{13} \\ Q_{12}^T & Q & Q_{23} \\ Q_{13}^T & Q_{23}^T & Q_{1} \end{bmatrix}
$$
(19)

Muszą one zostać doprowadzone do rzędu modelu redukowanego, co jest realizowane za pomocą zależności [110]:

$$
P = \begin{bmatrix} 0_{n \times n_o} & I_{n \times n} & 0_{n \times n_i} \end{bmatrix} \overline{P} \begin{bmatrix} 0_{n_o \times n} \\ I_{n \times n} \\ 0_{n_i \times n} \end{bmatrix}, Q = \begin{bmatrix} 0_{n \times n_o} & I_{n \times n} & 0_{n \times n_i} \end{bmatrix} \overline{Q} \begin{bmatrix} 0_{n_o \times n} \\ I_{n \times n} \\ 0_{n_i \times n} \end{bmatrix}
$$
(20)

W dalszej kolejności przy pomocy opisanych w podrozdziale 2.3 metod wyznaczane są macierze T i L równoważące model  $\Sigma$ .

Możliwe jest też wyznaczanie gramianów na podstawie modelu systemu pierwotnego z dołączonym filtrem wejściowym dla gramianu sterowalności i wyjściowym dla gramianu obserwowalności. W tym przypadku istnieje konieczność wyznaczenia dwóch reprezentacji modelu pierwotnego z dołączonym filtrem wejściowym [13]:

$$
\sum W_i : \begin{cases} \dot{\overline{x}}_i(t) = \overline{A}_i \overline{x}_i(t) + \overline{B}_i \overline{u}_i(t) \\ \overline{y}_i(t) = \overline{C}_i \overline{x}_i(t) + \overline{D}_i \overline{u}_i(t) \end{cases}
$$
(21)

gdzie [13]:

$$
\overline{A}_{i} = \begin{bmatrix} A & BC_{i} \\ 0 & A_{i} \end{bmatrix}, \ \overline{B}_{i} = \begin{bmatrix} BD_{i} \\ B_{i} \end{bmatrix}, \ \overline{C}_{i} = \begin{bmatrix} C & DC_{i} \end{bmatrix}, \ \overline{D}_{i} = DD_{i}, \tag{22}
$$

oraz wyjściowym [13]:

$$
W_o \Sigma : \begin{cases} \dot{\overline{x}}_o(t) = \overline{A}_o \overline{x}_o(t) + \overline{B}_o \overline{u}_o(t) \\ \overline{y}_o(t) = \overline{C}_o \overline{x}_o(t) + \overline{D}_o \overline{u}_o(t) \end{cases}
$$
(23)

gdzie [13]:

$$
\overline{A}_{o} = \begin{bmatrix} A & 0 \\ BC_{o} & A_{o} \end{bmatrix}, \ \overline{B}_{o} = \begin{bmatrix} B \\ B_{o}D \end{bmatrix}, \ \overline{C}_{i} = \begin{bmatrix} D_{o}C & C_{o} \end{bmatrix}, \ \overline{D}_{i} = D_{o}D, \tag{24}
$$

W tym przypadku gramiany dla modelu z filtrem wyznaczane są z równań Lapunowa [111]:

$$
\overline{A}_i \overline{P}_i + \overline{P}_i \overline{A}_i^* + \overline{B}_i \overline{B}_i^* = 0 \tag{25}
$$

$$
\overline{A}_o^* \overline{\mathcal{Q}}_o + \overline{\mathcal{Q}}_o \overline{A}_o + \overline{C}_o^* \overline{C}_o = 0
$$
\n(26)

Obliczone gramiany mają postać określoną zależnościami [111]:

$$
\overline{P}_i = \begin{bmatrix} P_{11} & P_{12} \\ P_{12} & P_i \end{bmatrix}, \quad \overline{Q}_o = \begin{bmatrix} Q_{11} & Q_{12} \\ Q_{12} & Q_o \end{bmatrix} \tag{27}
$$

Dla metod wyznaczających macierze transformacji przekazywane są podmacierze *P11* jako gramian sterowalności oraz *Q<sup>11</sup>* jako gramian obserwowalności.

Metody FW przedstawione dotychczas gwarantują stabilność modelu zredukowanego przy wykorzystaniu tylko jednego filtru (albo wejściowego, albo wyjściowego) [112]. Modyfikacja metody Ennsa, która pozwala na zachowanie stabilności modelu zredukowanego

przy wykorzystaniu obu filtrów została zaproponowana w pracy [22]. Bazuje ona na wyznaczaniu gramianów sterowalności z zależności [113]:

$$
A(P_{11} - P_{12}P_i^{-1}P_{12}^*) + (P_{11} - P_{12}P_i^{-1}P_{12}^*)A^* + P_xP_x^* = 0 \tag{28}
$$

gdzie:

$$
P_{x} = BD_{i} - P_{12}P_{i}^{-1}B_{i}
$$
 (29)

oraz gramianu obserwowalności z zależności [113]:

$$
A^*(Q_{11} - Q_{12}^* Q_0^{-1} Q_{12}) + (Q_{11} - Q_{12}^* Q_0^{-1} Q_{12})A + Q_Y^* Q_Y = 0
$$
 (30)

gdzie:

$$
Q_Y = D_o C - C_o Q_o^{-1} Q_{12}
$$
 (31)

W pracy [13] została przedstawiona metoda, wprowadzająca dodatkowe skalowanie wartości macierzy  $P_{12}P_i^{-1}P_{12}^*$  oraz  $Q_{12}^*Q_{01}^{-1}Q_{12}$ . Gramiany sterowalności i obserwowalności wyznaczane są z zależności:

$$
A(P_{11} - \alpha P_{12} P_i^{-1} P_{12}^*) + (P_{11} - \alpha P_{12} P_i^{-1} P_{12}^*)A^* + P_x P_x^* = 0 \tag{32}
$$

$$
A^*(Q_{11} - \beta Q_{12}^* Q_{01}^{-1} Q_{12}) + (Q_{11} - \beta Q_{12}^* Q_{01}^{-1} Q_{12})A + Q_Y^* Q_Y = 0
$$
 (33)  
Przy czym współczynniki  $\alpha$  i  $\beta$  określają stopień wpływu macierzy  $P_{12}P_i^{-1}P_{12}^*$  oraz

 $Q_{12}^* Q_{12}^{-1} Q_{12}$  na wynik rozwiązania równania Lapunowa. Dla wartości równanie odpowiada algorytmowi [107] natomiast dla  $\alpha = \beta = 1$  równanie odpowiada algorytmowi [22].

Ostatnia z prezentowanych metod wprowadzona w [113] również gwarantuje stabilność modelu zredukowanego przy redukcji z użyciem obu filtrów. Bazuje ona na rozwinięciu równań Lapunowa (25) (26) do postaci [113]:

$$
AP_{11} + P_{11}A^* + BC_iP_{12} + P_{12}^*C_i^*B^* + BD_iD_i^*B^* = 0
$$
\n(34)

$$
A^* Q_{11} + Q_{11} A + Q_{12} B_o C + C^* B_o^* Q_{12}^* + C^* D_o^* D_o C = 0
$$
\n(35)

Przyjmując [113]:

$$
X = BC_i P_{12} + P_{12}^* C_i^* B^* + BD_i D_i^* B^*
$$
\n(36)

$$
Y = Q_{12}B_oC + C^*B_o^*Q_{12}^* + C^*D_o^*D_oC
$$
\n(37)

można wykonać dekompozycję SVD symetrycznych macierzy *X* i *Y* [113]:

$$
X = USU^* \tag{38}
$$

$$
Y = VHV^* \tag{39}
$$

w celu wyznaczenia :

$$
\widetilde{B} = U \begin{bmatrix}\n\sqrt{|s_1|} & 0 & \cdots & 0 \\
0 & \ddots & & \ddots & 0 \\
\vdots & & \ddots & 0 & \vdots \\
0 & & \cdots & & 0\n\end{bmatrix},\n\widetilde{C} = \begin{bmatrix}\n\sqrt{|h_1|} & 0 & \cdots & 0 \\
0 & \ddots & & \ddots & 0 \\
\vdots & & \ddots & 0 & \vdots \\
0 & & \cdots & & 0\n\end{bmatrix},\n\begin{bmatrix}\n\sqrt{|h_1|} & 0 & \cdots & 0 \\
0 & \ddots & & \ddots & 0 \\
\vdots & & \ddots & 0 & \vdots \\
0 & & \cdots & & 0\n\end{bmatrix},\n\tag{40}
$$

gdzie:

*1 s* … *<sup>M</sup> s* - wartości szczególne zawarte w macierzy *S* ,

 $h_1$  ...  $h_N$  - wartości szczególne zawarte w macierzy  $H$ ,

*M* – rząd macierzy *X* , *<sup>N</sup>* – rząd macierzy *Y* .

W kolejnym kroku następuje rozwiązanie równania Lapunowa: *~ ~*

$$
A\hat{P} + \hat{P}A^* + \tilde{B}\tilde{B}^* = 0, \ \hat{Q}A + A^*\hat{Q} + \tilde{C}^*\tilde{C} = 0 \tag{41}
$$

Na podstawie gramianów *P* oraz *Q* wyznaczane są macierze transformacji T i L w celu zrównoważenia modelu.

#### <span id="page-18-0"></span>*2.5. Uwagi*

Metody redukcji modeli LTI oparte na SVD, znane od 1981 roku [89], zapewniają uzyskanie stabilnego modelu zredukowanego dla stabilnego modelu pierwotnego. Tej właściwości nie posiadają inne metody redukcji. Ponadto metody redukcji oparte na SVD dają możliwość oszacowania maksymalnego błędu aproksymacji, równego podwojonej sumie usuniętych w wyniku redukcji wartości szczególnych Hankela. Metody redukcji oparte na SVD bazują na wyznaczeniu gramianów sterowalności i obserwowalności dla modelu, a następnie zrównoważeniu gramianów poprzez zastosowanie przekształcenia wektora stanu, aby obydwa gramiany zostały doprowadzone do postaci diagonalnej. Niestety operacje wyznaczania gramiantów charakteryzują się znaczną złożonością obliczeniową  $(O(n^3))$ , co pociąga za sobą długie czasy obliczeń. Dzięki zastosowaniu różnych metod dekompozycji modeli i zastosowaniu obliczeń równoległych można znacznie skrócić czas obliczeń. Daje to możliwość zastosowania redukcji modeli opartej na SVD dla modeli LTI wysokiego rzędu.

Dla modeli podsystemów parownika kotła energetycznego BP-1150 stwierdzono problemy numeryczne związane z realizacją klasycznych metod (RPR, SR, BFSR) wyznaczania macierzy transformacji T i L w celu redukcji. Powodem wystąpienia problemów jest błędna interpretacja macierzy gramianów jako macierzy niedodatnio określonych, dla których wyznaczenie dekompozycji Cholesky'ego jest niemożliwe. Zaproponowane w pracy podejście pozwala, poprzez modyfikację elementów znajdujących się na przekątnej macierzy gramianów, uzyskać macierze dodatnio określone, dla których istnieje dekomopozycja Cholesky'ego. Wprowadzony w wyniku przeprowadzonych operacji błąd jest na tyle niewielki, że wpływ przekształcenia na właściwości modelu może zostać pominięty.

Bezpośrednia redukcja niestabilnych modeli z wykorzystaniem opisanych metod SVD jest niemożliwa. Podejście, które pozwala na wykonanie redukcji modelu niestabilnego związane jest z dekompozycją modelu na część stabilną i niestabilną, redukcji części stabilnej i scaleniu części zredukowanej z podsystemem niestabilnym [114].

Metoda FW pozwala na uzyskanie modeli zredukowanych dokładnie aproksymujących charakterystyki częstotliwościowe modelu pierwotnego w określonym przedziale częstotliwości. Jak wykazano w pracy [15] błąd aproksymacji dla modeli uzyskanych metodą FW w znacznym stopniu zależy od parametrów częstotliwościowych

funkcji wagowych (filtrów). Niestety problem wyznaczenia optymalnych parametrów częstotliwościowych funkcji wagowych nie jest problemem wypukłym (ang. non-convex problem) [115], co oznacza, że nie istnieje jednoznaczne rozwiązanie. Problem ten został rozwiązany w pracy [15] dzięki zastosowaniu algorytmów ewolucyjnych. Wyznaczenie optymalnych parametrów częstotliwościowych funkcji wagowych wymaga wielokrotnych operacji redukcji modelu z zastosowaniem algorytmu ewolucyjnego, co znacznie wydłuża czas obliczeń.

## <span id="page-20-0"></span>**3. Metody jednopoziomowej dekompozycji modeli LTI**

#### <span id="page-20-1"></span>*3.1. Dekompozycja fizyczna (ang. interconnected systems)*

Dekompozycja fizyczna modelu obiektu złożonego oparta jest na wydzieleniu podsystemów, dla których oddzielnie zostają wyznaczone modele w przestrzeni stanów (*ang. interconnected systems*). Model obiektu złożonego uzyskuje się poprzez łączenie odpowiednich wyjść podsystemów z wejściami pozostałych podsystemów (rys. [12\)](#page-20-3).

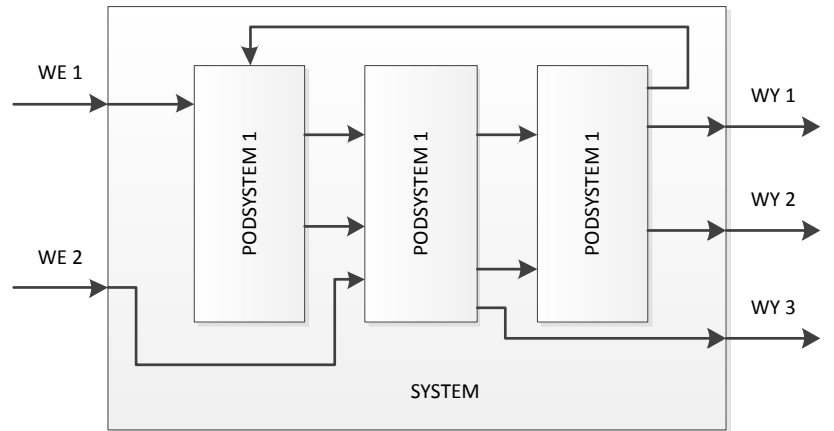

RYSUNEK 12. PRZYKŁAD DEKOMPOZYCJI FIZYCZNEJ

<span id="page-20-3"></span>Dekompozycja fizyczna modelu parownika kotła energetycznego BP-1150 została opisana w rozdziale 6.

#### <span id="page-20-2"></span>*3.2. Dekompozycja strukturalna (ang. coupled systems)*

W celu zmniejszenia złożoności obliczeniowej związanej z redukcją modeli podsystemów, uzyskanych w wyniku dekompozycji fizycznej, można dokonać dekompozycji strukturalnej modeli, polegającej na podziale systemu na mniejsze części, gdzie rozmiar poszczególnych podsystemów jest wielokrotnością rozmiaru elementu skończonego. Dekompozycja strukturalna bazuje na podziale macierzy modelu oryginalnego, opisanego za pomocą równań w przestrzeni stanu, na większą liczbę modeli połączonych ze sobą interfejsami, wynikającymi ze struktury macierzy A modelu oryginalnego.

Dla modelu oryginalnego określonego za pomocą równań macierzowych:

$$
\begin{bmatrix} \dot{x}_1 \\ \dot{x}_2 \end{bmatrix} = \begin{bmatrix} A_{11} & A_{12} \\ A_{21} & A_{22} \end{bmatrix} \begin{bmatrix} x_1 \\ x_2 \end{bmatrix} + \begin{bmatrix} B_1 \\ B_2 \end{bmatrix} u \tag{42}
$$

$$
y = \begin{bmatrix} C_1 & C_2 \end{bmatrix} \begin{bmatrix} x_1 \\ x_2 \end{bmatrix} \tag{43}
$$

gdzie:

$$
\Gamma_{2,1} = A_{12}, \ \Gamma_{1,2} = A_{21} \tag{44}
$$

można wyodrębnić dwa podsystemy:

$$
S_{1}: \begin{cases} \dot{x}_{1} = A_{11}x_{1} + B_{1}u_{1} + \Gamma_{2,1}x_{2} \\ y_{1} = C_{1}x_{1} \end{cases}, \qquad S_{2}: \begin{cases} \dot{x}_{2} = A_{22}x_{2} + B_{2}u_{2} + \Gamma_{1,2}x_{1} \\ y_{2} = C_{2}x_{2} \end{cases} \tag{45}
$$

Redukcja systemu oryginalnego może zostać sprowadzona do przeprowadzenia niezależnych procesów redukcji dwóch wydzielonych modeli S<sub>1</sub> oraz S<sub>2</sub>, po czym połączenia

zredukowanych modeli w jeden model, z uwzględnieniem zmodyfikowanych interfejsów. Podejście to może zostać zrealizowane na jeden z dwóch sposobów:

- niezależną redukcję obu podsystemów bez uwzględniania interfejsów oraz przekształcenie macierzy interfejsów zgodnie z wyznaczonymi macierzami transformacji (dekompozycja strukturalna uproszczona – *StrUpr*),
- zmodyfikowanie macierzy wejść oraz wyjść modeli, aby uwzględniały wzajemne powiązania podsystemów, przeprowadzenie procesu redukcji oraz wyznaczenie interfejsów z wykorzystaniem wyznaczonych macierzy transformacji (dekompozycja strukturalna – *Str*).

#### <span id="page-21-0"></span>**3.2.1. Dekompozycja strukturalna uproszczona (***StrUpr***)**

Ten sposób dekompozycji może zostać zastosowany do redukcji modeli, w których wydzielone części są zarówno sterowalne jak i obserwowalne. Redukcji podlegają obydwa podsystemy, bez uwzględnienia interfejsów. Uzyskane zostają następujące modele zredukowane:

$$
\widetilde{S}_1: \begin{cases} \widetilde{\dot{x}}_1 = \widetilde{A}_{11} \widetilde{x}_1 + \widetilde{B}_1 u \\ \widetilde{y}_1 = \widetilde{C}_1 \widetilde{x}_1 \end{cases}, \qquad \widetilde{S}_2: \begin{cases} \widetilde{\dot{x}}_2 = \widetilde{A}_{22} \widetilde{x}_2 + \widetilde{B}_2 u \\ \widetilde{y}_2 = \widetilde{C}_2 \widetilde{x}_2 \end{cases}
$$
(46)

gdzie:

$$
\widetilde{x}_1 = T_1 x_1, \qquad x_1 = L_1 \widetilde{x}_1, \qquad \widetilde{x}_2 = T_2 x_2, \qquad x_2 = L_2 \widetilde{x}_2, \tag{47}
$$

$$
\tilde{A}_{11} = T_1 A_{11} L_1, \quad \tilde{B}_1 = T_1 B_1, \qquad \tilde{C}_1 = C_1 L_1,
$$
\n(48)

$$
\widetilde{A}_{22} = T_2 A_{22} L_2, \qquad \widetilde{B}_2 = T_2 B_2, \qquad \widetilde{C}_2 = C_2 L_2.
$$
 (49)

Macierze  $T_1$ ,  $L_1$  oraz  $T_2$ ,  $L_2$ , wyznaczone w wyniku redukcji obydwu podsystemów, wykorzystywane są do przekształcenia macierzy interfejsów zgodnie z zależnościami:

$$
\widetilde{\Gamma}_{2,1} = T_1 \Gamma_{2,1} L_2, \ \widetilde{\Gamma}_{1,2} = T_2 \Gamma_{1,2} L_1 \tag{50}
$$

Zredukowane modele podsystemów, z uwzględnieniem wzajemnych powiązań, przyjmują postać wyrażoną następująco:

$$
\widetilde{S}_1: \begin{cases} \widetilde{\dot{x}}_1 = \widetilde{A}_{11} \widetilde{x}_1 + \widetilde{B}_1 u + \widetilde{\Gamma}_{2,1} \widetilde{x}_2 \\ \widetilde{y}_1 = \widetilde{C}_1 \widetilde{x}_1 \end{cases}, \qquad \widetilde{S}_2: \begin{cases} \widetilde{\dot{x}}_2 = \widetilde{A}_{22} \widetilde{x}_2 + \widetilde{B}_2 u + \widetilde{\Gamma}_{1,2} \widetilde{x}_1 \\ \widetilde{y}_2 = \widetilde{C}_2 \widetilde{x}_2 \end{cases} \tag{51}
$$

Rysunek [13](#page-21-1) obrazuje sposób łączenia modeli zredukowanych.

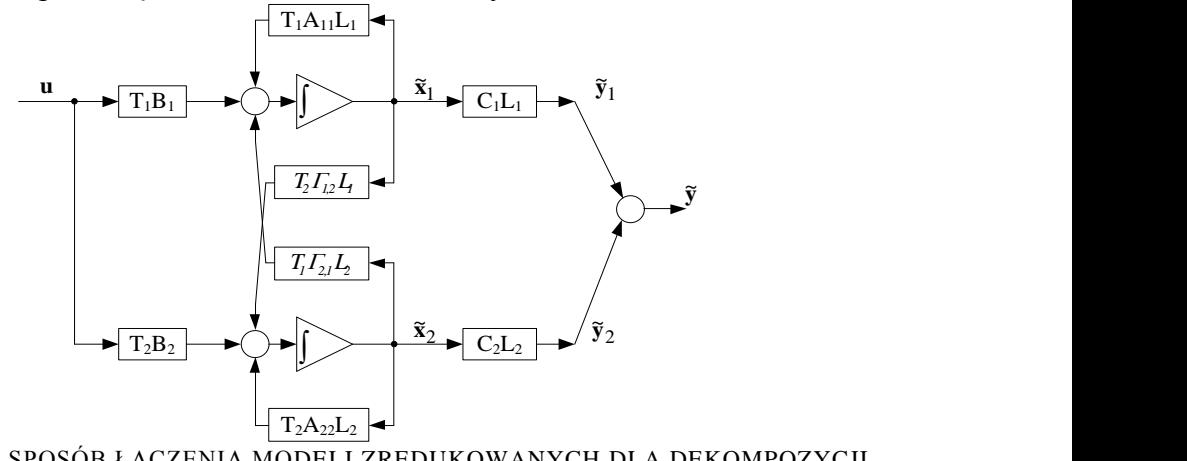

<span id="page-21-1"></span>RYSUNEK 13. SPOSÓB ŁĄCZENIA MODELI ZREDUKOWANYCH DLA DEKOMPOZYCJI STRUKTURALNEJ UPROSZCZONEJ

#### <span id="page-22-0"></span>**3.2.2. Dekompozycja strukturalna (***Str***)**

W przypadku, gdy dekompozycja strukturalna wydzieliła dwa modele, z których choćby jeden jest niesterowalny/nieobserwowalny konieczne jest zmodyfikowanie macierzy wejść i wyjść modeli. Odbywa się to poprzez wyznaczenie kolumn w  $\Gamma_{2,1}$  oraz  $\Gamma_{1,2}$ , w których przynajmniej jeden element jest różny od zera. Indeksy wyznaczonych kolumn określają numery współrzędnych wektora stanu **x**2 oraz **x**<sup>1</sup> które należy wprowadzić do wektorów wejściowych modeli poprzez modyfikację macierzy **B<sup>1</sup>** i **B2**. Indeksy te wykorzystywane są również do modyfikacji struktury macierzy wyjść **C<sup>1</sup>** i **C2**. Algorytm modyfikujący strukturę macierzy wyjść i wejść obydwu podsystemów został przedstawiony na rysunku [14](#page-22-1) i [15.](#page-22-2)

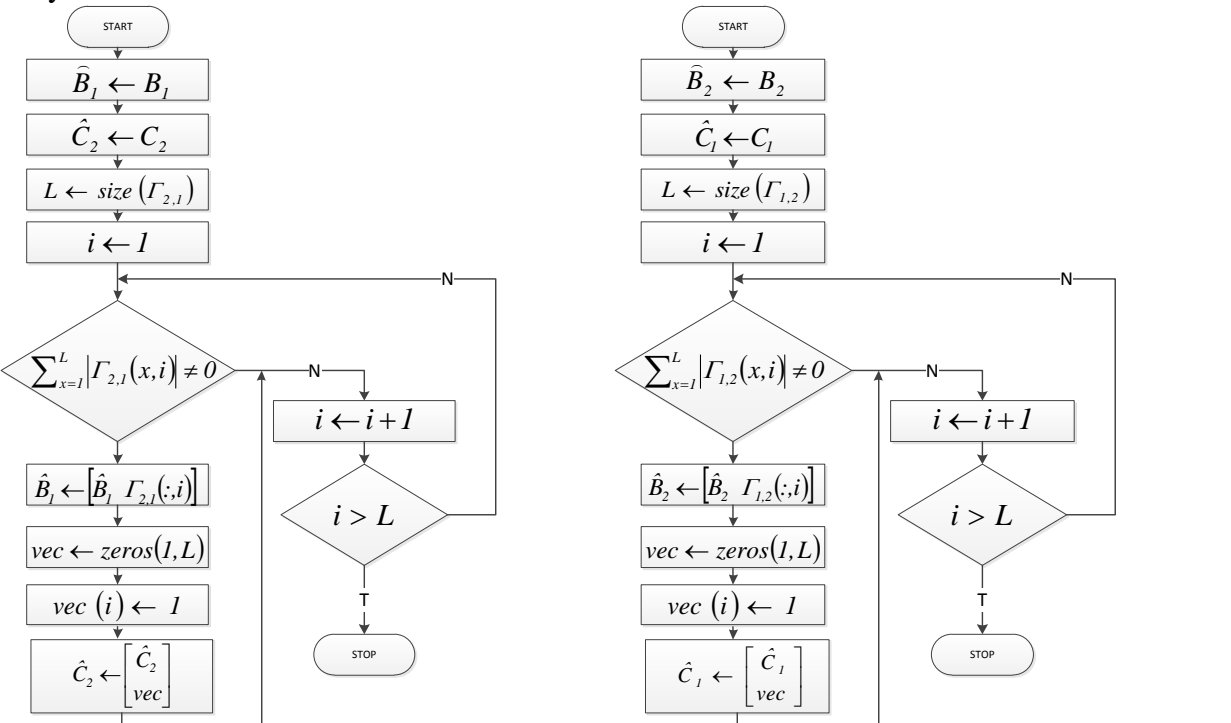

<span id="page-22-1"></span>RYSUNEK 14. MODYFIKACJA MACIERZY B<sub>1</sub> I C<sub>2</sub>

<span id="page-22-2"></span>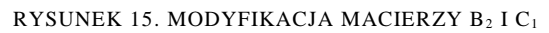

W kolejnym kroku następuje redukcja obydwu modeli ze zmodyfikowanymi macierzami wejść i wyjść:

$$
\hat{S}_1 : \begin{cases} \dot{x}_1 = A_{11} x_1 + \hat{B}_1 u \\ y_1 = \hat{C}_1 x_1 \end{cases}, \qquad \hat{S}_2 : \begin{cases} \dot{x}_2 = A_{22} x_2 + \hat{B}_2 u \\ y_2 = \hat{C}_2 x_2 \end{cases}
$$
(52)

Jeżeli kolumny dodane do macierzy  $B_1$  i  $B_2$  zostaną oznaczone odpowiednio poprzez  $B_1^{add}$ oraz  $B_2^{add}$ , natomiast wiersze dodane do macierzy C<sub>1</sub> oraz C<sub>2</sub> przez  $C_1^{add}$  oraz  $C_2^{add}$ , połączenie zredukowanych modeli odbywa się zgodnie ze schematem zobrazowanym na rysunku [16.](#page-23-1)

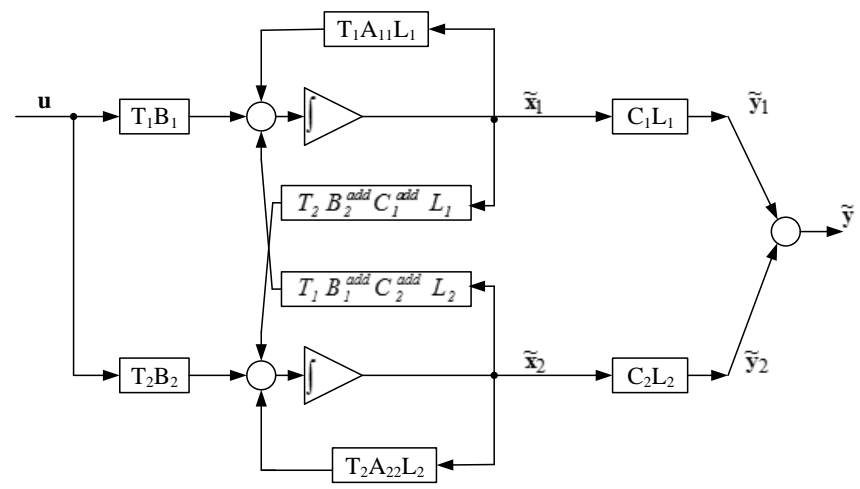

<span id="page-23-1"></span>RYSUNEK 16. ŁĄCZENIE MODELI ZREDUKOWANYCH Z UWZGLĘDNIENIEM ZMODYFIKOWANYCH MACIERZY B I C

## <span id="page-23-0"></span>*3.3. Dekompozycja modeli LTI ze względu na wartości własne (ang. slow-fast)*

Modele systemów LTI mogą opisywać zarówno szybkie procesy dynamiczne jak i procesy wolnozmienne, przebiegające równocześnie w modelowanym obiekcie. W przypadku, gdy w rozważanym modelu występują zarówno mody szybkie jak i wolne, określany jest on mianem modelu sztywnego. Współczynnik sztywności modelu może zostać wyznaczony z zależności [116]:

$$
\eta(A) = \frac{Max\{Re(\lambda_i)\}}{Min\{Re(\lambda_i)\} \neq 0}
$$
\n(53)

Określa on stosunek wartości bezwzględnej części rzeczywistej największej wartości własnej macierzy stanu A do najmniejszej. W rozważanym modelu parownika kotła energetycznego BP-1150 występują szybkie procesy oscylacyjne.

Modele cechujące się znaczną sztywnością są trudne do analizowania metodami numerycznymi. Rozwiązanie tego problemu może polegać na dekompozycji systemu na dwie części – jedną związaną z procesami szybkimi i drugą zawierającą opis procesów wolnych. [117] [118] [119] W literaturze szeroko opisany jest sposób dekompozycji modelu, w którego strukturze wydzielono część szybką i część wolną. Struktura takiego modelu może zostać przedstawiona za pomocą równań:

$$
\begin{bmatrix} \dot{\mathbf{x}}_{S} \\ \varepsilon \dot{\mathbf{x}}_{F} \end{bmatrix} = \begin{bmatrix} \mathbf{A}_{SS} & \mathbf{A}_{SF} \\ \mathbf{A}_{FS} & \mathbf{A}_{FF} \end{bmatrix} \begin{bmatrix} \mathbf{x}_{S} \\ \mathbf{x}_{F} \end{bmatrix} + \begin{bmatrix} \mathbf{B}_{S} \\ \mathbf{B}_{F} \end{bmatrix} \mathbf{u}
$$
(54)

$$
y = \left[C_S \ C_F\right] \begin{bmatrix} x_S \\ x_F \end{bmatrix},\tag{55}
$$

gdzie równania związane z częścią wektora stanu  $x_s \in \mathbb{R}^{n_i}$  związane są z procesami wolnymi, natomiast równania związane z częścią wektora stanu  $x_F \in \mathbb{R}^{n_2}$  związane są z procesami szybkimi. Wartość  $\varepsilon$  ( $0 < \varepsilon \ll 1$ ) określa stopień odizolowania procesów szybkich i wolnych.

W literaturze opisującej problematykę dekompozycji slow-fast autorzy zakładają, że równania opisujące procesy szybkie i wolne są rozdzielone w strukturze modelu. Posługując się metodą elementów skończonych do wyznaczenia modelu obiektu fizycznego, w ramach równań opisujących jeden element skończony znajdują się szybko- i wolnozmienne zmienne stanu. Koniecznym staje się przenumerowanie zmiennych stanu w taki sposób, aby równania opisujące szybką dynamikę znalazły się w jednej części modelu, natomiast równania związane z procesami wolnymi w drugiej części. W pracy autor zaproponował zastosowanie dekompozycji Epsilon do wydzielenia części wolnej i szybkiej modelu.

## <span id="page-24-0"></span>*3.4. Dekompozycja Epsilon*

Dekompozycja Epsilon została szeroko opisana w pracach Dragoslava Šiljaka [30] [120] [121] [122]. Autor wykorzystuje fakt, że złożone modele obiektów LTI cechują się często słabym powiązaniem (lub brakiem powiązania) dla większości zmiennych stanu. Zazwyczaj dynamika obiektu jest w znacznym stopniu zdominowana przez silnie powiązane ze sobą zmienne stanu. Kluczowe staje się więc wyznaczenie grup silnie ze sobą powiązanych elementów. Na tej podstawie wydzielone zostają podsystemy silnie związane wewnętrznymi zależnościami oraz słabo powiązane pomiędzy sobą. Parametrem decydującym o tym, które z powiązań pomiędzy podsystemami uznać za nieistotne jest liczba  $\varepsilon$ , której wartość mieści się w przedziale od 0 do 1 (wartość  $\varepsilon$  zostaje arbitralnie ustalona). Wykonywane jest przenumerowanie zmiennych stanu w taki sposób, aby elementy silnie ze sobą powiązane (znaczne wartości  $a_{ij}$ ) zalazły się w blokach leżących na diagonali w macierzy stanu A (każda grupa silnie powiązanych zmiennych stanu w osobnym bloku). Bloki leżące poza główną przekątną, po wykonaniu operacji permutacji wierszy i kolumn, będą zawierały niewielkie wartości  $a_{ij}$ . Dekompozycja epsilon macierzy A może zostać zatem zapisana jako

suma blokowo-diagonalnej macierzy  $A_0$  oraz macierzy  $\mathcal{E}A_1$  stanowiącej macierz połączeń pomiędzy wydzielonymi blokami.

$$
A = A_0 + \varepsilon \overline{A}_1 \tag{56}
$$

Wielopoziomowa dekompozycja epsilon polega na wykonaniu analogicznego podziału w odniesieniu do wyodrębnionych podsystemów (rys. [17\)](#page-24-1).

$$
A = A_0 + \varepsilon_1 \overline{A}_1 + \varepsilon_2 \overline{A}_2 + \dots + \varepsilon_n \overline{A}_n
$$
\n(57)

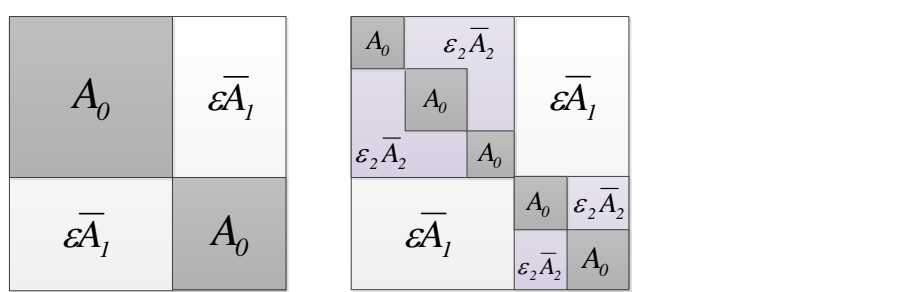

<span id="page-24-1"></span>RYSUNEK 17. STRUKTURA MACIERZY A PO WYKONANIU JEDNOPOZIOMOWEJ ORAZ DWUPOZIOMOWEJ DEKOMPOZYCJI EPSILON

Pierwszą operacją realizowaną przez algorytm dekompozycji epsilon jest normalizacja wszystkich wierszy macierzy A poprzez dzielenie elementów znajdujących się w wierszu przez element o maksymalnej wartości bezwzględnej w danym wierszu. Po wykonaniu tej czynności wyznaczona zostanie macierz *A\_ norm* . W kolejnym kroku algorytm zeruje wszystkie elementy macierzy *A\_ norm* , które są mniejsze od zadanej wartości parametru epsilon. Tworzona jest macierz binarna *A\_bin* określająca powiązania zmiennych stanu. W tym celu wszystkim elementom macierzy *A\_ norm* większym od  $\mathcal{E}$ przyporządkowywana jest wartość 1.

Przy użyciu procedury *connected\_components* (zaimplementowany algorytm wykorzystuje procedurę z biblioteki BOOST), wyszukiwane są powiązania między wierszami oraz kolumnami macierzy *A\_bin* . W tym celu macierz *A\_bin* konwertowana jest do postaci grafu, gdzie wierzchołkami grafu są odpowiednio kolumny lub wiersze (dwa wywołania procedury dla macierzy *A \_bin* oraz *A \_bin<sup>T</sup>*). Wartości 1 określają krawędzie grafu – w przypadku gdy w n-tej kolumnie występuje wartość 1 w m-tym wierszu, oznacza to, że istnieje krawędź od n-tego do m-tego wierzchołka grafu. Przykładowa struktura macierzy połączeń i powiązanego z nią grafu została przedstawiona na rysunku [18.](#page-25-1)

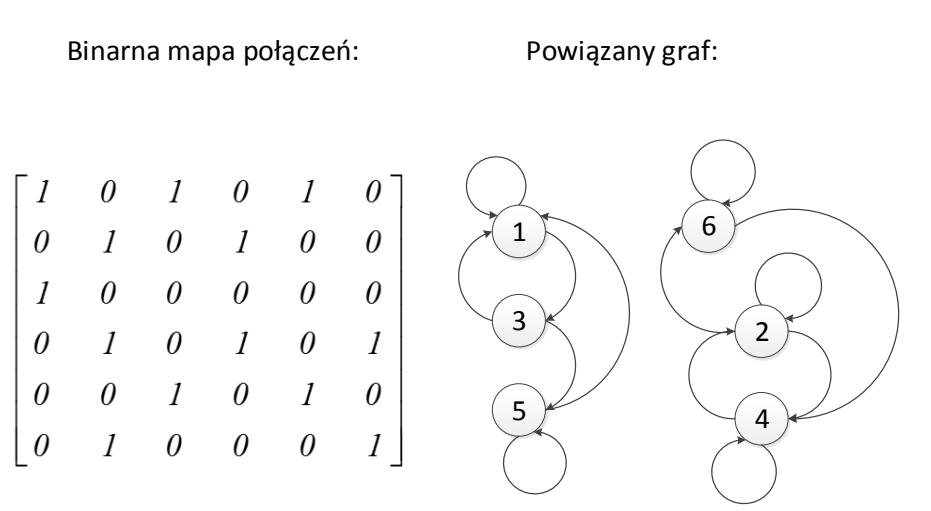

RYSUNEK 18. MACIERZ POŁĄCZEŃ ORAZ WYNIKAJĄCY Z NIEJ GRAF

<span id="page-25-1"></span>Procedura szuka w powstałej strukturze podgrafów niepołączonych wzajemnie. Do każdego z wyznaczonych podgrafów zostaje przypisany numer porządkowy. Numer ten zostaje wykorzystany do przypisania indeksu dla każdego wierzchołka w celu określenia jego przynależności do konkretnego podgrafu. W wyniku działania procedury powstają dwa wektory *COL\_connect* oraz *ROW \_connect* , które określają numery bloków, do których przynależy dany wiersz i kolumna. Przykładowo dla struktury z rysunku [18](#page-25-1) wektor  $COL\_connect$  będzie miał następującą postać:  $COL\_connect = \begin{bmatrix} 1 & 2 & 1 & 2 & 1 & 2 \end{bmatrix}$ 

Na podstawie wektorów *COL\_connect* oraz *ROW \_connect* wyznaczane są wektory permutacji kolumn oraz wierszy, a także rozmiary poszczególnych bloków. Ostatnim krokiem dekompozycji epsilon jest realizacja permutacji macierzy stanu na podstawie wyznaczonych wektorów permutacji.

## <span id="page-25-0"></span>*3.5. Dekompozycja Epsilon slow-fast (Esf)*

W klasycznej dekompozycji epsilon, w celu wyznaczenia binarnej macierzy połączeń, dla każdego wiersza macierzy *A* wyznaczany jest element o maksymalnej wartości bezwzględnej, a następnie wszystkie elementy danego wiersza są dzielone przez element maksymalny (standaryzacja). Na skutek tego wszystkie elementy danego wiersza mają wartość bezwzględną mniejszą lub równą 1. Taka sytuacja ma miejsce w każdym wierszu, niezależnie od bezwzględnej wartości elementów. Np. w jednym wierszu poszczególne elementy mają niewielkie wartości bezwzględne, podczas gdy w innym wierszu niektóre elementy mają bardzo duże wartości bezwzględne. W wyniku tak przeprowadzonej operacji standaryzacji niektóre istotne (silne) powiązania między zmiennymi stanu zostają niezauważone.

Jako przykład można przedstawić równania modelu zawierającego elementy skończone w strefie dogrzewu rur ekranowych parownika, reprezentujące bilanse pędu, masy i energii czynnika roboczego (wody), a także temperatury ścianki rury:

$$
\begin{bmatrix}\n\Delta M_{1} \\
\Delta P_{1} \\
\Delta h_{1} \\
\Delta h_{2} \\
\Delta P_{2} \\
\Delta P_{2} \\
\Delta P_{2} \\
\Delta P_{3} \\
\Delta P_{4} \\
\Delta P_{5} \\
\Delta P_{2} \\
\Delta P_{3} \\
\Delta P_{4} \\
\Delta P_{5} \\
\Delta P_{6} \\
\Delta P_{7} \\
\Delta P_{8} \\
\Delta P_{9} \\
\Delta P_{1} \\
\Delta P_{2} \\
\Delta P_{3} \\
\Delta P_{4} \\
\Delta P_{5} \\
\Delta P_{6} \\
\Delta P_{7} \\
\Delta P_{8} \\
\Delta P_{9} \\
\Delta P_{1} \\
\Delta P_{2} \\
\Delta P_{3} \\
\Delta P_{4} \\
\Delta P_{5} \\
\Delta P_{6} \\
\Delta P_{7} \\
\Delta P_{8} \\
\Delta P_{9} \\
\Delta P_{1} \\
\Delta P_{1} \\
\Delta P_{2} \\
\Delta P_{3} \\
\Delta P_{4} \\
\Delta P_{5} \\
\Delta P_{6} \\
\Delta P_{7} \\
\Delta P_{8} \\
\Delta P_{9} \\
\Delta P_{1} \\
\Delta P_{1} \\
\Delta P_{2} \\
\Delta P_{3} \\
\Delta P_{4} \\
\Delta P_{5} \\
\Delta P_{6} \\
\Delta P_{7} \\
\Delta P_{8} \\
\Delta P_{9} \\
\Delta P_{1} \\
\Delta P_{1} \\
\Delta P_{2} \\
\Delta P_{3} \\
\Delta P_{4} \\
\Delta P_{5} \\
\Delta P_{6} \\
\Delta P_{7} \\
\Delta P_{8} \\
\Delta P_{9} \\
\Delta P_{1} \\
\Delta P_{1} \\
\Delta P_{2} \\
\Delta P_{1} \\
\Delta P_{2} \\
\Delta P_{3} \\
\Delta P_{4} \\
\Delta P_{5} \\
\Delta P_{6} \\
\Delta P_{7} \\
\Delta P_{8} \\
\Delta P_{1} \\
\Delta P_{1} \\
\Delta P_{2} \\
\Delta P_{2} \\
\Delta P_{3} \\
\Delta P_{1} \\
\Delta P_{2} \\
\Delta P_{1} \\
\Delta P_{2} \\
\Delta P_{1} \\
\Delta P_{2} \\
\Delta P_{2} \\
\Delta P_{3} \\
\Delta P_{1} \\
\Delta P_{2} \\
\Delta P_{2} \\
\Delta P_{3} \\
\Delta P_{1} \\
\Delta P_{2} \\
\Delta P_{1} \\
\Delta P_{2} \\
\Delta P_{2} \\
\Delta P_{3} \\
\Delta P_{1} \\
\Delta P_{2} \\
\Delta P_{2} \\
\Delta P_{3} \\
\Delta P_{1} \\
\Delta P_{2} \\
\Delta P_{3} \\
\Delta P_{
$$

Model rur ekranowych parownika opisuje wolne procesy cieplne (przewodnictwo cieplne wzdłuż elementów metalowych – ścianki rur, płetwy łączące), procesy transportu masy i zmian entalpii czynnika roboczego (wody, mieszaniny parowo-wodnej) wzdłuż rur ekranowych, a także bardzo szybkie procesy dynamiczne związane z przemieszczaniem się zmian ciśnienia i przepływu masowego wzdłuż rur ekranowych (procesy dźwiękowe). Z tego powodu wartości własne zlinearyzowanego modelu rur ekranowych o parametrach skupionych posiadają wartości różniące się o kilka rzędów (rys. [19\)](#page-27-0):

- wartości własne związane z przewodnictwem cieplnym (linia niebieska),
- z transportem masy (linia zielona),
- z przemieszczaniem się zmian ciśnienia (linia czerwona).

Ponieważ ze zjawiskami dźwiękowymi są związane silne i szybkie oscylacje ciśnienia i przepływu masowego, wartości własne odpowiadające tym procesom przyjmują wartości zespolone).

Przy wartościach własnych różniących się o dwa, a nawet o trzy rzędy, procesy dynamiczne związane z przemieszczaniem się zmian ciśnienia wzdłuż rur ekranowych odbywają się praktycznie niezależnie od pozostałych procesów termodynamicznych. Z tego powodu w modelu rur ekranowych parownika można wyróżnić dwa podsystemy słabo ze sobą powiązane:

- model opisujący szybkie zjawiska dźwiękowe,
- model opisujący wolne zjawiska cieplne i termodynamiczne.

Po wykonaniu standaryzacji zgodnie z algorytmem dekompozycji Epsilon, fragment binarnej macierzy połączeń dla równań stanu opisujących dwa sąsiednie elementy skończone zawierające po 15 zmiennych stanu, dla *ε=0.05* jest przedstawiony na rys. [20.](#page-27-1) Silne powiązania między zmiennymi *M<sup>k</sup>* i *P<sup>k</sup>* są traktowane tak samo, jak znacznie słabsze powiązania między zmiennymi *Mk*, *Pk*, *h<sup>k</sup>* oraz *Θk*. Występujące powiązania nie pozwalają algorytmowi dekompozycji Epsilon na wyodrębnienie podsystemów (funkcja *Connected\_Components* zwraca 1 blok).

W pracy zaproponowano zmodyfikowany algorytm dekompozycji Epsilon, pozwalający na wyodrębnienie silnie związanych zmiennych stanu, którym odpowiadają szybkie oscylacyjne procesy dynamiczne. Algorytm pozwala na dekompozycję slow-fast modelu złożonego, w którym szybkie procesy dynamiczne mają charakter oscylacyjny o wysokiej częstotliwości. Z taką sytuacją mamy do czynienia w przypadku modeli podsystemów rur ekranowych parownika.

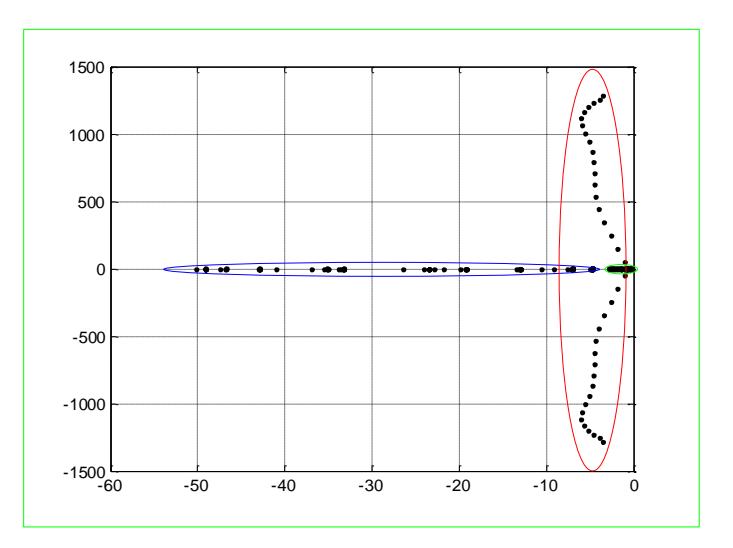

<span id="page-27-0"></span>RYSUNEK 19. WARTOŚCI WŁASNE MODELU STREFY DOGRZEWU DLA 20 ELEMENTÓW SKOŃCZONYCH ORAZ RZĘDU ELEMENTU SKOŃCZONEGO 15

Modyfikacja algorytmu dekompozycji Epsilon polega na takim skonstruowaniu binarnej macierzy połączeń, aby procedura *Connected\_Components* biblioteki BOOST, mogła wyodrębnić podsystem silnie powiązanych równań stanu opisujących szybkie procesy oscylacyjne oraz podsystem zawierający równania stanu opisujące wolne procesy cieplne.

W celu zidentyfikowania równań stanu silnie powiązanych ze sobą, analizowane są wszystkie pary równań stanu (przy założeniu, że dana para jest odseparowana od pozostałych równań stanu), w celu wyznaczenia dwóch wartości własnych i sprawdzenia, czy posiadają dużą wartość urojoną. Jeżeli tak, to w binarnej macierzy połączeń zostają wpisane w odpowiednich wierszach i kolumnach wartości 1 (analizowane zmienne stanu są ze sobą silnie powiązane.

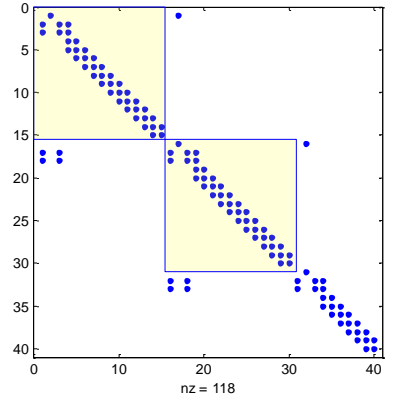

<span id="page-27-1"></span>RYSUNEK 20. BINARNA MACIERZ POŁACZEŃ DLA MODELU STREFY DOGRZEWU, UZYSKANA Z ZASTOSOWANIEM KLASYCZNEGO ALGORYTMU DEKOMPOZYCJI EPSILON

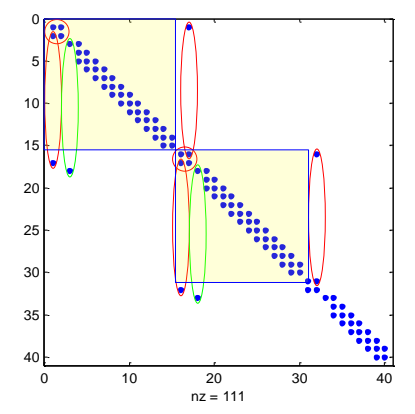

<span id="page-27-2"></span>RYSUNEK 21. BINARNA MACIERZ POŁĄCZEŃ DLA MODELU STREFY DOGRZEWU PAROWNIKA, UZYSKANA NA PODSTAWIE ZMODYFIKOWANEGO ALGORYTMU DEKOMPOZYCJI EPSILON

Wartości własne odpowiadające zmiennym stanu *x<sup>k</sup>* oraz *x<sup>l</sup>* (przy założeniu, że dwa równania stanu są odseparowane od pozostałych równań) można wyznaczyć następująco:

$$
\frac{d}{dt}\begin{bmatrix}\n\ldots \\
x_k \\
\ldots \\
x_l \\
x_l\n\end{bmatrix} = \begin{bmatrix}\n\ldots \\
\ldots \\
\ldots \\
\ldots \\
x_l\n\end{bmatrix} \begin{bmatrix}\n\ldots \\
\ldots \\
\ldots \\
\ldots \\
\ldots\n\end{bmatrix} \begin{bmatrix}\n\ldots \\
x_k \\
\ldots \\
x_l\n\end{bmatrix}, s_1, s_2 \equiv \frac{a_{kk} + a_{ll}}{2} \pm j \sqrt{|a_{kl} a_{lk}|} \text{ dla } |a_{kl} a_{lk}| > 1 \text{ oraz } a_{kl} a_{lk} < 0. (59)
$$

Pozostałe powiązania zmiennych stanu zostają wyznaczone zgodnie z algorytmem dekompozycji Epsilon. Binarną mapę połączeń uzyskaną na podstawie zmodyfikowanego algorytmu Epsilon przedstawiono na rys. [21.](#page-27-2) Zastosowanie procedury *Connected\_Components* dla uzyskanej macierzy połączeń daje dwa podsystemy, z których pierwszy charakteryzuje się dużymi wartościami własnymi i opisuje szybkie dynamiczne procesy oscylacyjne, natomiast drugi opisuje wolne procesy cieplne.

Przedstawiony algorytm zmodyfikowanej dekompozycji Epsilon sprawdza się dla modeli, w których występują silne oscylacje, a jednocześnie wolnozmienne procesy dynamiczne. Podobnie jak dekompozycja Epsilon, przedstawiony algorytm jest algorytmem heurystycznym, nie zapewniającym, że dokonana dekompozycja spełnia jednoznaczne kryteria. W algorytmie należy eksperymentalnie dobrać wartość *ε* oraz wartość *Qmin*, która oznacza minimalną wartość zespoloną dla wartości własnych, dla których przyjmuje się, że zmienne stanu są silnie powiązane.

Na rys [22](#page-28-0) przedstawiono powiązania między dwoma podsystemami (linia czerwona – podsystem szybki, linia zielona – podsystem wolny). Z rys. [22](#page-28-0) wynika, że podsystemy są odseparowane od siebie.

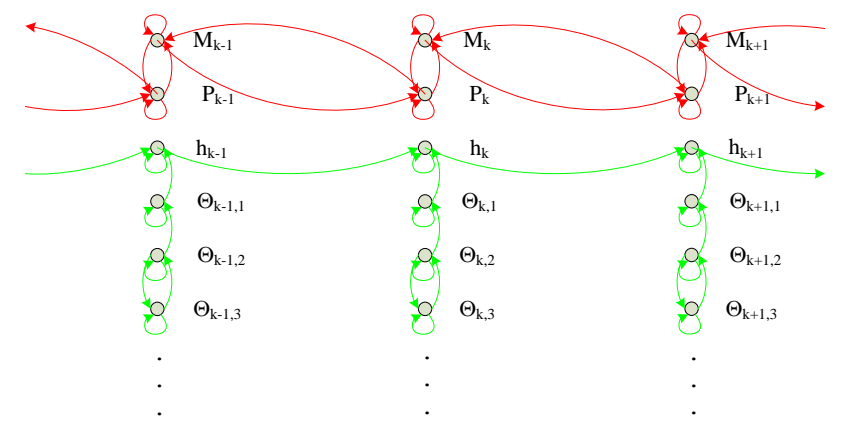

<span id="page-28-0"></span>RYSUNEK 22. GRAF POWIĄZAŃ ZMIENNYCH STANU DLA ZMODYFIKOWANEJ DEKOMPOZYCJI EPSILON. (kolorem czerwonym zaznaczono podsystem z dużymi wartościami bezwzględnymi wartości własnych (szybkie procesy dynamiczne), natomiast kolorem zielonym – podsystem wolnych procesów dynamicznych)

W wyniku dekompozycji modelu na część szybką (zespolone wartości własne o dużej wartości bezwzględnej) oraz część wolną (rzeczywiste wartości własne o małej wartości bezwzględnej) uzyskuje się dwa podsystemy odseparowane od siebie w znacznym stopniu. Realizację algorytmu wyznaczania binarnej macierzy połączeń dla zmodyfikowanego algorytmu Epsilon przedstawiono w postaci programu w środowisku MATLAB (rys. [23\)](#page-29-0).

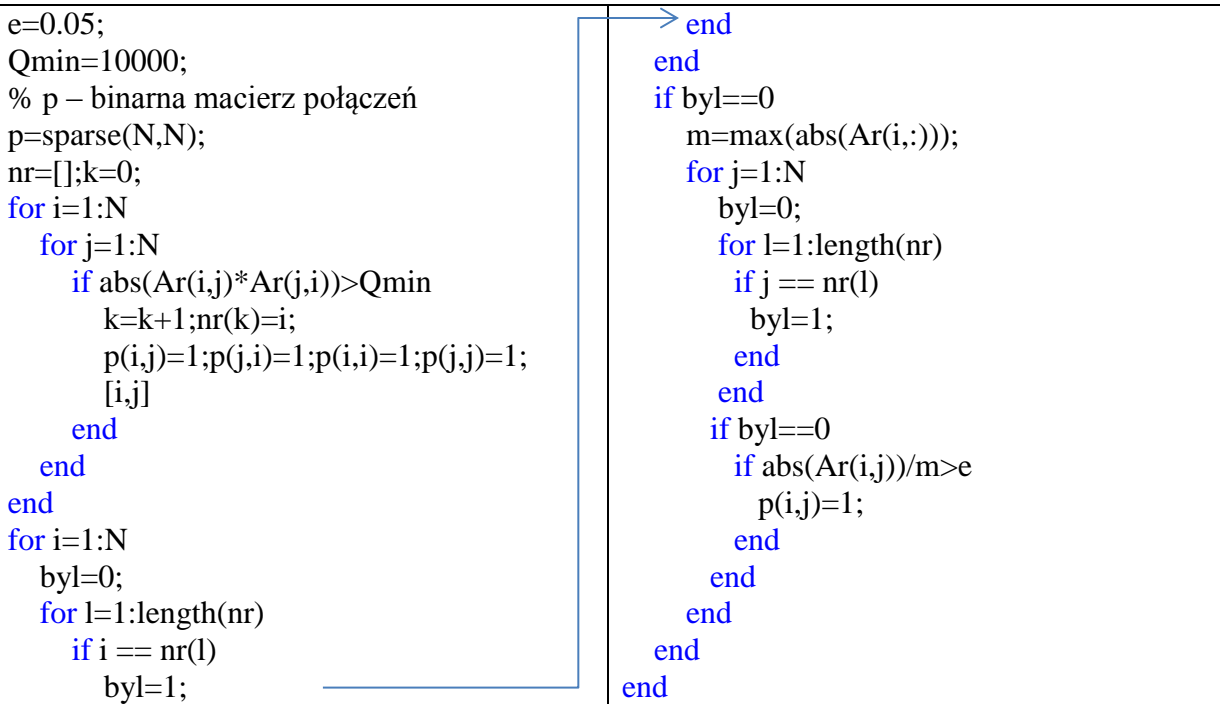

```
RYSUNEK 23. WYZNACZANIE BINARNEJ MACIERZY POŁĄCZEŃ DLA ZMODYFIKOWANEGO 
                          ALGORYTMU EPSILON
```
Wydzielenie procesów szybkich i procesów wolnych implementowane jest jako realizacja dekompozycji Epsilon. Następnie wykonywana jest, jedna z przedstawionych w rozdziale 3, metoda dekompozycji w celu uzyskania modeli dwóch podsystemów. W związku z zaproponowanym podejściem uzyskano szereg metod dekompozycji modeli przedstawionych na rysunku [24.](#page-29-1)

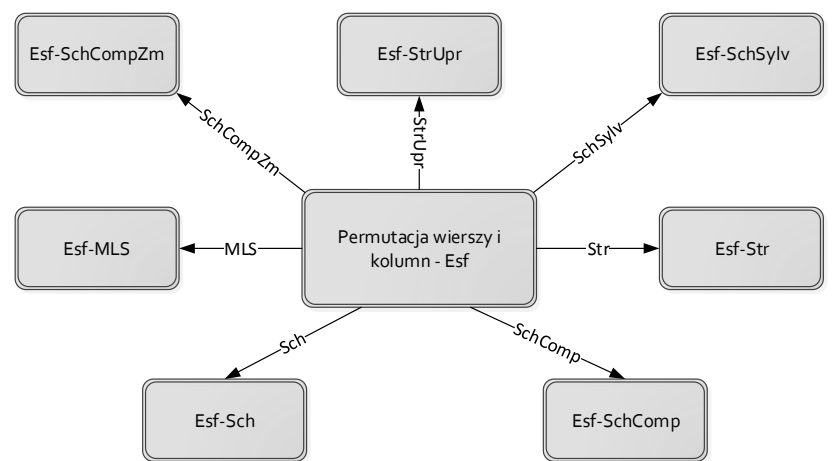

RYSUNEK 24. ZAPROPONOWANE DEKOMPOZYCJE SLOW-FAST

<span id="page-29-1"></span>W przypadku modelu rur ekranowych parownika kotła energetycznego BP-1150 metody te wydzielają części znacznie różniące się rozmiarem. Wynika to z równań różniczkowych opisujących element skończony, w których znaczna część zmiennych stanu odpowiada procesom wolnym (transport ciepła) podczas gdy niewielka ich część opisuje procesy szybkie (zmiany ciśnienia).

#### <span id="page-30-0"></span>*3.6. Dekompozycja Multi-Level Substructuring (MLS)*

Dekompozycja MLS (Multi-Level Substructuring) została opisana w pracach Franka [Blömelinga](http://wikidi.com/view/frank-blomeling) [31] [123]. Umożliwia ona wyznaczenie dekompozycji modelu na dwie części, które dla stanu ustalonego sumarycznie generują taką samą odpowiedź jak model pierwotny. Dla tego rodzaju dekompozycji wprowadzono następujące macierze transformacji:

$$
R = \begin{bmatrix} I & -A_{11}^{-1}A_{12} \\ \varnothing & I \end{bmatrix}, \ F = \begin{bmatrix} I & \varnothing \\ -A_{21}A_{11}^{-1} & I \end{bmatrix}, \tag{60}
$$

w celu realizacji dekompozycji modelu na dwie części.

$$
\hat{A} = FAR, \quad \hat{B} = FB, \quad \hat{C} = CR, \quad \hat{E} = FR,
$$
\n(61)

$$
\hat{A} = \begin{bmatrix} A_{11} & \varnothing \\ \varnothing & A_{22} \end{bmatrix}, \quad \hat{E} = \begin{bmatrix} I & \overline{E}_{12} \\ \overline{E}_{21} & \overline{E}_{22} \end{bmatrix}, \quad \hat{B} = \begin{bmatrix} B_1 \\ \overline{B}_2 \end{bmatrix}, \quad \hat{C} = \begin{bmatrix} C_1 & \overline{C}_2 \end{bmatrix}, \tag{62}
$$

$$
\overline{A}_{22} = A_{22} - A_{21}A_{11}^{-1}A_{12}, \tag{63}
$$

$$
\overline{E}_{12} = -A_{11}^{-1}A_{12}, \quad \overline{E}_{21} = -A_{21}A_{11}^{-1}, \quad \overline{E}_{22} = I + A_{21}A_{11}^{-1}A_{11}^{-1}A_{12}, \tag{64}
$$

$$
\overline{B}_2 = B_2 - A_{21}A_{11}^{-1}B_1, \quad \overline{C}_2 = C_2 - C_1A_{11}^{-1}A_{12}.
$$
\n(65)

W wyniku przekształceń otrzymany zostaje model z blokowo-diagonalną strukturą macierzy *A ˆ* , jednak transformacja przestrzeni stanu powoduje przekształcenie macierzy *E* (będącej macierzą jednostkową dla modelu oryginalnego) do postaci bardziej złożonej.

Redukcja otrzymanych w wyniku dekompozycji modeli odbywa się niezależnie z pominięciem bloków macierzy *E ˆ* leżących poza główną przekątną (interfejsy pomiędzy modelami) [31]. Równania stanu modelu:

$$
\begin{bmatrix} I & \overline{E}_{12} \\ \overline{E}_{21} & \overline{E}_{22} \end{bmatrix} \begin{bmatrix} \dot{\overline{x}}_{1} \\ \dot{\overline{x}}_{2} \end{bmatrix} = \begin{bmatrix} A_{11} & \varnothing \\ \varnothing & \overline{A}_{22} \end{bmatrix} \begin{bmatrix} \overline{x}_{1} \\ \overline{x}_{2} \end{bmatrix} + \begin{bmatrix} B_{1} \\ \overline{B}_{2} \end{bmatrix} u \qquad y = \begin{bmatrix} C_{1} & \overline{C}_{2} \end{bmatrix} \begin{bmatrix} \overline{x}_{1} \\ \overline{x}_{2} \end{bmatrix}, \qquad (66)
$$

zostają doprowadzone zatem do postaci:

$$
\begin{bmatrix} I & \varnothing \\ \varnothing & \overline{E}_{22} \end{bmatrix} \begin{bmatrix} \dot{\hat{x}}_1 \\ \dot{\hat{x}}_2 \end{bmatrix} = \begin{bmatrix} A_{11} & \varnothing \\ \varnothing & \overline{A}_{22} \end{bmatrix} \begin{bmatrix} \hat{x}_1 \\ \hat{x}_2 \end{bmatrix} + \begin{bmatrix} B_1 \\ \overline{B}_2 \end{bmatrix} u \qquad y = \begin{bmatrix} C_1 & \overline{C}_2 \end{bmatrix} \begin{bmatrix} \hat{x}_1 \\ \hat{x}_2 \end{bmatrix}, \qquad (67)
$$

Po lewostronnym pomnożeniu równań związanych z wektorem stanu  $\dot{\hat{x}}_2$  przez  $\overline{E}_{22}^{-1}$ otrzymane zostają równania:

$$
\begin{cases} \dot{\hat{x}}_1 = A_{11}\hat{x}_1 + B_1u \\ y_1 = C_1\hat{x}_1 \end{cases}, \qquad \begin{cases} \dot{\hat{x}}_2 = \overline{E}_{22}^{-1}\overline{A}_{22}\hat{x}_2 + \overline{E}_{22}^{-1}\overline{B}_2u \\ y_2 = \overline{C}_2\hat{x}_2 \end{cases}
$$
(68)

W wyniku procesu redukcji wyznaczone zostają macierze transformacji  $T_1$ ,  $L_1$  oraz  $T_2$ ,  $L_2$ . Łączenie zredukowanych podsystemów zostaje zrealizowane zgodnie ze schematem przedstawionym na rysunku [25.](#page-31-1)

Dekompozycja MLS wykazuje dobre właściwości w przypadku niesymetrycznego podziału macierzy stanu (zmieniona w wyniku przekształceń część modelu powinna posiadać znacznie mniejszy rozmiar od części nie podlegającej modyfikacji). Wydzielone w wyniku dekompozycji MLS podsystemy nie są ze sobą powiązane żadnym interfejsem.

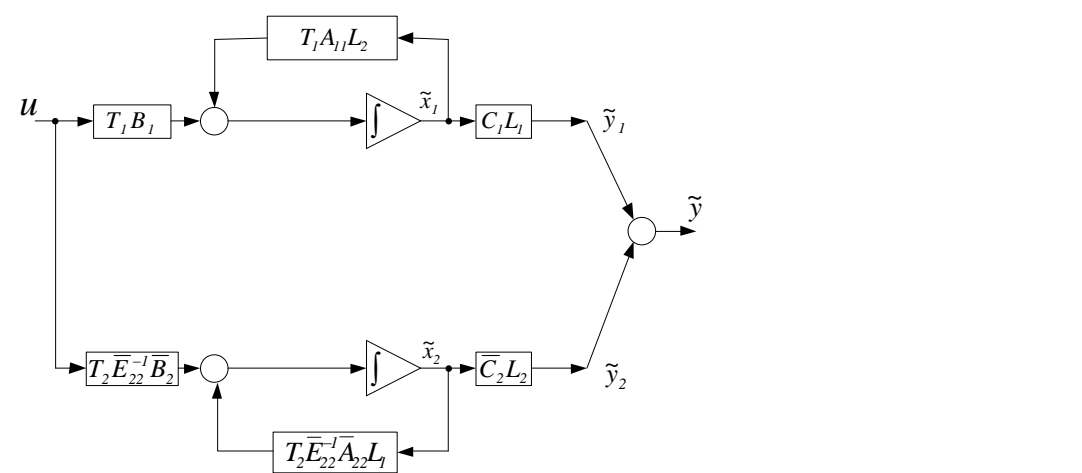

<span id="page-31-1"></span>RYSUNEK 25. SCHEMAT ŁĄCZENIA MODELI ZREDUKOWANYCH W WYNIKU DEKOMPOZYCJI MLS

## <span id="page-31-0"></span>*3.7. Dekompozycja oparta na dopełnieniu Schur'a – SchComp (ang. Schur complement)*

Algorytm redukcji z wykorzystaniem dekompozycji MLS prezentowany w pracach [Blömelinga](http://wikidi.com/view/frank-blomeling) pomija połączenia wydzielonych podsystemów obecne w macierzy *E ˆ* . W pracy zaprezentowano modyfikację algorytmu dekompozycji opracowanego przez [Blömelinga](http://wikidi.com/view/frank-blomeling), która wykorzystuje dopełnienie Schura w celu wydzielenia dwóch podsystemów z uwzględnieniem bloków  $\overline{E}_{12}$  oraz  $\overline{E}_{21}$  obecnych w macierzy  $\hat{E}$ . Uwzględnienie obu interfejsów między zdekomponowanymi modelami, prowadzi do otrzymania równań stanu w postaci:

$$
\begin{cases} \dot{\hat{x}}_1 = A_{11}\hat{x}_1 + B_1u - \overline{E}_{12}\dot{\hat{x}}_2 \\ y_1 = C_1\hat{x}_1 \end{cases}, \qquad \begin{cases} \dot{\hat{x}}_2 = \overline{E}_{22}^{-1}\overline{A}_{22}\hat{x}_2 + \overline{E}_{22}^{-1}\overline{B}_2u - \overline{E}_{22}^{-1}\overline{E}_{21}\dot{\hat{x}}_1 \\ y_2 = \overline{C}_2\hat{x}_2 \end{cases}
$$
(69)

Podobnie jak w przypadku algorytmu prezentowanego w pracach [Blömelinga](http://wikidi.com/view/frank-blomeling), redukcji podlegają modele określone zależnościami (68). Natomiast wyznaczone macierze transformacji zostają użyte do przekształcenia macierzy interfejsów  $E_{12}$  oraz  $E_{21}$ . Schemat łączenia zredukowanych części został przedstawiony na rysunku [26.](#page-31-2)

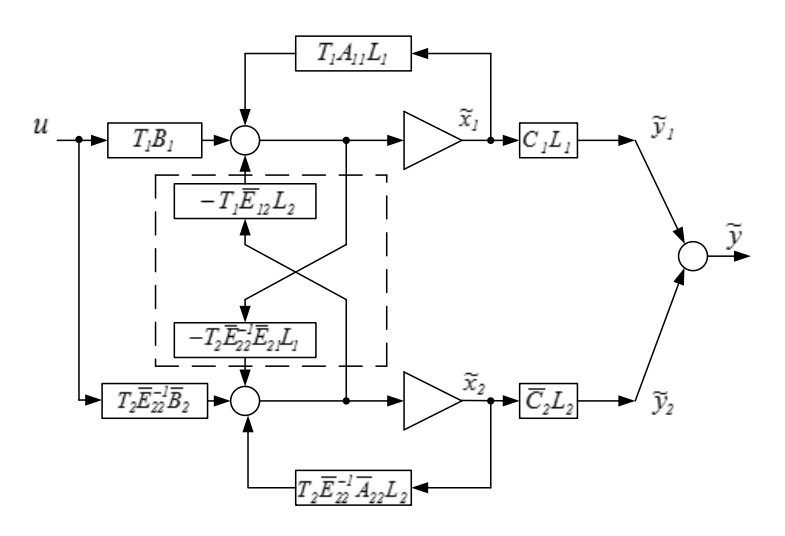

<span id="page-31-2"></span>RYSUNEK 26. SCHEMAT ŁĄCZENIA MODELI ZREDUKOWANYCH W WYNIKU DEKOMOPOZYCJI SCHUR COMPLEMENT

Zredukowany i połączony model może zostać zatem przedstawiony w postaci równań macierzowych jako:

$$
\begin{bmatrix} \dot{\tilde{x}}_1 \\ \dot{\tilde{x}}_2 \end{bmatrix} = \begin{bmatrix} I & \tilde{E}_{12} \\ \tilde{E}_{21} & I \end{bmatrix}^{-1} \begin{bmatrix} \tilde{A}_{11} & \varnothing \\ \varnothing & \tilde{A}_{22} \end{bmatrix} \begin{bmatrix} \tilde{x}_1 \\ \tilde{x}_2 \end{bmatrix} + \begin{bmatrix} I & \tilde{E}_{12} \\ \tilde{E}_{21} & I \end{bmatrix}^{-1} \begin{bmatrix} \tilde{B}_1 \\ \tilde{B}_2 \end{bmatrix} u, \ \tilde{y} = \begin{bmatrix} \tilde{C}_1 & \tilde{C}_2 \end{bmatrix} \begin{bmatrix} \tilde{x}_1 \\ \tilde{x}_2 \end{bmatrix} (70)
$$

gdzie:

$$
\widetilde{A}_{11} = T_1 A_{11} L_1, \qquad \widetilde{A}_{22} = T_2 \overline{E}_{22}^{-1} \overline{A}_{22} L_2 \tag{71}
$$

$$
\widetilde{B}_1 = T_1 B_1, \qquad \widetilde{B}_2 = T_2 \overline{E}_{22}^{-1} \overline{B}_2 \tag{72}
$$

$$
\widetilde{E}_{12} = T_1 \overline{E}_{12} L_2, \qquad \qquad \widetilde{E}_{21} = T_2 \overline{E}_{22}^{-1} \overline{E}_{21} L_1 \tag{73}
$$

$$
\widetilde{C}_1 = C_1 L_1, \qquad \qquad \widetilde{C}_2 = \overline{C}_2 L_2. \tag{74}
$$

## <span id="page-32-0"></span>*3.8. Zmodyfikowana dekompozycja oparta na dopełnieniu Schur'a (SchCompZm)*

W poprzedniej metodzie realizacja interfejsów między wydzielonymi podsystemami realizowana była poprzez macierze  $E_{12}$ i  $E_{21}$  oraz pochodne zmiennych stanu. Równania (69) mogą zostać przeformułowane w taki sposób, aby interfejsy pomiędzy modelami wydzielonych podsystemów oparte były na zmiennych stanu.

Po przekształceniach uzyskuje się następujące modele podsystemów wraz z interfejsami:

$$
\dot{\hat{x}}_1 = \breve{A}_{11}\hat{x}_1 + \breve{B}_1u - \breve{\Gamma}_1\hat{x}_2, \qquad \dot{\hat{x}}_2 = \breve{A}_{22}\hat{x}_2 + \breve{B}_2u - \breve{\Gamma}_2\hat{x}_1 \tag{75}
$$

gdzie:

$$
\breve{A}_{11} = \left(I - \overline{E}_{12} \ \overline{E}_{22}^{-1} \overline{E}_{21}\right)^{-1} A_{11} \qquad \qquad \breve{A}_{22} = \left(I - \overline{E}_{22}^{-1} \overline{E}_{21} \overline{E}_{12}\right)^{-1} \overline{E}_{22}^{-1} \overline{A}_{22} \n\breve{B}_{1} = \left(I - \overline{E}_{12} \ \overline{E}_{22}^{-1} \overline{E}_{21}\right)^{-1} \left(B_{1} - \overline{E}_{12} \overline{E}_{22}^{-1} \overline{B}_{2}\right) \qquad , \qquad \breve{B}_{2} = \left(I - \overline{E}_{22}^{-1} \overline{E}_{21} \overline{E}_{12}\right)^{-1} \overline{E}_{22}^{-1} \left(\overline{B}_{2} - \overline{E}_{21} B_{1}\right) \qquad (76)
$$
\n
$$
\breve{\Gamma}_{1} = \left(I - \overline{E}_{12} \ \overline{E}_{22}^{-1} \overline{E}_{21}\right)^{-1} \overline{E}_{12} \overline{E}_{22}^{-1} \overline{A}_{22} \qquad \qquad \breve{\Gamma}_{2} = \left(I - \overline{E}_{22}^{-1} \overline{E}_{21} \overline{E}_{12}\right)^{-1} \overline{E}_{22}^{-1} \overline{E}_{21} A_{11}
$$

Analogicznie jak poprzednio, wydzielone modele podsystemów są redukowane niezależnie, bez uwzględniania interfejsów. Po redukcji interfejsy *1*  $\overset{\cdot}{\underline{\ }}$ i  $\Gamma$ <sub>2</sub>  $\overset{\smile}{=}$ są transformowane z wykorzystaniem wyznaczonych macierzy transformacji  $T_1$ ,  $L_1$ ,  $T_2$ ,  $L_2$  (rys. [27\)](#page-32-1).

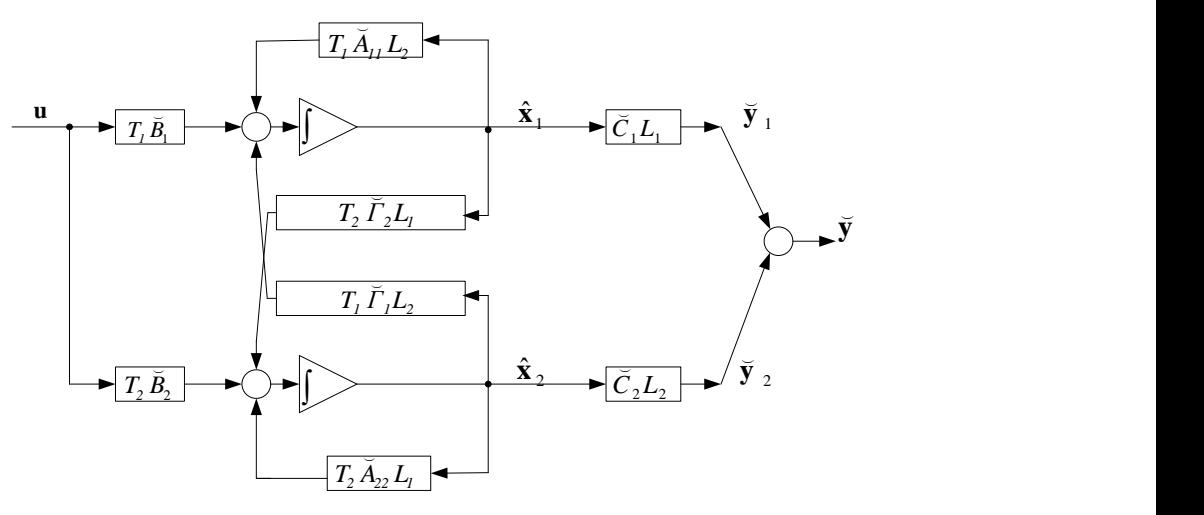

<span id="page-32-1"></span>RYSUNEK 27. SCHEMAT ŁĄCZENIA MODELI ZREDUKOWANYCH Z ZASTOSOWANIEM ZMODYFIKOWANEJ METODY SCHUR COMPLEMENT (SchCompZm)

#### <span id="page-33-0"></span>*3.9. Dekompozycja Schur'a (Sch)*

Rzeczywista dekompozycja Schur'a macierzy A może zostać zapisana następująco<br>  $\begin{bmatrix} a_{11} & a_{12} & \cdots & a_{1n} \end{bmatrix}$   $\begin{bmatrix} u_{11} & u_{12} & \cdots & u_{1n} \end{bmatrix}$   $\begin{bmatrix} a_{11} & a_{12} & \cdots & a_{1n} \end{bmatrix}$   $\begin{bmatrix} u_{11} & u_{21} & \cdots & u_{n} \end{bmatrix}$ [124]:

124]:  
\n
$$
\mathbf{A} = \begin{bmatrix} a_{11} & a_{12} & \cdots & a_{1n} \\ \vdots & \ddots & \vdots \\ a_{n1} & a_{n2} & \cdots & a_{nn} \end{bmatrix} = U \tilde{A} U^{T} = \begin{bmatrix} u_{11} & u_{12} & \cdots & u_{1n} \\ \vdots & \ddots & \vdots \\ u_{n1} & u_{n2} & \cdots & u_{nn} \end{bmatrix} \begin{bmatrix} \tilde{a}_{11} & \tilde{a}_{12} & \cdots & \tilde{a}_{1n} \\ \tilde{a}_{21} & \ddots & \vdots \\ 0 & \ddots & \ddots & \vdots \\ 0 & 0 & \tilde{a}_{n(n-1)} & \tilde{a}_{nn} \end{bmatrix} \begin{bmatrix} u_{11} & u_{21} & \cdots & u_{n1} \\ \vdots & \ddots & \vdots \\ u_{1n} & u_{2n} & \cdots & u_{nn} \end{bmatrix} (77)
$$

Gdzie macierz *A* ~ posiada strukturę quasi-trójkątną górną z blokami o rozmiarze 2×2 znajdującymi się na przekątnej. Niezerowe elementy poniżej przekątnej związane są z zespolonymi wartościami własnymi macierzy A. Macierz U jest macierzą ortogonalną. Podział modelu oryginalnego na modele dwóch podsystemów może zostać wykonany w następujący sposób. W pierwszej kolejności wykonywana jest transformacja macierzy stanu modelu zgodnie z zależnością:

$$
\widetilde{A} = U^T A U, \quad \widetilde{B} = U^T B, \quad \widetilde{C} = C U \tag{78}
$$

Po wykonaniu przekształcenia, struktura macierzy A modelu zostaje doprowadzona do postaci quasi-trójkątnej górnej. Podział modelu na dwie części realizowany jest w taki sposób, aby blok  $A_{21}$  $\frac{1}{\alpha}$ *A* był macierzą zerową (podział nie może rozdzielić bloku należącego do zespolonych wartości własnych macierzy A):

$$
\widetilde{\mathbf{A}} = \begin{bmatrix} \widetilde{\mathbf{A}}_{11} & \widetilde{\mathbf{A}}_{12} \\ \varnothing & \widetilde{\mathbf{A}}_{22} \end{bmatrix}, \ \widetilde{B} = \begin{bmatrix} \widetilde{B}_1 \\ \widetilde{B}_2 \end{bmatrix}, \ \widetilde{C} = \begin{bmatrix} \widetilde{C}_1 & \widetilde{C}_2 \end{bmatrix}
$$
(79)

Oznacza to, że wydzielone bloki w macierzy *A* ~ mogą mieć różne rozmiary. Otrzymane dwa modele podsystemów mogą zostać zapisane za pomocą równań:

$$
\tilde{\vec{x}}_1 = \tilde{A}_{11}\tilde{x}_1 + \tilde{B}_{1}u + \tilde{A}_{12}\tilde{x}_2 , \quad \tilde{y}_1 = \tilde{C}_1\tilde{x}_1 \n\tilde{\vec{x}}_2 = \tilde{A}_{22}\tilde{x}_2 + \tilde{B}_{2}u , \quad \tilde{y}_2 = \tilde{C}_2\tilde{x}_2
$$
\n(80)

Obydwa modele podsystemów są następnie redukowane niezależnie. Wyznaczone w ten sposób macierze transformacji  $T_1, L_1, T_2, L_2$  wykorzystywane są do wyznaczania macierzy interfejsu:  $T_1A_{12}L_2$ ~<br>~  $T_1A_{12}L_2$  (rys. [28\)](#page-33-1).

<span id="page-33-1"></span>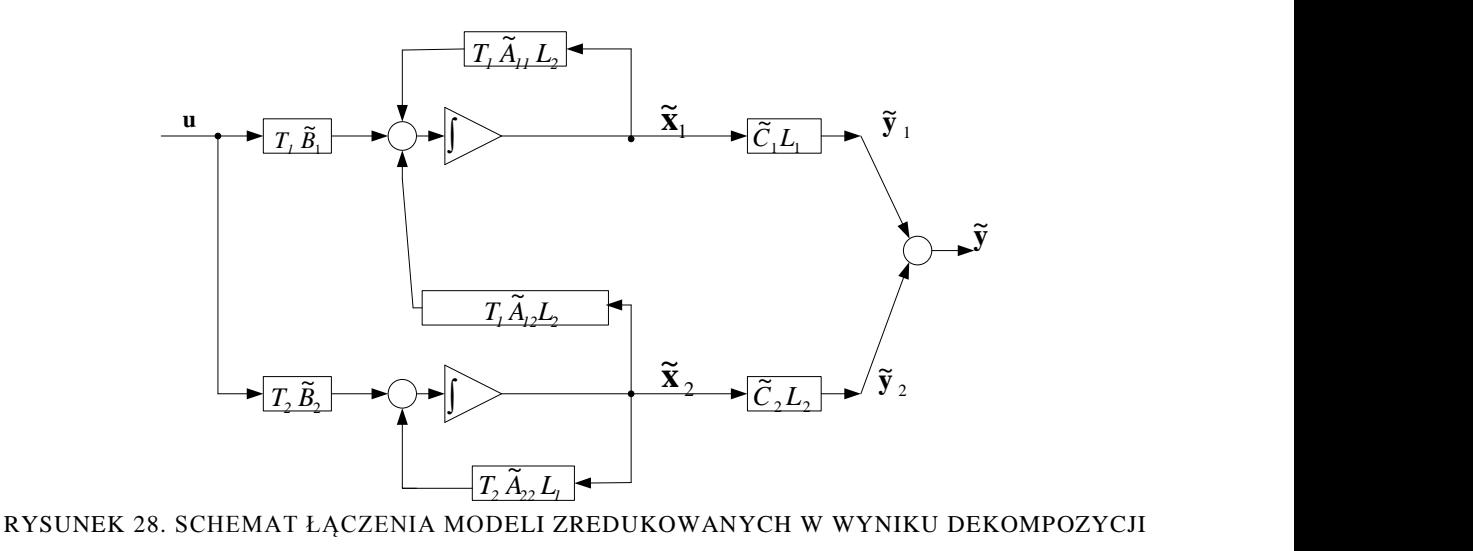

SCHUR'A

#### <span id="page-34-0"></span>*3.10. Dekompozycja Schur-Sylvester (SchSylv)*

Dekompozycja Schur-Sylvester umożliwia wydzielenie z modelu oryginalnego dwóch modeli podsystemów, które są od siebie całkowicie odseparowane (posiadają zerowe macierze interfejsów). Realizowane jest to poprzez wykonanie dwóch transformacji macierzy stanu modelu oryginalnego. Pierwsze przekształcenie, podobnie jak w przypadku dekompozycji Schura, polega na doprowadzeniu macierzy A modelu oryginalnego do postaci (77). Następnie wyznaczana jest macierz transformacji Z i jej odwrotność  $Z^{-1}$ :

$$
Z = \begin{bmatrix} I & X \\ \varnothing & I \end{bmatrix}, \quad Z^{-1} = \begin{bmatrix} I & -X \\ \varnothing & I \end{bmatrix} \tag{81}
$$

tak, aby doprowadzić macierz **A** ~ do postaci blokowo-diagonalnej:

$$
Z^{-1}\tilde{A}Z = \begin{bmatrix} I & -X \\ \varnothing & I \end{bmatrix} \begin{bmatrix} \tilde{A}_{11} & \tilde{A}_{12} \\ \varnothing & \tilde{A}_{22} \end{bmatrix} \begin{bmatrix} I & X \\ \varnothing & I \end{bmatrix} = \begin{bmatrix} \tilde{A}_{11} & \varnothing \\ \varnothing & \tilde{A}_{22} \end{bmatrix}
$$
(82)

Macierz *X* wyznaczana jest poprzez rozwiązanie równania Sylvester'a:

$$
\widetilde{\mathbf{A}}_{11}X - X\widetilde{\mathbf{A}}_{22} + \widetilde{A}_{12} = 0
$$
\n(83)

które wynika z wyzerowania macierzy *A12 ~*

vyzerowania macierzy 
$$
A_{12}
$$
:  
\n
$$
Z^{-1}\tilde{A}Z = \begin{bmatrix} I & -X \\ \varnothing & I \end{bmatrix} \begin{bmatrix} \tilde{A}_{11} & \tilde{A}_{12} \\ \varnothing & \tilde{A}_{22} \end{bmatrix} \begin{bmatrix} I & X \\ \varnothing & I \end{bmatrix} = \begin{bmatrix} \tilde{A}_{11} & \tilde{A}_{11}X + \tilde{A}_{12} - X\tilde{A}_{22} \\ \varnothing & \tilde{A}_{22} \end{bmatrix}
$$
\n(84)

Uzyskane macierze transformacji służą do uzyskania dwóch podsystemów:

$$
\hat{A} = \begin{bmatrix} I & -X \\ \varnothing & I \end{bmatrix} \tilde{A} \begin{bmatrix} I & X \\ \varnothing & I \end{bmatrix} = \begin{bmatrix} \hat{A}_{11} & \varnothing \\ \varnothing & \hat{A}_{22} \end{bmatrix} \Rightarrow \hat{A}_{11} = \hat{A}_{11}
$$
\n(85)

$$
C\left([U_1 \quad U_2 \begin{bmatrix} I & X \\ \varnothing & I \end{bmatrix}\right) = C[U_1 \quad U_1 X + U_2] \Rightarrow \frac{\hat{C}_1 = CU_1}{\hat{C}_2 = CU_1 X + CU_2}
$$
(86)

$$
\begin{bmatrix} I & -X \ Z & I \end{bmatrix} \begin{bmatrix} V_1 \ V_2 \end{bmatrix} B = = \begin{bmatrix} V_1 - XV_2 \ V_2 \end{bmatrix} B \Rightarrow \begin{aligned} \hat{B}_1 &= V_1 B - XV_2 B \\ \hat{B}_2 &= V_2 B \end{aligned} \tag{87}
$$

gdzie :

$$
V = U^T \tag{88}
$$

Uzyskane modele pozostają niezależne od siebie, mogą zostać zredukowane i połączone zgodnie ze schematem [29.](#page-34-1)

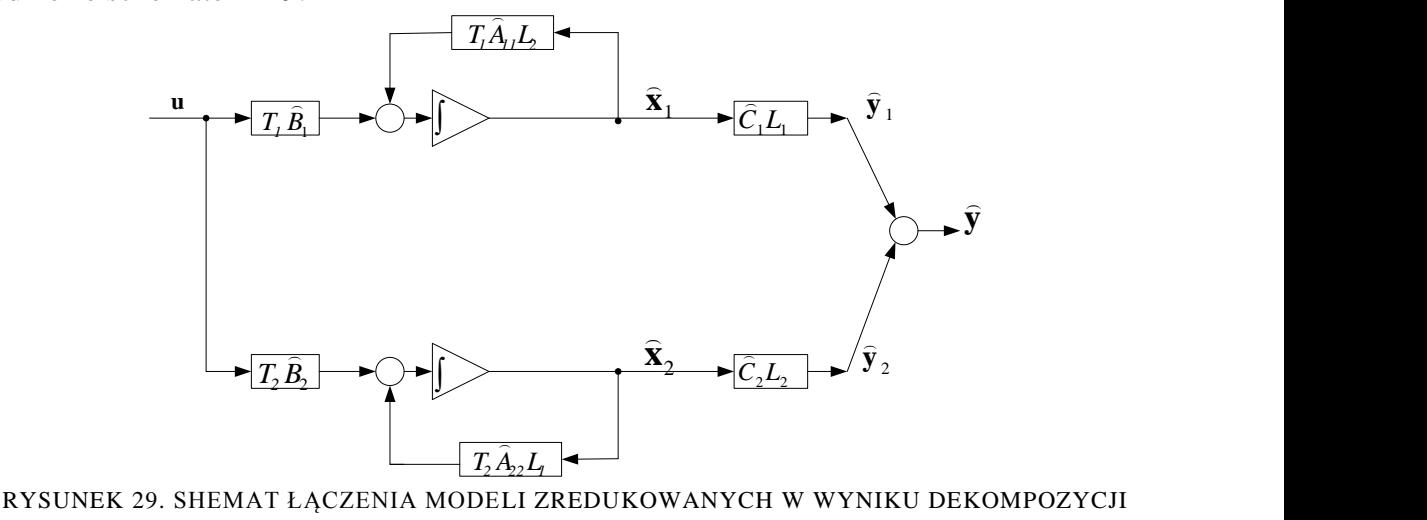

<span id="page-34-1"></span>SCHUR-SYLVESTER

## <span id="page-35-0"></span>*3.11. Uwagi*

Dekompozycja modelu systemu na modele podsystemów daje następujące możliwości:

- redukcja modeli wysokiego rzędu, których nie można zredukować w jednym kroku ze względu na długi czas obliczeń oraz rozmiar pamięci operacyjnej,
- zmniejszenie złożoności obliczeniowej redukcji modelu wysokiego rzędu, gdyż przy dekompozycji modelu na m podsystemów złożoność obliczeniowa wynosi

$$
O\left(m\left(\frac{n}{m}\right)^3\right)
$$

 możliwość zastosowania obliczeń równoległych, gdyż każdy zdekomponowany podsystem może być redukowany niezależnie od pozostałych.

Operacja scalania modelu na podstawie zredukowanych modeli podsystemów jest operacją znacznie mniej czasochłonną od operacji redukcji.

Redukcja z użyciem dekompozycji strukturalnej jest najbardziej naturalna, gdyż wydziela określone liczby elementów skończonych do każdego podsystemu. Ten rodzaj dekompozycji może być stosowany do modeli, w których interfejsy  $\Gamma_{1,2}$  i  $\Gamma_{2,1}$  zawierają niewielką liczbę elementów niezerowych (szczególnie dla metody FW, w której dla każdego wejścia/wyjścia dołączony jest filtr o parametrach wyznaczanych z zastosowaniem algorytmu ewolucyjnego). Dodatkowo dekompozycja strukturalna nie zmienia gęstości macierzy stanu – w przypadku gdy dekompozycji poddano system opisany macierzami rzadkimi, zdekomponowane podsystemy również będą opisane macierzami stanu o postaci rzadkiej.

Redukcja z użyciem dekompozycji strukturalnej uproszczonej pomija interfejsy  $\varGamma_{_{1,2}}$ 

i *2,1* w procesie redukcji, lecz w wyniku daje modele o większym błędzie aproksymacji charakterystyk częstotliwościowych. Ponadto w wyniku dekompozycji strukturalnej uproszczonej można uzyskać podsystemy niesterowalne/nieobserwowalne, co powoduje, że redukcja modeli podsystemów staje się niemożliwa. Podobnie jak dekompozycja strukturalna, w wyniku dekompozycji strukturalnej uproszczonej gęstość macierzy stanu nie ulega zmianie.

Szczególnie interesująca jest dekompozycja slow-fast. Uzyskane podsystemy są w znacznym stopniu niezależne (systemy singularne, w których procesy dynamiczne przebiegają w dwóch różnych skalach czasowych). W pracy zastosowano dekompozycję Epsilon do wydzielenia podsystemów szybkiego i wolnego, dla przypadku gdy w modelu występują szybkie procesy oscylacyjne. Po wyznaczeniu binarnej macierzy połączeń oraz zastosowaniu procedury connected\_components biblioteki BOOST, w wyniku permutacji macierzy uzyskuje się dwa podsystemy o różnych skalach czasowych.

Operację wydzielenia podsystemów w dekompozycji slow-fast można zrealizować z zastosowaniem poszczególnych metod dekompozycji, w ten sposób powstaje cały szereg metod dekompozycji slow-fast: *Esf-Str, Esf-StrUpr, Esf-SchSylv, Esf-SchComp, Esf-Sch, Esf-MLS, Esf-SchCompZm.* 

Dekompozycja MLS charakteryzuje się zerowym błędem modelu zdekomponowanego dla stanu ustalonego. W metodzie pomija się interfejs między wydzielonymi podsystemami, na skutek czego już na poziomie dekompozycji zostaje wprowadzony błąd modelu, który ujawnia się dla stanów nieustalonych. Dekompozycja MLS powinna zostać wykonana w taki sposób, aby rozmiar modelu podsystemu numer 1 z równania (68) (część nie ulegająca zmianie w wyniku dekompozycji) był znacznie większy od rozmiaru modelu podsystemu numer 2 z równania (68) (część modyfikowana lewostronnym mnożeniem przez  $\overline{E}_{22}^{-1}$ ). Dla modeli analizowanych w pracy, metoda MLS może być zastosowana w dekompozycji slowfast (*Esf-MLS*).
W metodach Schur Complement (*SchComp*) oraz zmodyfikowanej metodzie Schur Complement (*SchCompZm*), zaproponowanych przez autora, uwzględnia się interfejs między podsystemami uzyskanymi w metodzie MLS. W związku z czy sama dekompozycja nie wprowadza błędu dla stanów nieustalonych. Redukcji podlegają, podobnie jak to było dla dekompozycji MLS, modele określone równaniami (68). Wyznaczone macierze transformacji są wykorzystywane do przekształcenia interfejsów znajdujących się w macierzy E.

Znana z algebry dekompozycja Schur'a (*Sch*) daje możliwość wydzielenia dwóch podsystemów bez sprzężenia zwrotnego (jeden z interfejsów jest zerowy). Kosztem tego zostaje wprowadzony jeden gęsty interfejs umieszczony w bloku *A12* macierzy stanu. Natomiast dla dekompozycji Schur-Sylvester (*SchSylv*) uzyskuje się dwa niezależne podsystemy połączone równolegle. W celu realizacji tej dekompozycji należy rozwiązać równanie macierzowe Sylvester'a, które charakteryzuje się złożonością obliczeniową  $O(n^3)$ .

Zaproponowane metody dekompozycji modeli LTI można porównać pod różnymi względami:

- stabilność modelu zredukowanego uzyskanego na podstawie połączenia zredukowanych modeli podsystemów,
- błąd aproksymacji charakterystyk częstotliwościowych przez model zredukowany w zadanym przedziale częstotliwości,
- złożoność obliczeniowa (czas obliczeń związany z redukcją modeli podsystemów oraz scalaniem modeli zredukowanych).

Dla stabilnych modeli zredukowanych, w przypadku użycia dekompozycji nie eliminujących choćby jednego z interfejsów, w wyniku scalania możliwe jest uzyskanie modelu niestabilnego. Taka sytuacja może wystąpić w następujących przypadkach dekompozycji: *Str, StrUpr, Esf-Str, Esf-StrUpr, Esf-SchComp, Esf-SchCompZm, SchComp, SchCompZm*. Metody *Sch, SchSylv, MLS* oraz *Esf-SchSylv, Esf-Sch, Efs-MLS* charakteryzują się brakiem utraty stabilności modelu w wyniku procesu scalania (brak sprzężeń zwrotnych między podsystemami).

Każda z metod dekompozycji charakteryzuje się innym błędem aproksymacji. W pracy porównuje się błędy średniokwadratowe względne charakterystyk częstotliwościowych w zadanym przedziale częstotliwości dla określonej liczby punktów.

Podczas redukowania modeli wysokiego rzędu istotnym parametrem jest czas obliczeń, związany ze złożonością obliczeniową. Przy obliczeniach równoległych zdekomponowane modele powinny mieć zbliżony rozmiar, aby operacje redukcji wykonać równolegle z zastosowaniem wielu węzłów klastra komputerowego. Dla modeli analizowanych w pracy, zastosowanie dekompozycji slow-fast daje modele podsystemów o znacznie różniących się rozmiarach. Oznacza to, że dekompozycja slow-fast mimo szeregu zalet (stabilność modeli zredukowanych, małe błędy aproksymacji) pociąga za sobą długie czasy obliczeń.

# **4. Metody wielopoziomowej dekompozycji modeli LTI**

### *4.1. Dekompozycja wielopoziomowa*

W rozdziale 3 zostały opisane podstawowe metody dekompozycji modeli zapisanych w postaci równań w przestrzeni stanu. Metody dekompozycji: fizyczna, strukturalna i strukturalna uproszczona, Schur'a, Schur-Sylvester, Schur complement, Schur complement zmodyfikowana oraz Epsilon slow-fast stanowią metody umożliwiające rozdzielenie modelu na dwa podsystemy. Optymalnym rozwiązaniem w przypadku tych metod dekompozycji jest podział modelu na podsystemy o zbliżonych rozmiarach (ze względu na zbliżoną złożoność obliczeniową procesu redukcji podczas obliczeń równoległych).

Ze względu na wysoką złożoność analizowanego modelu parownika kotła energetycznego BP-1150, w pracy zastosowano wielopoziomową dekompozycję modelu:

- Pierwszy poziom dekompozycji stanowi dekompozycja fizyczna, w wyniku której uzyskiwane są modele poszczególnych podsystemów parownika. Ich wzajemne połączenia realizowane poprzez wielkości wejściowe i wyjściowe podsystemów (w tym także sprzężenia zwrotne), wspólnie definiują model całości.
- Kolejne poziomy dekompozycji wprowadzone zostają w celu zmniejszenia złożoności obliczeniowej procesu redukcji poszczególnych podsystemów. Z praktycznego punktu widzenia, ze względu na złożoność obliczeniową metod redukcji SVD wykorzystywanych w metodzie FW oraz znaczną liczbę przebiegów algorytmu ewolucyjnego przyjęto, że model poddawany redukcji powinien mieć około  $10^3$ zmiennych stanu.

Na rysunku [30](#page-37-0) przedstawiono rozważane kombinacje wykorzystania metod dekompozycyjnych na poszczególnych poziomach.

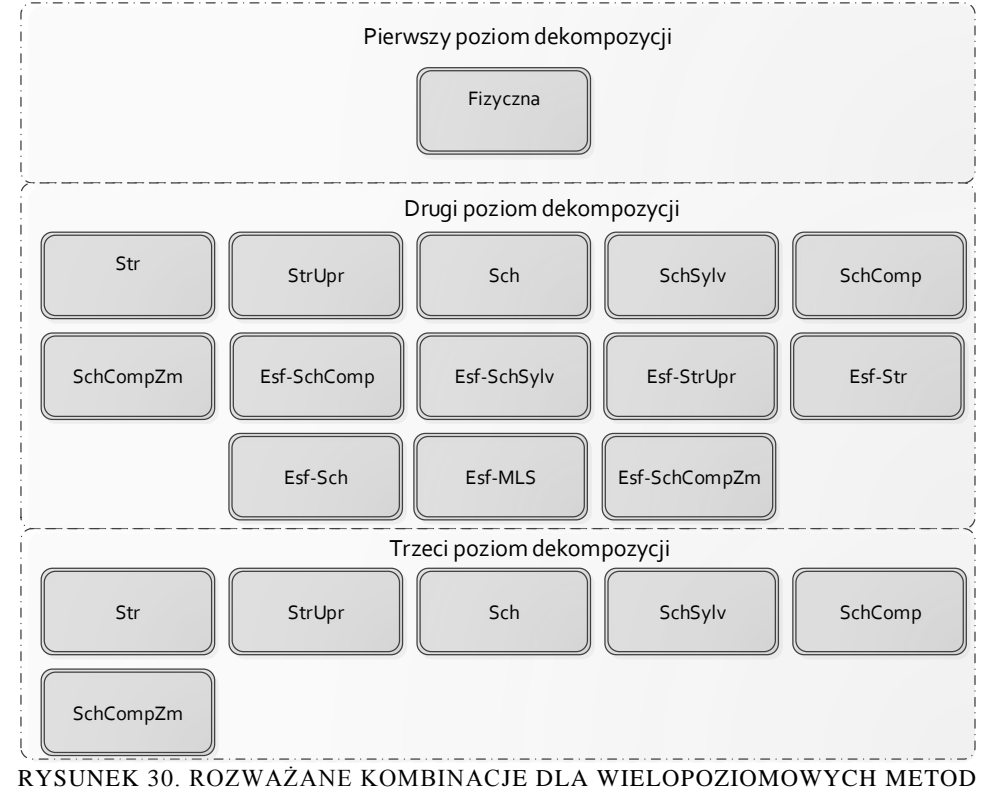

<span id="page-37-0"></span>DEKOMPOZYCYJNYCH

## *4.2. Realizacja dekompozycji wielopoziomowej z redukcją modelu*

Dla modeli zapisanych w postaci macierzowych równań stanu ogólny schemat dwupoziomowej dekompozycji modelu został zilustrowany na rysunku [31.](#page-38-0)

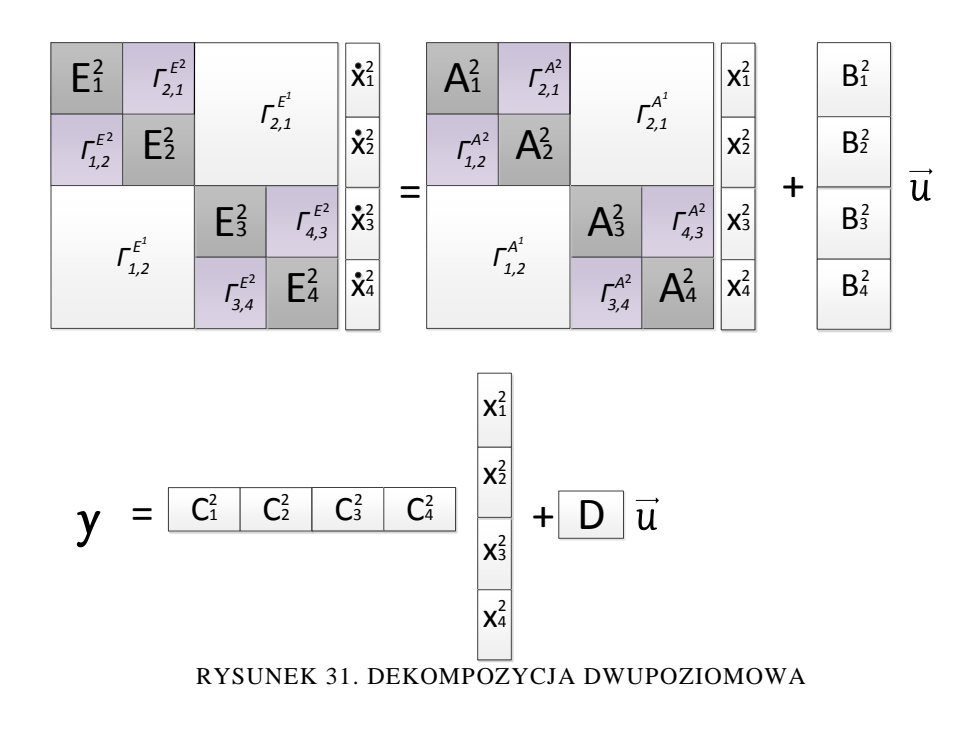

<span id="page-38-0"></span>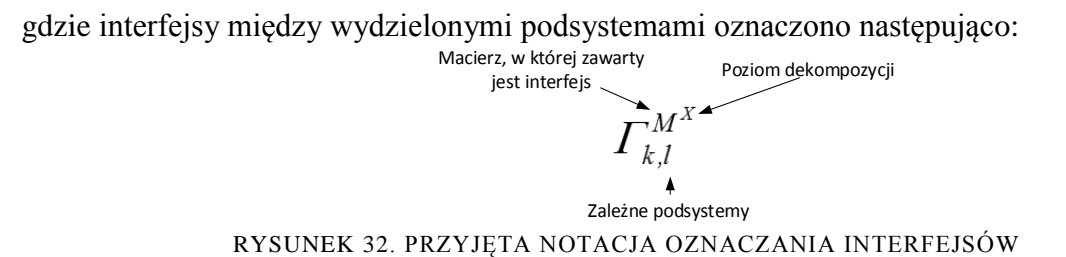

Dekompozycja wielopoziomowa prowadzi do wyodrębnienia kolejnego poziomu podziału macierzy stanu modelu na mniejsze bloki stanowiące modele drugiego poziomu wraz z interfejsami je łączącymi oraz interfejsami występującymi na wyższych poziomach.

Dla uproszczenia, kolejne rozważania będą prowadzone dla przypadku dekompozycji dwupoziomowej, gdzie na każdym poziomie wyróżniono dwa podsystemy. Rozważania te w łatwy sposób można przenieść na dowolną liczbę poziomów, ze względu na fakt, że interesujące z punktu widzenia redukcji modelu są tylko modele wyznaczone na najniższym poziomie dekompozycji. Wyznaczone macierze transformacji dla modeli stanowiących najniższy poziom grafu wykorzystywane są stopniowo w celu modyfikacji kolejnych interfejsów. Dla dekompozycji dwupoziomowej graf dekompozycji został przedstawiony na rysunku [33.](#page-39-0)

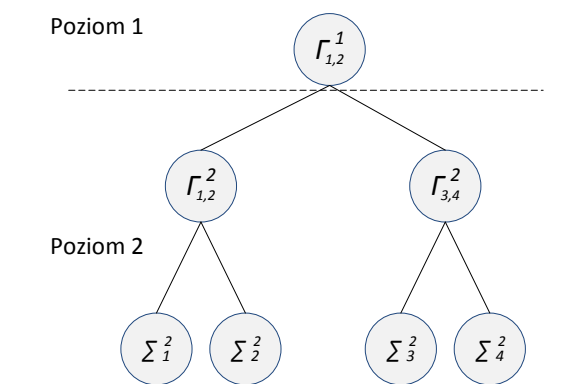

RYSUNEK 33. GRAF DEKOMPOZYCJI DWUPOZIOMOWEJ

<span id="page-39-0"></span>Proces redukcji w ogólnej postaci może zostać zatem wyrażony jako modyfikacja modeli drugiego poziomu oraz kolejnych interfejsów z wykorzystaniem macierzy transformacji wyznaczonych podczas redukcji modeli drugiego poziomu (rys[.34,](#page-39-1) [35\)](#page-39-2).

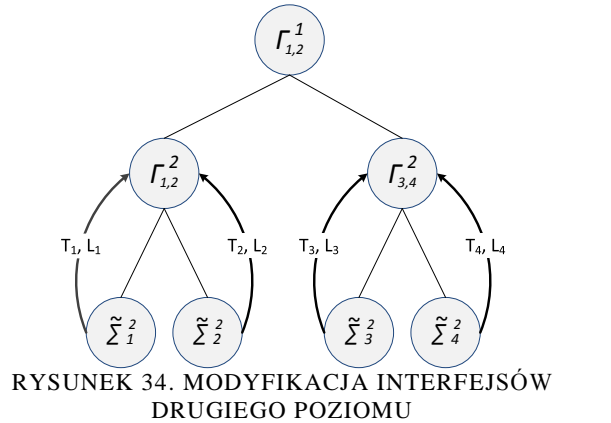

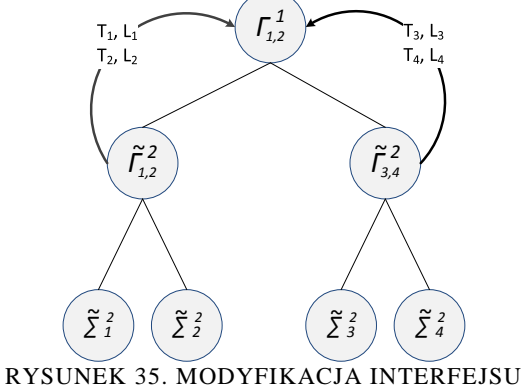

<span id="page-39-2"></span>PIERWSZEGO POZIOMU

<span id="page-39-1"></span>W celu zastosowania macierzy transformacji dla interfejsów poziomów wyższych konieczna jest ich konkatenacja. Dla rozważanego przypadku dekompozycji dwupoziomowej otrzymuje się następujące macierze transformacji pierwszego poziomu (rys[.36\)](#page-39-3).

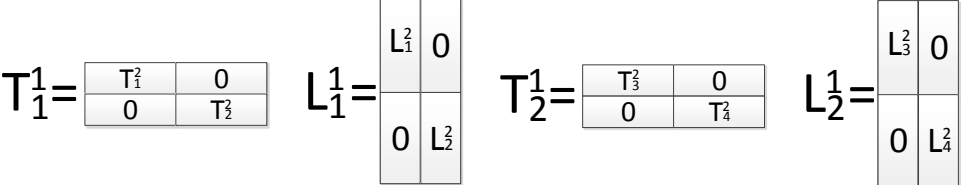

RYSUNEK 36. KONKATENACJA MACIERZY TRANSFORMACJI

<span id="page-39-3"></span>Bloki interfejsów zawarte w macierzach E i/lub A zostają zmodyfikowane następująco:

 $\hat{I}$ 

$$
\widetilde{\Gamma}_{2,1}^{E^2} = T_1^2 \Gamma_{2,1}^{E^2} L_2^2, \qquad \widetilde{\Gamma}_{1,2}^{E^2} = T_2^2 \Gamma_{1,2}^{E^2} L_1^2, \qquad (89)
$$

$$
\widetilde{\Gamma}_{4,3}^{E^2} = T_3^2 \Gamma_{4,3}^{E^2} L_4^2, \qquad \widetilde{\Gamma}_{3,4}^{E^2} = T_4^2 \Gamma_{3,4}^{E^2} L_3^2,
$$
\n(90)

$$
\widetilde{\Gamma}_{2,I}^{E^I} = T_I^I \Gamma_{2,I}^{E^I} L_2^I, \qquad \widetilde{\Gamma}_{I,2}^{E^I} = T_2^I \Gamma_{I,2}^{E^I} L_I^I, \qquad (91)
$$

$$
\widetilde{\Gamma}_{2,1}^{A^2} = T_1^2 \Gamma_{2,1}^{A^2} L_2^2, \qquad \widetilde{\Gamma}_{1,2}^{A^2} = T_2^2 \Gamma_{1,2}^{A^2} L_1^2,
$$
\n(92)

$$
\widetilde{\Gamma}_{4,3}^{A^2} = T_3^2 \Gamma_{4,3}^{A^2} L_4^2, \qquad \widetilde{\Gamma}_{3,4}^{A^2} = T_4^2 \Gamma_{3,4}^{A^2} L_3^2,
$$
\n(93)

$$
\widetilde{\Gamma}_{2,l}^{A^l} = T_l^l \Gamma_{2,l}^{A^l} L_2^l, \qquad \widetilde{\Gamma}_{l,2}^{A^l} = T_2^l \Gamma_{l,2}^{A^l} L_l^l,
$$
\n(94)

W kolejnych punktach w skrócie przedstawiono wybrane dekompozycje dwupoziomowe.

#### **4.2.1. Dekompozycja slow-fast na pierwszym poziomie dekompozycji**

Ze względu na fakt, że rozważane modele rur ekranowych parownika kotła energetycznego BP-1150 posiadają znacznie mniejszy rozmiar części szybkiej w porównaniu z częścią wolną, dalsza dekompozycja części szybkiej wspomnianych modeli jest zbędna. Schemat realizacji redukcji z wykorzystaniem dekompozycji dwupoziomowej, gdzie dekompozycja slow-fast wykonywana jest na pierwszym poziomie dekompozycji przedstawiono na rysunku [37:](#page-40-0)

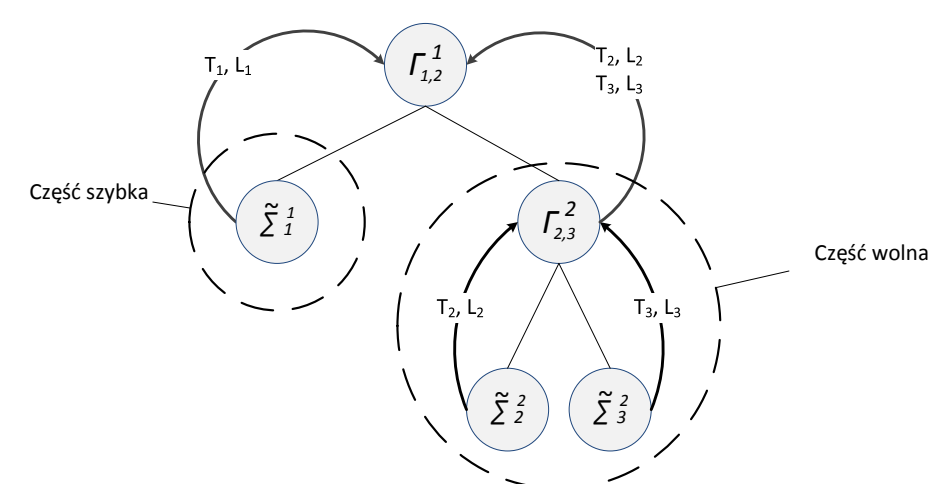

<span id="page-40-0"></span>RYSUNEK 37. GRAF DEKOMPOZYCJI SLOW-FAST NA PIERWSZYM POZIOMIE DEKOMPOZYCJI

Modyfikacja interfejsu pierwszego poziomu w rozważanym przypadku wyrażona jest zależnościami:

$$
\widetilde{\Gamma}_{2,1}^{E^l} = T_l^2 \Gamma_{2,1}^{E^l} L_2^l, \qquad \widetilde{\Gamma}_{1,2}^{E^l} = T_l^l \Gamma_{1,2}^{E^l} L_1^2, \qquad (95)
$$

$$
\widetilde{\Gamma}_{2,1}^{A^l} = T_1^2 \Gamma_{2,1}^{A^l} L_2^l, \qquad \widetilde{\Gamma}_{1,2}^{A^l} = T_2^l \Gamma_{1,2}^{A^l} L_1^2, \qquad (96)
$$

gdzie macierze  $T_{I}^{2}$  oraz  $L_{I}^{2}$  wynikają bezpośrednio z procesu redukcji części szybkiej.

#### **4.2.2. Dekompozycja Schur-Sylvester**

Dekompozycja Schur-Sylvester eliminuje połączenia występujące między wyróżnionymi dwoma podsystemami. Realizacja tej metody na pierwszym poziomie dekompozycji prowadzi do uzyskania grafu dekompozycji przedstawionego na rysunku [38.](#page-41-0)

Poprzez oznaczenie 0 przedstawiono brak powiązania modeli wyznaczonych na pierwszym poziomie dekompozycji (brak wpływu zmiennych stanu jednego podsystemu na zmienne stanu podsystemu drugiego). Realizacja dekompozycji Schur-Sylvester na wszystkich poziomach eliminuje konieczność uwzględniania interfejsów w modelu scalonym (rys. [39\)](#page-41-1).

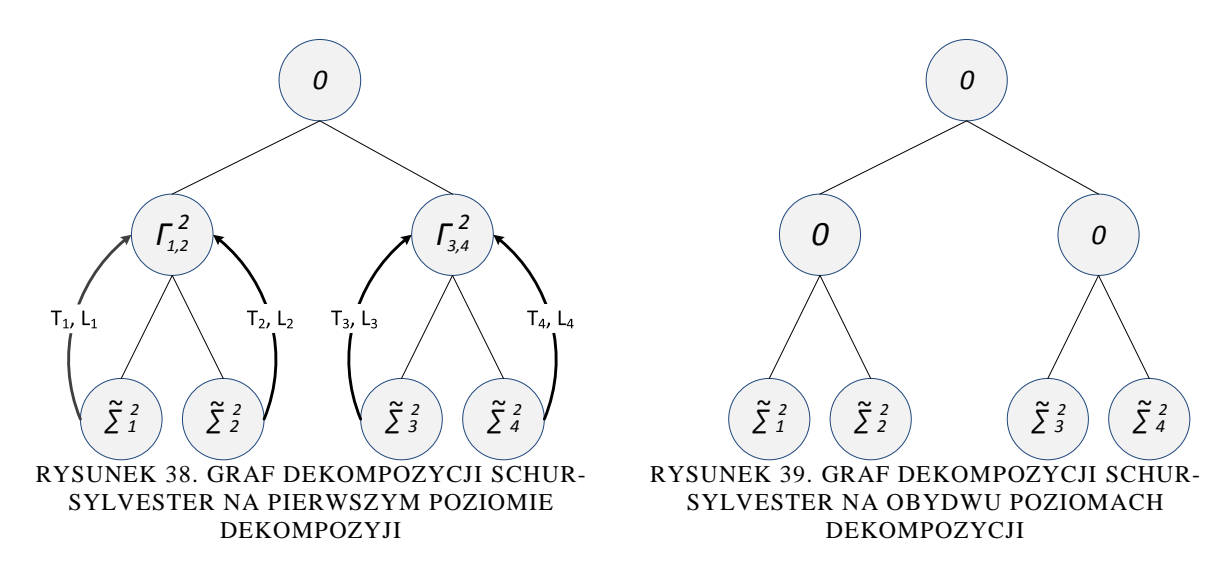

<span id="page-41-1"></span><span id="page-41-0"></span>W przypadku, gdy dekompozycja Schur-Sylvester zostaje zastosowana na drugim poziomie, podczas gdy pierwszy poziom stanowi dekompozycja innego typu (nie eliminująca interfejsów między wydzielanymi podsystemami) konieczne jest przekształcenie macierzy interfejsów macierzami wykorzystanymi w celu realizacji dekompozycji. Schemat realizowanych przekształceń zilustrowano grafamem zamieszonym na rysunku [40.](#page-41-2)

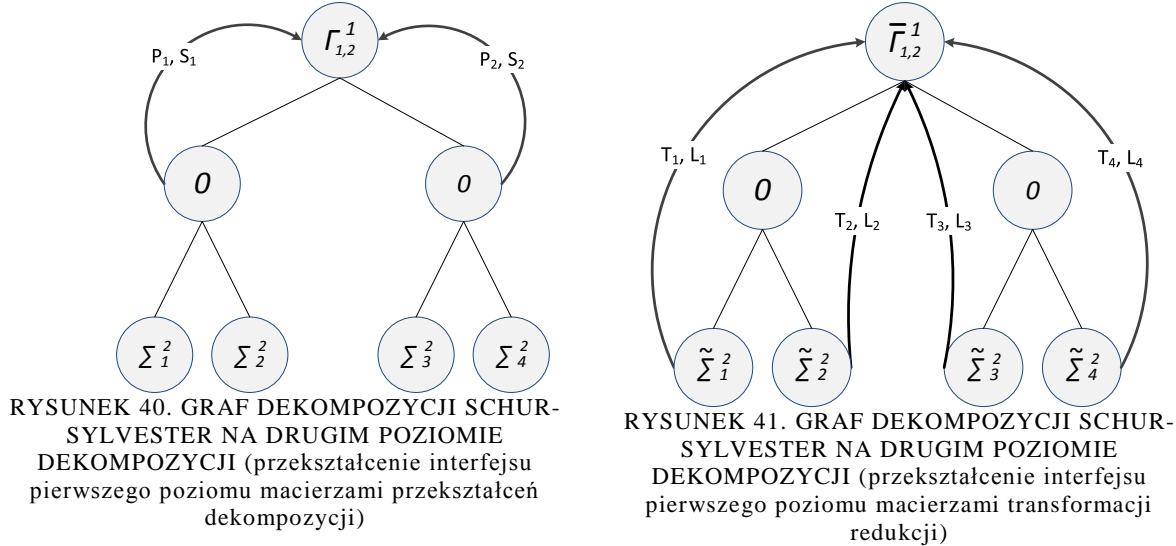

<span id="page-41-2"></span>Macierze *<sup>1</sup> <sup>1</sup> <sup>2</sup> <sup>2</sup> P , S , P , S* - macierze przekształceń realizujące dekompozycję Schur-Sylvester na poziomie drugim, wyrażone wzorami:

$$
P_1 = V_1^* - XV_2^*, \qquad P_2 = V_2^*, \qquad S_1 = V_1, \qquad S_2 = V_1 X + V_2, \qquad (97)
$$

natomiast macierze  $V_1$ ,  $V_2$  uzyskiwane są na podstawie ortogonalnej macierzy *U* rzeczywistej dekompozycji Schur'a:

<span id="page-41-3"></span>
$$
U = [V_1 \quad V_2],\tag{98}
$$

Macierz *X* stanowi rozwiązanie równania Sylvestera. W kolejnym kroku interfejs poziomu pierwszego przekształcany jest z wykorzystaniem macierzy  $T_1, T_2, T_3, T_4, L_1, L_2, L_3, L_4$ , uzyskanych w wyniku redukcji podsystemów drugiego poziomu (rys. [41\)](#page-41-3):

#### **4.2.3. Dekompozycja Schur'a**

Dekompozycja Schur'a eliminuje jeden interfejs łączący modele na danym poziomie dekompozycji. W przypadku realizacji dekompozycji Schur'a na pierwszym poziomie dekompozycji uzyskany zostaje graf zamieszczony na rysunku [42.](#page-42-0)

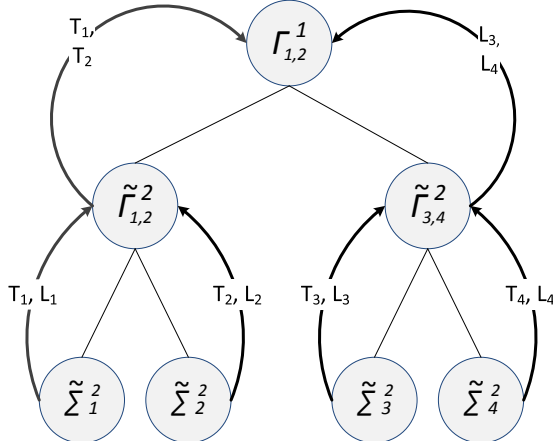

<span id="page-42-0"></span>RYSUNEK 42. GRAF DEKOMPOZYCJI SCHUR'A NA PIERWSZYM POZIOMIE DEKOMPOZYCJI (przekształcanie interfejsów macierzami transformacji redukcji)

W modelu pierwszego poziomu występuje tylko interfejs łączący model drugi z modelem pierwszym w postaci bloku macierzy *A12* , modyfikacja interfejsu może zostać zapisana następująco:

$$
\widetilde{\Gamma}_{2,1}^{A'} = T_1^{\,1} A_{12} L_2^1 \tag{99}
$$

gdzie:

<span id="page-42-2"></span>
$$
T_1^1 = \begin{bmatrix} T_1^2 & 0 \\ 0 & T_2^2 \end{bmatrix}, \ L_2^1 = \begin{bmatrix} L_3^2 & 0 \\ 0 & L_4^2 \end{bmatrix} \tag{100}
$$

Realizacja dekompozycji Schur'a na drugim poziomie związana jest z koniecznością wykonania dwuetapowych przekształceń kolejnych interfejsów. W pierwszym kroku, podobnie jak dla dekompozycji Schur-Sylvester, należy zastosować macierze transformacji wyznaczone w procesie dekompozycji (rys. [43\)](#page-42-1).

<span id="page-42-1"></span>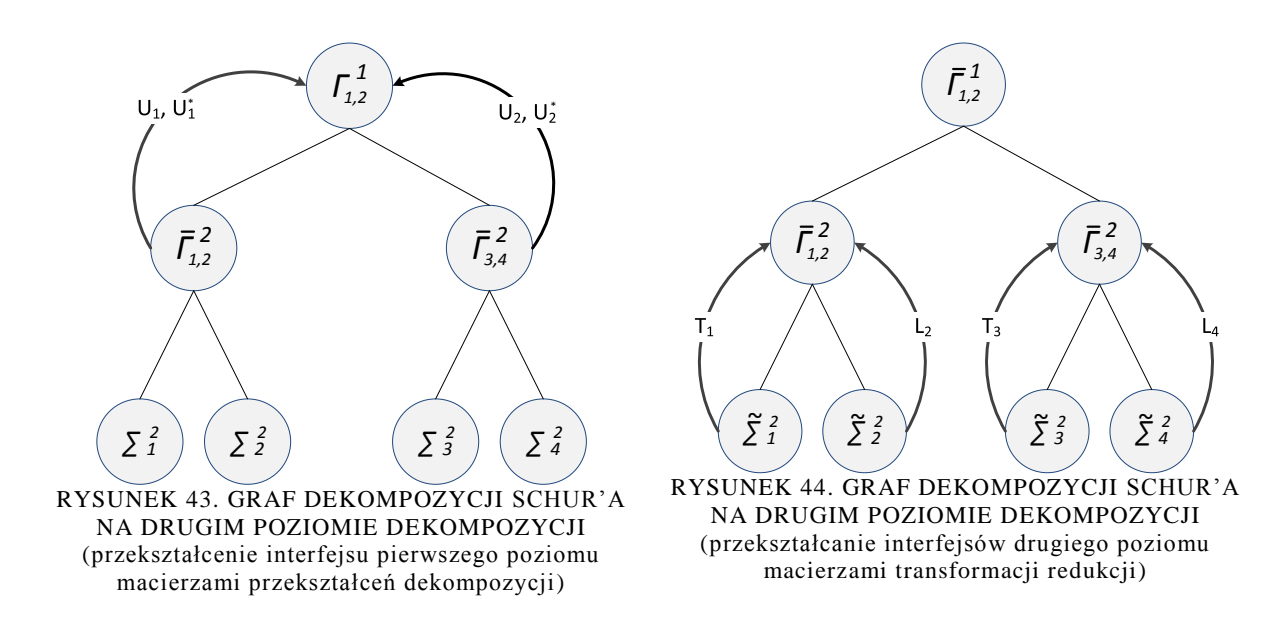

Macierze U stanowią ortogonalne macierze dekompozycji Schur'a. Następnie wykonywane jest przekształcenie interfejsów drugiego poziomu z wykorzystaniem wyznaczonych w procesie redukcji macierzy transformacji (rys. [44\)](#page-42-2). W ostatnim kroku wyznaczone w procesie redukcji macierze transformacji wykorzystywane są do modyfikacji interfejsu pierwszego poziomu (rys. [45\)](#page-43-0).

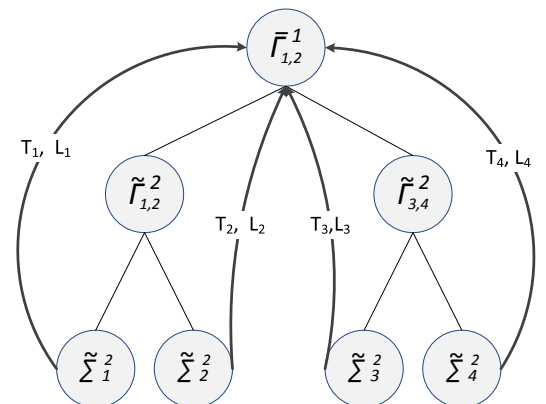

<span id="page-43-0"></span>RYSUNEK 45. GRAF DEKOMPOZYCJI SCHUR'A NA DRUGIM POZIOMIE DEKOMPOZYCJI (przekształcenie interfejsu pierwszego poziomu macierzami transformacji redukcji)

#### **4.2.4. Dekompozycja Schur Complement**

Dekompozycja Schur Complement eliminuje interfejsy realizowane jako bloki macierzy stanu A modelu: *A12* , *A<sup>21</sup>* , jednak kosztem tego zostają wprowadzone niezerowe interfejsy zawarte w macierzy E: *E<sup>12</sup>* i *E<sup>21</sup>* , które przenoszą relacje występujące między podsystemami ze zmiennych stanu do pochodnych zmiennych stanu. Realizacja dekompozycji Schur complement na pierwszym poziomie dekompozycji prowadzi do wydzielenia dwóch modeli, określonych zależnościami (69). Interfejs pomiędzy podsystemami zostaje przeniesiony do macierzy *E* :

$$
\overline{E} = \begin{bmatrix} I & \overline{E}_{12} \\ \overline{E}_{21} & I \end{bmatrix} \tag{101}
$$

zgodnie ze schematem przedstawionym na rysunku [46.](#page-43-1)

<span id="page-43-1"></span>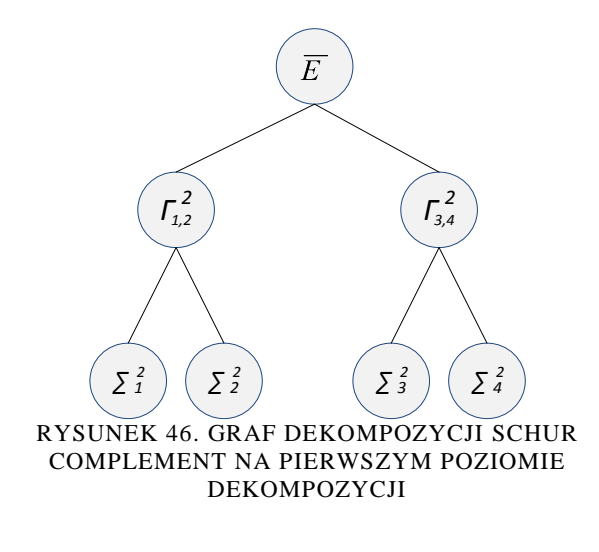

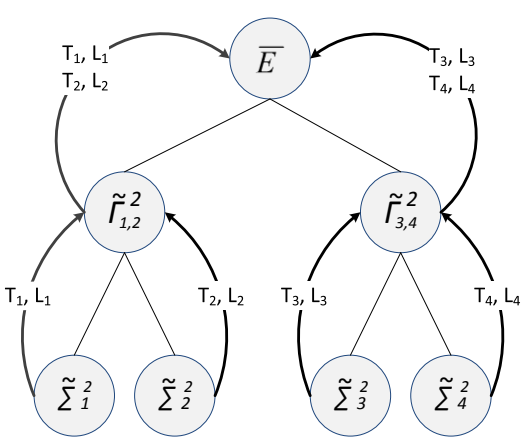

<span id="page-43-2"></span>RYSUNEK 47. GRAF DEKOMPOZYCJI SCHUR COMPLEMENT NA PIERWSZYM POZIOMIE DEKOMPOZYCJI (modyfikacja interfejsu poziomu pierwszego macierzami transformacji redukcji)

Macierz *E* nie jest brana pod uwagę w procesie redukcji modeli na poziomie drugim. Wyznaczone w procesie redukcji macierze transformacji wykorzystywane są do modyfikacji interfejsu zawartego w macierzy  $\overline{E}$ , w wyniku czego uzyskiwana jest macierz  $\tilde{E}$  (rys. [47\)](#page-43-2). Macierz  $\tilde{E}$  następnie jest eliminowana z równań stanu poprzez lewostronne mnożenie macierzy A i B modelu przez jej odwrotność.

Realizacja dekompozycji Schur Complement na drugim poziomie może zostać przedstawiona za pomocą grafu zamieszczonego na rysunku [48.](#page-44-0)

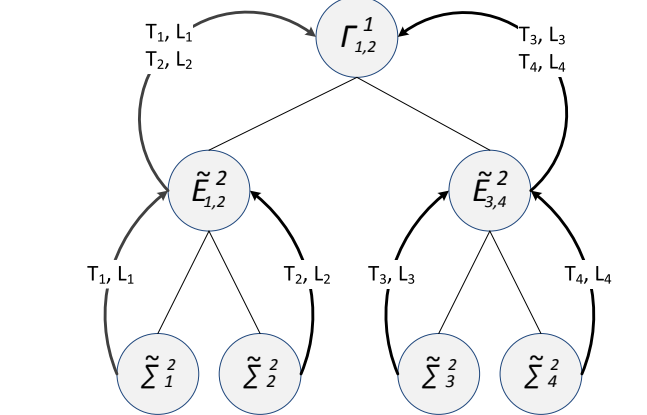

RYSUNEK 48. GRAF DEKOMPOZYCJI SCHUR COMPLEMENT NA DRUGIM POZIOMIE DEKOMPOZYCJI

<span id="page-44-0"></span>W modelu wynikowym macierze  $\tilde{E}_{1,2}^2$  $i \tilde{E}_{3,4}^2$ są eliminowane poprzez mnożenie lewostronne macierzy stanu A i B przez macierze  $(\tilde{E}_{1,2}^2)^{-1}$  i  $(\tilde{E}_{3,4}^2)^{-1}$ . W przypadku realizacji dwupoziomowej dekompozycji Schur Complement zależności zostały wyprowadzone w punkcie 4.2.5.

#### **4.2.5. Dwupoziomowa dekompozycja Schur complement**

W przypadku dwupoziomowej dekompozycji opartej na dopełnieniu Schur'a, gdzie dekompozycja skutkuje wydzieleniem czterech podsystemów, równania definiujące zależności pomiędzy poszczególnymi podsystemami mogą zostać wyrażone w następującej formie (rys. [49\)](#page-44-1).

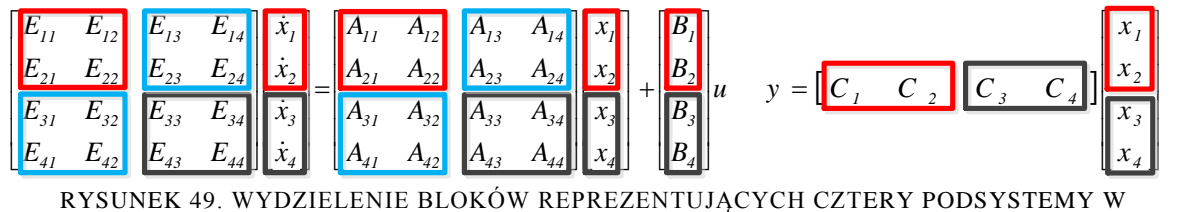

<span id="page-44-1"></span>RÓWNANIACH STANU MODELU

Na czerwono zaznaczono macierze należące do podsystemu 1, na czarno do podsystemu 2, natomiast kolorem niebieskim interfejsy pomiędzy podsystemami. W pierwszej kolejności wykonywana jest dekompozycja modelu na dwie części, z pominięciem interfejsów między podsystemami:

$$
\begin{bmatrix}\n\begin{bmatrix}\n\dot{x}_1 \\
\dot{x}_2 \\
\dot{x}_3 \\
\dot{x}_4\n\end{bmatrix}\n\end{bmatrix} = \n\begin{bmatrix}\nA_{11} & A_{12} \\
A_{21} & A_{22}\n\end{bmatrix}\n\qquad \qquad\n\emptyset\n\qquad\n\begin{bmatrix}\n\begin{bmatrix}\n\dot{x}_1 \\
\dot{x}_2 \\
\dot{x}_3\n\end{bmatrix}\n\end{bmatrix} - \n\begin{bmatrix}\n\begin{bmatrix}\n\dot{x}_1 \\
\dot{x}_2 \\
\dot{x}_3\n\end{bmatrix}\n\end{bmatrix}\n\qquad\n\begin{bmatrix}\n\begin{bmatrix}\n\dot{x}_1 \\
\dot{x}_2 \\
\dot{x}_3\n\end{bmatrix}\n\end{bmatrix} + \n\begin{bmatrix}\n\begin{bmatrix}\nB_1 \\
B_2 \\
B_3\n\end{bmatrix}\n\end{bmatrix} u
$$
\n(102)\n
$$
y = \begin{bmatrix}\nC_1 & C_2\n\end{bmatrix}\n\begin{bmatrix}\nC_2 & C_3 & C_4\n\end{bmatrix}\n\begin{bmatrix}\n\begin{bmatrix}\n\hat{x}_1 \\
\hat{x}_2 \\
\hat{x}_3\n\end{bmatrix}\n\end{bmatrix}
$$
\n(103)

W kolejnym kroku następuje dekompozycja każdego podsystemu na dwa podsystemy drugiego poziomu. W wyniku przekształceń zostają otrzymane równania (104) i (105).

$$
\begin{bmatrix}\nI & \overline{E}_{12} & \overline{E}_{13} & \overline{E}_{14} \\
\overline{E}_{22}^{\perp}E_{21} & I & \overline{E}_{22}^{\perp} \overline{E}_{23} & \overline{E}_{22}^{\perp} \overline{E}_{24} \\
\hat{E}_{31} & \hat{E}_{32} & I & \overline{E}_{34} \\
\overline{E}_{44}^{\perp} \hat{E}_{41} & \overline{E}_{44}^{\perp} \hat{E}_{42} & \overline{E}_{44}^{\perp} \overline{E}_{43} & I\n\end{bmatrix}\n\begin{bmatrix}\n\hat{x}_1 \\
\hat{x}_2 \\
\hat{x}_3 \\
\hat{x}_4 \\
\hat{x}_5\n\end{bmatrix} =\n\begin{bmatrix}\nA_{11} & \emptyset & \emptyset & \emptyset & \widehat{X}_1 \\
\emptyset & \overline{E}_{22}^{\perp} \overline{A}_{22} & \emptyset & \emptyset & \widehat{X}_2 \\
\emptyset & \emptyset & \overline{A}_{33} & \emptyset & \widehat{X}_3 \\
\widehat{X}_3 & \emptyset & \overline{E}_{44}^{\perp} \overline{A}_{44} & \widehat{X}_4\n\end{bmatrix} \n\begin{bmatrix}\nB_{1} \\
\hat{x}_2 \\
\hat{B}_3 \\
\hat{B}_4 \\
\hat{B}_5\n\end{bmatrix} (104)
$$
\n
$$
y = \begin{bmatrix}\nC_1 & \overline{C}_2 & \overline{C}_3 & \overline{C}_4\n\end{bmatrix}\n\begin{bmatrix}\n\hat{x}_1 \\
\hat{x}_2 \\
\hat{x}_3 \\
\hat{B}_3 \\
\hat{B}_4\n\end{bmatrix} (105)
$$

gdzie:

$$
\overline{E}_{12} = -A_{11}^{-1}A_{12}, \ \overline{E}_{13}, \quad \left[\begin{matrix} \overline{E}_{13} & \overline{E}_{14} \\ \overline{E}_{23} & \overline{E}_{24} \end{matrix}\right] = -\begin{bmatrix} A_{11} & A_{12} \\ A_{21} & A_{22} \end{bmatrix}^{-1} \begin{bmatrix} A_{13} & A_{14} \\ A_{23} & A_{24} \end{bmatrix}, \quad \overline{E}_{14} - \overline{E}_{13} \hat{A}_{33}^{-1} \hat{A}_{34} + \overline{E}_{14}, \ (106)
$$
\n
$$
\left[\begin{matrix} \hat{A}_{33} & \hat{A}_{34} \\ \hat{A}_{43} & \hat{A}_{44} \end{matrix}\right] = \begin{bmatrix} \overline{E}_{33} & \overline{E}_{34} \\ \overline{E}_{43} & \overline{E}_{44} \end{bmatrix}^{-1} \begin{bmatrix} \overline{A}_{33} & \overline{A}_{34} \\ \overline{A}_{43} & \overline{A}_{44} \end{bmatrix}, \tag{107}
$$

$$
\begin{bmatrix} \overline{E}_{33} & \overline{E}_{34} \\ \overline{E}_{43} & \overline{E}_{44} \end{bmatrix} = I + \begin{bmatrix} A_{31} & A_{32} \\ A_{41} & A_{42} \end{bmatrix} \begin{bmatrix} A_{11} & A_{12} \\ A_{21} & A_{22} \end{bmatrix}^{-1} \begin{bmatrix} A_{11} & A_{12} \\ A_{21} & A_{22} \end{bmatrix}^{-1} \begin{bmatrix} A_{13} & A_{14} \\ A_{23} & A_{24} \end{bmatrix},
$$
(108)

$$
\begin{bmatrix}\n\overline{A}_{33} & \overline{A}_{34} \\
\overline{A}_{43} & \overline{A}_{44}\n\end{bmatrix} =\n\begin{bmatrix}\nA_{33} & A_{34} \\
A_{43} & A_{44}\n\end{bmatrix} -\n\begin{bmatrix}\nA_{31} & A_{32} \\
A_{41} & A_{42}\n\end{bmatrix}\n\begin{bmatrix}\nA_{11} & A_{12} \\
A_{21} & A_{22}\n\end{bmatrix}^{-1}\n\begin{bmatrix}\nA_{13} & A_{14} \\
A_{23} & A_{24}\n\end{bmatrix},\n\overline{E}_{22} = I + A_{21}A_{11}^{-1}A_{11}^{-1}A_{12}, (109)\n\overline{E}_{23} = -A_{21}A_{11}^{-1}\overline{E}_{13} + E_{23},\n\overline{E}_{24} = A_{21}A_{11}^{-1}\overline{E}_{13}\hat{A}_{33}^{-1}\hat{A}_{34} - \overline{E}_{23}\hat{A}_{33}^{-1}\hat{A}_{34} - A_{21}A_{11}^{-1}\overline{E}_{14} + \overline{E}_{24}, (110)\n\overline{A}_{22} = A_{22} - A_{21}A_{11}^{-1}A_{12},\n\overline{B}_{2} = B_{2} - A_{21}A_{11}^{-1}B_{1},\n\overline{C}_{2} = C_{2} - C_{1}A_{11}^{-1}A_{12}, (111)
$$

$$
\begin{bmatrix} \hat{E}_{31} & \hat{E}_{32} \\ \hat{E}_{41} & \hat{E}_{42} \end{bmatrix} = \begin{bmatrix} \overline{E}_{33} & \overline{E}_{34} \\ \overline{E}_{43} & \overline{E}_{44} \end{bmatrix}^{-1} \begin{bmatrix} \overline{E}_{31} & \overline{E}_{32} \\ \overline{E}_{41} & \overline{E}_{42} \end{bmatrix}, \qquad \hat{E}_{32} = \hat{E}_{32} - \hat{E}_{31} A_{11}^{-1} A_{12}, \qquad (112)
$$

$$
\begin{bmatrix} \hat{B}_3 \\ \hat{B}_4 \end{bmatrix} = \begin{bmatrix} \overline{E}_{33} & \overline{E}_{34} \\ \overline{E}_{43} & \overline{E}_{44} \end{bmatrix}^{-1} \begin{bmatrix} \overline{B}_3 \\ \overline{B}_4 \end{bmatrix}, \qquad \begin{bmatrix} \overline{B}_3 \\ \overline{B}_4 \end{bmatrix} = \begin{bmatrix} B_3 \\ B_4 \end{bmatrix} - \begin{bmatrix} A_{31} & A_{32} \\ A_{41} & A_{42} \end{bmatrix} \begin{bmatrix} A_{11} & A_{12} \\ A_{21} & A_{22} \end{bmatrix}^{-1} \begin{bmatrix} B_1 \\ B_2 \end{bmatrix}, \qquad (113)
$$

$$
\begin{bmatrix} \overline{C}_3 & \overline{C}_4 \end{bmatrix} = \begin{bmatrix} C_3 & C_4 \end{bmatrix} - \begin{bmatrix} C_1 & C_2 \end{bmatrix} \begin{bmatrix} A_{11} & A_{12} \\ A_{21} & A_{22} \end{bmatrix}^{-1} \begin{bmatrix} A_{13} & A_{14} \\ A_{23} & A_{24} \end{bmatrix},
$$
(114)

$$
\hat{\hat{E}}_{41} = -\hat{A}_{43}\hat{A}_{33}^{-1}\hat{E}_{31} + \hat{E}_{41}, \qquad \hat{\hat{E}}_{42} = \hat{A}_{43}\hat{A}_{33}^{-1}\hat{E}_{32}\hat{A}_{11}^{-1}A_{12} - \hat{E}_{41}\hat{A}_{11}^{-1}A_{12} - \hat{A}_{43}\hat{A}_{33}^{-1}\hat{E}_{32} + \hat{E}_{42}, \qquad (115)
$$
\n
$$
\hat{\hat{A}}_{44} = \hat{A}_{44} - \hat{A}_{43}\hat{A}_{33}^{-1}\hat{A}_{34}, \qquad \hat{\hat{B}}_{4} = \hat{B}_{4} - \hat{A}_{43}\hat{A}_{33}^{-1}\hat{B}_{3}, \quad \overline{\overline{C}}_{4} = \overline{C}_{4} - \overline{C}_{3}\hat{A}_{33}^{-1}\hat{A}_{34}, \qquad (116)
$$

Schemat łączenia podsystemów po wykonaniu opracji redukcji został przedstawiony na rysunku [50.](#page-46-0)

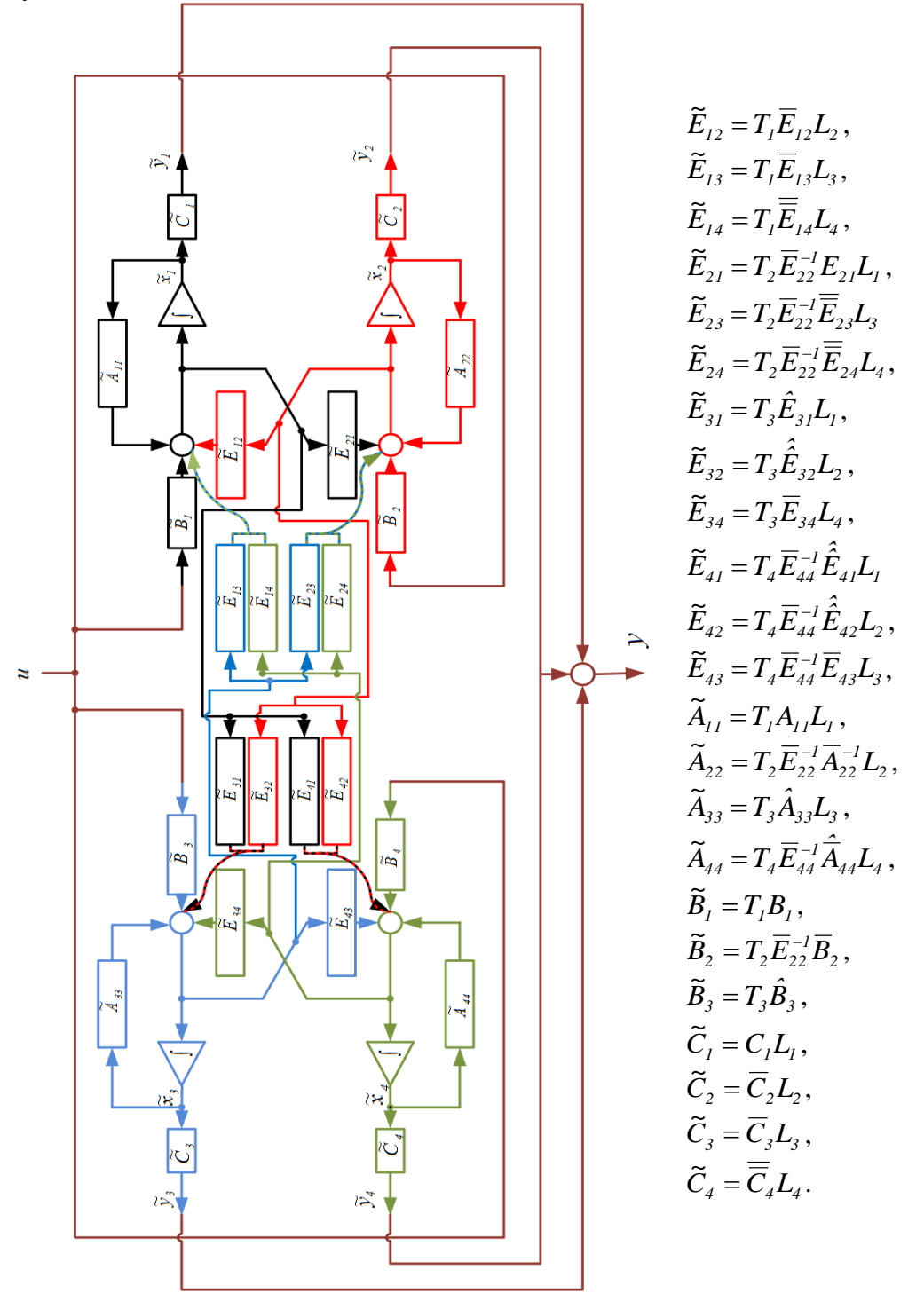

<span id="page-46-0"></span>RYSUNEK 50. ŁĄCZENIE ZREDUKOWANYCH MACIERZY Z WYKORZYSTANIEM DWUPOZIOMOWEJ DEKOMPOZYCJI OPARTEJ NA DOPEŁNIENIU SCHUR'A

#### **4.2.6. Dekompozycja strukturalna i strukturalna uproszczona**

Dekompozycja strukturalna i strukturalna uproszczona bazują na realizacji interfejsów pomiędzy podsystemami w postaci macierzy *A12* , *A<sup>21</sup>* . Realizacja obu dekompozycji dla potrzeb redukcji jest podobna, jednak w przypadku dekompozycji strukturalnej interfejsy pomiędzy modelami podsystemów uwzględniane są w modelach zdekomponowanych jako dodatkowe kolumny macierzy stanu B lub dodatkowe wiersze macierzy stanu C. Graf redukcji dla dekompozycji strukturalnej realizowanej na poziomie pierwszym i drugim został przedstawiony na rysunkach [51](#page-47-0) i [52.](#page-47-1)

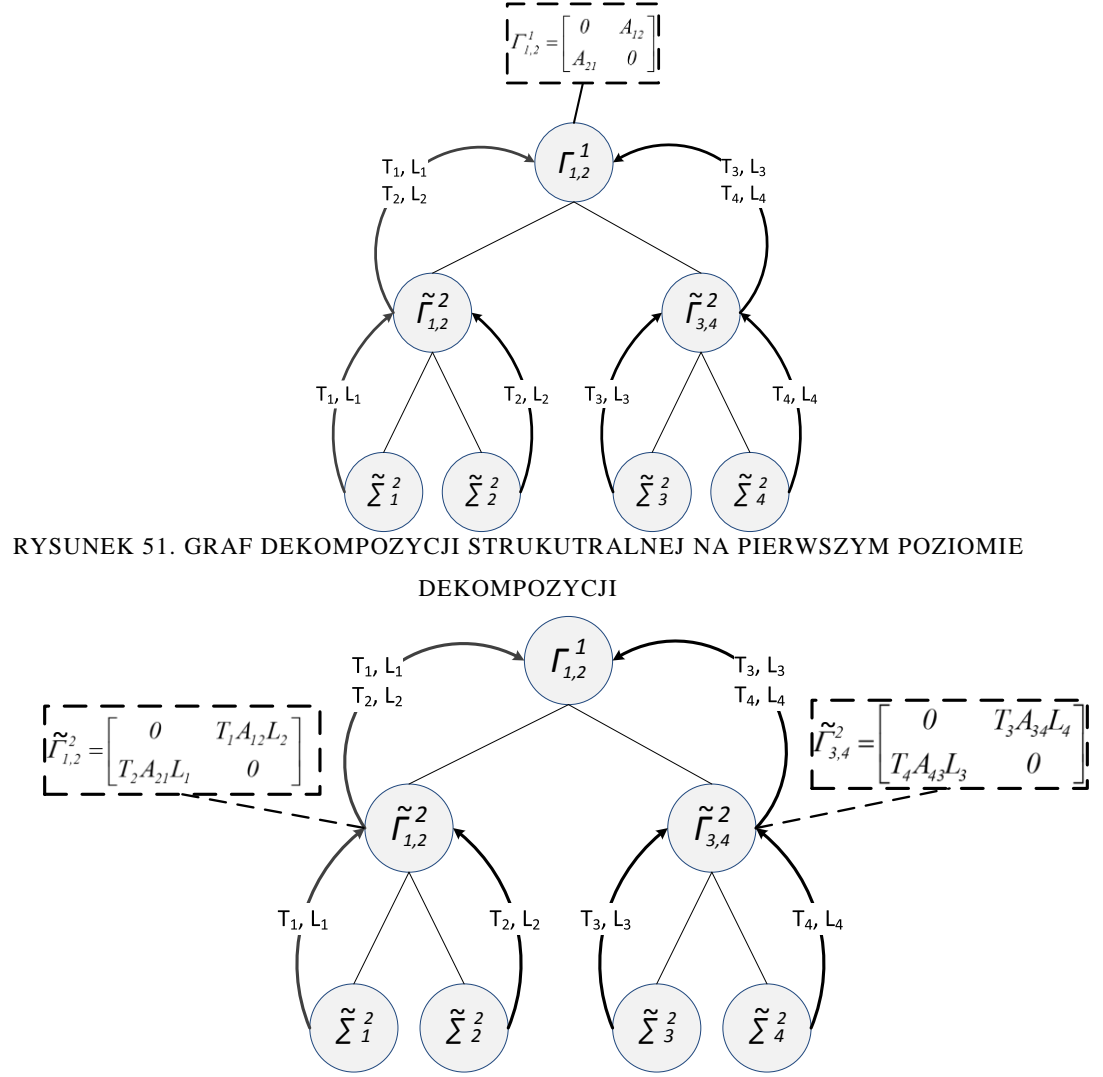

<span id="page-47-1"></span><span id="page-47-0"></span>RYSUNEK 52. GRAF DEKOMPOZYCJI STRUKTURALNEJ NA DRUGIM POZIOMIE DEKOMPOZYCJI

#### **4.2.7. Zmodyfikowana dekompozycja Schur complement**

Z punktu widzenia realizacji, redukcja z wykorzystaniem zmodyfikowanej dekompozycji Schur complement wygląda analogicznie jak dekompozycja strukturalna. Interfejs pomiędzy wydzielonymi dwoma podsystemami realizowany jest poprzez bloki macierzy A:

$$
\Gamma = \begin{bmatrix} 0 & -\left(I - \overline{E}_{12} \overline{E}_{22}^{-1} \overline{E}_{21} \overline{E}_{12}\right)^{-1} \overline{E}_{12} \overline{E}_{22}^{-1} \overline{E}_{21} \end{bmatrix} \qquad (117)
$$

Dla realizacji dekompozycji na pierwszym i drugim poziomie, grafy dekompozycji zostały

zamieszczone na rysunkach 53 i 54.  
\n
$$
\widetilde{\Gamma}_{1,2}^{1} = \begin{bmatrix} 0 & -T_1 \left(I - \overline{E}_{12} \overline{E}_{22}^{-1} \overline{E}_{21} \right)^{-1} \overline{E}_{12} \overline{E}_{22}^{-1} \overline{A}_{22} L_2 \\ -T_2 \left(I - \overline{E}_{22}^{-1} \overline{E}_{21} \overline{E}_{12}\right)^{-1} \overline{E}_{22}^{-1} \overline{E}_{21} A_{11} L_1 & 0 \end{bmatrix}
$$
\n(118)

$$
\widetilde{\Gamma}_{3,4}^{2} = \begin{bmatrix}\n0 & -T_{3}(I - \overline{E}_{34} \overline{E}_{44}^{-1} \overline{E}_{43} - I) & 0 \\
0 & -T_{3}(I - \overline{E}_{34} \overline{E}_{44}^{-1} \overline{E}_{43})^{-1} \overline{E}_{34} \overline{E}_{44}^{-1} \overline{A}_{44} L_{4} \\
-T_{4}(I - \overline{E}_{44}^{-1} \overline{E}_{43} \overline{E}_{34})^{-1} \overline{E}_{44}^{-1} \overline{E}_{43} A_{33} L_{3} & - \overline{0} & 0\n\end{bmatrix} (119)
$$

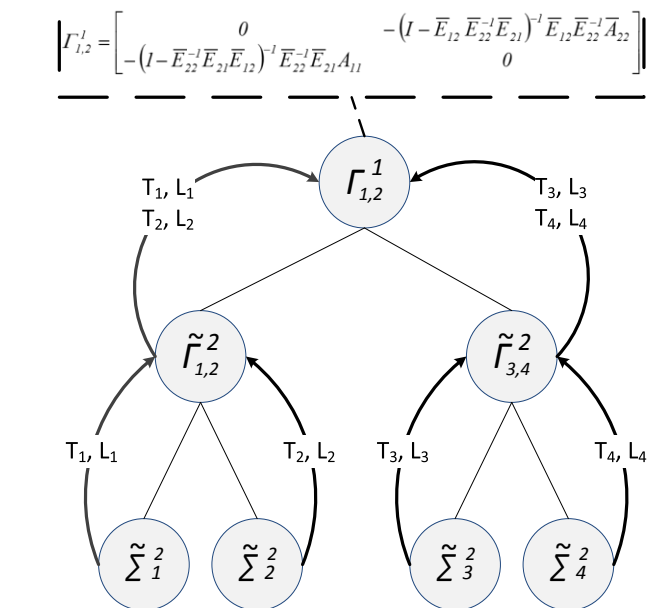

<span id="page-48-0"></span>RYSUNEK 53. GRAF ZMODYFIKOWANEJ DEKOMPOZYCJI SCHUR COMPLEMENT NA PIERWSZYM POZIOMIE DEKOMPOZYCJI

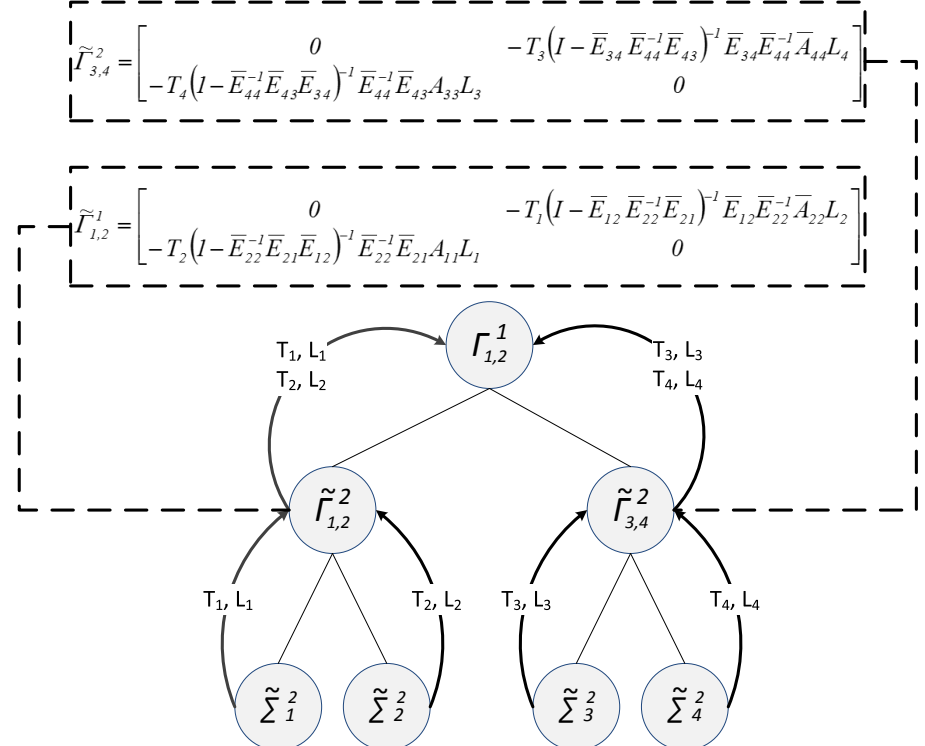

<span id="page-48-1"></span>RYSUNEK 54. GRAF ZMODYFIKOWANEJ DEKOMPOZYCJI SCHUR COMPLEMENT NA DRUGIM POZIOMIE DEKOMPOZYCJI

## *4.3. Uwagi*

Biorąc pod uwagę rys. [30,](#page-37-0) pomijając dekompozycję fizyczną, w pracy przeanalizowano 13\*6=78 metod dekompozycji dwupoziomowych. Dekompozycja slow-fast jest stosowana wyłącznie na pierwszym poziomie, ponieważ dla analizowanych w dalszych rozdziałach modeli wydziela podsystem szybki o niewielkim rozmiarze, co powoduje, że na drugim poziomie dekomponowany jest wyłącznie podsystem wolny.

Redukcja modeli ma miejsce wyłącznie na drugim poziomie dekompozycji. Model zredukowany systemu uzyskuje się z zastosowaniem interfejsów na pierwszym i drugim poziomie dekompozycji.

Postać interfejsu ma istotny wpływ na przenoszenie błędu redukcji modeli podsystemów na błąd modelu zredukowanego systemu, jak również na stabilność modelu zredukowanego.

Dla wszystkich metod dekompozycji dwupoziomowych opracowano programy do wyznaczania modeli zredukowanych systemu na podstawie zredukowanych modeli podsystemów.

# **5. Realizacja algorytmów redukcji modeli LTI z zastosowaniem obliczeń równoległych**

## *5.1. Sposoby zrównoleglania procesu obliczeniowego*

Proces obliczeniowy realizowany przez systemy komputerowe związany jest z przetwarzaniem strumienia instrukcji operujących na zbiorze danych. Podstawowa klasyfikacja systemów komputerowych, w zależności od sposobu zrównoleglania wykonywanych instrukcji i wektoryzacji danych podlegających przetwarzaniu, została przedstawiona przez Michaela Flynna w 1966 roku. Wyróżnił on cztery podstawowe grupy systemów komputerowych [27]:

- **SISD** (ang. **S**ingle **I**nstruction **S**ingle **D**ata) – sekwencyjne przetwarzanie danych skalarnych,

- **SIMD** (ang. **S**ingle **I**nstruction **M**ultiple **D**ata) – sekwencyjne przetwarzanie danych wektorowych,

- **MISD** (ang. **M**ultiple **I**nstruction **S**ingle **D**ata) – równoległe przetwarzanie danych skalarnych (praktycznie niestosowane),

- **MIMD** (ang. **M**ultiple **I**nstruction **M**ultiple **D**ata) – równoległe przetwarzanie wielu zbiorów danych.

Do obliczeń równoległych szczególnie korzystne są komputery MIMD, które cechują się zdolnością przetwarzania wielu instrukcji z wykorzystaniem wielu zbiorów danych jednocześnie. Ten rodzaj przetwarzania danych jest typowy dla procesorów wielordzeniowych, komputerów wieloprocesorowych oraz klastrów komputerowych. Ze względu na sposób dostępu do pamięci, w grupie tej można dokonać dalszego podziału na systemy komputerowe z pamięcią współdzieloną SM-MIMD (Shared Memory – Multiple Instruction Multiple Data), określane mianem wieloprocesorów, oraz z pamięcią rozproszoną DM-MIMD (Distributed Memory – Multiple Instruction Multiple Data), określane mianem wielokomputerów. Procesory systemów SM-MIMD przyłączone są do wspólnej pamięci z wykorzystaniem magistrali danych lub systemu przełącznic krzyżowych (rysunek [55\)](#page-50-0) [125].

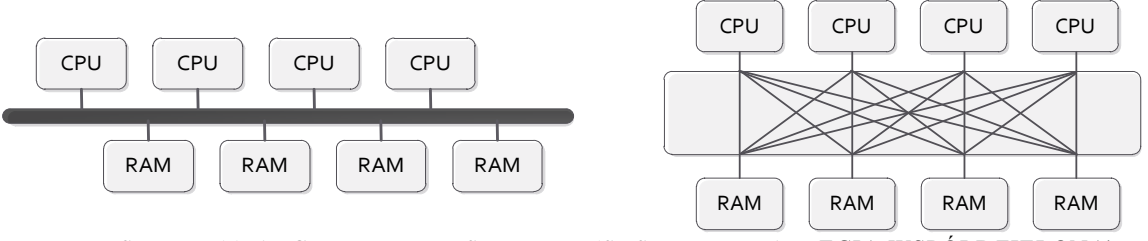

RYSUNEK 55. ARCHITEKTURY SM-MIMD (SYSTEMY Z PAMIECIA WSPÓŁDZIELONA)

<span id="page-50-0"></span>Ze względu na wysoki koszt realizacji oraz słabe możliwości rozbudowy, systemów SM-MIMD w praktyce częściej wykorzystuje się architekturę DM-MIMD. W architekturze tej każdy procesor dysponuje własną pamięcią lokalną. Połączenie między jednostkami obliczeniowymi realizowane jest przez sieć komputerową [126]. Ponieważ sieć komputerowa zapewnia niższe prędkości przesyłu danych od komunikacji z wykorzystaniem pamięci współdzielonej, rozwiązanie to narzuca konieczność podziału problemu obliczeniowego na części realizowane oddzielnie na poszczególnych jednostkach obliczeniowych z możliwie minimalną komunikacją z pozostałymi węzłami. Schemat obrazujący ideę architektury DM-MIMD został przedstawiony na rysunku [56.](#page-51-0)

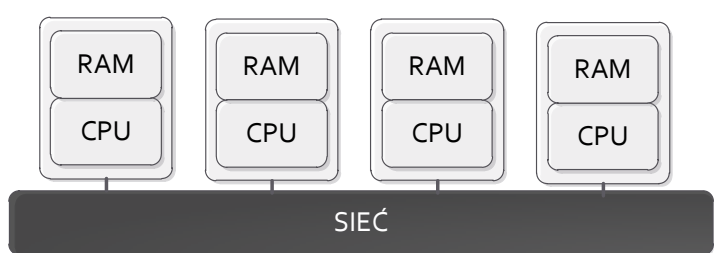

RYSUNEK 56. ARCHITEKTURA DM-MIMD (SYSTEMY Z PAMIECIA ROZPROSZONA)

<span id="page-51-0"></span>Najbardziej popularnym rozwiązaniem związanym z wykorzystaniem architektury MIMD jest klaster komputerowy. Klaster komputerowy składa się z komputerów, stanowiących jednostki obliczeniowe, zwanych węzłami (ang. nodes) połączonych wspólną siecią komputerową. W przypadku, gdy węzły klastra stanowią komputery stacjonarne, określa się go mianem klastra stacji roboczych (ang. cluster of workstations). W przypadku współczesnych rozwiązań, typowa architektura klastra stacji roboczych jest połączeniem architektury SM-MIMD oraz DM-MIMD. Stacje robocze wyposażone w procesory wielordzeniowe stanowią systemy z pamięcią współdzieloną. Poszczególne węzły klastra jednak nie mają bezpośredniego dostępu do pamięci pozostałych jednostek, tworząc architekturę DM-MIMD [126]. Schemat przedstawiający architekturę klastra komputerów został przedstawiony na rysunku [57.](#page-51-1)

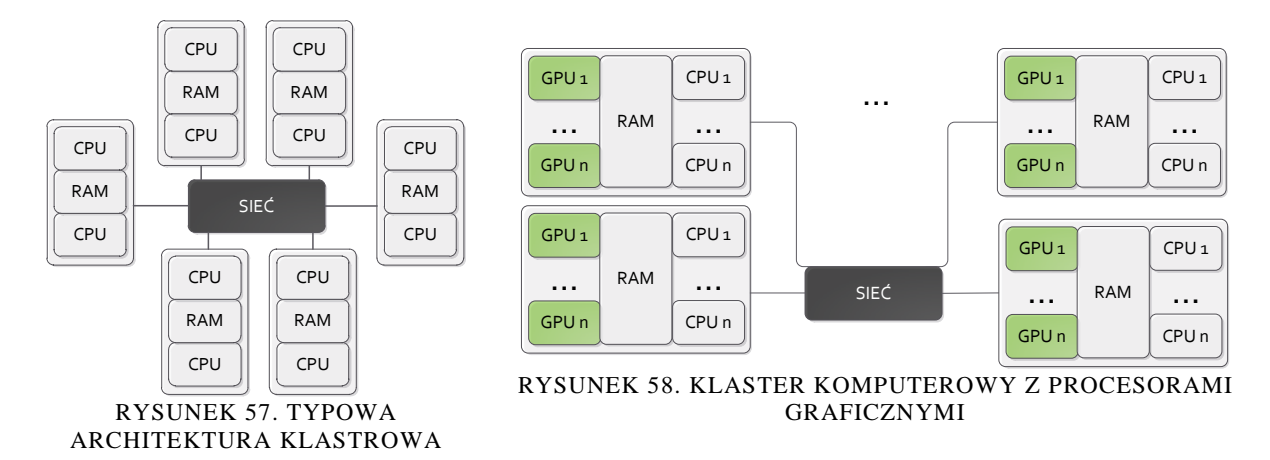

<span id="page-51-2"></span><span id="page-51-1"></span>Coraz częściej stosuje się również architektury, które do procesu obliczeniowego oprócz procesorów klasycznych wykorzystują procesory graficzne (rysunek [58\)](#page-51-2).

Kolejną podgrupę MIMD stanowią systemy realizujące pojedynczy program w celu przetwarzania wielu strumieni danych – SPMD (ang. Single Program Multiple Data). Typowymi przedstawicielami tej grupy są procesory graficzne, w których wszystkie jednostki obliczeniowe wykonują ten sam program, operując na bloku danych [127].

## *5.2. Architektura Fermi procesorów graficznych firmy NVIDIA*

Wykorzystanie mocy obliczeniowej karty graficznej do celów, dla których nie została ona pierwotnie stworzona określane jest mianem obliczeń GPGPU (ang. General-Purpose GPU computing). W niniejszej pracy wykorzystano karty graficzne firmy NVIDIA oparte na architekturze FERMI.

Pojedynczą jednostką odpowiedzialną za wykonywanie obliczeń w procesorze graficznym jest rdzeń CUDA (ang. Compute Unified Device Architecture), określany również skrótami TP (ang. Thread Processor) lub SP (ang. Streaming Processor). Każdy rdzeń CUDA wyposażony jest w jednostkę arytmetyczno-logiczną dla liczb całkowitych (ALU) oraz jednostkę zmiennoprzecinkową (FPU). W architekturze FERMI każda jednostka zmiennoprzecinkowa obsługuje arytmetykę zgodną ze standardem IEEE 754-2008 dla danych pojedynczej i podwójnej precyzji. Standard IEEE 754-2008 w porównaniu ze standardem IEEE 754-1985, który był używany przez procesory graficzne starszej generacji, wprowadza operację FMA (ang. Fused Multiply-Add), która w jednym kroku wykonuje mnożenie i sumowanie argumentów (D=A\*B+C), zapewniając większą precyzję niż w przypadku wykonywania obu operacji oddzielnie [128].

Wykonywanie operacji na danych pojedynczej precyzji realizowane jest przez pojedynczy rdzeń CUDA, natomiast operacje wykonujące działania na danych podwójnej precyzji wymagają wykorzystania dwóch rdzeni CUDA. W związku z tym moc obliczeniowa procesora graficznego dla operacji na liczbach podwójnej precyzji jest dwa razy mniejsza (w produktach dostępnych do zastosowań domowych, moc obliczeniowa dla podwójnej precyzji jest jeszcze bardziej ograniczona) [129].

Oprócz jednostek obliczeniowych ALU oraz FPU, w skład pojedynczego rdzenia CUDA wchodzą układy kierujące instrukcje i operandy do właściwej jednostki obliczeniowej oraz kolejka rezultatów. W przeciwieństwie do klasycznych procesorów, rdzenie CUDA nie posiadają własnych rejestrów, pamięci podręcznej czy układów umożliwiających zapis lub odczyt danych z pamięci [128]. Grupa 32 rdzeni CUDA wraz z dodatkowymi jednostkami wchodzi w skład multiprocesora strumieniowego (ang. Streaming Multiprocessor), określanego skrótem SM [130].

Szesnaście jednostek odczytująco/zapisujących (L/S) umożliwia jednoczesne wykonanie szesnastu operacji odwołujących się do pamięci DRAM lub CACHE w celu odczytania operandu instrukcji lub zapisania wyniku działania. Jednostki specjalnego przeznaczenia SFU (ang. Special Function Units) przeznaczone są do wykonywania działań specjalnych, takich jak wyznaczanie wartości funkcji przestępnych, odwrotności czy pierwiastka kwadratowego. Architektura Fermi wspiera sprzętowe zarządzanie wątkami uruchomionymi na procesorze graficznym. Podstawową jednostką alokacji zasobów multiprocesora strumieniowego jest wiązka. Wiązka składa się z 32 wątków. Każdy multiprocesor strumieniowy jest w stanie zarządzać 48 wiązkami, co oznacza, że maksymalna liczba wątków przydzielonych do jednego multiprocesora strumieniowego wynosi 1536 [128]. Ze względu na ograniczoną liczbę rdzeni CUDA, w danej chwili na procesorze strumieniowym mogą wykonywać się maksymalnie 32 wątki (jedna wiązka). Jednostkami odpowiedzialnymi za szeregowanie i przydział instrukcji konkretnej pary wiązek (ze względu na dwie jednostki szeregujące) do zasobów multiprocesora strumieniowego są schedulery wiązek i układy sterujące. Wybierają one po 16 wątków z dwóch wiązek i przydzielają je do jednoczesnego uruchomienia na 16 rdzeniach CUDA, 16 jednostkach zapisująco/odczytujących, lub czterech jednostkach specjalnego przeznaczenia [131]. Odpowiedzialne są one za optymalne wykorzystanie zasobów multiprocesora strumieniowego. W przypadku gdy wykryją, że wykonanie bieżącej operacji w wiązce związane jest z długim czasem opóźnienia (przykładowo odwołanie do pamięci DRAM), przydzielają zasoby multiprocesora strumieniowego instrukcji z innej wiązki. Przełączenie wątków w architekturze Fermi zajmuje zaledwie jeden cykl maszynowy i określane jest mianem zero-overhead thread scheduling (przełączanie wątków z zerowym czasem opóźnienia) [128]. Podejście takie stanowi kluczowe rozwiązanie decydujące o wysokiej efektywności opisywanej architektury zaopatrzonej w niewielką ilość pamięci cache (a co za tym idzie, architektury zaprojektowanej do przetwarzania danych, ukierunkowanej na znaczną liczbę odwołań do pamięci DRAM).

W architekturze Fermi każdy multiprocesor strumieniowy dysponuje pamięcią 64KB o krótkim czasie dostępu, która jest dzielona na dwa bloki odpowiadające pamięci współdzielonej (ang. Shared Memory) oraz pamięci cache L1. Wielkość obu bloków może zostać skonfigurowana dwojako na bloki o wielkości 48KB dla pamięci współdzielonej oraz 16KB dla pamięci podręcznej L1 lub 16KB dla pamięci współdzielonej oraz 48KB dla pamięci podręcznej L1 [129]. Konkretna konfiguracja jest ustalana na podstawie zachowania wykonywanych wątków. W przypadku, gdy wątki wykonują operacje głównie na danych lokalnych, korzystniejsza jest konfiguracja z większą pamięcią współdzieloną. Dla przypadku, gdy nie można przewidzieć z których obszarów pamięci DRAM wątki będą pobierały dane, korzystniejsza jest konfiguracja z większą pamięcią podręczną L1 [128].

Grupa czterech multiprocesorów strumieniowych tworzy graficzny klaster obliczeniowy GPC (ang. Grapics Processing Cluster). Klastry obliczeniowe wraz z pamięcią L2 (768KB), kontrolerami pamięci DRAM oraz układem zarządzającym wątkami (GigaThred Engine) wchodzą w skład procesora graficznego GPU (ang. Graphics Processing Unit) [132].

## *5.3. Charakterystyka środowiska obliczeniowego MATLAB*

Środowisko obliczeniowe MATLAB stanowi niezwykle rozbudowane narzędzie umożliwiające wykorzystanie tysięcy funkcji matematycznych rozwiązujących rozmaite zagadnienia matematyczne. Współczesne dystrybucje MATLAB'a dostarczają mechanizmy pozwalające użytkownikowi na wykonanie obliczeń równoległych z wykorzystaniem wielu rdzeni procesora (Parallel Computing Toolbox) oraz wielu komputerów połączonych w klaster obliczeniowy (Distributed Computing Engine). Przykładowym mechanizmem wprowadzającym równoległość na poziomie pętli programowych jest instrukcja parfor. Instrukcja dzieli poszczególne cykle pętli na grupy, które zostają przydzielone do realizacji na osobnych jednostkach wykonawczych (ang. workers). Wymogiem koniecznym do spełnienia przy wykorzystaniu pętli parfor jest niezależność danych z poszczególnych iteracjach od siebie [133].

Innym mechanizmem umożliwiającym równoległą realizację bloku instrukcji, z wykorzystaniem wielu jednostek wykonawczych, jest instrukcja spmd. Poszczególne instancje programu wykorzystują wartość zmiennej [labindex](http://www.mathworks.com/help/distcomp/labindex.html) w celu identyfikacji. Wewnątrz kodu znajdującego się w bloku spmd możliwe jest wykorzystanie instrukcji do komunikacji pomiędzy instancjami programu z wykorzystaniem funkcji [labSend](http://www.mathworks.com/help/distcomp/labsend.html) i [labReceive](http://www.mathworks.com/help/distcomp/labreceive.html) [134].

Do podstawowych pojęć związanych z wykorzystaniem klastrowego środowiska MATLAB należy zaliczyć: klient MATLAB (MATLAB client), zadanie (job), podzadanie (task), scheduler zadań (job scheduler) oraz jednostkę wykonawczą (worker). Klient MATLAB stanowi aplikację, która zleca realizację zadań w klastrze. Za zadanie rozumie się zbiór operacji wykonywanych w środowisku MATLAB, które stanowią większą całość. W zadaniu można wyróżnić fragmenty zwane podzadaniami. Scheduler zadań (lub menedżer zadań) jest elementem środowiska, który zajmuje się szeregowaniem zadań i przydzielaniem konkretnych podzadań do wykonania na jednostkach realizujących zadania, zwanych jednostkami wykonawczymi. Schematycznie powiązania wszystkich opisanych elementów środowiska MATLAB zostały przedstawione na rysunku [59](#page-53-0) [135].

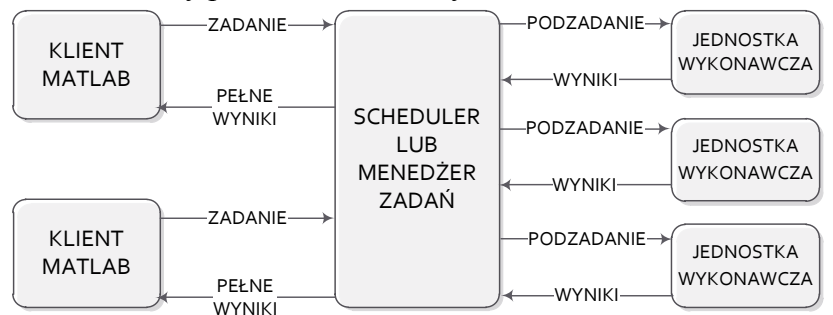

<span id="page-53-0"></span>RYSUNEK 59. SCHEMAT REALIZACJI ZADANIA W KLASTRZE MATLAB

Schemat realizacji programu wykonującego obliczenia w środowisku klastrowym MATLAB może zostać opisany następująco. W pierwszej kolejności należy wskazać menedżer zadań, który posłuży do przydzielania zasobów dla tworzonych zadań. Krok ten jest realizowany poprzez wywołanie funkcji FindResource z odpowiednimi parametrami. Następnie przy użyciu polecenia createJob tworzone jest nowe zadanie, które uzyska status oczekującego (ang. pending) na wybranym menedżerze zadań. Przy wykorzystaniu polecenia createTask o składni przedstawionej na rysunku [60](#page-54-0)

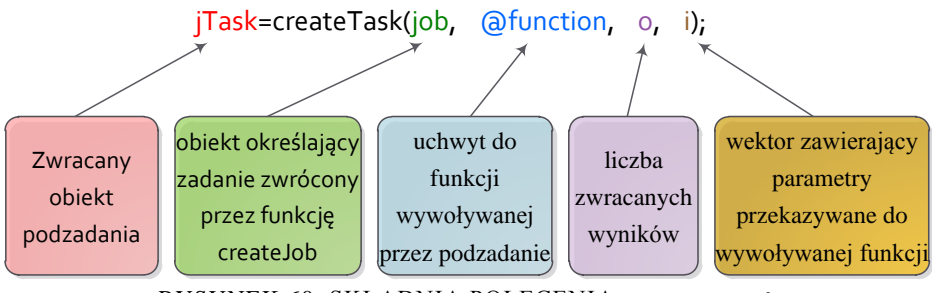

RYSUNEK 60. SKŁADNIA POLECENIA createTask

<span id="page-54-0"></span>tworzone są podzadania wchodzące w skład zadania [133]. Zgłoszenie gotowości realizacji zadania wykonywane jest poprzez wywołanie funkcji submit. Zadanie umieszczone zostaje w kolejce zadań gotowych do realizacji (status queued). Menedżer zadań szereguje zadania w kolejności ich zgłoszenia (w kolejności wywołania funkcji submit). W przypadku, gdy zadanie znajdzie się na szczycie listy zadań, osiąga status uruchomionego (ang. running), natomiast scheduler przydziela podzadania składowe do uruchomienia na jednostkach wykonawczych. Jeżeli liczba podzadań w uruchomionym zadaniu jest mniejsza od liczby dostępnych jednostek wykonawczych, scheduler uruchamia kolejne zadanie z kolejki zadań. Po ukończeniu realizacji wszystkich podzadań składowych, zadanie osiąga status zakończonego (ang. finished). Za pomocą funkcji getAllOutputArguments pobierane są wartości zwracane przez wszystkie podzadania składowe. W celu zwolnienia zasobów zajmowanych przez zakończone zadanie wywoływana jest funkcja destroy. Na rysunku [61](#page-54-1) został przedstawiony cykl życia zadań dla klastrowego środowiska MATLAB [135].

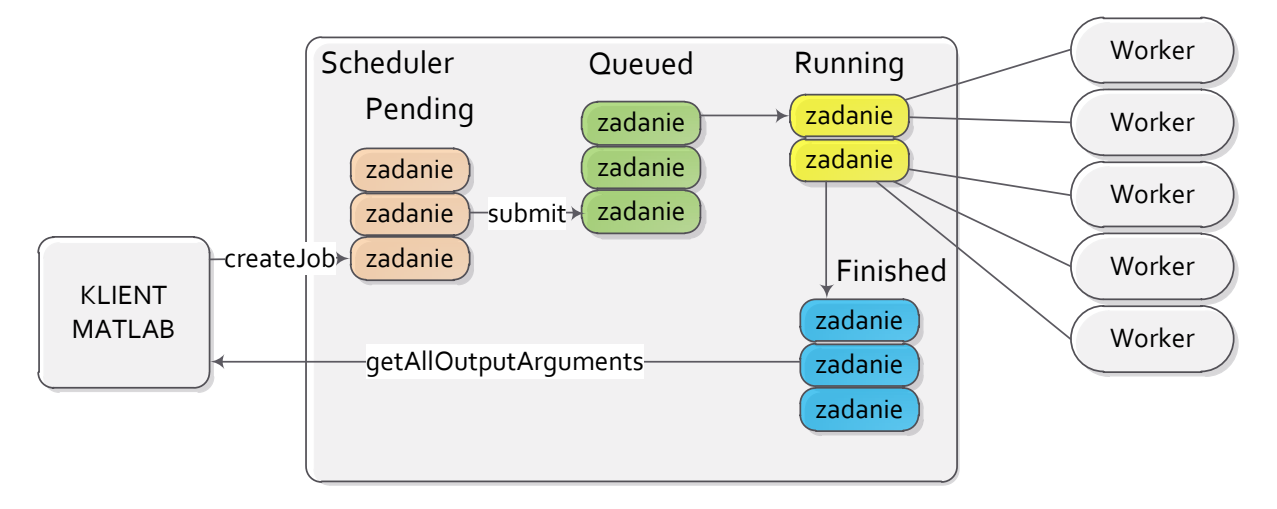

#### <span id="page-54-1"></span>RYSUNEK 61. CYKL ŻYCIA ZADAŃ DLA KLASTROWEGO ŚRODOWISKA MATLAB

#### *5.4. Wykorzystywane biblioteki obliczeniowe*

Spośród znacznej liczby bibliotek numerycznych, dostępnych do wykorzystania w celu realizacji obliczeń naukowych, w treści pracy przedstawiono kluczowe biblioteki ze względu na zastosowanie ich w przeprowadzonych obliczeniach dla środowiska MATLAB oraz dla karty graficznej. Podstawową biblioteką numeryczną, z pomocą której wykonywane są fundamentalne operacje na wektorach i macierzach jest biblioteka BLAS (ang. The Basic Linear Algebra Subprograms). Operacje na danych realizowane przez bibliotekę BLAS zostały podzielone na trzy poziomy. Pierwszy poziom stanowią operacje wektorowe, które mogą zostać zapisane w ogólnej postaci [136]:

$$
y \leftarrow \alpha x + y \tag{120}
$$

Do poziomu pierwszego należy również zaliczyć takie operacje jak wyznaczanie iloczynu skalarnego wektorów, wyszukiwanie minimalnego lub maksymalnego elementu wektora, wyznaczanie sumy wartości bezwzględnych elementów wektora czy wyznaczanie normy wektorowej. Poziom drugi funkcji BLAS realizuje operacje wektorowo-macierzowe. Operacje te mogą zostać przedstawione w ogólnej postaci [136]:

$$
y \leftarrow \alpha Ax + \beta y \tag{121}
$$

Do poziomu drugiego należy również zaliczyć rozwiązanie układu równań liniowych *Ax b* gdzie macierz A posiada postać trójkątną górną lub dolną. Trzeci poziom funkcji BLAS stanowią operacje macierzowe, które mogą zostać wyrażone za pomocą postaci ogólnej [136]:

$$
C \leftarrow \alpha AB + \beta C \tag{122}
$$

Do poziomu trzeciego należy również zaliczyć rozwiązanie układu równań:

 $AX = \alpha B$  lub  $XA = \alpha B$ (123)

gdzie macierz A posiada formę trójkątną górną lub dolną. Biblioteka BLAS dla każdego poziomu dostarcza funkcje realizujące obliczenia na danych pojedynczej lub podwójnej precyzji w postaci rzeczywistej lub zespolonej. W celu uzyskania maksymalnej wydajności, biblioteka jest dostarczana w postaci zoptymalizowanej do konkretnej architektury sprzętowej. Kluczowi producenci sprzętu komputerowego wydają własne wersje biblioteki, które zazwyczaj wchodzą w skład udostępnianych bibliotek obliczeniowych (np. Intel Math Kernel Library [137], AMD Core Math Library [138], CUBLAS [139] ).

Biblioteką umożliwiającą realizację podstawowych operacji algebry liniowej jest biblioteka LAPACK (ang. Linear Algebra PACKage). W skład operacji możliwych do wykonania z wykorzystaniem biblioteki wchodzą między innymi: rozwiązywanie układu równań liniowych oraz wyznaczenie szeregu dekompozycji macierzy takich jak SVD, EVD, LU, dekompozycja Cholesky'ego, QR. Biblioteka LAPACK wykorzystuje bibliotekę BLAS w celu przeprowadzenia podstawowych operacji na macierzach lub wektorach. Analogicznie do biblioteki BLAS, możliwe jest wykonywanie operacji dla danych pojedynczej i podwójnej precyzji w postaci rzeczywistej lub zespolonej [140]. Dla środowiska karty graficznej oraz środowisk hybrydowych (obliczenia na CPU i GPU) dostępne są biblioteki CULA [76] [141] [142] oraz MAGMA [143] implementujące podstawową funkcjonalność biblioteki LAPACK. W **dodatku A** zebrano wybrane funkcje biblioteki LAPACK oraz ich odpowiedniki dla biblioteki CULA, wykorzystywanej przy tworzeniu programów dla potrzeb niniejszej pracy.

Pakiet BOOST jest zbiorem wielu darmowych bibliotek napisanych w języku C++. Poszczególne biblioteki zawierają szereg algorytmów i struktur danych umożliwiających rozwiązywanie konkretnych problemów programistycznych z wykorzystaniem gotowych wzorców. Z bogatego zbioru bibliotek pakietu BOOST (w wersji BOOST 1.32.0 zawartych jest 58 bibliotek) w pracy wykorzystano bibliotekę Boost.Graph implementującą podstawowe algorytmy teorii grafów [144] (procedura Connected\_Components).

Przybornik eAMOR, opracowany przez M. Rydla, służy do realizacji redukcji modeli metodami FW (ang. Frequency Weighted), FD (ang. Frequency Domain) oraz FMR (ang.

Fourier Model Reduction) [14]. Przybornik wykorzystuje algorytmy ewolucyjne w celu doboru parametrów redukcji. Dla metody FW elementami podlegającymi modyfikacji są rząd oraz częstotliwość graniczna filtrów wagowych dołączanych na wejścia lub wyjścia modelu redukowanego (w przypadku zastosowania filtrów Butterwortha lub Bessela). Modyfikacja wartości obu parametrów wpływa na zmianę zakresu adekwatności modelu zredukowanego (maksymalnej częstotliwości, do której model poprawnie aproksymuje charakterystyki częstotliwościowe modelu oryginalnego). Do oceny wartości funkcji celu (i pośrednio wartości funkcji przystosowania dla algorytmu ewolucyjnego), przybornik eAMOR wprowadza szereg miar błędu liczonych dla określonej liczby punktów, w dziedzinie częstotliwości, znajdujących się wewnątrz pożądanego przedziału adekwatności [15].

#### *5.5. Zaimplementowana aplikacja obliczeniowa*

Struktura zaimplementowanej aplikacji obliczeniowej pod względem funkcjonalności stanowi zbiór modułów przedstawionych na rysunku [62.](#page-57-0)

Główną częścią zaimplementowanej aplikacji obliczeniowej są procedury i funkcje stworzone w języku MATLAB. Zbiór wybranych funkcji i procedur wraz z ich krótkim opisem został zamieszczony w **dodatku B i C**. Stanowią one rdzeń aplikacji, odpowiedzialny za realizację dekompozycji, wykonywanie obliczeń równoległych na klastrze MATLAB, wyznaczanie macierzy gramianów sterowalności i obserwowalności, wyznaczanie macierzy transformacji z wykorzystaniem metod redukcji SVD oraz komunikację z modułem obliczeń na karcie graficznej. Aplikacja wykorzystuje ewolucyjny algorytm redukcji FW autorstwa dr inż. Marka Rydla z modyfikacjami umożliwiającymi równoległą redukcję modeli. W celu realizacji procesu redukcji z wykorzystaniem GPU na węzłach klastra wyposażonych w kartę graficzną, zaimplementowano moduł komunikacji oparty na wymianie plików z macierzami stanu redukowanego modelu.

Ogólny schemat wykonania aplikacji można przedstawić następująco. Użytkownik wywołuje aplikację wpisując jej nazwę w konsoli MATLAB oraz podaje szereg parametrów:

- ścieżki do folderów zawierających modele oryginalne,
- ścieżki do folderów, w których zostaną zachowane modele wynikowe,
- typy dekompozycji realizowane na poszczególnych poziomach dla danego modelu,
- liczbę podsystemów, na które zostanie podzielony model na danym poziomie dekompozycji,
- dolny zakres aproksymacji charakterystyk częstotliwościowych modelu redukowanego (w przypadku dekompozycji slow-fast dolny zakres aproksymacji charakterystyk częstotliwościowych dla części wolnej modelu),
- górny zakres aproksymacji charakterystyk częstotliwościowych modelu redukowanego (w przypadku dekompozycji slow-fast górny zakres aproksymacji charakterystyk częstotliwościowych dla części szybkiej modelu),
- rozmiar modelu wynikowego (w przypadku dekompozycji slow-fast rozmiar zredukowanej części wolnej modelu),
- dolny zakres aproksymacji charakterystyk częstotliwościowych części szybkiej modelu zredukowanego,
- górny zakres aproksymacji charakterystyk częstotliwościowych części szybkiej modelu zredukowanego,
- rozmiar części szybkiej modelu zredukowanego.

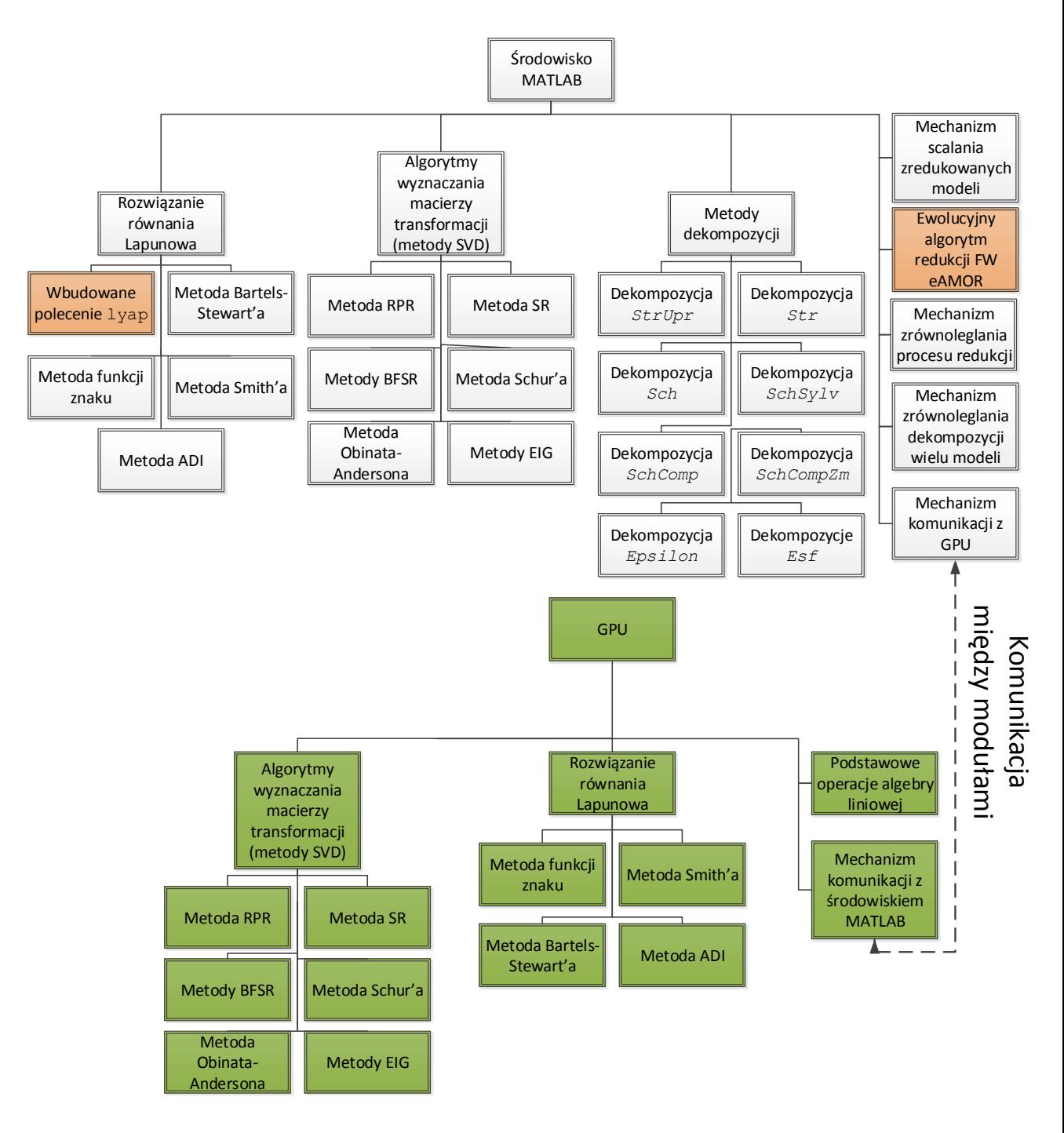

<span id="page-57-0"></span>RYSUNEK 62. ZBIÓR MODUŁÓW ZAIMPLEMENTOWANEJ APLIKACJI (kolor szary – moduły zaimplementowane dla środowiska MATLAB, kolor zielony – moduły zaimplmentowane dla środowiska procesora graficznego, kolor pomarańczowy – wykorzystywane zewnętrzne programy)

Dla redukcji wielu modeli, parametry mają postać macierzy lub wektorów. Każdy wiersz w przekazanej macierzy/wektorze charakteryzuje proces redukcji z dekompozycją dla konkretnego modelu.

W kolejnym kroku aplikacja dzieli przekazany zbiór danych na pojedyncze zadania (ang. jobs) dekompozycji i redukcji, które są przekazywane do realizacji na odrębnych jednostkach roboczych (ang. workers). Każde wygenerowane zadanie na tym poziomie dotyczy konkretnego modelu oryginalnego z ustalonym schematem dekompozycji i redukcji. Przydział zadań dla konkretnej jednostki roboczej nie jest narzucony z góry – projektując aplikację założono, że poszczególne węzły klastra mogą mieć różną moc obliczeniową (heterogeniczna architektura równoległa). Wynika to między innymi z ograniczonej liczby

GPU (dwie karty obliczeniowe na cały klaster), różnej liczby rdzeni procesora czy różnej wielkości pamięci RAM. Aplikacja organizuje proces obliczeniowy w taki sposób, aby jak największa liczba jednostek roboczych w danej chwili realizowała obliczenia. W przypadku, gdy dane zadanie zakończy obliczenia, na jego miejsce powoływane jest nowe. Uproszczony schemat modułu zarządzania zadaniami klastra został przedstawiony na rysunku [63.](#page-58-0)

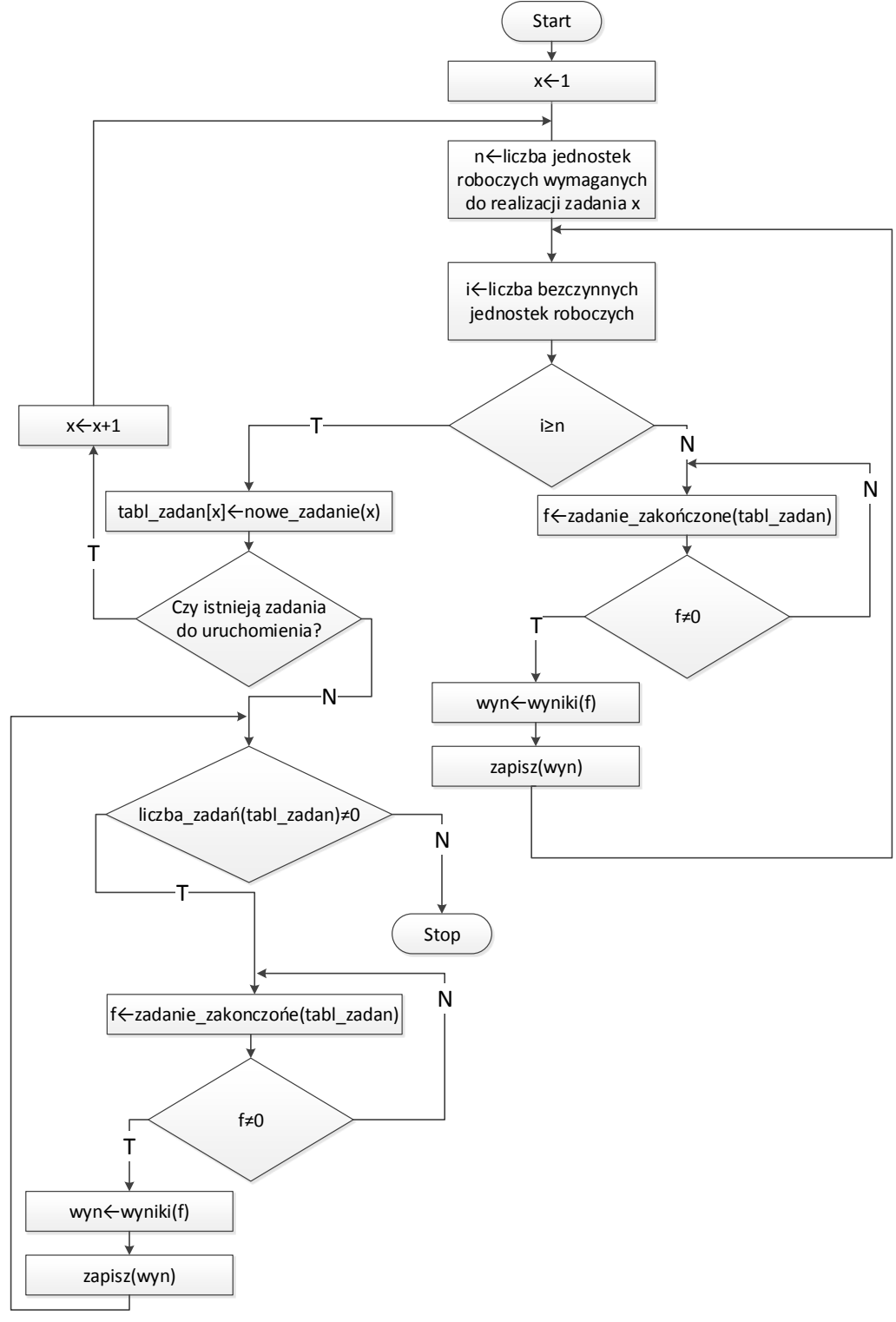

<span id="page-58-0"></span>RYSUNEK 63. SCHEMAT DZIAŁANIA MODUŁU ZARZĄDZANIA ZADANIAMI KLASTRA

Realizacja zadania na jednostce roboczej wiąże się z wykonaniem szeregu czynności związanych między innymi z dekompozycją przekazanego modelu na zadaną liczbę podsystemów, równoległą redukcją modeli najniższego poziomu dekompozycji oraz scalaniem otrzymanych modeli zredukowanych z zastosowaniem interfejsów w celu otrzymania modelu wynikowego.

Proces redukcji modeli najniższego poziomu realizowany jest poprzez stworzenie nowego zadania (ang. job) z przyporządkowanymi wątkami (ang. tasks), z których każdy wątek jest odpowiedzialny za redukcję pojedynczego modelu wyznaczonego na najniższym poziomie dekompozycji. Zadanie dodawane jest do menedżera klastra MATLAB, w związku z czym poszczególne procesy redukcji mogą zostać zrealizowane na odrębnych węzłach klastra, lub na jednym węźle przez odrębne jednostki robocze (zgodnie z algorytmem pracy menedżera zadań środowiska MATLAB). W celu realizacji redukcji FW wywoływany jest ewolucyjny algorytm redukcji eAMOR, który wyznacza model z dołączonymi filtrami wyjściowymi. W przypadku, gdy dany węzeł dysponuje jednostką GPU, wynik uzyskany z algorytmu eAMOR poddawany jest redukcji SVD w środowisku karty graficznej. W przypadku, gdy węzeł nie posiada GPU, uzyskany model poddawany jest redukcji z wykorzystaniem zaimplementowanych metod SVD w środowisku MATLAB. Uproszczony proces redukcji pojedynczego modelu został przedstawiony na rysunku [64.](#page-60-0)

Proces dekompozycji modelu oryginalnego i scalania modeli zredukowanych z zastosowaniem interfejsów realizowany jest zgodnie ze schematami przedstawionymi w rozdziałach 3 i 4. Dla danego przypadku redukcji realizowane są one przez jedną jednostkę roboczą. Dekomponując model na szereg części wydzielanych na określonej liczbie poziomów, aplikacja tworzy hierarchię folderów. Pierwszy poziom w stworzonej hierarchii zawiera pliki stworzone w wyniku procesu dekompozycji dla pierwszego poziomu dekompozycji. Foldery zagnieżdżone zawierają pliki kolejnych poziomów dekompozycji. Ostatni poziom hierarchii folderów zawiera pliki modeli poddawanych redukcji oraz interfejsy między nimi. Proces scalania modeli z interfejsami realizowany jest począwszy od najniższego poziomu hierarchii folderów. W pierwszej kolejności redukowane są modele najniższego poziomu oraz przekształcane są interfejsy między nimi. Aplikacja następnie stopniowo przekształca interfejsy wydzielone na poziomach wyższych, aż do uzyskania modelu wynikowego. Uproszczony schemat blokowy procesu dekompozycji został przedstawiony na rysunku [65.](#page-61-0) Uproszczony schemat blokowy procesu scalania modeli został przedstawiony na rysunku [66.](#page-62-0)

Głównym zadaniem aplikacji zaimplementowanej w języku C++ dla realizacji obliczeń na GPU jest redukcja modeli z wykorzystaniem metod SVD. Wybrane procedury i funkcje wykonujące obliczenia na GPU zostały opisane w **dodatku D, E i F**. Elementy wchodzące w skład modułu obliczeń na GPU realizują między innymi podstawowe operacje algebry macierzowej, rozwiązanie równania Lapunowa, wyznaczanie macierzy transformacji metodami SVD, przesyłanie wyników redukcji do aplikacji uruchomionej w środowisku MATLAB.

<span id="page-60-0"></span>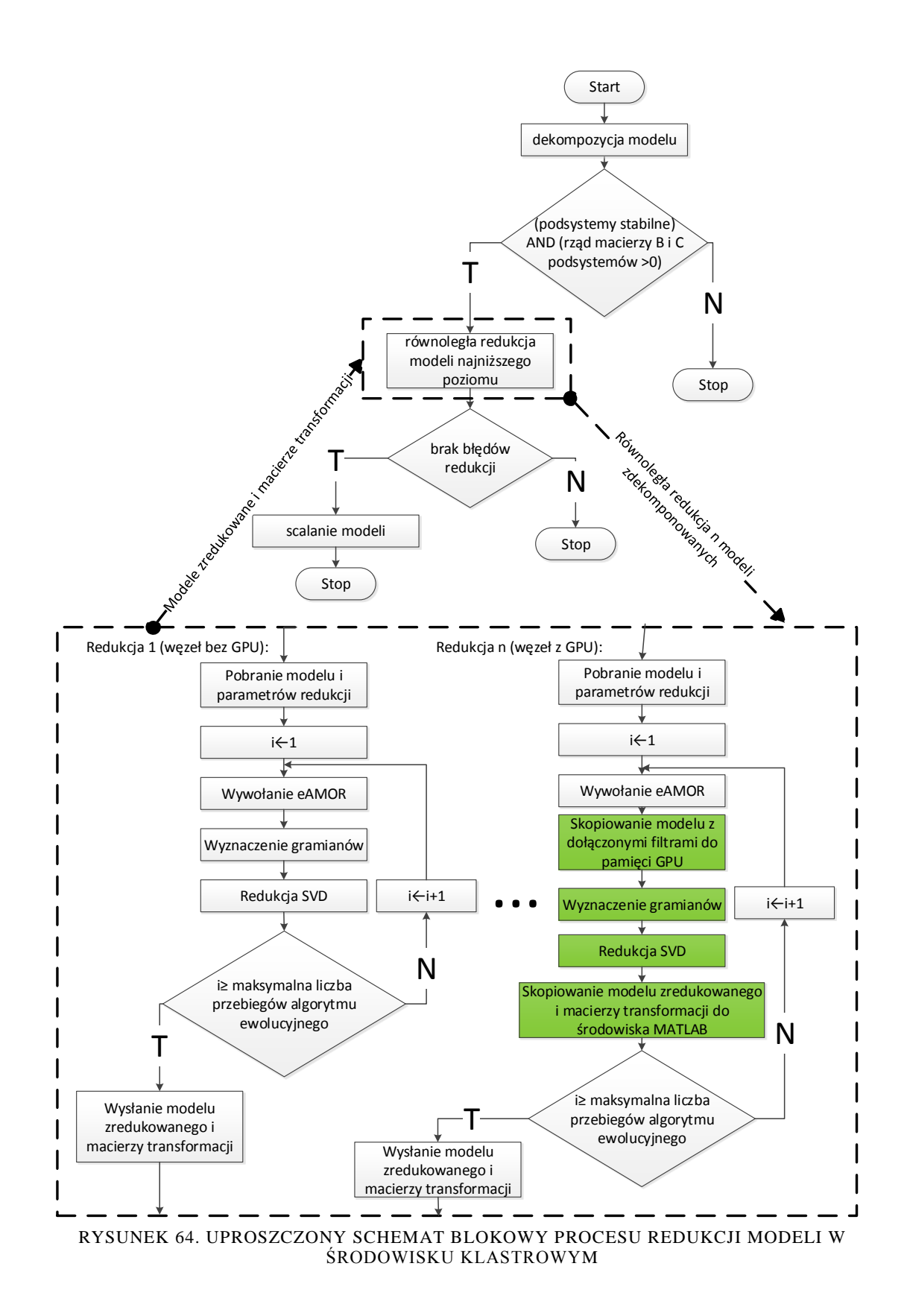

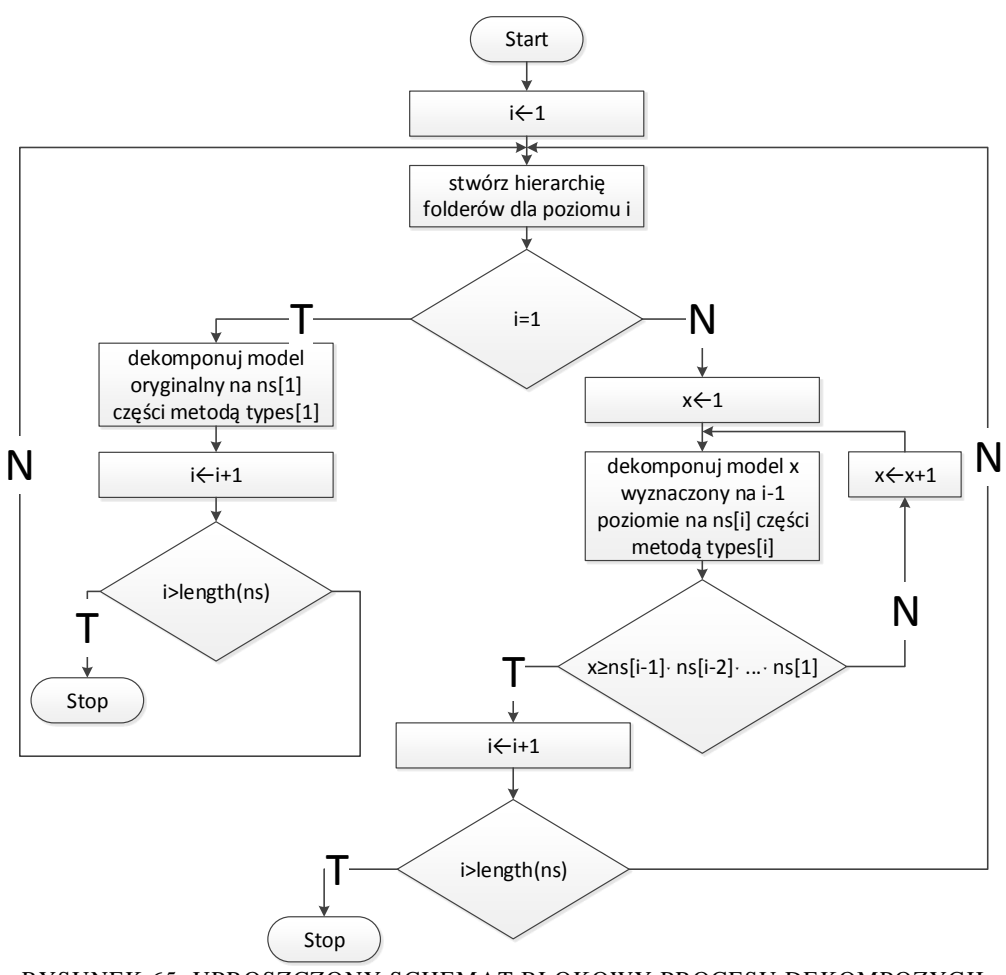

<span id="page-61-0"></span>RYSUNEK 65. UPROSZCZONY SCHEMAT BLOKOWY PROCESU DEKOMPOZYCJI

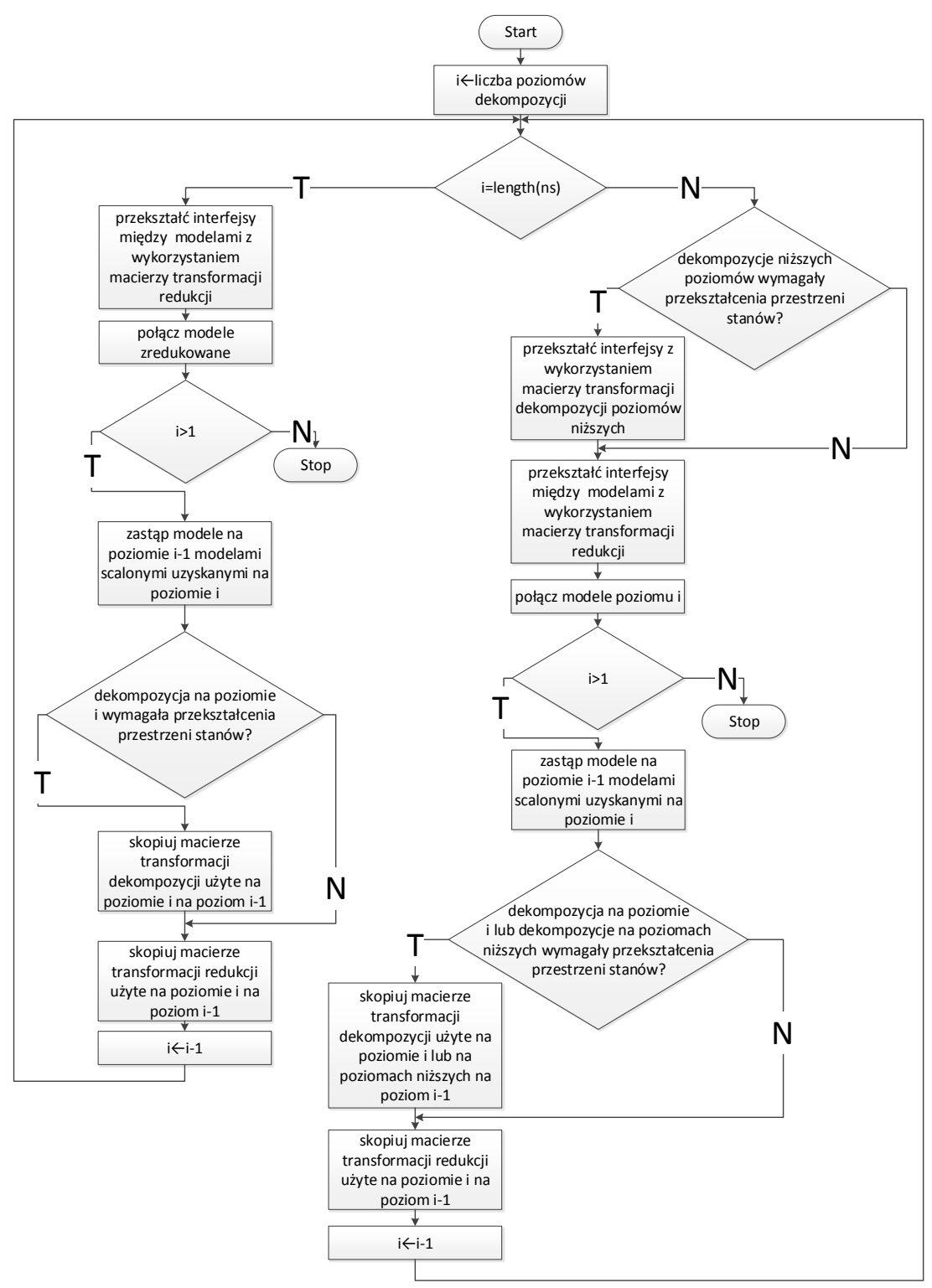

<span id="page-62-0"></span>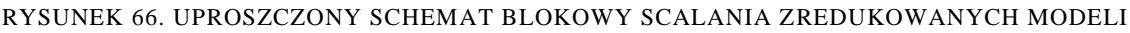

## *5.6. Charakterystyka środowiska obliczeniowego*

Przeprowadzone badania zostały zrealizowane na klastrze ośmiu komputerów PC z zainstalowanym środowiskiem MATLAB. Węzły zostały połączone z wykorzystaniem sieci Ethernet o przepustowości 1Gb/s (standard 1000BASE-T). Struktura klastra została przedstawiona na rysunku [67.](#page-63-0) W celu oszacowania mocy obliczeniowej poszczególnych jednostek, na każdym węźle zostało uruchomionych dziesięć zadań redukcji modelu o rozmiarze 6600 zmiennych stanu (model strefy dogrzewu), dla różnych parametrów redukcji. Jako metodę dekompozycji wybrano dekompozycję strukturalną, dwupoziomową (cztery modele najniższego poziomu). Dla algorytmu eAMOR ustawiono limit redukcji dla algorytmu ewolucyjnego na wartość 25 i dla algorytmu przeszukiwania lokalnego na 5. Całkowita liczba redukcji realizowana na modelach o rozmiarze 1650 zmiennych stanu wynosiła zatem 10\*4\*30=1200. Na rysunku [68](#page-63-1) został przedstawiony wykres czasu potrzebnego na wykonanie obliczeń dla poszczególnych węzłów, gdyby pracowały samodzielnie. W kolejnym kroku uruchomiono te same obliczenia dla różnych konfiguracji klastra. Biorąc pod uwagę różną moc obliczeniową poszczególnych węzłów, postanowiono uzależnić liczbę jednostek roboczych środowiska MATLAB uruchomionych na danym komputerze od liczby rdzeni wchodzących w skład procesora (na każdy rdzeń procesora zostają uruchomione dwie jednostki robocze). Założenie to pozwala w większym stopniu obciążyć komputery dysponujące większą mocą obliczeniową. Wykres przedstawiający czas potrzebny dla realizacji zadania w zależności od konfiguracji klastra został zamieszczony na rysunku [69.](#page-64-0) Poszczególne konfiguracje klastra zostały zdefiniowane w tabeli [1.](#page-64-1)

W celu porównania mocy obliczeniowej procesorów graficznych wykonano redukcję modelu rzędu 3300 zmiennych stanu dla modelu bez dekompozycji, z zastosowaniem dekompozycji strukturalnej jednopoziomowej (podział modelu na dwie części) oraz dekompozycji strukturalnej dwupoziomowej (podział modelu na cztery części). Redukcja została wykonana z następującymi parametrami algorytmu eAMOR: łączna liczba redukcji dla algorytmów ewolucyjnych – 700, liczba redukcji dla algorytmu poszukiwania lokalnego – 100. Czasy redukcji zostały porównane z najwydajniejszą posiadaną jednostką CPU – Intel Core i7 3770, na której uruchomiono analogiczne obliczenia. Na wykresie [70](#page-64-2) zamieszczono rezultaty przeprowadzonych obliczeń.

Badania potwierdzają, że wykorzystanie procesorów graficznych daje dobre rezultaty w przypadku masywnych obliczeń na macierzach wysokiego rzędu. Dla modeli niższego rzędu, pomimo skrócenia czasu obliczeń wywołanego redukcją złożoności obliczeniowej dzięki dekompozycji, procesory graficzne radzą sobie gorzej od klasycznych procesorów. W przypadku redukcji modelu bez dekompozycji wyznaczono również opóźnienia nie związane z realizacją procesu obliczeniowego. Wynosiły one łącznie: 5621s na komunikację przybornika eAMOR z aplikacją GPU (wysyłanie modelu oryginalnego z dołączonymi filtrami), 643s na komunikację aplikacji GPU z przybornikiem eAMOR (wysyłanie wyznaczonych macierzy transformacji) oraz 2544s na kopiowanie macierzy modelu oryginalnego z dołączonymi filtrami z pamięci głównej do pamięci GPU.

<span id="page-63-1"></span><span id="page-63-0"></span>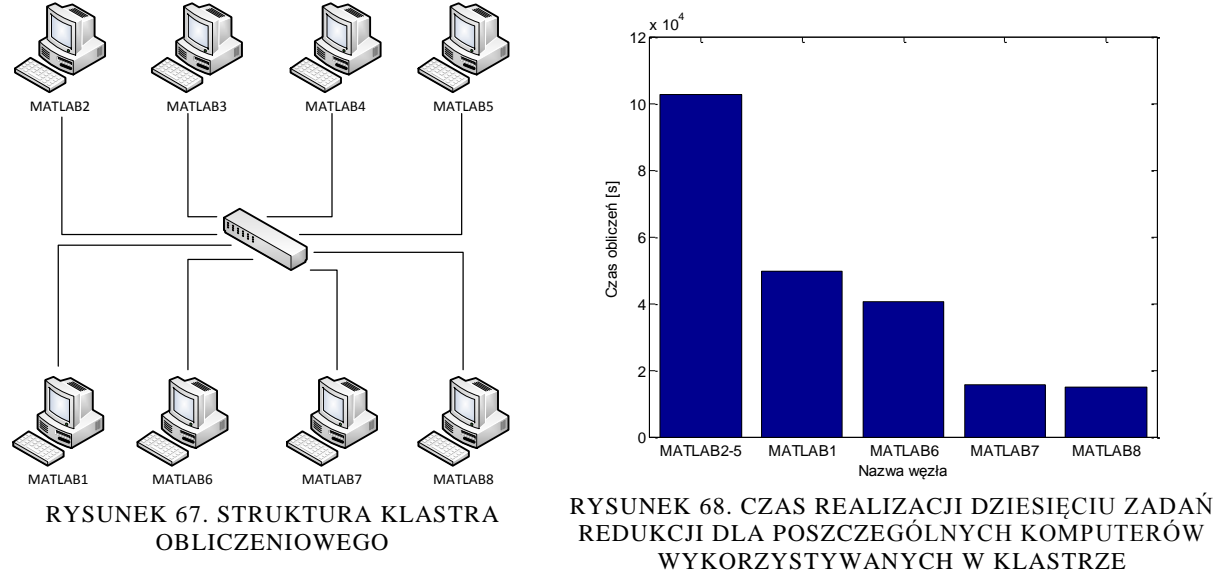

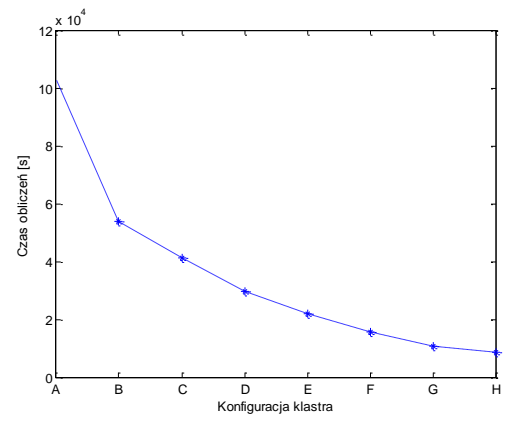

<span id="page-64-0"></span>RYSUNEK 69. CZAS POTRZEBNY NA REALIZACJĘ DZIESIĘCIU ZADAŃ REDUKCJI W ZALEŻNOŚCI OD KONFIGURACJI KLASTRA

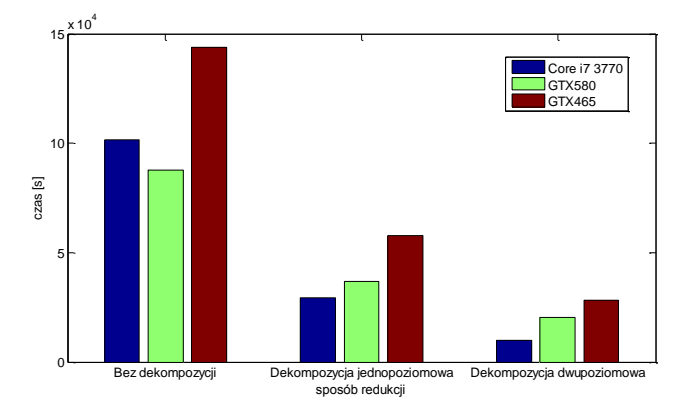

<span id="page-64-2"></span>RYSUNEK 70. PORÓWNANIE CZASU POTRZEBNEGO NA WYKONANIE ZADANIA REDUKCJI DLA GPU I CPU

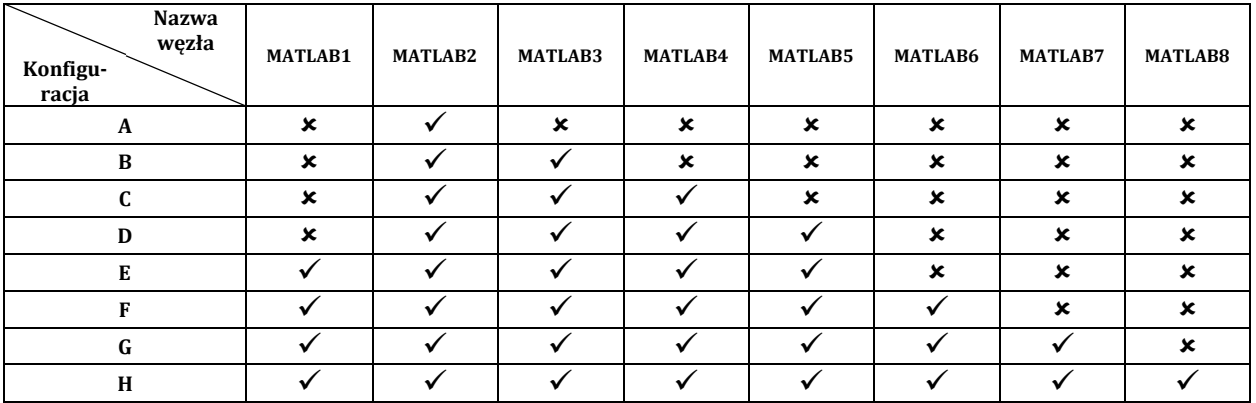

<span id="page-64-1"></span>TABELA 1. KONFIGURACJA KLASTRA

## *5.7. Uwagi*

Operacja redukcji modeli LTI wysokiego rzędu, poza opracowaniem szeregu algorytmów, wymaga także zaprojektowania i realizacji środowiska obliczeniowego, w którym będzie możliwa równoległa realizacja opracowanych algorytmów. Operacja redukcji rzędu modeli z zastosowaniem SVD charakteryzuje się wysoką złożonością obliczeniową  $(O(n^3))$ , co pociąga za sobą długie czasy obliczeń. Zastosowanie metody FW wymaga doboru parametrów filtrów częstotliwościowych w celu zapewnienia niskiego błędu aproksymacji charakterystyk częstotliwościowych w zadanym przedziale częstotliwości, co przy zastosowaniu algorytmu ewolucyjnego znacznie wydłuża czas obliczeń. Powoduje to, że redukcja modeli LTI wysokiego rzędu wymaga znacznej mocy obliczeniowej, jaką jeszcze kilkanaście lat temu posiadały superkomputery.

Dla środowiska MATLAB, poczynając od wersji 2008b, zaczęto wprowadzać obliczenia równoległe z wykorzystaniem procesorów wielordzeniowych, a także możliwość obliczeń rozproszonych z wykorzystaniem klastrów komputerowych. W tym samym czasie stały się dostępne procesory graficzne zawierające setki rdzeni obliczeniowych, wykonujących obliczenia zmiennoprzecinkowe.

W ramach realizowanej pracy doktorskiej zaprojektowano oraz zrealizowano heterogeniczny system obliczeń równoległych, zawierający szereg komputerów PC z procesorami wielordzeniowymi oraz procesorami graficznymi, który może być następnie praktycznie dowolnie rozbudowany. Centralnym środowiskiem, pozwalającym na podział zadań w klastrze komputerowym, jest MATLAB.

Głównym zadaniem autora było opracowanie algorytmów oraz programów w środowisku MATLAB oraz procesorów graficznych, w celu równoległej realizacji operacji redukcji. W szerokim zakresie wykorzystane były programy opracowane w wielu dostępnych bibliotekach i pakietach: BLAS, LAPACK, CUBLAS, CUDA, CULA, BOOST, eAMOR. Szereg programów autor opracował samodzielnie ze względu na brak odpowiednich programów tak w środowisku MATLAB, jak i dla procesora graficznego. W środowisku MATLAB zaimplementowane zostały programy realizujące szereg dekompozycji modeli LTI: *Str, StrUpr, Sch, SchSylv, SchComp, SchCompZm, Esf-SchComp, Esf-SchSylv, Esf-StrUpr, Esf-Str, Esf-Sch, Esf-MLS, Esf-SchCompZm*. W celu realizacji dekompozycji slow-fast, dla modeli podsystemów parownika kotła energetycznego BP-1150, opracowana została modyfikacja dekompozycji Epsilon. Stworzono programy realizujące wielopoziomową dekompozycję modeli LTI z wykorzystaniem wymienionych metod (dla analizowanych modeli zastosowano dekompozycję dwupoziomową). Zaimplementowano programy umożliwiające wyznaczanie macierzy gramianów sterowalności i obserwowalności metodami: Bartels-Stewart'a, Smith'a, funkcji znaku, ADI dla środowiska MATLAB oraz dla środowiska procesora graficznego. Opracowano programy wyznaczające macierze transformacji redukcji dla metod: RPR, SR, BFSR, Schur'a, Obinata-Andersona, EIG-BFSR dla środowiska MATLAB oraz dla środowiska procesora graficznego. Zmodyfikowano przybornik eAMOR autorstwa dr Marka Rydla dla celów redukcji metodą FW z wykorzystaniem środowiska klastrowego oraz procesorów graficznych. Połączono następnie wszystkie zaimplementowane programy tworząc system obliczeniowy, który realizuje redukcję równoległą złożonych modeli LTI. W opracowanym systemie obliczeniowym jest możliwa realizacja redukcji modeli praktycznie dowolnego rzędu w akceptowalnym czasie.

## **6. Modele matematyczne podsystemów kotła energetycznego BP-1150 i ich dekompozycja**

W rozdziale przedstawiono modele matematyczne podsystemów parownika kotła energetycznego BP-1150 na podstawie pracy [32].

## *6.1. Kocioł energetyczny BP-1150*

Kotły BB-1150 oraz BP-1150 wchodzące w skład bloków energetycznych o mocy 360 MW są kotłami przepływowymi opartymi na konstrukcji firmy SULZER, ze stałym punktem końcowym strefy odparowania. Separacja wody od pary na wylocie z parownika odbywa się w pionowym wodoodzielaczu. Kotły przystosowane są do pracy w układzie blokowym z turbiną parową o mocy znamionowej 360 MW. W zakresie obciążeń 30 – 85 % blok pracuje przy ciśnieniu poślizgowym, natomiast dla obciążeń większych od 85 % praca bloku odbywa się przy stałym ciśnieniu. Kotły BB-1150 oraz BP-1150 są kotłami jednociągowymi o wysokości ok. 100 m. Aktualnie w Polskim Systemie Energetycznym pracuje ok. dwudziestu bloków wyposażonych w kotły BB-1150 oraz BP-1150 (Bełchatów, Opole). Usytuowanie poszczególnych urządzeń w kotle, ze szczególnym uwzględnieniem wymienników ciepła przedstawiono na rys. [71](#page-68-0) [32].

Kocioł BP-1150 opalany jest węglem kamiennym, który po zmieleniu w młynach misowo-rolkowych wdmuchiwany jest w postaci pyłu do komory paleniskowej przez dysze czterech narożnikowych palników pyłowych. Powietrze do spalania dostarczane jest przez jeden wentylator powietrza pierwotnego oraz dwa wentylatory powietrza wtórnego. Powietrze pierwotne, przeznaczone do suszenia i transportu pyłu węglowego jest podgrzewane do temperatury ok. 350 °C w obrotowym podgrzewaczu powietrza młynowego oraz wdmuchiwane do młynów przez wentylatory młynowe. Powietrze wtórne, podgrzewane w dwóch obrotowych podgrzewaczach powietrza, dostarczane jest wprost do komory paleniskowej kotła [32].

Komora paleniskowa, usytuowany nad nią kanał konwekcyjny oraz strop wykonane są ze ścian membranowych szczelnie spawanych. Przekrój komory paleniskowej wynosi  $15.7 \text{ m}$ .

Podstawowe dane techniczne kotła BP-1150 są następujące [32]:

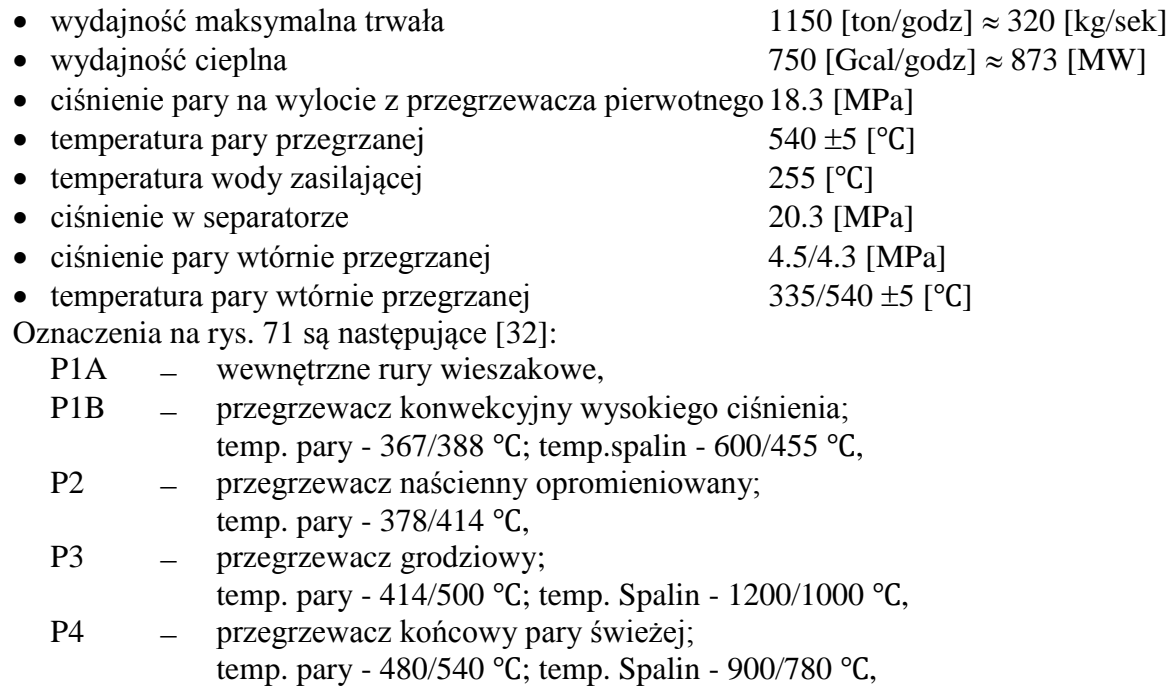

- M1 przegrzewacz początkowy niskiego ciśnienia (wtórny); temp. pary - 335/463 °C; temp. Spalin - 780/600 °C.
- M2 przegrzewacz końcowy niskiego ciśnienia (wtórny); temp. pary - 463/540 °C; temp. Spalin - 1000/900 °C.
- ECO podgrzewacz wody;

temp. wody - 255/285 °C; temp. spalin - 455/342 °C.

W skład parownika kotła BP-1150 wchodzą: pionowe rury ekranowe parownika stanowiące ekran komory paleniskowej, separator, mieszalnik, filtr, pompa cyrkulacyjna oraz rurociągi łączące (rys. [72\)](#page-69-0). Cały ekran komory paleniskowej jest podzielony na cztery szczelnie spawane ściany. Szczelność ścian uzyskano przez połączenie sąsiednich rur ekranowych wspawaną płetwą. Ekran komory paleniskowej został podzielony na sekcje w celu właściwego doboru przepływu czynnika roboczego. Każda sekcja zasilana jest z kolektora pierścieniowego przez rury łączące. W poszczególnych rurach łączących określono właściwy przepływ czynnika poprzez wspawanie kryz dławiących [32].

Do poziomu 51.4 m. ekrany parownika wykonane są z rur  $\Phi$  30 $\ast$ 5 o podziałce 44.5 mm. Na ścianach bocznych liczba rur równoległych wynosi 320×2=640 szt., natomiast na ścianie przedniej i tylniej  $352 \times 2=704$  szt. W pasie najwyższych obciążeń cieplnych (od poziomu 23.1 m. do 36.2 m.) ekrany wykonane są ze stali 15 HM ze względu na możliwość wystąpienia odparowania filmowego. Na poziomie 51.4 m. na wszystkich ścianach ekranowych wykonane są trójniki. Powyżej linii trójnikowania ściany kotła wykonane są z rur 44.5 5 o podziałce 89 mm. Na rys. [72](#page-69-0) przedstawiono przybliżony rozkład strumienia cieplnego wzdłuż rur parownika dla sekcji umieszczonych w środkowej części ścian ekranu. Maksymalny strumień cieplny występuje w pasie palników pyłowych i przy maksymalnym obciążeniu wynosi ok. 25 [kW/m] (w odniesieniu do 1 m. pojedynczej rury). Między poziomem 36.5 m. a 47.3 m. rury ekranowe parownika są przykryte przegrzewaczem naściennym, co powoduje że w pasie tym strumień cieplny dopływający do rur parownika wynosi zero [32].

Para mokra po opuszczeniu górnych kolektorów ekranowych płynie czterema rurociągami 324 36 i wpływa do wodooddzielacza czterema króćcami wspawanymi w jego górnej części. Wodooddzielacz o długości całkowitej 33.8 m. usytuowany jest pionowo między poziomem 57.4 m. a 91 m. Średnica wewnętrzna separatora wynosi 800 mm, a grubość ścianki 50 - 70 mm. Króćce wlotowe usytuowane są stycznie do separatora z lekkim odchyleniem w dół, co powoduje powstanie wiru i separację pary od wody. W górnej części separatora wspawano stycznie dwa króćce wylotowe pary  $\Phi$  356, natomiast w dolnej części dwa króćce odprowadzające wodę do mieszalnika  $\Phi$  406. Pomiaru poziomu wody w separatorze dokonuje się poprzez pomiar różnicy ciśnień statycznych pomiędzy wyprowadzeniami wykonanymi w dolnej i górnej części separatora. Nominalna wysokość wody w separatorze wynosi 12 m. (mierzona względem dna separatora) [32].

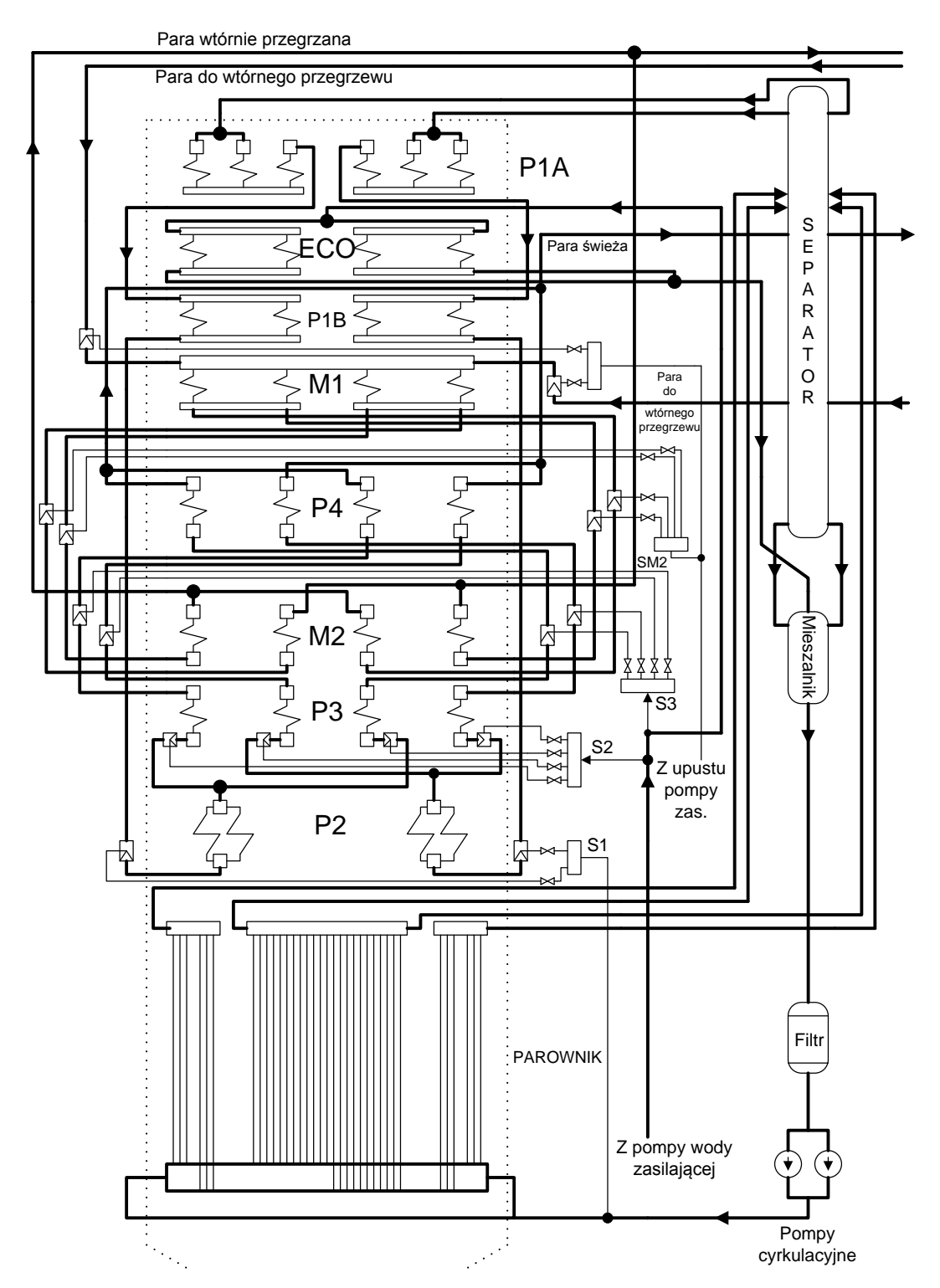

<span id="page-68-0"></span>RYSUNEK 71. UPROSZCZONY SCHEMAT TECHNOLOGICZNY KOTŁA BP-1150 W PRZEKROJU

W mieszalniku o wymiarach  $\Phi$  930\*65 i długości całkowitej 2.8 m. odbywa się mieszanie ze sobą dwóch strumieni wody: wody zasilającej płynącej z podgrzewacza wody oraz kondensatu płynącego z separatora. Z mieszalnika woda przepływa do filtra o wymiarach 930 65 i długości całkowitej 4.6 m. W filtrze umieszczony jest wkład sitowy z otworami  $\Phi$  4 [32].

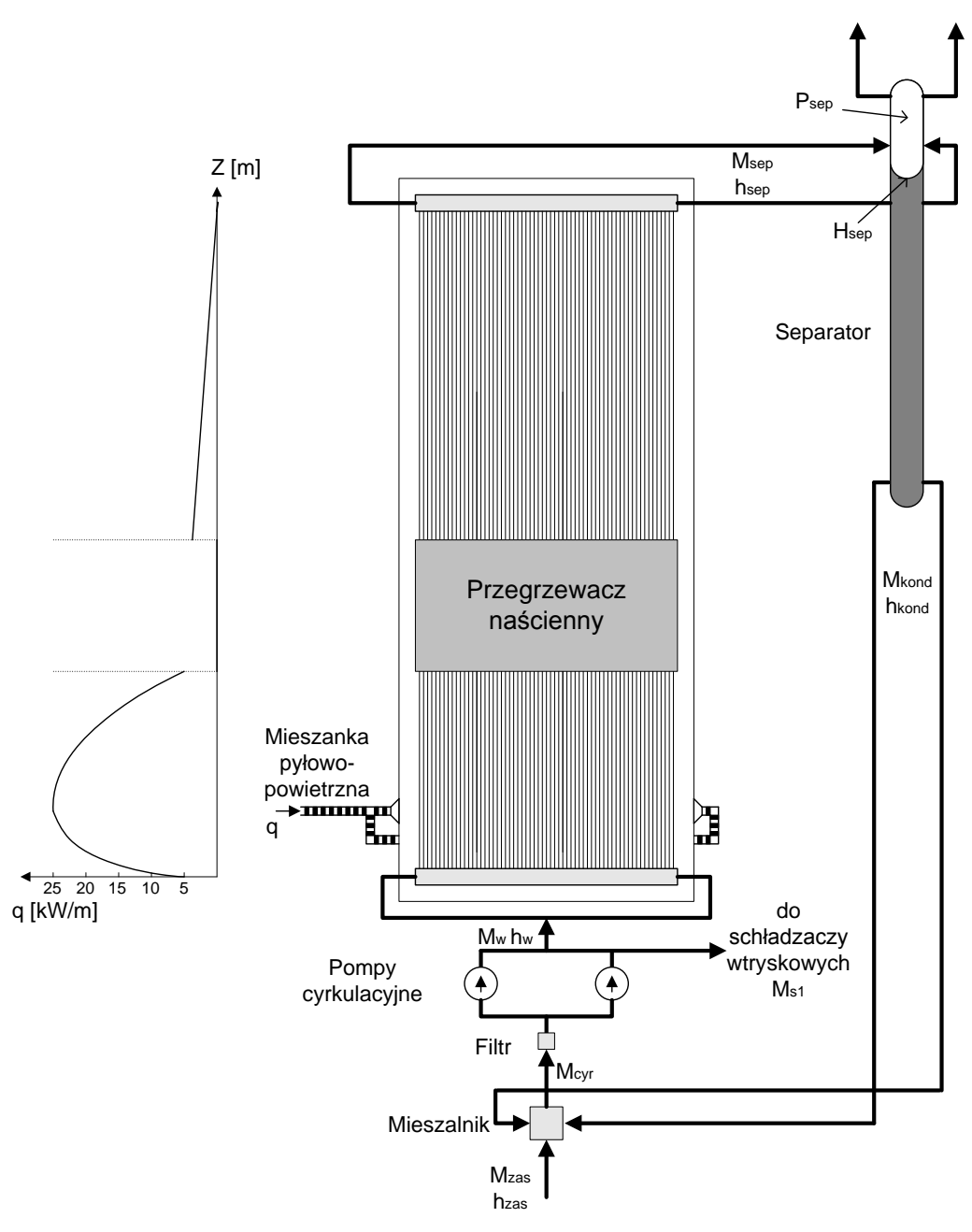

RYSUNEK 72. UPROSZCZONY SCHEMAT PAROWNIKA KOTŁA BP-1150

# <span id="page-69-0"></span>*6.2. Dekompozycja fizyczna modelu matematycznego parownika kotła BP-1150*

Uproszczony schemat przepływu wody i pary w parowniku kotła BP-1150 przedstawiono na rys. [73](#page-70-0) Schemat ten jest podstawą do opracowania modelu parownika (rys. [74\)](#page-70-1). Model parownika zawiera modele następujących podsystemów: mieszalnik, filtr, ekran komory paleniskowej, separator, pompa cyrkulacyjna, węzeł zasilania schładzaczy pary, rurociągi łączące [32].

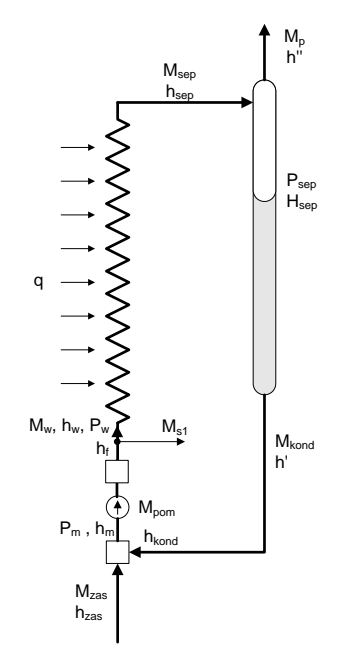

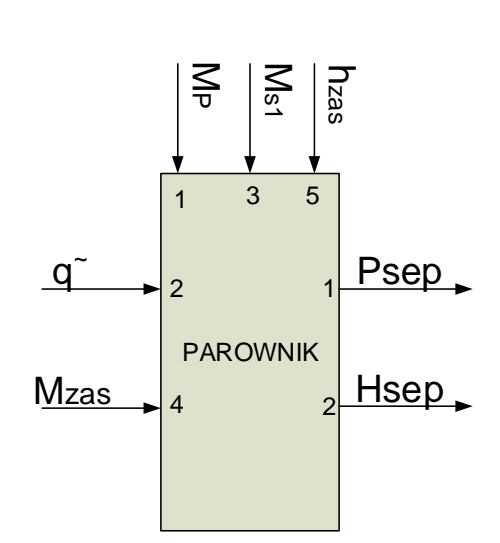

<span id="page-70-1"></span>RYSUNEK 74. MODEL PAROWNIKA

<span id="page-70-0"></span>RYSUNEK 73. UPROSZCZONY SCHEMAT PRZEPŁYWU WODY I PARY W PAROWNIKU KOTŁA BP-1150

Poszczególne podsystemy modelu parownika mogą być opisane poprzez podanie wektorów wejściowych  $U_2^i$ , wyjściowych  $Y_2^i$  oraz określenie operatorów opisujących poszczególne podsystemy  $F_2^i$  [32]:

Ekran komory paleniskowej

\n
$$
\left[h_{sep} M_{sep} P_w\right]^T = \text{parownik. ekran}\left(\left[M_w q^\sim h_w P_{sep}\right]^T\right)
$$
\nSeparator

\n
$$
\left[P_{sep} H_{sep}\right]^T = \text{parownik. separator}\left(\left[M_{kond} M_{sep} h_{sep} M_p\right]^T\right)
$$
\nMieszalnik

\n
$$
\left[M_{kond} h_m\right]^T = \text{parownik. mieszalnik}\left(\left[M_{pom} M_{zas} h_{zas} h_{kond}\right]^T\right)
$$
\nFiltr

\n
$$
h_f = \text{parownik. filter}\left(\left[M_{pom} h_{we,f}\right]^T\right)
$$
\nPompa cyrkulacyjna

\n
$$
M_{pom} = \text{parownik. pompa}\left(\left[P_{sep} P_w H_{sep} M_{kond}\right]^T\right)
$$
\nWęzel zasilania schładzaczy pary

\n
$$
M_w = \text{parownik. wezel_zasilania_schładzaczy}\left(\left[M_{pom} M_{s1}\right]^T\right)
$$
\nRurociągi łączące

\n
$$
h_{we,f} = \text{parownik. rurociąg1} \left(h_m\right)
$$
\n
$$
h_w = \text{parownik. rurociąg2} \left(h_f\right)
$$
\nNa rys. 75 przedstawiono model parownika kotła BP-1150 w postaci schematu blokowego.

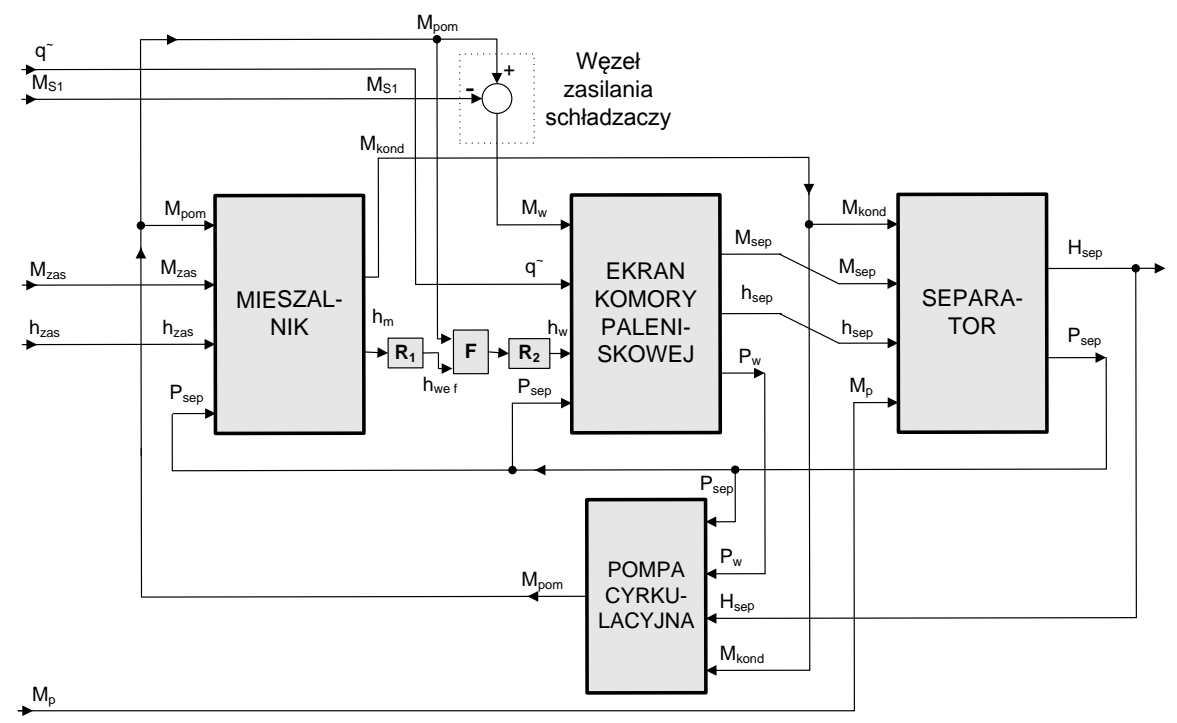

<span id="page-71-0"></span>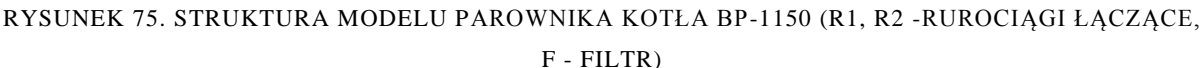

Podsystemy modelu parownika: MIESZALNIK, SEPARATOR, POMPA CYRKULACYJNA, RUROCIĄGI ŁĄCZĄCE nie zawierają podsystemów niższego poziomu i opisane są układami równań różniczkowych, przedstawionymi w dalszej części pracy. Natomiast w modelu ekranu komory paleniskowej wyróżniane są trzy podsystemy: STREFA DOGRZEWU oraz STREFA ODPAROWANIA I, STREFA ODPAROWANIA II i STREFA ODPAROWANIA III. Strukturę modelu rur ekranowych parownika kotła BP-1150 w postaci schematu blokowego przedstawiono na rys [76.](#page-72-0)

W modelu rur ekranowych parownika można wyróżnić trzy podsystemy o istotnie różniących się właściwościach [32]:

- strefa dogrzewu rozciągająca się od przekroju wlotowego rur ekranowych do przekroju, w którym rozpoczyna się objętościowe wrzenie wody (entalpia wody osiąga entalpię  $h'(P)$ - przekrój współrzędnej  $Z_I$ ,
- strefa odparowania I z dużym obciążeniem cieplnym w której występuje intensywna generacja pary, rozciągająca się od przekroju o współrzędnej  $Z_t$  do miejsca gdzie rury ekranowe parownika są przykryte przez przegrzewacz naścienny (poziom 36.5 m.),
- strefa odparowania II z zerowym obciążeniem cieplnym ze względu na przykrycie przegrzewaczem naściennym,
- strefa odparowania III z niewielkim obciążeniem cieplnym oraz mniejszą prędkością przepływu czynnika (rury ekranowe o większej średnicy).

Przekrój graniczny między strefą dogrzewu i odparowania posiada zmienne położenie  $Z_I$ , oraz przemieszcza się z prędkością  $U_l$ . Jednak dla modelu zlinearyzowanego, słusznego dla małych odchyleń od stanu ustalonego, przemieszczenia przekroju granicznego są niewielkie i mogą być zaniedbane [32].

Poszczególne wielkości z indeksem *N1* określają parametry przepływu wrzącej wody w przekroju granicznym między strefami. Wielkości z indeksami *II* oraz *III* dotyczą wlotu do strefy odparowania II oraz III, *sep* - wlotu do separatora, natomiast *w* - wlotu do rur ekranowych.
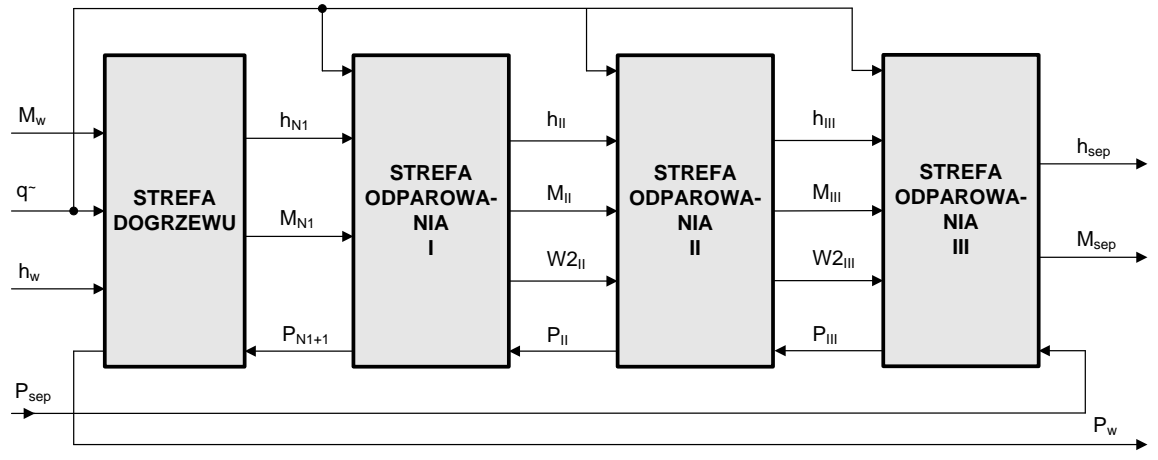

RYSUNEK 76. STRUKTURA MODELU RUR EKRANOWYCH KOMORY PALENISKOWEJ PAROWNIKA KOTŁA BP-1150

Opis poszczególnych podsystemów ekranu komory paleniskowej jest następujący: Strefa dogrzewu:

 $[h_{NI} M_{NI} P_w]^T$  = parownik.ekran.dog ( $[M_w q^{\gamma} h_w P_{NI+I}]^T$ ) Strefa odparowania I:  $[M_{II} h_{II} W_{2II} P_{N+1}]^{T}$  = parownik.ekran.odpI ( $[q \tilde{p} h_{N1} M_{N1} P_{II}]^{T}$ ) Strefa odparowania II:  $[M_{III} h_{III} W2_{III} P_{II}]$ <sup>T</sup> = parownik.ekran.odpII ( $[q^{\sim} M_{II} h_{II} P_{III} W2_{II}]$ <sup>T</sup>) Strefa odparowania III:  $[M_{sep} h_{sep} P_{III}]^{\text{T}} = \text{parownik.ekran.odpIII}$  ([ $q^{\text{z}} M_{III} h_{III} P_{sep} W_{2III}^{\text{T}}$ ]) (125)

# *6.3. Modele matematyczne podsystemów parownika*

W rozdziale przedstawiono równania bilansowe masy, energii, pędu, a także równia przewodnictwa cieplnego w elementach stalowych.

#### **6.3.1. Rury ekranowe**

W rurach ekranowych parownika przepływowego czynnik roboczy przepływa w znacznej liczbie równoległych rur połączonych kolektorami dolnym i górnym. Z punktu widzenia dynamiki kotła przepływowego istotny jest efekt sumaryczny procesów termodynamicznych zachodzących w poszczególnych rurach, ujawniający się w zmianach parametrów czynnika roboczego w kolektorach dolnym i górnym parownika przepływowego. Z tego powodu, przy opracowaniu modelu matematycznego parownika przepływowego wzięto pod uwagę jedną zastępczą rurę parownika o średnim obciążeniu cieplnym i średnim przepływie masowym czynnika roboczego. Do analizy właściwości dynamicznych parownika przepływowego pracującego przy ciśnieniu podkrytycznym przyjęto model strefowy [32].

Ze względu na stan czynnika roboczego w modelu parownika kotła BP-1150 wyróżniono dwie strefy [32]:

I - strefę dogrzewu wody do temperatury nasycenia,

II - strefę odparowania wody.

Woda zasilająca parownik ma temperaturę mniejszą od temperatury nasycenia, odpowiadającej ciśnieniu panującemu w parowniku. Z tego powodu na początkowym odcinku rury ekranowej parownika następuje dogrzew wody do temperatury nasycenia. Odcinek ten nosi nazwę strefy dogrzewu. Przyjęto, że przekrojem granicznym strefy dogrzewu jest przekrój, w którym rozpoczyna się proces objętościowego wrzenia wody (entalpia czynnika roboczego przyjmuje wartość entalpii wrzącej wody, odpowiadającej ciśnieniu panującemu w tym przekroju). Począwszy od tego przekroju (oznaczonego na rys. [77](#page-73-0) współrzędną  $Z_I$ ) następuje proces stopniowego odparowania wody. Bardzo istotną cechą charakterystyczną parownika przepływowego są zmiany położenia przekroju granicznego między strefą dogrzewu i odparowania przy zmieniających się warunkach pracy parownika (zmiany strumienia cieplnego, przepływu wody zasilającej, entalpii wlotowej, itd.) [32].

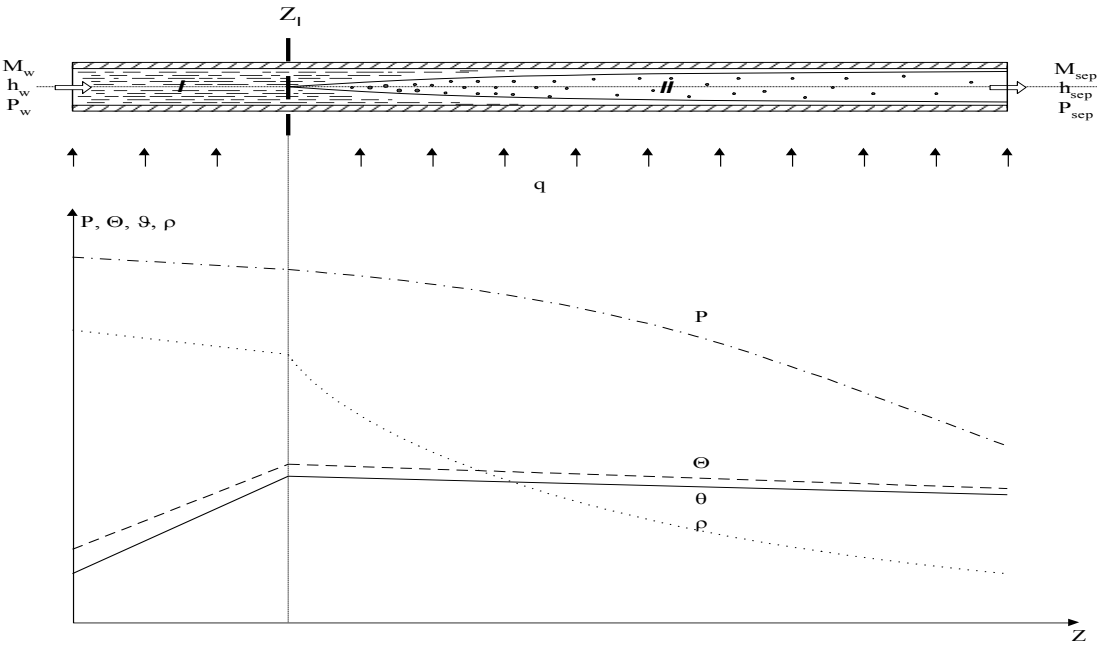

<span id="page-73-0"></span>RYSUNEK 77. MODEL STREFOWY PAROWNIKA PRZEPŁYWOWEGO PRZY USTALONYM KOŃCU STREFY ODPAROWANIA ORAZ PODSTAWOWE PARAMETRY CZYNNIKA ROBOCZEGO

Na podstawie pracy [32], równania różniczkowe cząstkowe opisujące jednowymiarowy przepływ wody w strefie dogrzewu, otrzymane na podstawie bilansu masy, energii oraz pędu, przyjmują następującą postać różniczkową:

$$
\frac{\partial M}{\partial z} = -\frac{\partial \rho}{\partial t}
$$
\n
$$
\rho \frac{\partial h}{\partial t} + M \frac{\partial h}{\partial z} - \frac{\partial P}{\partial t} - \frac{M}{\rho} \frac{\partial P}{\partial z} = q'_d
$$
\n
$$
\frac{\partial M}{\partial t} + 2 \frac{M}{\rho} \frac{\partial M}{\partial z} - \frac{M^2}{\rho^2} \frac{\partial \rho}{\partial z} + \rho g \cos \beta + 10^3 \frac{\partial P}{\partial z} + f \frac{M^2}{\rho} = 0
$$
\n(126)

gdzie:

 $M = M(z, t) = \rho w$ ,  $\rho = \rho(z, t) = \rho(P, h)$ ,  $h = h(z, t)$ ,  $P = P(z, t)$ ,  $q'_d = \frac{4(\Theta_w - \Theta)a}{d}$  $\frac{\sqrt{a^{2}-b^{2}}}{d}$ ,  $\vartheta = \vartheta(P, h), \alpha = \alpha(P, h, M, q).$ 

Natomiast jednowymiarowy przepływ dwufazowy (mieszanina parowo-wodna) w strefie odparowania opisany jest następującym układem równań różniczkowych cząstkowych [32]:

$$
\frac{\partial M}{\partial z} = -\frac{\partial \rho}{\partial t}
$$
  

$$
\rho \frac{\partial h}{\partial t} + M \frac{\partial h}{\partial z} - \frac{\partial P}{\partial t} - \frac{M}{\rho} \frac{\partial P}{\partial z} = q'_d - \frac{\partial}{\partial z} \Big[ M \Big( \frac{w_2}{w} - 1 \Big) (h - h') \Big]
$$
(127)

$$
\frac{\partial M}{\partial t} + 2 \frac{M}{\rho} \frac{\partial M}{\partial z} - \frac{M^2}{\rho^2} \frac{\partial \rho}{\partial z} + \rho g \cos \beta + 10^3 \frac{\partial P}{\partial z} + f \frac{M^2}{\rho} = 0
$$

gdzie:  $M = M(z, t) = \rho w$ ,  $\rho = \rho(z, t) = \rho(P, h)$ ,  $h = h(z, t)$ ,  $P = P(z, t)$ ,  $c = \frac{h - h'(z, t)}{h(z, t)}$  $\frac{1-n}{h_{21}},$ 

$$
\frac{w_2}{w} = \frac{1}{c + \frac{1-c}{S}} = f(M, P, h)
$$

Warunki brzegowe dla rur ekranowych są następujące:  $M(0, t) = M_w(t), h(0, t) = h_w(t), P(L, t) = P_{\text{sep}}(t).$ 

Transport energii cieplnej wzdłuż promienia ścianki rury opisany jest następującą zależnością (przy założeniu, że właściwości materiału rury nie ulegają zmianie przy zmianach temperatury:  $\lambda$ ,  $\rho_r$ ,  $c_r = const$ ):

$$
\frac{\partial \Theta}{\partial t} = a \nabla^2 \Theta \tag{128}
$$

W warunkach pracy parownika, gradienty temperatury w kierunku osiowym są pomijalnie małe w stosunku do gradientów w kierunku promieniowym. Na tej podstawie analizę przewodzenia ciepła w ściance rury parownika oparto na następującym równaniu różniczkowym:

$$
\frac{\partial \Theta}{\partial t} = a \left( \frac{\partial^2 \Theta}{\partial r^2} + \frac{1}{r} \frac{\partial \Theta}{\partial r} \right) \tag{129}
$$

warunki brzegowe dla tego równania są następujące:

$$
\pi D\lambda \left(\frac{\partial \Theta}{\partial r}\right)_{r=\frac{D}{2}} = q \left[\frac{kW}{m}\right], \qquad \pi d\lambda \left(\frac{\partial \Theta}{\partial r}\right)_{r=\frac{d}{2}} = \pi d\alpha (\Theta_{w} - \Theta) = q_{d} \left[\frac{kW}{m}\right]
$$

gdzie:  $\Theta_{w}$  - temperatura wewnętrznej powierzchni ścianki rury.

W przypadku parownika kotła BP-1150, poszczególne rury połączone są płetwą zapewniającą szczelność komory paleniskowej kotła o przekroju prostokątnym. Transport energii cieplnej wzdłuż płetwy jest opisany następującym równaniem przewodnictwa, z uwzględnieniem ciepła dopływającego z komory paleniskowej [32]:

$$
\frac{1}{Podz p \varrho_{st} c_{st}} q + a \frac{\partial^2 \Theta_p}{\partial x^2} = \frac{\partial \Theta_p}{\partial t}
$$
(130)

z warunkami brzegowymi:

$$
\left. \frac{\partial \Theta_{\mathbf{p}}}{\partial t} \right|_{x=0} = 0, \qquad \left. \Theta_{\mathbf{p}} \right|_{x=L_p} = \Theta_{\mathbf{p}} \Big|_{r=\frac{D}{2}}
$$

gdzie:  $a = \frac{\lambda}{\lambda}$  $\frac{\lambda}{\varrho_{st}c_{st}}\left[\frac{m}{s}\right]$  $\frac{a}{s}$ ] - współczynnik wyrównywania temperatur,  $L_p = \frac{P}{A}$  $\frac{f(z-D)}{2}$  [*m*] – połowa długości płetwy,  $\text{Podz}[m]$  - podziałka rozmieszczenia rur ekranowych,  $p$  [ $m$ ] - grubość płetwy.

#### **Modele o parametrach skupionych rur ekranowych parownika**

W celu uzyskania modelu o parametrach skupionych rur ekranowych parownika, podzielono zastępczą rurę parownika wzdłuż jej długości na pewną liczbę elementów

skończonych o wymiarach na tyle małych, aby można było założyć, że pojedynczy element stanowi układ dynamiczny o parametrach skupionych (opisany układem równań różniczkowych zwyczajnych) (rys. [78\)](#page-75-0).

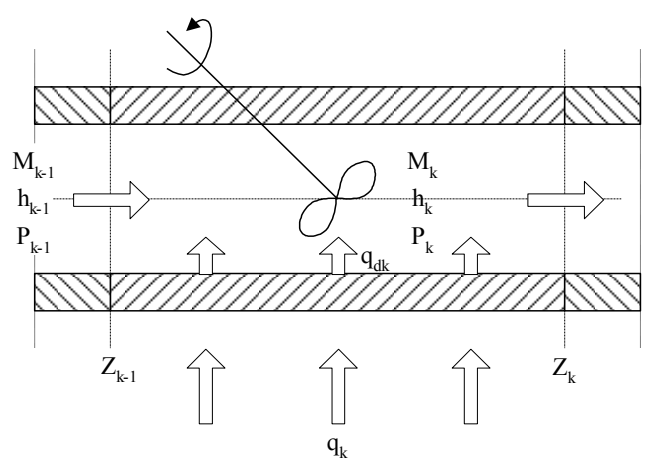

RYSUNEK 78. ELEMENT SKOŃCZONY MODELU O PARAMETRACH SKUPIONYCH

<span id="page-75-0"></span>Na podstawie [32] równania bilansowe opisujące przepływ wody w *k-tym* elemencie skończonym wchodzącym w skład strefy dogrzewu przyjmują następującą postać:

$$
\Delta Z_{k} \left( \frac{\partial \varrho}{\partial P} \right)_{k} \frac{dP_{k}}{dt} + \Delta Z_{k} \left( \frac{\partial \varrho}{\partial h} \right)_{k} \frac{dh_{k}}{dt} = M_{k-1} - M_{k}
$$
  

$$
\Delta Z_{k} \varrho_{k} \frac{dh_{k}}{dt} - \Delta Z_{k} \frac{dP_{k}}{dt} = M_{k-1} (h_{k-1} - h_{k}) - \frac{M_{k-1}}{\varrho_{k-1}} (P_{k-1} - P_{k}) + \frac{q_{d_{k}}}{A} \Delta Z_{k}
$$
(131)  

$$
\Delta Z_{k} \varrho_{k} \frac{dM_{k}}{dt} = \frac{M_{k-1}^{2}}{\varrho_{k-1}} - \frac{M_{k}^{2}}{\varrho_{k}} - \Delta Z_{k} \varrho_{k} g \cos \beta - (P_{k+1} - P_{k}) 10^{3} - \Delta Z_{k} f_{k} \frac{M_{k}^{2}}{\varrho_{k}}
$$

gdzie:  $q_{d_k} = \pi d\alpha_k (\Theta_{\text{WK}} - \Theta_{\text{K}}),$ 

natomiast w *ktym* elemencie skończonym strefy odparowania:

$$
\Delta Z_{k} \left( \frac{\partial \varrho}{\partial P} \right)_{k} \frac{dP_{k}}{dt} + \Delta Z_{k} \left( \frac{\partial \varrho}{\partial h} \right)_{k} \frac{dh_{k}}{dt} = M_{k-1} - M_{k}
$$
  
\n
$$
\Delta Z_{k} \varrho_{k} \frac{dh_{k}}{dt} + \Delta Z_{k} \frac{dP_{k}}{dt} = M_{k-1} (h_{k-1} - h_{k}) - \frac{M_{k-1}}{\varrho_{k-1}} (\varrho_{k-1} - \varrho_{k}) + \frac{q_{d_{k}}}{A} \Delta Z_{k} + \cdots
$$
  
\n
$$
\cdots + M_{k-1} \left( \left( \frac{w_{2}}{w} \right)_{k-1} - 1 \right) (h_{k-1} - h') - M_{k} \left( \left( \frac{w_{2}}{w} \right)_{k} - 1 \right) (h_{k-1} - h')
$$
  
\n
$$
\Delta Z_{k} \varrho_{k} \frac{dM_{k}}{dt} = \frac{M_{k-1}^{2}}{\varrho_{k-1}} - \frac{M_{k}^{2}}{\varrho_{k}} - \Delta Z_{k} \varrho_{k} g \cos \beta - (\varrho_{k+1} - \varrho_{k}) 10^{3} - \Delta Z_{k} f_{k} \frac{M_{k}^{2}}{\varrho_{k}}
$$
  
\nGDZIE:  $q_{d_{k}} = \pi d \alpha_{k} (\varrho_{\text{WK}} - \varrho_{\text{K}}), \qquad \frac{w_{2}}{w} = \frac{1}{\frac{1 - c}{S} + c}, \qquad S = f(P, h, M)$ 

Parametry czynnika roboczego w strefie dogrzewu jak również odparowania są funkcjami ciśnienia P oraz entalpii  $h: \varrho(P, h), \frac{\partial \varrho}{\partial P} = f(P, h), \frac{\partial}{\partial P}$  $\frac{\partial \varrho}{\partial h} = f(P, h)$ :

$$
Q = f(P, h) = \frac{1}{(1-c)\nu' + cv''} = \frac{h_{21}}{v_{21}} \frac{1}{h - \frac{h'v'' - h''v'}{v_{21}}}
$$
  
\n
$$
h_{21} = h'' - h', \quad v_{21} = v'' - v'
$$
  
\n
$$
c = \frac{h - h'}{h_{21}}, \quad h' = h'(P), \quad h'' = h''(P)
$$
\n(133)

$$
\begin{aligned}\n\left(\frac{\partial \varrho}{\partial h}\right)_k &= -\frac{\varrho_k^2 v_{21}}{h_{21}}\\ \n\left(\frac{\partial \varrho}{\partial P}\right)_k &= -\frac{\varrho_k v_{21}}{h_{21}} \frac{d}{dP} \left(\frac{h_{21}}{v_{21}}\right) + \frac{\varrho_k^2 v_{21}}{h_{21}} \frac{d}{dP} \left(\frac{h'v'' - h''v'}{v_{21}}\right)\\ \n\quad w_2 &= \frac{S_k}{1 + c_k(S_k - 1)} W\\ \nS_k &= \frac{w_{2k}}{w_{1k}} = f(P_k, c_k, w_k)\n\end{aligned}
$$

Trzy współrzędne stanu elementu skończonego są związane z czynnikiem roboczym:  $P_k$ ,  $h_k$ ,  $M_k$ , natomiast pozostałe współrzędne stanu są związane ze ścianką rury i płetwą łączącą.

#### **Model o parametrach skupionych ścianki rury wraz z płetwą łączącą**

Ekran komory paleniskowej kotła BP-1150 stanowią rury ekranowe parownika, połączone płetwą zapewniającą szczelność komory paleniskowej. Energia cieplna wytwarzana w komorze paleniskowej dopływa do ekranu od strony wewnętrznej, podczas gdy od strony zewnętrznej ekran jest izolowany termicznie. W znanych z literatury modelach matematycznych kotłów przyjmuje się, że ścianka rury ekranowej wraz z płetwą stanowią układ o parametrach skupionych, opisany równaniem różniczkowym zwyczajnym pierwszego rzędu (np.: [32]). Założenie takie zapewnia jednak niewielki zakres adekwatności modelu rur ekranowych parownika. Na podstawie [32] można stwierdzić, że zakres adekwatności wynosi w takim przypadku ok. 1 rad/s.

W celu poszerzenia zakresu adekwatności modelu rur ekranowych niezbędne staje się uwzględnienie rozłożenia parametrów modelu wzdłuż promienia oraz obwodu ścianki rury, a także wzdłuż płetwy łączącej.

Po dokonaniu dyskretyzacji ścianki rury oraz płetwy łączącej (rys. [79\)](#page-76-0), równania przewodnictwa cieplnego przyjmują następującą postać [32]:

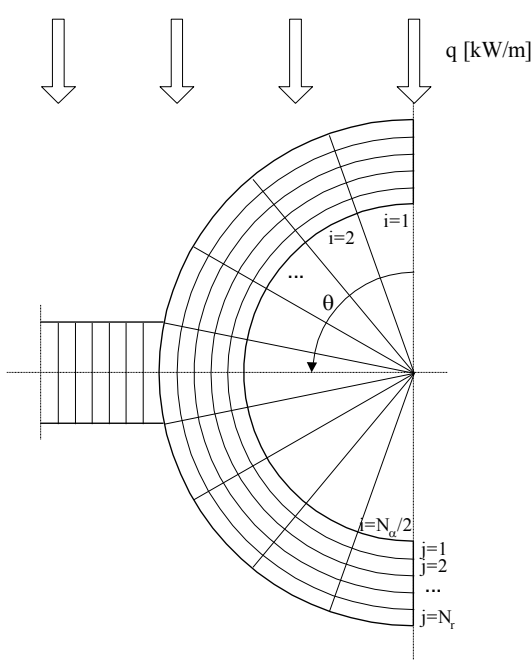

RYSUNEK 79. DYSKRETYZACJA ŚCIANKI RURY ORAZ PŁETWY ŁĄCZĄCEJ

<span id="page-76-0"></span>Ścianka rury:

$$
\frac{d \Theta_k^{i,j}}{dt} = \frac{4 \lambda_{\rm rw}}{\rho_{\rm rw} c_{\rm rw} \Delta} \frac{\left[ (d+2j\Delta) \left( \Theta_k^{i,j+1} - \Theta_k^{i,j} \right) - (d+2(j-1)\Delta) \left( \Theta_k^{i,j} - \Theta_k^{i,j-1} \right) \right]}{\left[ (d+2j\Delta)^2 - (d+2(j-1)\Delta)^2 \right]} + \frac{4 N_\alpha^2 \Delta \lambda_{\rm rw}}{\pi^2 \rho_{\rm rw} c_{\rm rw} \left[ d + (2j-1)\Delta \right]} \frac{\Theta_k^{i-1,j} - 2 \Theta_k^{i,j} + \Theta_k^{i+1,j}}{\left[ (d+2j\Delta)^2 - (d+2(j-1)\Delta)^2 \right]}
$$

$$
\frac{d\Theta_k^{i,1}}{dt} = -\frac{4(d+2\Delta)\lambda_{\scriptscriptstyle{fw}}}{\left[(d+2\Delta)^2 - d^2\right]\rho_{\scriptscriptstyle{fw}}c_{\scriptscriptstyle{fw}}\Delta}\left(\Theta_k^{i,2} - \Theta_k^{i,1}\right) - \frac{4d\alpha_k}{\left[(d+2\Delta)^2 - d^2\right]\rho_{\scriptscriptstyle{fw}}c_{\scriptscriptstyle{rw}}}\left(\Theta_k^{i,1} - \mathcal{G}_k\right) + \frac{4N_\alpha^2\lambda_{\scriptscriptstyle{fw}}\Delta}{\pi^2(d+\Delta)\left[(d+2\Delta)^2 - d^2\right]\rho_{\scriptscriptstyle{fw}}c_{\scriptscriptstyle{rw}}}\left(\Theta_k^{i-1,1} - 2\Theta_k^{i,1} + \Theta_k^{i+1,1}\right)
$$

$$
\frac{d \Theta_{k}^{i,j}}{dt} = \frac{4 \lambda_{n} \left[ (d+2jA)(\Theta_{k}^{j,i+1} - \Theta_{k}^{i,j}) - (d+2(j-1)A)(\Theta_{k}^{i,j} - \Theta_{k}^{j,i-1}) \right]}{\left[ (d+2jA)^2 - (d+2(j-1)A)^2 \right]}
$$
\n
$$
+ \frac{4 N_n^2 A A_{n} \left[ (d+2jA)^2 - (d+2(j-1)A)^2 \right]}{\pi^2 \rho_n c_n [d + (2j-1)A]} \left[ (d+2jA)^2 - (d+2(j-1)A)^2 \right]}
$$
\n
$$
+ \frac{4 N_n^2 A_{n} \left[ (d+2A)^2 - d^2 \right] \rho_n c_{n} \left[ (d+2j) - (d+2(j-1)A)^2 \right]}{\left[ (d+2A)^2 - d^2 \right] \rho_n c_{n}}
$$
\n
$$
+ \frac{4 N_n^2 \lambda_{n} \Lambda}{\pi^2 (d+\Delta)[(d+2\Delta)^2 - d^2]} \left[ \rho_n c_{n} \right]
$$
\n
$$
+ \frac{4 N_n^2 \lambda_{n} \Lambda}{d t} \left[ (d+2\Delta)^2 - d^2 \right] \rho_n c_{n}
$$
\n
$$
+ \frac{4 N_n^2 (D-2\Delta)^2}{2} \left[ \rho_n c_{n} \left[ (b_k^{i-1} - 2\Theta_k^{i-1} + b_k^{i-1} \right] \right]
$$
\n
$$
+ \frac{4 \lambda_n (D-2\Delta)}{\Gamma D^2 - (D-2\Delta)^2} \left[ \rho_n c_{n} \left[ (b_k^{i-1} - b_k^{i-1} + b_k^{i-1} \right] \right]
$$
\n
$$
+ \frac{4 \lambda_n (D-2\Delta)}{\Gamma^2 - (D-2\Delta)^2} \left[ \rho_n c_{n} \left[ (b_k^{i-1} - b_k^{i-1} + b_k^{i-1} \right] \right]
$$
\n
$$
+ \frac{4 \lambda_n (D-2\Delta)}{\pi^2 (D-\Delta)} \left[ (b_k^{i-1} - b_k^{i-1} + b_k^{i-1} \right] \right]
$$
\n
$$
+ \frac{4 \lambda_n (D-2\Delta)}{\pi^2 (D-\Delta)} \
$$

gdzie:

*Ntw D d* 2 , *Ntw* – liczba warstw modelu dyskretnego ścianki rury, *N<sup>α</sup>* – liczba elementów wzdłuż obwodu rury, *Lbl* – długość płetwy łączącej.

Płetwa łącząca:

$$
\frac{d\Theta_{blk}^l}{dt} = \frac{\lambda_{bl}}{\Delta_{bl}^2 \rho_{bl}c_{bl}} \left[\Theta_{blk}^{l-1} - 2\Theta_{blk}^l + \Theta_{blk}^{l+1}\right] + \frac{L_{bl}}{D + L_{bl}} \frac{1}{N_{bl}\delta_{bl}\Delta_{bl}\rho_{bl}c_{bl}} q_k
$$
\n
$$
\frac{d\Theta_{blk}^l}{dt} = \frac{\lambda_{bl}}{\Delta_{bl}} \left(\Theta_{hls}^{i_{bl}, N_{sv}} - \Theta_{hls}^l\right) + \frac{\lambda_{bl}}{\Delta_{bl}} \left(\Theta_{hls}^2 - \Theta_{hls}^l\right) + \frac{(\Theta_{hls}^l - \Theta_{hls}^l)}{(\Theta_{hls}^l - \Theta_{hls}^l)} q_k
$$
\n(135)

$$
\frac{d \Theta_{blk}^{1}}{dt} = \frac{\lambda_{bl}}{\Delta_{bl}^{2} \rho_{bl} c_{bl}} \left( \Theta_{k}^{i_{bl}, N_{av}} - \Theta_{blk}^{1} \right) + \frac{\lambda_{bl}}{\Delta_{bl}^{2} \rho_{bl} c_{bl}} \left( \Theta_{blk}^{2} - \Theta_{blk}^{1} \right) + \frac{L_{bl}}{D + L_{bl}} \frac{1}{N_{bl} \delta_{bl} \Delta_{bl} \rho_{bl} c_{bl}} q_{k}
$$
\n
$$
\frac{d \Theta_{blk}^{N_{bl}}}{dt} = \frac{\lambda_{bl}}{\Delta_{bl}^{2} \rho_{bl} c_{bl}} \left( \Theta_{blk}^{N_{bl}-1} - \Theta_{blk}^{N_{bl}} \right) + \frac{L_{bl}}{D + L_{bl}} \frac{1}{N_{bl} \delta_{bl} \Delta_{bl} \rho_{bl} c_{bl}} q_{k}
$$
\n
$$
L_{1}
$$

gdzie:  $\delta_{bl}$  - grubość płetwy łączącej, *bl*  $b_l = \frac{L_b_l}{N_b}$  $\Delta_{bl} = \frac{L_{bl}}{V}$ .

W modelu rur ekranowych założono, że *Ntw=5, Nbl=7, Nα=18.* W wyniku takiej dyskretyzacji model matematyczny elementu skończonego zawiera *55* zmiennych stanu (trzy związane ze stanem czynnika roboczego – *Pk, hk, M<sup>k</sup>* oraz *52* zmienne związane z temperaturą ścianki rury oraz płetwy łączącej – *45* zmiennych stanu dla temperatury ścianki rury oraz *7* zmiennych stanu dla temperatury płetwy łączącej).

#### **6.3.2. Separator**

Rola separatora w kotłach przepływowych firmy SULZER polega na oddzielaniu wody z mieszaniny parowo-wodnej opuszczającej rury ekranowe parownika. Separator stanowi wydłużony, pionowy zbiornik cylindryczny o długości  $L_{sep} \cong 34$  *m.* i średnicy wewnętrznej *d=0.8 m.*, oraz średnicy zewnętrznej *D=0.94m.* Do górnej części separatora doprowadzana jest mieszanina parowo-wodna z prędkością ok. 16 m/s, stycznie usytuowanymi króćcami. Dolnymi króćcami, również usytuowanymi stycznie, jest odprowadzana woda do mieszalnika z prędkością ok. 2.5 m/s. Mechanizm rozdziału faz w polu sił odśrodkowych występujących w separatorze jest bardzo złożonym procesem, zależnym od szeregu wielkości fizycznych oraz parametrów konstrukcyjnych i eksploatacyjnych [32].

Separator jako obiekt sterowania jest układem o czterech wielkościach wejściowych: *M \* p, M\* sep, h\* sep, M\* kond* i dwóch wielkościach wyjściowych: *Psep, Hsep.* W pracy zastosowano model separatora o parametrach skupionych, wyznaczony na podstawie równań bilansu masy oraz energii wewnętrznej czynnika roboczego, a także bilansu energii cieplnej w grubościennym płaszczu zewnętrznym. Równanie bilansu masy w separatorze ma następującą postać: *d*

$$
M^*_{sep} - M^*_{psep} - M^*_{kond} = \frac{d}{dt} [V' \rho' + V'' \rho'']
$$
  
gdzie  

$$
V'' = V - V' - objętość pary w separatore
$$
V' = AH_{sep} - objętość wody w separatore.
$$
 (136)
$$

Na tej podstawie uzyskuje się następujące równanie bilansu masy w separatorze:  $M^*$   $_{sep}$   $M^*$   $_{psep}$   $M^*$   $_{kond}$   $=$ 

$$
A(\rho'-\rho'')\frac{dH_{\text{sep}}}{dt} + \left[ AH_{\text{sep}}\frac{d\rho'}{dP} + \left(V - AH_{\text{sep}}\right)\frac{d\rho''}{dP}\right]\frac{dP_{\text{sep}}}{dt}.
$$
\n(137)

Równanie bilansu energii cieplnej dla separatora można zapisać następująco:  $M^{*}$  sep  $h^{*}_{sep} - M^{*}$   $\mu'' - M^{*}$  kond  $h^{'}\ -L^{*}_{sep}$   $q^{'}_{sh}$  $\int_{a}^{*} \sum_{sep} h_{sep}^{*} - M_{-p}^{*} h^{''} - M_{-kond}^{*} h^{'} - L_{sep} q_{d} = 0$ 

$$
= \left[ AH_{sep} \frac{d(\rho'h')}{dP} + \left(V - AH_{sep} \right) \frac{d(\rho'h')}{dP} \right] \frac{dP_{sep}}{dt}
$$
  
+  $A[\rho'h' - \rho'h'] \frac{dH_{sep}}{dt}$ , (138)

gdzie:  $q_d = \pi d\alpha (3 - \Theta_w)$  - strumień cieplny odniesiony do *1m*. długości separatora, wymieniany między czynnikiem roboczym w separatorze a płaszczem separatora,

 $\alpha$  - współczynnik wnikania ciepła między czynnikiem roboczym w separatorze a ścianą separatora,

 $\mathcal{O}_w$  - temperatura wewnętrznej powierzchni ściany separatora.

Na podstawie powyższych równań bilansowych uzyskuje się następujące równania stanu opisujące bilans masy oraz energii cieplnej czynnika roboczego w separatorze:

$$
\begin{bmatrix} a & b \ c & d \end{bmatrix} \begin{bmatrix} dP_{sep} \\ dt \\ dH_{sep} \end{bmatrix} = \begin{bmatrix} M^*_{sep} - M^*_{p} - M^*_{kond} \\ M^*_{sep} h_{sep}^* - M^*_{p} h^{''} - M^*_{kond} h^{'} - \pi d \alpha L_{sep} (9 - \Theta_{l}) \end{bmatrix},
$$
(139)

gdzie:

$$
a = A_z H_{sep} \frac{d\rho'}{dP} + (V - A_z H_{sep}) \frac{d\rho''}{dP},
$$
  
\n
$$
b = A_z (\rho' - \rho''),
$$
  
\n
$$
c = A_z H_{sep} \frac{d(\rho'h')}{dP} + (V - A_z H_{sep}) \frac{d(\rho'h'')}{dP},
$$
  
\n
$$
d = A_z (\rho'h' - \rho'h'').
$$

Przy założeniu, że temperatura płaszcza separatora jest jednakowa wzdłuż obwodu, w wyniku dyskretyzacji równania bilansu energii cieplnej w płaszczu separatora przyjmują następującą postać:

$$
\frac{d}{dt} \begin{bmatrix} \Theta_{1} \\ \cdots \\ \Theta_{k} \\ \vdots \\ \vdots \\ \Theta_{N} \end{bmatrix} = \begin{bmatrix} 4d\alpha\Delta(\theta-\Theta_{1})-(d+2\Delta)\lambda(\Theta_{1}-\Theta_{2}) \\ \left[ (d+2\Delta)^{2}-d^{2} \right] \rho_{sr}c_{st}\Delta \\ \vdots \\ 4\frac{[d+2(k-1)\Delta]\lambda(\Theta_{k-1}-\Theta_{k})-(d+2k\Delta)\lambda(\Theta_{k}-\Theta_{k+1})}{\left\{ (d+2k\Delta)^{2}-[d+2(k-1)\Delta]^{2} \right\} \rho_{sr}c_{st}\Delta} \\ \vdots \\ 4\frac{[d+2(N-1)\Delta]\lambda(\Theta_{N-1}-\Theta_{N})}{\left[ D^{2}-(D-2\Delta)^{2} \right] \rho_{sr}c_{st}\Delta} \end{bmatrix}
$$
(140)

Modele matematyczne pozostałych podsystemów parownika kotła BP-1150 przedstawiono w pracy [32].

#### *6.4. Modele zlinearyzowane*

W pracy [32] nieliniowe modele matematyczne poszczególnych podsystemów parownika kotła energetycznego BP-1150 zrealizowano w środowisku MATLAB/Simulink. Na rys. [80](#page-80-0) przedstawiono model matematyczny elementu skończonego na przykładzie strefy dogrzewu rur ekranowych parownika. Połączenie modeli elementów skończonych pozwala zbudować model strefy dogrzewu o praktycznie dowolnym rozmiarze.

Dysponując nieliniowymi równaniami różniczkowymi opisującymi procesy zachodzące w parowniku kotła energetycznego należy wyznaczyć wartości poszczególnych wielkości w stanie ustalonym. Jest to zadanie złożone, gdyż wymaga rozwiązania układu równań, uzyskanego po wyzerowaniu pochodnych względem czasu. Wymaga to złożonego procesu iteracyjnego, w którym należy wyznaczyć rozkłady ciśnienia, entalpii, temperatury czynnika roboczego wzdłuż rur ekranowych, jak również rozkłady temperatur wzdłuż promienia ścianki rury oraz wzdłuż płetwy łączącej. Operacje te trzeba wykonać dla różnych wartości obciążenia bloku energetycznego.

Dysponując punktami pracy poszczególnych elementów skończonych modelu parownika można wykonać operację linearyzacji modeli podsystemów parownika w danym punkcie pracy. Operację tą można wykonać analitycznie, jednak wymagałoby to zbyt długiego czasu. W pracy do tej operacji wykorzystano MATLAB, linearyzując modele poszczególnych elementów skończonych z zastosowaniem funkcji linmod, a następnie łącząc zlinearyzowane modele w stworzenia modeli podsystemów parownika.

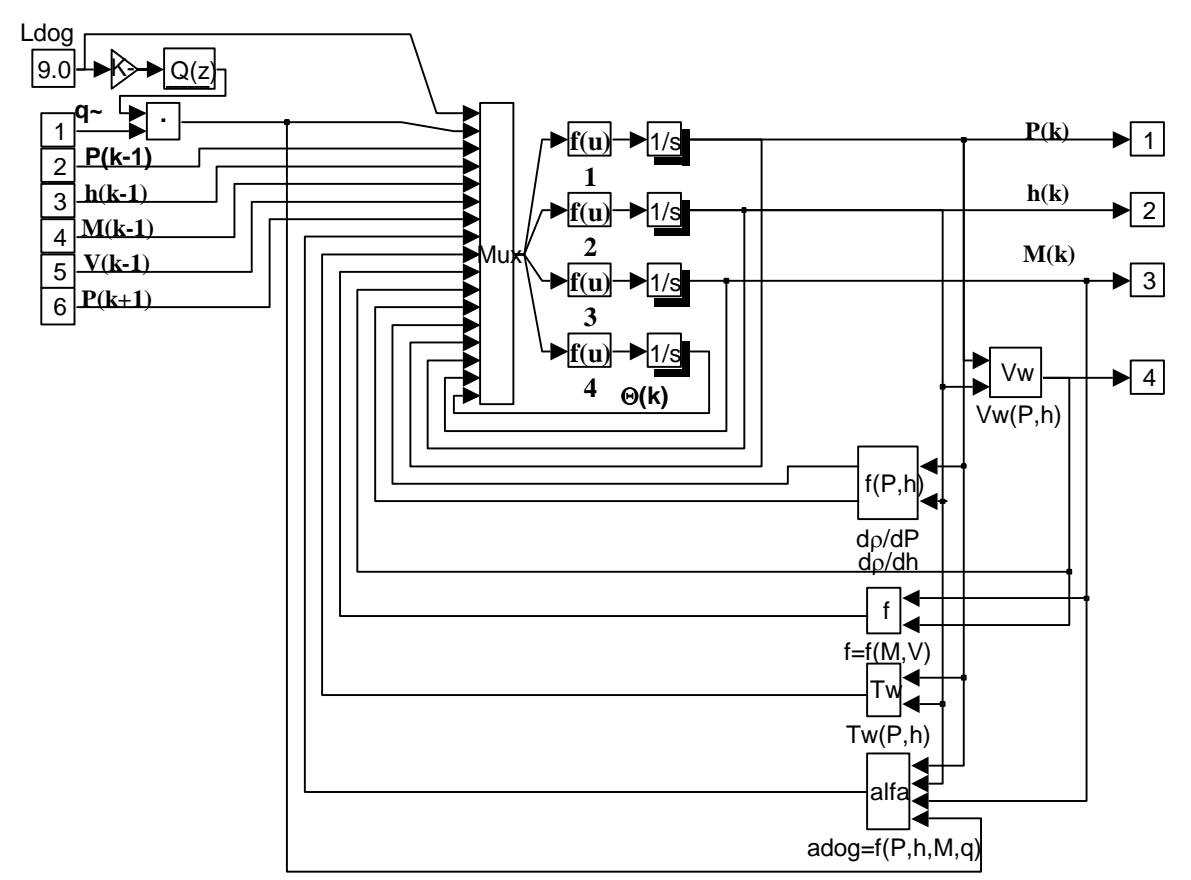

<span id="page-80-0"></span>RYSUNEK 80. MODEL ELEMENTU SKOŃCZONEGO STREFY DOGRZEWU W MATLAB/SIMULINK

## *6.5. Uwagi*

Modele matematyczne dla celów sterowania kotłów energetycznych rozwijają się od kilkudziesięciu lat. Do klasycznych pozycji w tym zakresie należy zaliczyć książkę P. Profosa z 1962 roku: Die regelung von Dampfanlagen, Springer, przestawiającą modele matematyczne oraz analizę właściwości dynamicznych kotłów energetycznych. Analizując bieżącą literaturę naukową, dotyczącą modelowania dynamiki kotłów energetycznych, należy stwierdzić, że zagadnienie to jest nadal bardzo aktualne [145] [146] [147] [148], szczególnie dla nowych konstrukcji kotłowych.

Modele matematyczne stają się coraz bardziej złożone, szczególnie ze względu na opis procesów o parametrach rozłożonych z zastosowaniem metody elementów skończonych. Mamy do czynienia z szybkim rozwojem oprogramowania do modelowania procesów termodynamicznych oraz ze wzrostem mocy obliczeniowych komputerów, co umożliwia budowę i analizę modeli matematycznych o coraz większej złożoności.

Jednocześnie mamy do czynienia z rozwojem algorytmów sterowania, wymagających dokładnych i adekwatnych w szerokim zakresie zmian wielkości, jak również w szerokim zakresie częstotliwości, modeli skonstruowanych dla celów sterowania. Współczesne komputerowe systemy sterowania pozwalają na realizację niemal dowolnie złożonych algorytmów sterowania, pod warunkiem, że dysponujemy adekwatnym modelem obiektu sterowania.

W pracy doktorskiej głównie skupiono się na problemie redukcji rzędu modeli złożonych obiektów sterowania. W tym celu opracowano i zaimplementowano algorytmy redukcji modeli zlinearyzowanych wysokiego rzędu. Modele matematyczne używane w pracy zostały zaczerpnięte z prac prowadzonych przez W. Stanisławskiego [32].

# **7. Zredukowane modele podsystemów kotła energetycznego BP-1150**

Modele matematyczne podsystemów parownika kotła BP-1150, uzyskane metodą elementów skończonych, zawierają wiele tysięcy zmiennych stanu. Ze względu na wysoką złożoność obliczeniową operacji redukcji rzędu modeli z zastosowaniem SVD oraz metody częstotliwościowych funkcji wagowych konieczne jest zastosowanie obliczeń równoległych. W tym celu modele poszczególnych podsystemów parownika zostają poddane dekompozycji (jednopoziomowej lub dwupoziomowej). Uzyskane modele zdekomponowane zostają niezależnie od siebie poddane operacji redukcji, a następnie scalane są ze sobą z uwzględnieniem interfejsów wyznaczonych na etapie dekompozycji. Ponieważ zredukowany model parownika, po wykonaniu operacji scalania zdekomponowanych modeli zredukowanych, posiada nadal wysoki rząd (ponad 1000 zmiennych stanu), konieczna jest ponowna operacja redukcji rzędu, aby uzyskany zredukowany model parownika mógł być użyty do projektowania układów sterowania.

# *7.1. Wybór metod dekompozycji dla modeli podsystemów parownika*

Na podstawie rozważań przeprowadzonych w rozdziałach 3 i 4, wyszczególniono 14 metod dekompozycji jednopoziomowej oraz 78 metod dekompozycji dwupoziomowej. Szereg z opracowanych metod dekompozycji, przy zastosowaniu do modeli podsystemów parownika, nie spełnia oczekiwań. Pod uwagę brano przede wszystkim:

- stabilność modelu zredukowanego, uzyskanego na podstawie scalania zdekomponowanych modeli zredukowanych,
- błąd aproksymacji charakterystyk częstotliwościowych dla zadanego przedziału częstotliwości,
- czas trwania obliczeń.

Określenie właściwości wszystkich wyszczególnionych metod dekompozycji dla modeli podsystemów parownika wysokiego rzędu jest praktycznie zadaniem niewykonalnym przy korzystaniu z dostępnego sprzętu komputerowego. Aby poddać analizie wszystkie wyszczególnione metody dekompozycji, obliczenia przeprowadzono z zastosowaniem specjalnie opracowanych modeli podsystemów parownika o niskim rzędzie. Dla dekompozycji jednopoziomowej, obliczenia przeprowadzono z zastosowaniem modelu strefy dogrzewu rur ekranowych o rzędzie 300 (20 elementów skończonych piętnastego rzędu), natomiast dla dekompozycji dwupoziomowych – z zastosowaniem modelu rzędu 600 (40 elementów skończonych piętnastego rzędu). Uzyskane wyniki pozwalają ocenić właściwości poszczególnych metod dekompozycji w zastosowaniu do modeli podsystemów parownika, z użyciem redukcji metodą FW. Z analizy procesów fizycznych zachodzących w parowniku przepływowym oraz założeń upraszczających, które legły u podstaw opracowania modeli matematycznych, zakres adekwatności modeli podsystemów rur ekranowych (strefa dogrzewu, strefa odparowania I, II, III) można ocenić na około  $\omega_{max} = 20 \text{ rad/s}$  [32]. Dla modeli matematycznych dla celów sterowania dolną częstotliwością zakresu adekwatności jest *0 rad / s min* (zgodność z obiektem dla stanu ustalonego). Dla logarytmicznych charakterystyk częstotliwościowych przyjęto  $10^{-3}$  rad / s  $\omega_{\min} = 10^{-3}$  rad / s.

Dla wszystkich modeli zredukowanych podsystemów rur ekranowych parownika błąd aproksymacji charakterystyk częstotliwościowych jest wyznaczany dla przedziału częstotliwości  $\langle 10^{-3} - 20 \, \text{rad} \, / \, \text{s} \rangle$  . Jednak dla zapewnienia stabilności modeli

zredukowanych, uzyskanych na podstawie scalania zdekomponowanych modeli zredukowanych, konieczna jest aproksymacja charakterystyk częstotliwościowych w zakresie od ok. *1000 rad / s* . Wynika to z faktu, że w powiązaniach między zdekomponowanymi modelami funkcjonuje silne sprzężenie zwrotne, oddziaływujące na wysokich częstotliwościach.

Aby zapewnić niskie błędy aproksymacji charakterystyk częstotliwościowych dla wysokich częstotliwości modeli zdekomponowanych, modele zredukowane muszą być wysokiego rzędu. Pociąga to za sobą konieczność ponownej redukcji modelu parownika, uzyskanego na podstawie połączonych zredukowanych modeli podsystemów, w celu uzyskania modelu zredukowanego parownika o niskim rzędzie, który będzie mógł być zastosowany do projektowania układów sterowania.

Zakres adekwatności modelu parownika kotła BP-1150 wynosi ok. *0,5 rad / s* , co w pełni wystarcza do prawidłowego zaprojektowania układu sterowania.

## **7.1.1. Analiza błędu oraz stabilności zredukowanych modeli dla dekompozycji jednopoziomowej**

Do analizy metod dekompozycji dla rozważanych modeli podsystemów rur ekranowych parownika kotła energetycznego BP-1150 przyjęto następujące założenia:

- rozmiar modelu wynosi 300 zmiennych stanu,
- limit redukcji algorytmu ewolucyjnego dla metody FW [15] 25,
- limit redukcji algorytmu poszukiwania minimum lokalnego [15] -10,
- zakres aproksymacji charakterystyk częstotliwościowych dla metody FW jest zmieniany od  $\langle 10^{-3} - 10^{1,3} \text{ rad/s} \rangle$  do  $\langle 10^{-3} - 10^{3} \text{ rad/s} \rangle$  gdzie kolejne wartości prawego brzegu przedziału aproksymacji wynoszą  $10^{x+0,1}$  (x – poprzednia wartość wykładnika). Daje to w sumie 18 różnych zakresów aproksymacji dla danego rzędu modelu zredukowanego,
- rząd modelu wynikowego (lub wolnozmiennej części modelu w przypadku dekompozycji slow-fast) zmienia się począwszy od 20 (6,7% zmiennych stanu modelu oryginalnego) do 100 (33,3% zmiennych stanu modelu oryginalnego) z krokiem 5. Dla dekompozycji slow-fast założono dodatkowo, że rozmiar szybkozmiennej części modelu będzie równy 40 (modele wynikowe rzędu od 60 do 140). Daje to w sumie 17 różnych rzędów modeli dla danego zakresu adekwatności,
- za miarę błędu modelu wynikowego przyjęto średniokwadratowy błąd względny aproksymacji charakterystyk częstotliwościowych, wyrażony zależnością [15]:

$$
\rho = \sqrt{\frac{1}{pmN} \sum_{i=1}^{N} \sum_{x=1}^{p} \sum_{y=1}^{m} \left( \frac{|G_{(x,y)}(j\omega_i) - G_{r(x,y)}(j\omega_i)|}{|G_{(x,y)}(j\omega_i)|} \right)^2}
$$
(141)

gdzie:

p, m- liczba wejść i wyjść modelu, *N* - liczba aproksymowanych punktów dla dziedziny częstotliwościowej w przedziale  $(10^{-3} – 20$  *rad* / *s* 

 Za punkt odniesienia przyjęto wyniki uzyskane z redukcji modelu oryginalnego bez użycia dekompozycji.

Na rys. [81](#page-84-0) przedstawiono przykładowe błędy aproksymacji modeli zredukowanych w funkcji rzędu modelu zredukowanego oraz zakresu aproksymacji charakterystyk częstotliwościowych dla wybranych metod dekompozycji modelu pierwotnego. Komplet wyników przedstawiono w **dodatku G**. W tabeli [2](#page-85-0) zostały zebrane sumaryczne wyniki dla przebadanych metod dekompozycji jednopoziomowej. Prezentowane są informacje na temat minimalnego błędu, który został otrzymany spośród 306 wyznaczonych modeli dla danej dekompozycji oraz procentu modeli stabilnych uzyskanych w wyniku dekompozycji i redukcji.

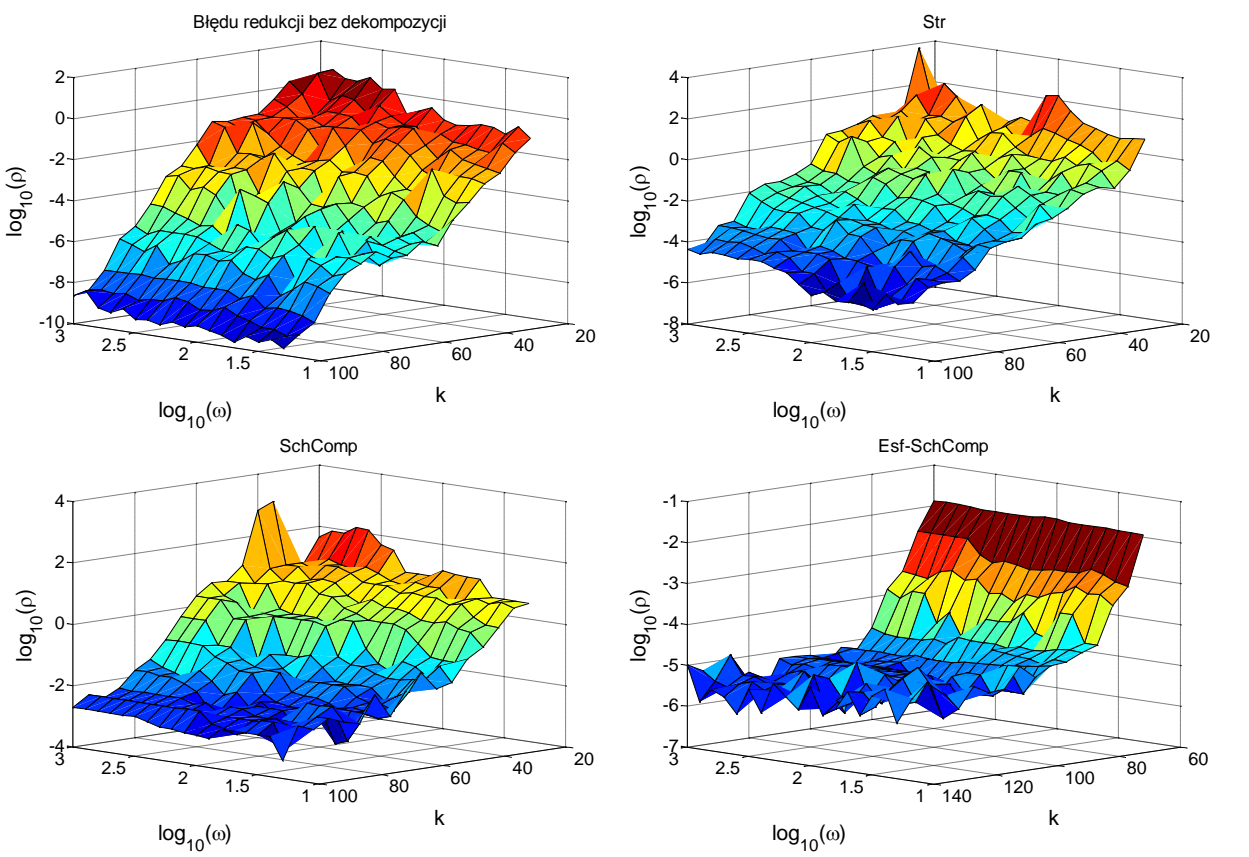

<span id="page-84-0"></span>RYSUNEK 81. PORÓWNANIE BŁĘDU MODELI ZREDUKOWANYCH Z WYKORZYSTANIEM RÓŻNYCH TYPÓW DEKOMPOZYCJI

Redukcja modelu bez stosowania dekompozycji charakteryzuje się najwyższą dokładnością (średniokwadratowy błąd względny charakterystyk częstotliwościowych w zakresie  $\langle 10^{-3} - 20 \, rad/s \rangle$  wynosi ok.  $10^{-9}$ ). Tak niski błąd aproksymacji jest nieosiągalny dla redukcji z zastosowaniem dekompozycji. Nieco wyższy błąd aproksymacji uzyskano dla dekompozycji Schur-Sylwester (ok.  $10^{-8}$ ), strukturalnej pełnej (ok.  $10^{-6}$ ), Epsilon slow-fast połączonej z Schur-Compement (ok. 10<sup>-6</sup>), Epsilon slow-fast połączonej z Schur-Sylvester (ok. 10<sup>-4</sup>). Metody dekompozycji Schura oraz Schur-Complement dają błąd aproksymacji ok. 10-3 . Pozostałe metody charakteryzują się wysokim błędem aproksymacji i zastosowanie ich do redukcji podsystemów rur ekranowych jest niecelowe.

Drugim problemem z którym spotykamy się podczas redukcji modelu z zastosowaniem dekompozycji jest możliwość niestabilności modelu zredukowanego, otrzymanego na podstawie połączenia zdekomponowanych modeli zredukowanych. Niestabilność wynika z faktu, że modyfikacji ulegają zarówno modele podsystemów (poprzez proces redukcji rzędu) jak i interfejs je łączący (w wyniku modyfikacji macierzami transformacji wyznaczonymi w procesie redukcji podsystemów). W przypadku, gdy zdekomponowane modele są połączone silnymi sprzężeniami zwrotnymi (a tak jest w tym przypadku), model zredukowany może okazać się niestabilny (zdekomponowane modele zredukowane posiadają nieco zmodyfikowane charakterystyki częstotliwościowe). W celu uniknięcia niestabilności modelu zredukowanego, uzyskanego na podstawie połączenia zdekomponowanych modeli zredukowanych, należy zastosować wyższą częstotliwość aproksymacji charakterystyk częstotliwościowych i/lub wyższy rząd modelu zredukowanego.

Na rys. [82](#page-86-0) przedstawiono mapy stabilności modeli zredukowanych, uzyskane na podstawie połączenia zdekomponowanych modeli zredukowanych przy zastosowaniu wybranych metod dekompozycji.

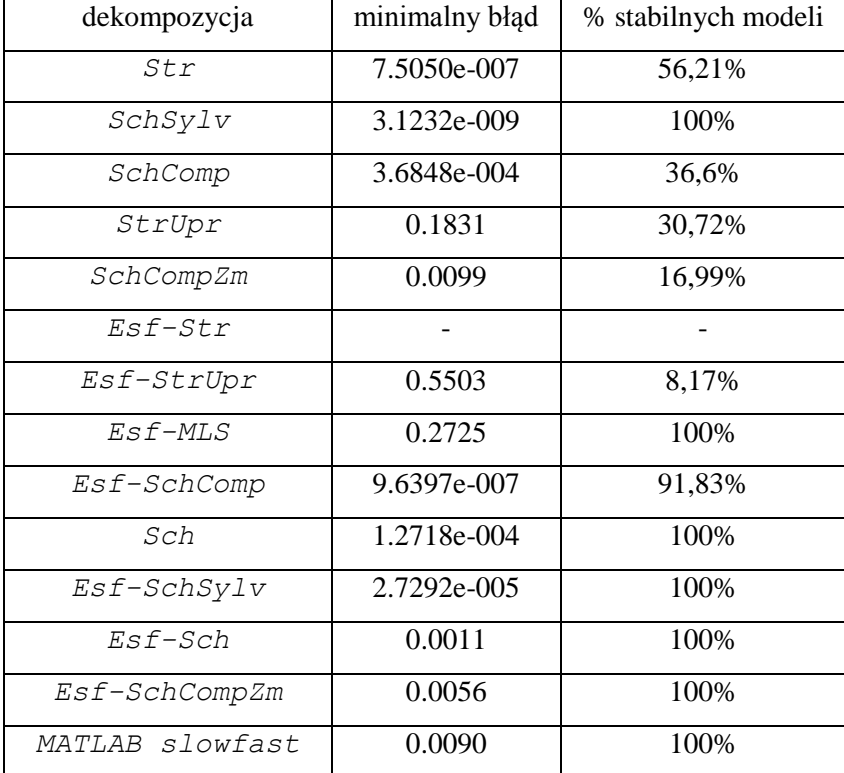

<span id="page-85-0"></span>TABELA 2. SUMARYCZNE WYNIKI DLA PRZEBADANYCH METOD DEKOMPOZYCJI JEDNOPOZIOMOWEJ W POŁĄCZENIU Z REDUKCJĄ

Jedynie metody dekompozycji eliminujące sprzężenia zwrotne między zdekomponowanymi podsystemami – *SchSylv, Esf-MLS, Sch, Esf-SchSylv, Esf-Sch, MATLAB slowfast,* oraz metoda *Esf-SchCompZm* zapewniają stabilność modelu zredukowanego.

Istotne przyspieszenie obliczeń związanych z redukcją uzyskuje się w przypadku, gdy dekomponowane podsystemy mają zbliżony rozmiar. Ma to miejsce we wszystkich metodach dekompozycji z wyjątkiem dekompozycji Slow-fast. W tej metodzie wydziela się podsystem charakteryzujący się dużymi wartościami własnymi. W analizowanych modelach jedynie dwa równania stanu w każdym elemencie skończonym (15 zmiennych stanu) opisują szybkie procesy dynamiczne związane z przemieszczaniem się zmian ciśnienia wzdłuż rur ekranowych parownika, z którymi są związane zespolone wartości własne o dużym module. Wynika z tego, że podczas zastosowania dekompozycji slow-fast uzyskuje się dwa podsystemy o znacznie różniących się rozmiarach, co istotnie wydłuża proces redukcji modeli.

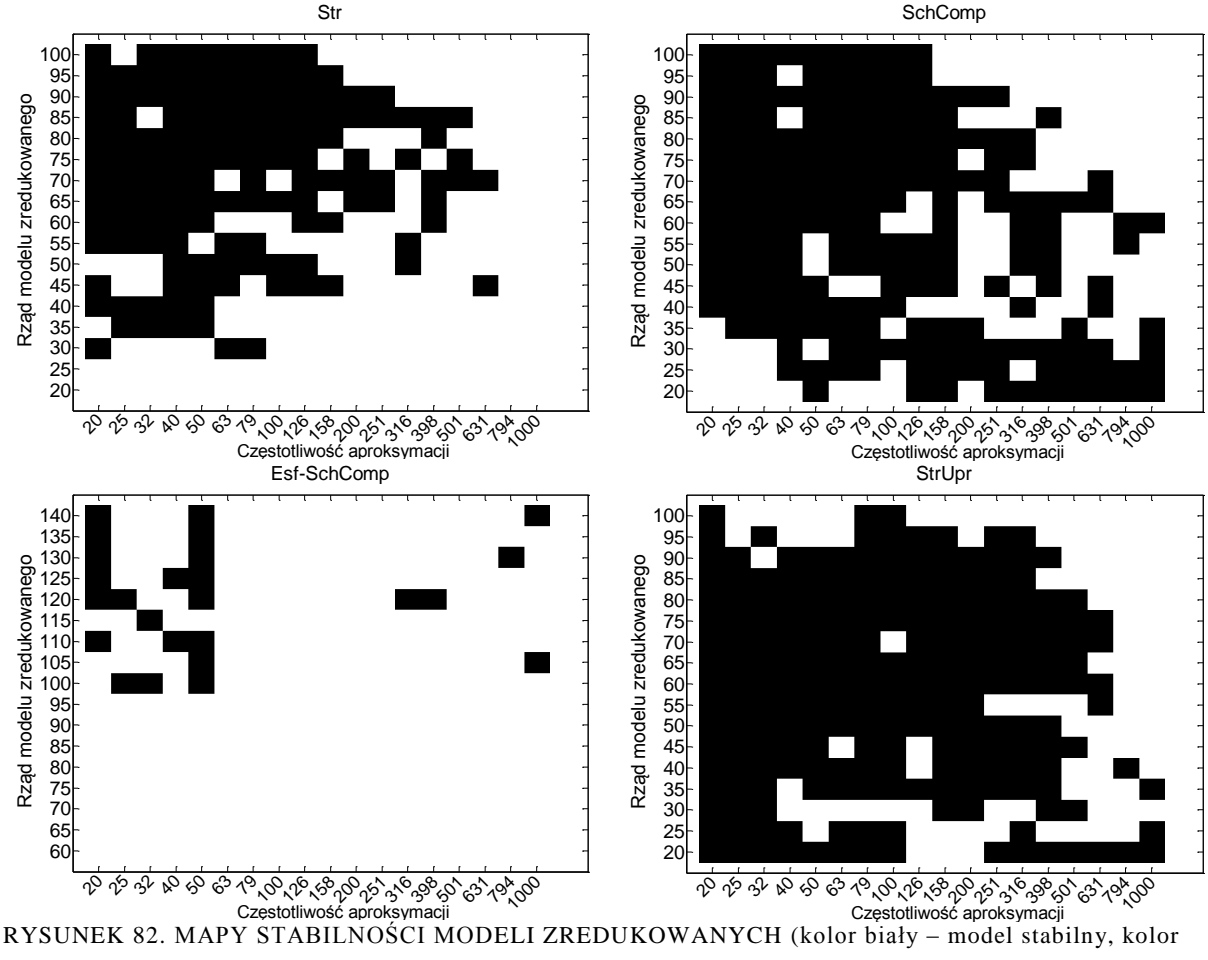

czarny – model niestabilny)

## <span id="page-86-0"></span>**7.1.2. Analiza błędu oraz stabilności zredukowanych modeli dla dekompozycji dwupoziomowej**

Do analizy metod dekompozycji dwupoziomowej dla modeli podsystemów parownika, przyjęto analogiczne kryteria jak w przypadku dekompozycji jednopoziomowej. Obliczenia zostały przeprowadzone na modelu rzędu 600. Do redukcji modeli podsystemów parownika zastosowano 78 metod dekompozycji przedstawionych w rozdziale 4 (Metoda dekompozycji na pierwszym poziomie/Metoda dekompozycji na drugim poziomie) (rys[.83\)](#page-87-0).

Na rys. [84](#page-87-1) przedstawiono przykładowe błędy aproksymacji modeli zredukowanych w funkcji rzędu modelu zredukowanego oraz zakresu aproksymacji charakterystyk częstotliwościowych dla wybranych metod dekompozycji dwupoziomowej modelu pierwotnego. Komplet wyników przedstawiono w **dodatku H**. Sumaryczne wyniki określające właściwości danej kombinacji dekompozycji w połączeniu z redukcją FW zostały zebrane w tabeli [3.](#page-88-0) Pierwsza kolumna tabeli [3](#page-88-0) określa metody dekompozycji użyte na pierwszym poziomie dekompozycji, pierwszy wiersz natomiast metody wykorzystane na drugim poziomie dekompozycji.

Biorąc pod uwagę błąd aproksymacji modeli zredukowanych, do najkorzystniejszych metod dekompozycji dwupoziomowej należy zaliczyć te, które na pierwszym poziomie wykorzystują dekompozycję *Esf-SchSylv* lub *Esf-SchComp*. Stosując te metody, w pierwszej kolejności w modelu wydziela się część szybką i wolną (permutacja wierszy i kolumn modelu ze względu na wartości własne i zastosowanie dekompozycji SchurSylvester lub Schur-Complement). Uzyskane modele poddawane są następnie jednej z dekompozycji: *SchComp*, *SchCompZm*, *SchSylv*, *StrUpr*.

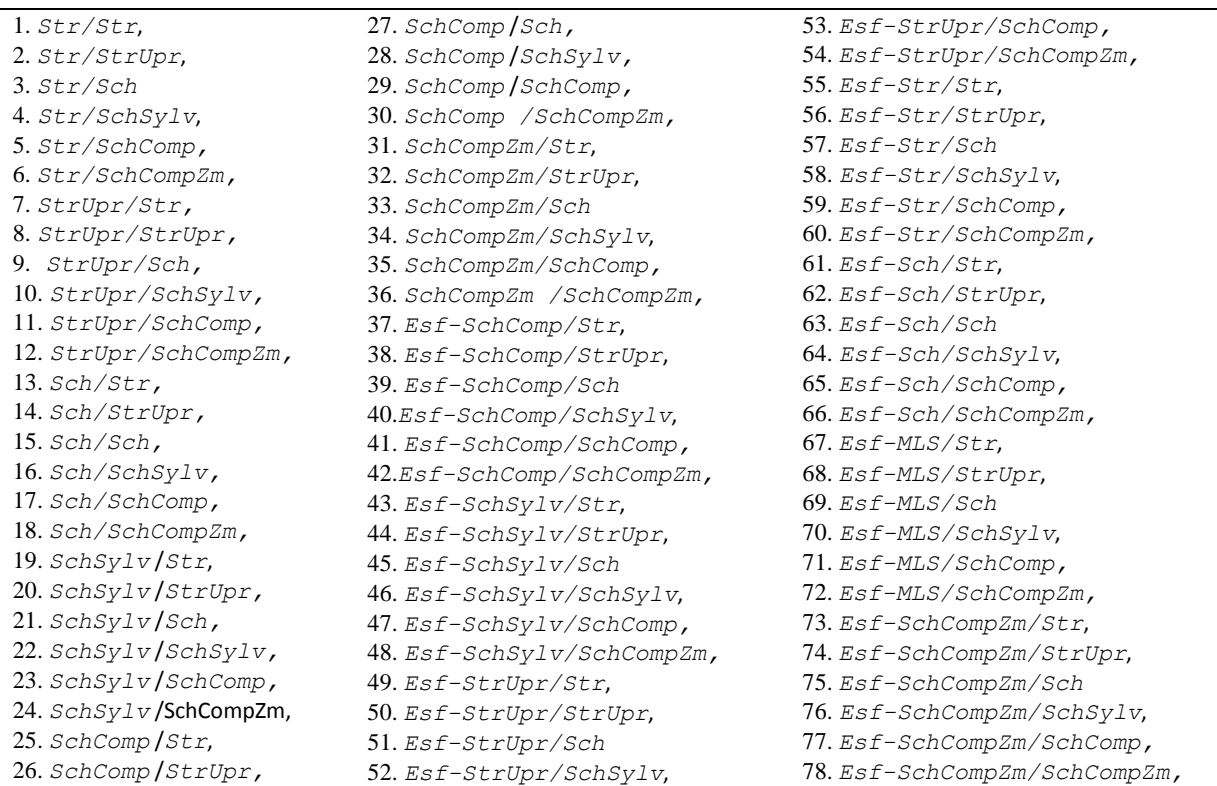

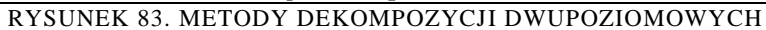

<span id="page-87-0"></span>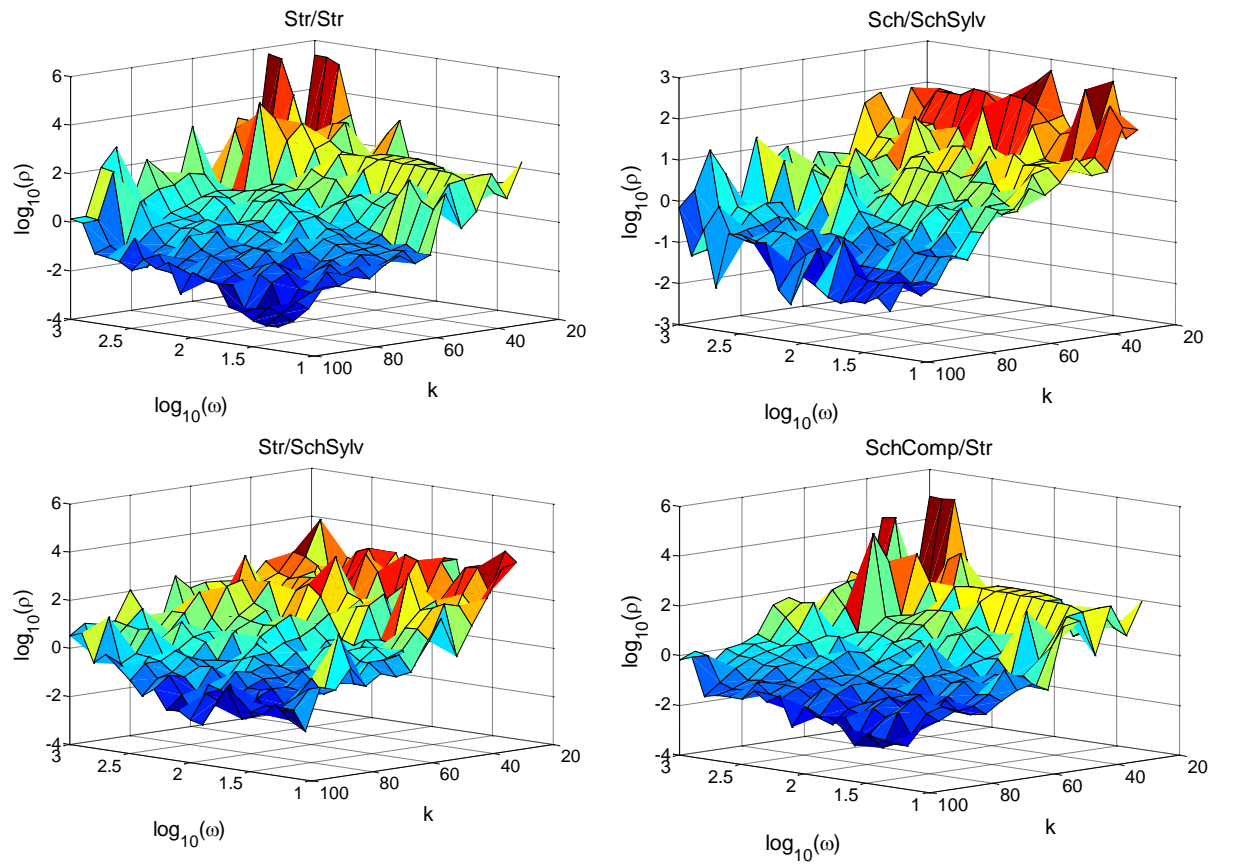

<span id="page-87-1"></span>RYSUNEK 84. PRZYKŁADOWE BŁĘDY APROKSYMACJI MODELI ZREDUKOWANYCH DLA RÓŻNYCH METOD DEKOMPOZYCJI DWUPOZIOMOWEJ

Dekompozycje *Str/Str*, *Str/SchSylv*, *SchComp/Str* oraz *Sch/SchSylv* charakteryzują się większym błędem aproksymacji. Metody dekompozycji wykorzystujące na pierwszym poziomie dekompozycję *slow-fast* dają w zdecydowanej większości przypadków modele stabilne z wyłączeniem dekompozycji *Esf-StrUpr, Esf-Str* oraz kombinacji: *Esf-SchComp/SchSylv, Esf-Sch/Sch*. Podobna zależność może zostać zaobserwowana w przypadku realizacji dekompozycji *Sch* oraz *SchSylv* na pierwszym poziomie dekompozycji. Poprawne wyniki w odniesieniu do stabilności zostały również uzyskane w przypadku zastosowania dekompozycji *Str/Str, Str/Sch* oraz *Str/SchSylv* (około połowa uzyskanych modeli stabilnych). Pozostałe metody dekompozycji dają w większości modele niestabilne, a uzyskanie modeli stabilnych wymaga stosowania zredukowanych modeli podsystemów wysokiego rzędu oraz aproksymacji charakterystyk częstotliwościowych w szerokim zakresie częstotliwości.

<span id="page-88-0"></span>TABELA 3. SUMARYCZNE WYNIKI OKREŚLAJĄCE MINIMALNY BŁĄD MODELU ZREDUKOWANEGO ORAZ PROCENT MODELI STABILNYCH DLA ROZWAŻANYCH KOMBINACJI **DEKOMPOZYCJI** 

| Poziom 2    | Str         | StrUpr      | Sch                    | SchSylv                | SchComp     | SchCompZm   |
|-------------|-------------|-------------|------------------------|------------------------|-------------|-------------|
|             |             |             |                        |                        |             |             |
| Poziom 1    |             |             |                        |                        |             |             |
| Str         | 8.5749e-004 | 1.7836      | 0.0952                 | 0.0042                 | 0.4784      | 1.5266      |
|             | 46,73%      | 11,44%      | 52,94%                 | $57,52\%$ <sup>1</sup> | 10,46%      | 7,52%       |
|             |             |             |                        |                        |             |             |
| StrUpr      | 3.0707      |             | 15.9794                | 2.0424                 |             |             |
|             | 21,57%      | Zer.        | 38,89% <sup>1</sup>    | $18,95\%$ <sup>1</sup> | Niestab.    | Niestab.    |
| Sch         |             | 1.8630      | 2.3293                 | 0.0079                 | 36.6113     | 22.2704     |
|             | Inter.      | 100%        | 82,35%1                | 100%                   | 100%        | 100%        |
| SchSylv     |             | 22.2802     | 30.0504                | 0.2518                 | 0.3735      | 1.7241      |
|             | Inter.      | 100%        | $86,93\%$ <sup>1</sup> | 100%                   | 100%        | 100%        |
| SchComp     | 0.0022      |             | 0.0429                 | 0.0224                 | 0.0053      | 9.6166      |
|             | 12,42%      | Niestab.    | 19,28%                 | 8,17%                  | 2,94%       | 0,98%       |
| SchCompZm   |             |             | 3.4963                 | 1.1658                 |             |             |
|             | Inter.      | Niestab.    | 12,42%                 | 14,38%                 | Niestab.    | Niestab.    |
| Esf-SchComp |             | 7.5237e-005 | 0.0012                 | 4.8033e-006            | 7.3717e-005 | 1.0992e-004 |
|             | Inter.      | 97,71%      | 92,48%                 | 11,44%                 | 99,67%      | 97,39%      |
| Esf-SchSylv |             | 4.6082e-005 |                        | 1.6115e-007            | 2.0256e-005 | 1.2767e-004 |
|             | Inter.      | 100%        | Niestab.               | 100%                   | 100%        | 100%        |
| Esf-StrUpr  |             |             | 4.4429                 | $\mathbf{I}$           | 8.2573      | 5.2770      |
|             | Inter.      | Niestab.    | 0%                     |                        | 0%          | 2,61%       |
| Esf-Str     | Inter.      | Inter.      | Inter.                 | Inter.                 | Inter.      | Inter.      |
|             |             |             |                        |                        |             |             |
| $Esf-Sch$   | Inter.      | 1.1713      | Niestab.               | 2.5394e-005            | 37.7615     | 41.4899     |
|             |             | 100%        |                        | 100%                   | 100%        | 100%        |
| Esf-MLS     | Inter.      | 0.2330      | 0.2329                 | 0.2327                 | 0.2308      | 0.2331      |
|             |             | 100%        | 100%                   | 100%                   | 100%        | 95,75%      |
| $Esf-$      |             | 0.0872      | 5.3188                 | 0.0080                 | 0.0540      | 0.0430      |
| SchCompZm   | Inter.      | 100%        | 100%                   | 97,71%                 | 100%        | 100%        |
|             |             |             |                        |                        |             |             |

W wyniku przeprowadzonych obliczeń stwierdzono również niepraktyczność dekompozycji strukturalnej w odniesieniu do dekompozycji modelu z macierzą A zawierającą znaczną liczbę elementów niezerowych znajdujących się w blokach  $A_{12}$  i/lub  $A_{21}$ , które miałyby stanowić interfejsy podsystemów. Przypadek taki wymusza, zgodnie z algorytmem realizacji dekompozycji strukturalnej, uwzględnianie poszczególnych powiązań między

 $\overline{a}$ 

<sup>1</sup> część modeli niezrealizowanych z powodu złego uwarunkowania macierzy modeli zdekomponowanych

podsystemami w macierzach wejściowych i wyjściowych. Prowadzi to do konieczności doboru parametrów wielu filtrów wyjściowych w algorytmie ewolucyjnym przybornika eAMOR i powoduje znaczący wzrost czasu koniecznego do realizacji procesu redukcji. W tabeli [3](#page-88-0) kombinacje związane z opisanym problemem oznaczono poprzez Inter.

Kolejny problem, który eliminuje wykorzystanie danej kombinacji dekompozycji jest związany z możliwością uzyskania niestabilnego modelu podsystemu na etapie samej dekompozycji. Związane jest to z realizacją algorytmów dekompozycyjnych, modyfikujących macierze wyznaczanych podsystemów, i koniecznością rozpatrywania uzyskanych modeli podsystemów bez uwzględniania interfejsów je łączących (redukcji podlegają wyłącznie wydzielone podsystemy). Kombinacje dekompozycji, w których stwierdzono wystąpienie opisanego problemu zostały oznaczone w tabeli [3](#page-88-0) poprzez Niestab.

Dodatkowo dla kombinacji dekompozycji *StrUpr/StrUpr* dla rozważanego przypadku redukcji modelu strefy dogrzewu zaobserwowano problem związany z uzyskaniem modeli podsystemów z zerowymi macierzami C. Związane jest to ze strukturą macierzy C modelu oryginalnego, która posiada trzy wartości niezerowe w kolumnach numer 2, 586 i 588. Algorytm dekompozycji wydzieli w związku z tym 4 modele, z których dwa środkowe będą posiadały zerową macierz wyjść.

Na rys. [85](#page-89-0) przedstawiono mapy stabilności modeli zredukowanych, uzyskane na podstawie wybranych połączeń zdekomponowanych modeli zredukowanych przy zastosowaniu różnych metod dekompozycji. Metody redukcji wykorzystujące dekompozycję slow-fast na pierwszym poziomie dekompozycji dają modele o znacznie różniących się rozmiarach co powoduje, że czasy obliczeń są znacznie dłuższe niż dla innych dekompozycji<br>Sch/SchSvlv

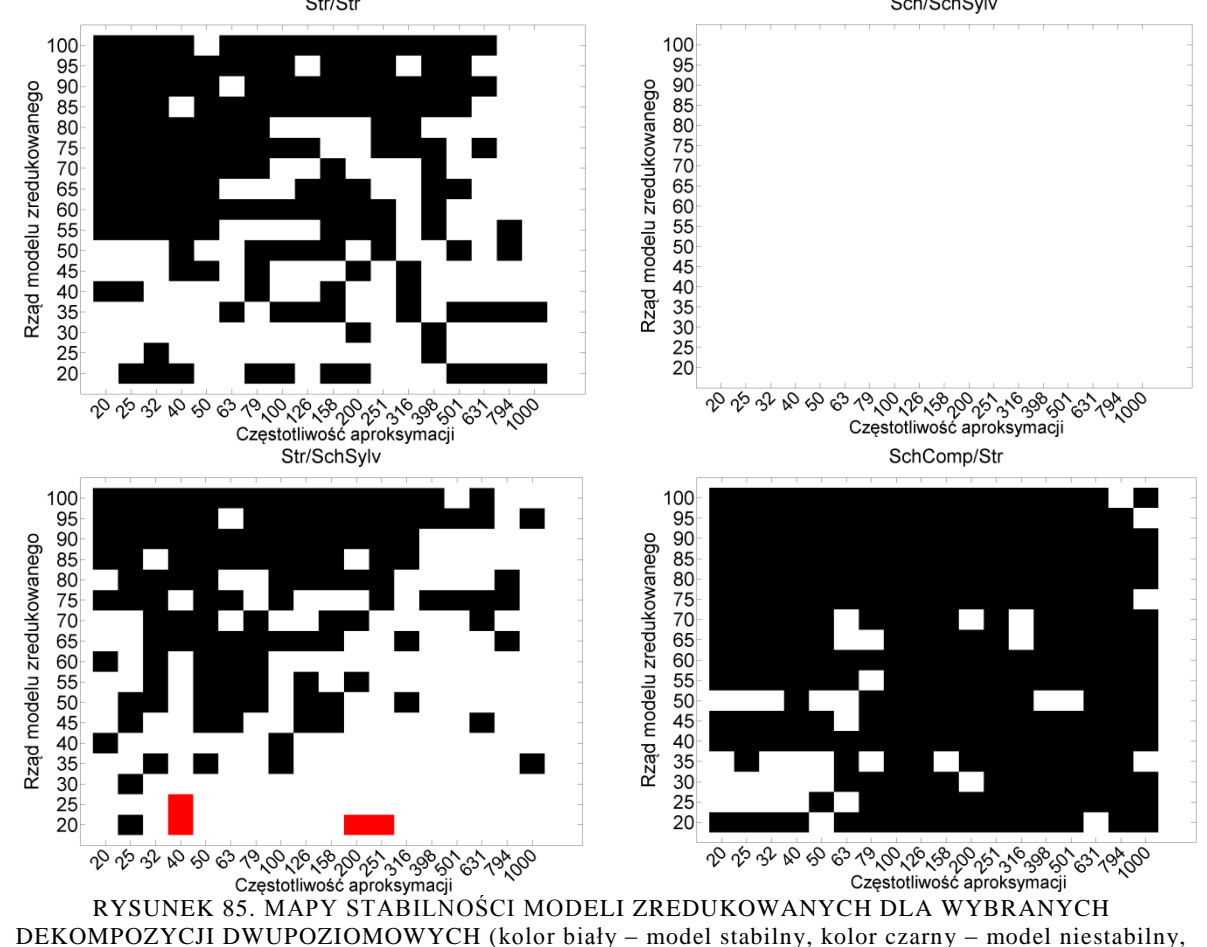

<span id="page-89-0"></span>kolor czerwony – model niezrealizowany z powodu błędów numerycznych)

Podsumowując uzyskane wyniki można stwierdzić, że dla modelu strefy dogrzewu najkorzystniejsze są następujące kombinacje dekompozycji:

- *Str/Str* niski błąd aproksymacji, prosty interfejs między podsystemami, w celu zapewnienia stabilności konieczny wysoki zakres aproksymacji charakterystyk częstotliwościowych (ok. *1000 rad / s* ),
- *Str/SchSylv* akceptowalny błąd aproksymacji, w celu zapewnienia stabilności konieczny wysoki zakres aproksymacji (ok. *1000 rad / s* ), konieczne rozwiązanie równania Sylvester'a (czas realizacji) i dekompozycja Schur'a
- *Sch/Sch* akceptowalny błąd aproksymacji, zapewnia stabilność modelu zredukowanego (brak sprzężeń zwrotnych), konieczność rozwiązania równania Sylvester'a i dekompozycji Schur'a,
- *Esf-SchSylv/SchSylv* niski błąd aproksymacji, zapewnia stabilność modelu zredukowanego, konieczne dwukrotne rozwiązanie równania Sylvester'a i dekompozycji Schur'a, długi czas realizacji redukcji ze względu na niesymetryczny podział na podsystemy,
- *Esf-SchSylv/SchComp* niski błąd aproksymacji, zapewnia stabilność modelu zredukowanego, rozwiązanie równania Sylvester'a i dekompozycja Schur'a, długi czas realizacji redukcji ze względu na niesymetryczny podział na podsystemy,
- *Esf-Sch/SchSylv* niski błąd aproksymacji, zapewnia stabilność modelu zredukowanego, rozwiązanie równania Sylvester'a i dekompozycja Schur'a, długi czas realizacji redukcji ze względu na niesymetryczny podział na podsystemy.

# *7.2. Modele zredukowane podsystemów rur ekranowych*

Modele stref: dogrzewu, odparowania I, odparowania II oraz odparowania III połączone są zgodnie ze schematem przedstawionym na rysunku [86.](#page-90-0)

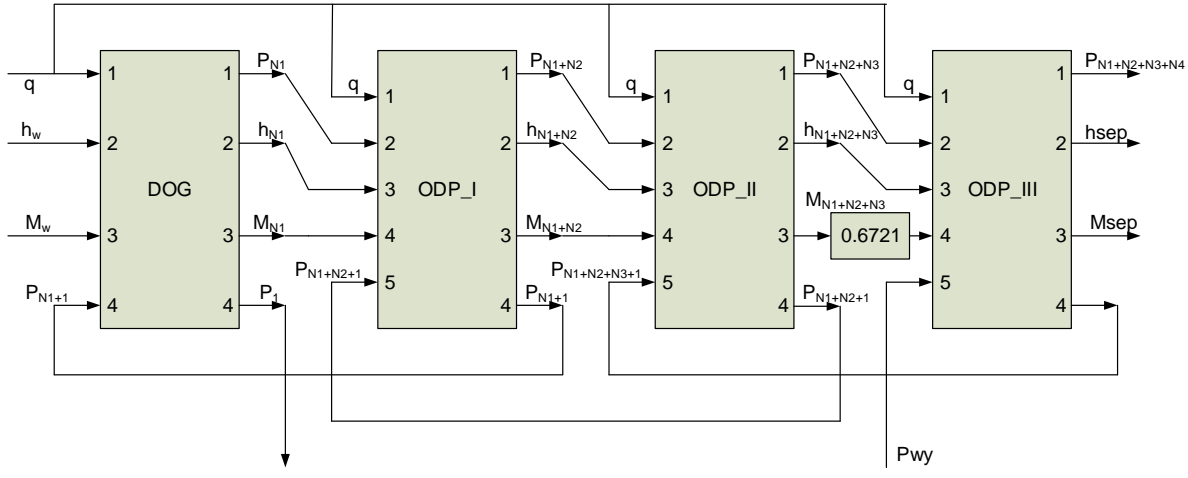

RYSUNEK 86. SCHEMAT ŁĄCZENIA MODELI PODSYSTEMÓW RUR EKRANOWYCH

## <span id="page-90-0"></span>**7.2.1. Wybór metod dekompozycji**

Przy wyborze metod dekompozycji dla realizacji redukcji podsystemów rur ekranowych przyjęto następujące założenia. Spośród wszystkich przeanalizowanych dekompozycji dwupoziomowych zostają wybrane trzy typy dekompozycji slow-fast oraz trzy typy z pozostałych metod. Ocena jakości poszczególnych metod została dokonana na podstawie danych zawartych w tabeli [3.](#page-88-0) Przy wyborze metod slow-fast założono konieczność spełnienia wymagań stabilności na poziomie 100% oraz najmniejszego błędu aproksymacji spośród metod spełniających wcześniejszy warunek. Metody spełniające założone wymagania to: *Esf-SchSylv/SchSylv, Esf-SchSylv/SchComp, Esf-Sch/SchSylv*. Przy wyborze metod nie należących do grupy slow-fast założono konieczność spełnienia wymagań stabilności na poziomie minimum 40% oraz błędu aproksymacji nie przekraczającego 1%. Metody spełniające wspomniane wymagania to: *Str/SchSylv, Sch/SchSylv, Str/Str*.

## **7.2.2. Parametry redukcji**

Badania przeprowadzono dla limitu 800 redukcji algorytmu ewolucyjnego (500 redukcji dla algorytmu wielopunktowego, 300 redukcji dla algorytmu jednopunktowego) oraz limitu 150 redukcji dla algorytmu poszukiwania lokalnego. W przypadku dekompozycji nie należących do grupy *Esf*, założono podział modelu na cztery równe części. Dla dekompozycji z grupy *Esf* wydzielone zostają 3 podsystemy – jeden, stanowiący część szybką - uzyskany w wyniku zmodyfikowanej dekompozycji Epsilon, dwa pozostałe stanowią dalszy podział podsystemu wolnego, z wykorzystaniem dekompozycji realizowanej na drugim poziomie. Ze względu na niesymetryczny podział modelu w wyniku dekompozycji należących do grupy *Esf*, złożoność obliczeniowa procesu redukcji jest bliska wykorzystaniu dekompozycji jednopoziomowej wydzielającej dwa podsystemy.

Ze względu na potrzebę zachowania stabilności zredukowanego modelu rur ekranowych (silne sprzężenia zwrotne między podsystemami), model oryginalny został zredukowany z częstotliwością aproksymacji charakterystyk częstotliwościowych od 0,001 do 1000 rad/s dla dekompozycji *Str/SchSylv, Sch/SchSylv, Str/Str*. Dla dekompozycji *Esf-SchSylv/SchSylv, Esf-SchSylv/SchComp, Esf-Sch/SchSylv* część szybka została aproksymowana z zakresem częstotliwości od 0,001 rad/s do 500 rad/s, natomiast część wolna od 0,001 do 100 rad/s. Podczas redukcji *Esf*  przyjęto docelowy rząd części szybkiej wynoszący 90. Pozostałą część modelu zredukowanego stanowi wynik redukcji części wolnej.

## **7.2.3. Modele zredukowane strefy dogrzewu**

Oryginalny model strefy dogrzewu o rzędzie równym 3300 stanowi model opisany rzadkimi macierzami stanu. Wielkości wejściowe i wyjściowe strefy dogrzewu przedstawiono na rysunku [86.](#page-90-0)

W tabeli [4](#page-92-0) zostały zebrane wybrane wyniki dla redukcji modelu strefy dogrzewu, każdy przypadek analizowany jest pod względem błędu średniokwadratowego względnego oraz stabilności. Ze względu na zakres adekwatności modeli oryginalnych, miara błędu modeli zredukowanych podawana jest w zakresie częstotliwości od 0,001 do 20 rad/s.

Dekompozycja strukturalna zastosowana na obydwu poziomach dekompozycji daje dokładne modele zredukowane (niski błąd aproksymacji), a błąd aproksymacji maleje wraz z rzędem modelu zredukowanego. Aproksymacja charakterystyk częstotliwościowych podsystemów w zakresie do *1000 rad / s* daje pewność uzyskania stabilnego modelu zredukowanego.

Powiązanie dekompozycji strukturalnej (pierwszy poziom) z dekompozycją *SchSylv* pozwala uzyskać zadawalający błąd aproksymacji (dla wyższych rzędów modeli zredukowanych), jednak (szczególnie dla modeli zredukowanych wyższego rzędu) daje niestabilny model zredukowany. Potwierdzenie tego faktu można zauważyć na rys. [85.](#page-89-0)

Powiązanie dekompozycji Schura (pierwszy poziom) z dekompozycją *SchSylv*  pozwala uzyskać zadawalający błąd aproksymacji (dla wyższych rzędów modeli zredukowanych), przy zapewnieniu stabilności modelu zredukowanego.

| Metoda<br>dekom-<br>pozycji | Str/Str              | Str/SchSylv          | Sch/SchSylv          | Esf-SchSylv/<br><b>SchSvlv</b> | Esf-SchSylv/<br>SchComp | Esf-Sch/<br>SchSylv  |
|-----------------------------|----------------------|----------------------|----------------------|--------------------------------|-------------------------|----------------------|
| Rząd modelu<br>zred.        | Błąd i<br>stabilność | Błąd i<br>stabilność | Błąd i<br>stabilność | Bład i<br>stabilność           | Błąd i<br>stabilność    | Błąd i<br>stabilność |
| $Rzad = 107$                | 3,3762E-02           | 18.73563             | 18.30905             | 86,53987                       | 11,91293                | 740,0146             |
| $Rzad = 200$                | 1,4200E-05           | 0.002247             | 0.042893             | 0,001306                       | 0,002151                | 0,002513             |
| $Rzad = 220$                | 3,4246E-04           | 0.000497<br>×        | 0.0101               | 0,001306                       | 0,000264                | 0,000331             |
| $Rzad = 242$                | 5,4241E-06           | 0.000683             | 0.000493             | 0,001307                       | 9,98E-06                | 0,000219             |
| $Rzad = 252$                | 2,9064E-07           | 1,1453E-04           | 8,2824E-03           | 0,001305                       | 8,19E-06                | 0,000102             |
| $Rzad = 268$                | 2,3016E-06           | 6,5063E-04           | 9,4814E-04           | 0,001306                       | 2,21E-05                | 1,35E-05             |
| $Rzad = 275$                | 2,0202E-07           | 7,0081E-04           | 1,7112E-02           | 0,001306                       | 4,93E-06                | 2,58E-05             |
| $Rzad = 292$                | 1,5765E-06           | 7,4410E-04           | 0.000613             | 0,001305                       | 2,14E-06                | 0,000319             |
| $Rzad = 322$                | 8,6495E-08           | 6,6579E-04           | 0.000992             | 0,001306                       | 2,18E-06                | 0,006146             |
| $Rzad = 356$                | 2,7590E-09           | 5,3442E-05<br>x      | 0.000985             | 0,001293                       | 4,21E-08                | 0,002935             |

<span id="page-92-0"></span>TABELA 4. TABELA WYNIKÓW DLA REDUKCJI MODELU STREFY DOGRZEWU

Spośród metod dekompozycji opartych na dekompozycji slow-fast (pierwszy poziom) najlepsze wyniki uzyskuje się z zastosowaniem metody *Esf-SchSylv/SchComp*. Jednak wszystkie metody dają modele stabilne z akceptowalnym błędem. Podniesienie rzędu zredukowanej części szybkiej z 90 do 110 daje poprawę rezultatów dla dekompozycji *Esf-Sch/SchSylv* – błąd średniokwadratowy względny wynosi 6.6294e-004. W przypadku pozostałych metod podniesienie rzędu zredukowanej części szybkiej nie wpływa na poprawę rezultatów.

Na rys. [87-](#page-92-1) [88](#page-93-0) przedstawiono charakterystyki częstotliwościowe uzyskane na podstawie modelu pierwotnego strefy dogrzewu oraz modeli zredukowanych, oznaczonych kolorem zielonym w tabeli [4,](#page-92-0) dla wybranych wielkości wejściowych i wyjściowych. Na rys. [89](#page-93-1) - [90](#page-93-2) przedstawiono wykresy błędu względnego i bezwzględnego dla torów  $\Delta q^2 \rightarrow \Delta h_{N1}$ oraz *∆h<sub>w</sub>* → *∆h<sub>N1</sub>*. Pionowa linia przerywana wskazuje zakres adekwatności modelu.

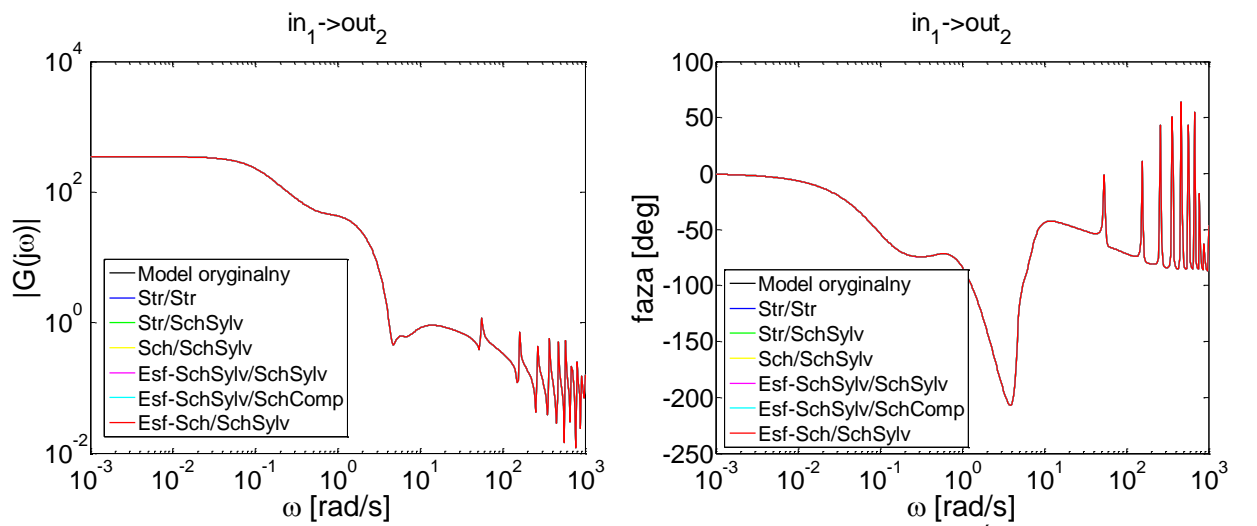

<span id="page-92-1"></span>RYSUNEK 87. PRZYKŁADOWE WYKRESY CHARAKTERYSTYK CZĘSTOTLIWOŚCIOWYCH DLA MODELU ORYGINALNEGO I MODELI ZREDUKOWANYCH STREFY DOGRZEWU (tor:  $\varDelta q^{\gamma} \to \varDelta h_{_{NI}}$ )

<span id="page-93-0"></span>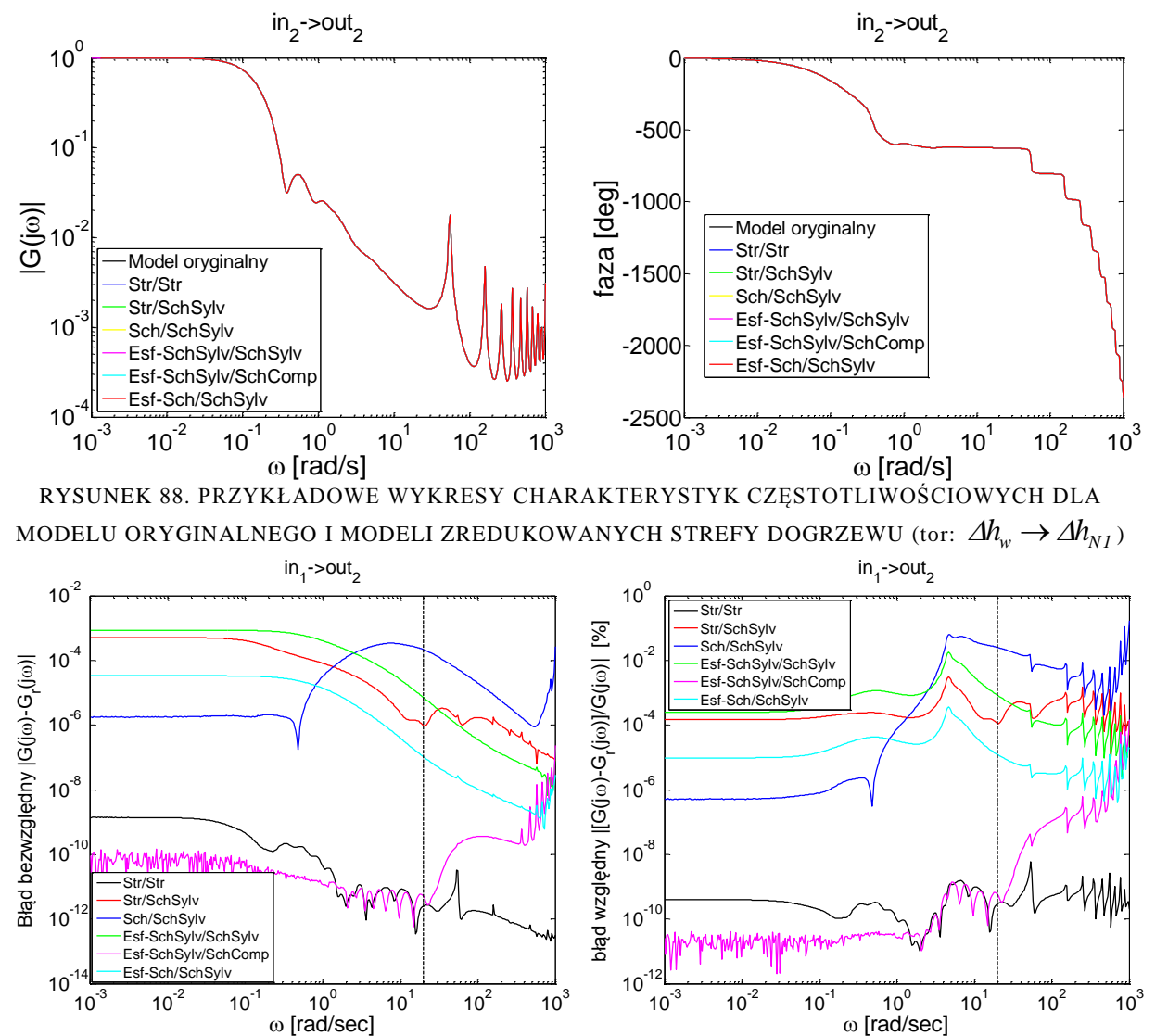

RYSUNEK 89. PRZYKŁADOWE WYKRESY BEZWZGLĘDNEGO I WZGLĘDNEGO BŁĘDU APROKSYMACJI DLA MODELI STREFY DOGRZEWU (tor: ∆q<sup>~</sup> → ∆h<sub>N1</sub>)</sub>

<span id="page-93-2"></span><span id="page-93-1"></span>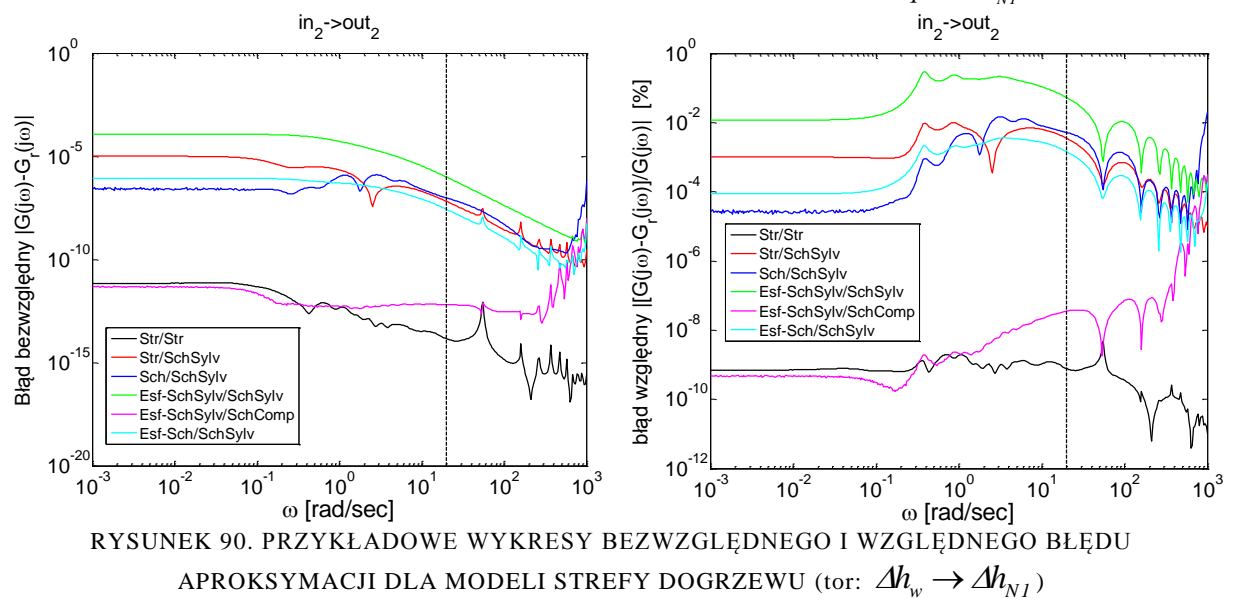

## **7.2.4. Modele zredukowane strefy odparowania I**

Podobnie jak w przypadku strefy dogrzewu, strefa odparowania I jest opisana macierzami stanu będącymi macierzami rzadkimi. Strefa odparowania I stanowi model o 3300 zmiennych stanu. W tabeli [5](#page-94-0) zostały zebrane wybrane wyniki dla redukcji modelu strefy dogrzewu, każdy przypadek analizowany jest pod względem błędu średniokwadratowego względnego oraz stabilności. Ze względu na zakres adekwatności modeli oryginalnych, miara błędu modeli zredukowanych podawana jest w zakresie częstotliwości od 0,001 do 20 rad/s.

|              | Metoda  | Str/Str    | Str/SchSylv | Sch/SchSylv | Esf-SchSylv/ | Esf-SchSylv/ | Esf-Sch/   |
|--------------|---------|------------|-------------|-------------|--------------|--------------|------------|
|              | dekom-  |            |             |             | SchSylv      | SchComp      | SchSylv    |
|              | pozycji |            |             |             |              |              |            |
|              |         |            |             |             |              |              |            |
| Rzad modelu  |         |            |             |             |              |              |            |
| zred.        |         | Błąd i     | Błąd i      | Błąd i      | Błąd i       | Błąd i       | Błąd i     |
|              |         | stabilność | stabilność  | stabilność  | stabilność   | stabilność   | stabilność |
|              |         | 5,4309E-03 | 241,9053    | 8,6833E+01  | 1,701476     | 0,593072     | 3,923934   |
| $Rzad = 130$ |         |            |             |             |              |              |            |
|              |         | 2,5906E-05 | 1548,949    | 7,4708E+01  | 0,00119      | 0,006219     | 0,810001   |
| $Rzad = 164$ |         |            |             |             |              |              |            |
|              |         | 1,6618E-05 | 274,4947    | 7,4632E+01  | 4,74E-05     | 0,008555     | 0.805895   |
| $Rzad = 172$ |         |            |             |             |              |              |            |
|              |         | 7,9449E-06 | 62,15605    | 7,4711E+01  | 0,000209     | 0,001594     | 0,806368   |
| $Rzqd = 180$ |         |            |             |             |              |              |            |
|              |         |            |             |             |              |              |            |
| $Rzad = 218$ |         | 1,3924E-07 | 148,5734    | 7,4721E+01  | 3,23E-05     | 0,000231     | 0,806883   |
|              |         |            |             |             |              |              |            |
| $Rzad = 242$ |         | 4,4113E-06 | 8,38011     | 7,4691E+01  | 3,23E-05     | 3.24E-05     | 0,806853   |
|              |         |            |             |             |              |              |            |
| $Rzad = 304$ |         | 3,5172E-08 | 0,141075    | 3,4532E+01  | 3,23E-05     | 3,23E-05     | 0,806853   |
|              |         |            |             |             |              |              |            |
|              |         | 2,7889E-09 | 0,019717    | 40,73508    | 3,23E-05     | 3,23E-05     | 0,80685    |
| $Rzad = 322$ |         |            | $\mathbf x$ |             |              |              |            |
|              |         |            | 7.4324e-    |             |              |              |            |
| $Rzad = 356$ |         | 1,2517E-10 | 004         | 4,336455    | 3,23E-05     | 3,23E-05     | 0.806856   |
|              |         |            | ✔           |             |              |              |            |
|              |         | 7,6918E-11 | 3,2387E-05  | 5,595542    | 3,23E-05     | 3,23E-05     | 0,806861   |
| $Rzqd = 368$ |         |            | ×           |             |              |              |            |
|              |         |            |             |             |              |              |            |

<span id="page-94-0"></span>TABELA 5. TABELA WYNIKÓW DLA REDUKCJI MODELU STREFY ODPAROWANIA I

Dekompozycja strukturalna zastosowana na obydwu poziomach dekompozycji daje dokładne modele zredukowane, a błąd aproksymacji maleje przy wzroście rzędu modelu zredukowanego. Aproksymacja charakterystyk częstotliwościowych podsystemów w zakresie do  $\omega_{max} = 1000 \text{ rad/s}$  zapewnia uzyskanie stabilnego modelu zredukowanego.

Metody Str/SchSylv oraz *Sch/SchSylv* dają modele zredukowane charakteryzujące się wysokim błędem aproksymacji, a także niestabilnością (metoda *Str/SchSylv*). Wysoki błąd aproksymacji dla metody *Sch/SchSylv* wynika z właściwości interfejsu. Przy niewielkich błędach aproksymacji dla zdekomponowanych modeli zredukowanych, interfejsy dla metody Sch/SchSylv charakteryzują się bardzo silnym wzmocnieniem powodując, że scalony model zredukowany charakteryzuje się bardzo dużym błędem. Na rys. [91](#page-95-0) przedstawiono strukturę macierzy A pod względem wartości elementów. Dla porównania, rysunek [92](#page-95-1) został sporządzony dla modeli zredukowanych w wyniku dekompozycji *Str/Str*.

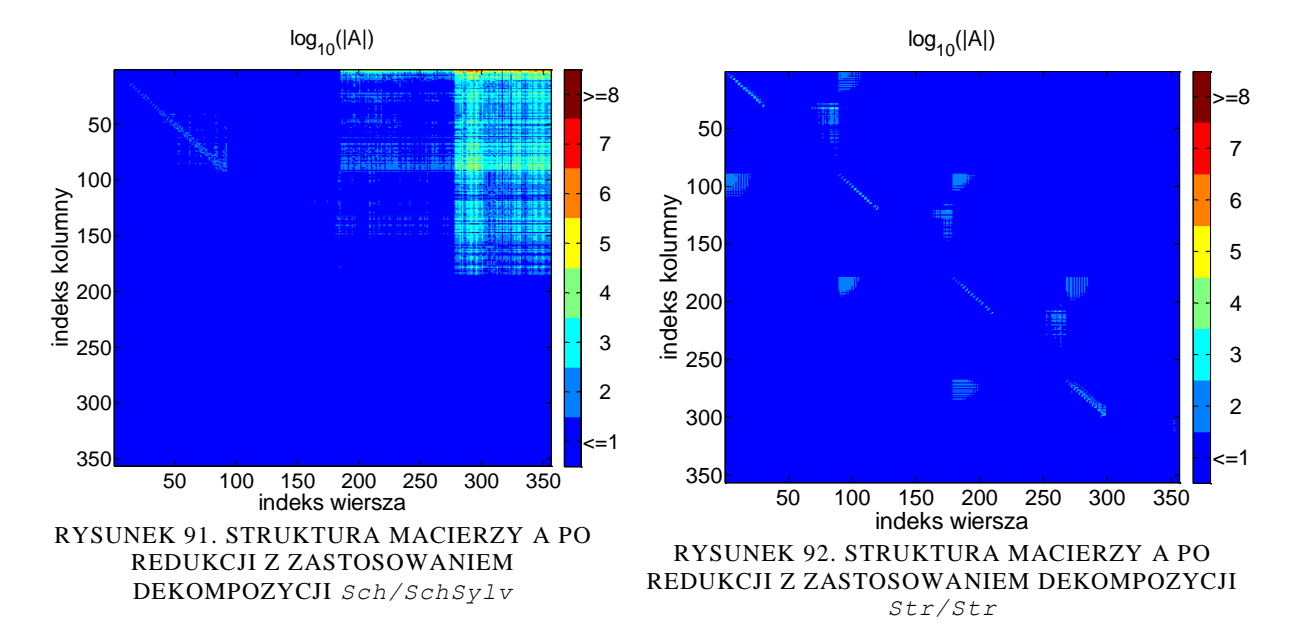

<span id="page-95-1"></span><span id="page-95-0"></span>Metody oparte na dekompozycji slow-fast (*Esf-SchSylv/SchSylv* oraz *Esf-SchSylv/SchComp*) charakteryzują się niskim błędem aproksymacji oraz stabilnością modeli zredukowanych (niezależnie od rzędu modelu zredukowanego). Metoda *Esf-Sch/SchSylv* daje wysoki błąd aproksymacji. Podniesienie rzędu części szybkiej z 90 do 110 znacząco wpływa na poprawę błędu aproksymacji dla wszystkich metod *Esf*. Błąd średniokwadratowy względny wynosi wówczas:

- 1.7605e-007 dla *Esf-SchSylv/SchSylv*,
- 4.4928e-006 dla *Esf-SchSylv/SchComp*,
- 7.1214e-006 dla *Esf-Sch/SchSylv*.

Na rys. [93](#page-95-2) - [94](#page-96-0) przedstawiono charakterystyki częstotliwościowe uzyskane na podstawie modelu pierwotnego strefy odparowania I oraz modeli zredukowanych, oznaczonych zielonym kolorem w tabeli [5,](#page-94-0) dla wybranych wielkości wejściowych i wyjściowych

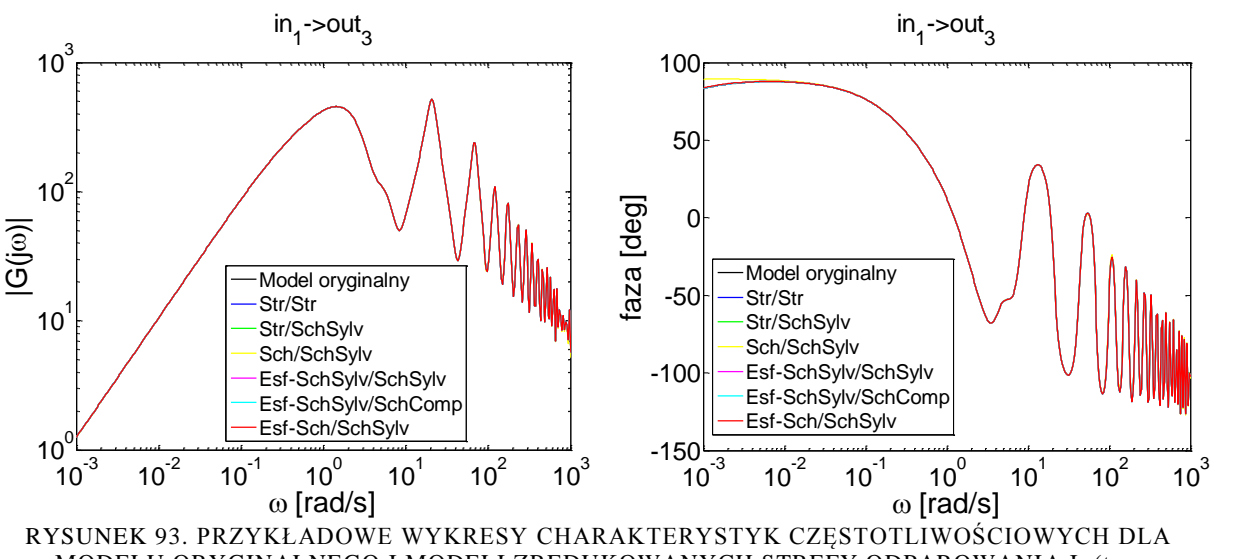

<span id="page-95-2"></span>MODELU ORYGINALNEGO I MODELI ZREDUKOWANYCH STREFY ODPAROWANIA I (tor:

 $\Delta q^{\sim} \rightarrow \Delta M_{\parallel}$ 

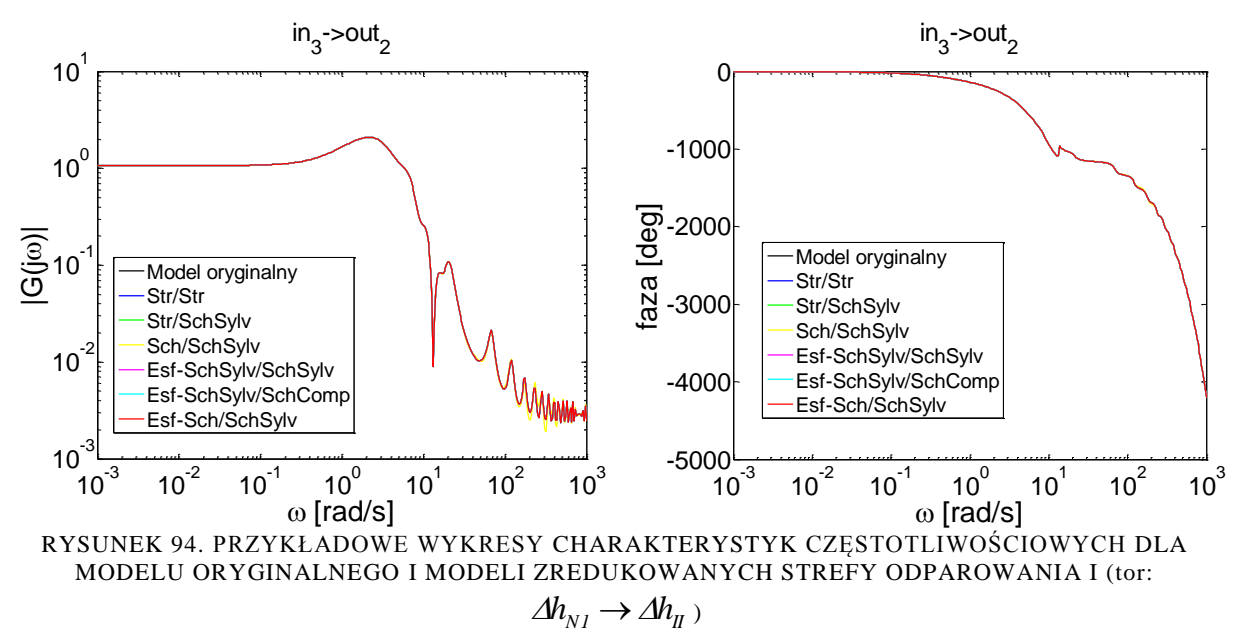

<span id="page-96-0"></span>Na rys. [95](#page-96-1) - [96](#page-97-0) przedstawiono błąd aproksymacji charakterystyk częstotliwościowych modeli zredukowanych, oznaczonych zielonym kolorem w tabeli [5,](#page-94-0) dla wybranych wielkości wejściowych i wyjściowych.

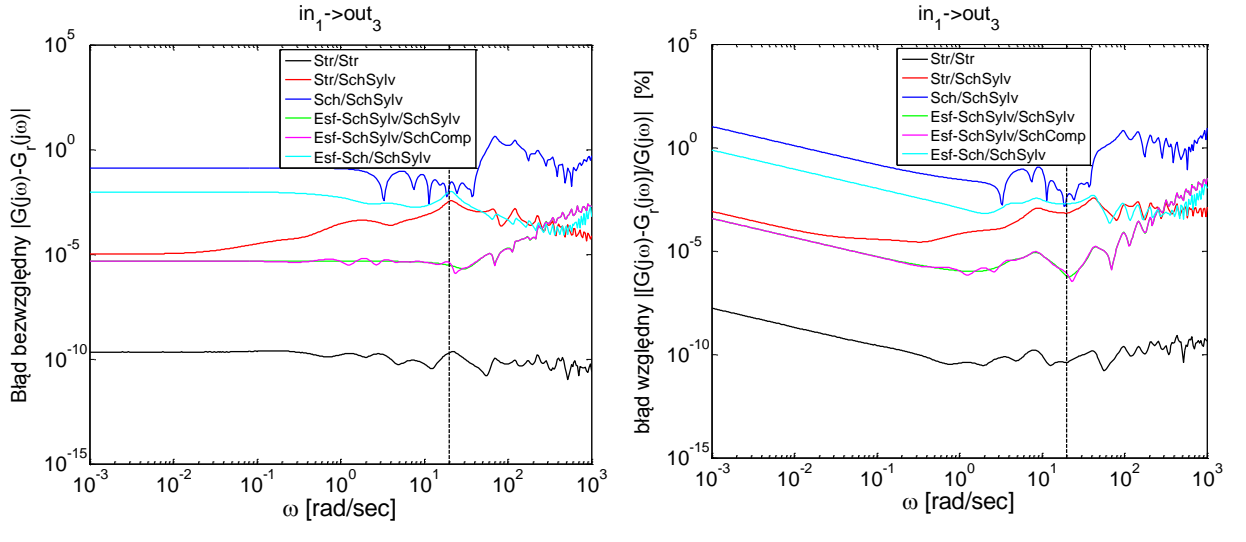

<span id="page-96-1"></span>RYSUNEK 95. PRZYKŁADOWE WYKRESY BEZWZGLĘDNEGO I WZGLĘDNEGO BŁĘDU APROKSYMACJI DLA MODELI STREFY ODPAROWANIA I (tor:  $\overrightarrow{Aq} \rightarrow \overrightarrow{AM}_\text{II}$  )

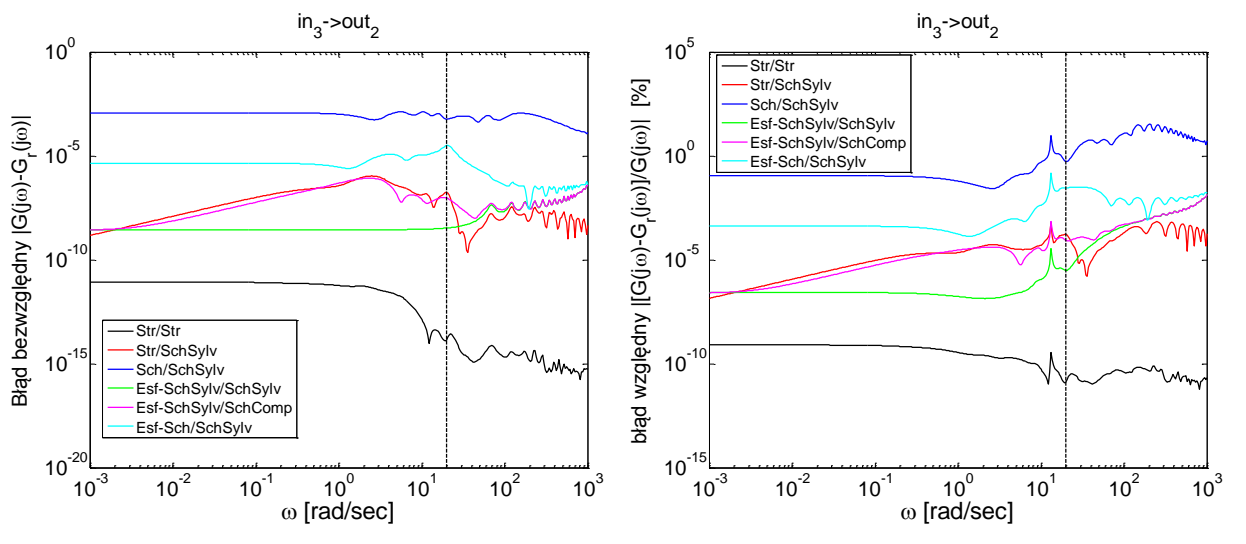

<span id="page-97-0"></span>RYSUNEK 96. PRZYKŁADOWE WYKRESY BEZWZGLĘDNEGO I WZGLĘDNEGO BŁĘDU APROKSYMACJI DLA MODELI STREFY ODPAROWANIA I (tor:  $\varDelta h_{_{N}}$   $\rightarrow$   $\varDelta h_{_{\hspace{-.1em}I}}$  )

### **7.2.5. Modele zredukowane strefy odparowania II**

Model strefy odparowania II posiada 3300 zmiennych stanu. Podobnie jak dwie poprzednie strefy opisany jest macierzami stanu o postaci rzadkiej. W tabeli [6](#page-97-1) zostały zebrane wybrane wyniki dla redukcji modelu strefy odparowania II, każdy przypadek analizowany jest pod względem błędu średniokwadratowego względnego oraz stabilności. Ze względu na zakres adekwatności modeli oryginalnych, miara błędu modeli zredukowanych podawana jest w zakresie częstotliwości od 0,001 do 20 rad/s.

| Metoda<br>dekom-<br>pozycji | Str/Str              | Str/SchSylv          | Sch/SchSylv          | Esf-SchSylv/<br>SchSylv | Esf-SchSylv/<br>SchComp | Esf-Sch/<br>SchSylv  |
|-----------------------------|----------------------|----------------------|----------------------|-------------------------|-------------------------|----------------------|
| Rząd modelu<br>zred.        | Błąd i<br>stabilność | Błąd i<br>stabilność | Błąd i<br>stabilność | Błąd i<br>stabilność    | Błąd i<br>stabilność    | Błąd i<br>stabilność |
| $Rzad = 120$                | 1,9442E-01           | 283,0714             | 2,0989E+02           | 1,042104                | 0,740643                | 3,346483             |
| $Rzad = 145$                | 2,8158E-03           | 291,0076             | 2,9062E-01           | 0,008404                | 0,008481                | 0,031283             |
| $Rzad = 164$                | 7,6444E-05           | 127,5486             | 4,4900E-01           | 0,008101                | 0,008131                | 0,00414              |
| $Rzad = 198$                | 1,8977E-07           | 36,72919             | 4,4212E-03           | 0,008101                | 0,008101                | 0,003758             |
| $Rzad = 264$                | 7,8670E-06           | 0,785729             | 1,2183E-02           | 0,008101                | 0,008101                | 0,003759             |
| $Rzad = 275$                | 1,4506E-06           | 0,119602             | 5,1509E-02           | 0,008101                | 0,008101                | 0,003763             |
| $Rzad = 322$                | 1,6717E-06           | 3,3678E-02           | 4,2497E-02           | 0,008101                | 0,008101                | 0,003757             |
| $Rzad = 332$                | 1,1589E-07           | 9,6346E-04           | 2,9619E-02           | 0,008101                | 0,008101                | 0,003757             |
| $Rzad = 356$                | 3,3049E-10           | 1,5772E-06<br>×      | 2,3732E+01           | 0,008101                | 0,008101                | 0,003758             |
| $Rzad = 404$                | 2,0413E-10           | 5,5573E-07           | 5,2174E+02           | 0,008101                | 0,008101                | 0,003757             |

<span id="page-97-1"></span>TABELA 6. TABELA WYNIKÓW DLA REDUKCJI STREFY ODPAROWANIA II

Na podstawie tabeli [6](#page-97-1) można stwierdzić, że najlepsze wyniki redukcji otrzymuje się w rezultacie zastosowania dekompozycji strukturalnej na obydwu poziomach. W wyniku wzrostu rzędu modelu zredukowanego maleje względny błąd średniokwadratowy

 $10^{-3}$  10<sup>-2</sup> 10<sup>-1</sup> 10<sup>0</sup> 10<sup>1</sup> 10<sup>2</sup> 10<sup>3</sup>

aproksymacji i osiąga poziom 10-10. Metody dekompozycji *Sch* oraz *SchSylv* dają duży błąd aproksymacji. Wszystkie metody dekompozycji slow-fast pozwalają na sprowadzenie błędu aproksymacji do określonego poziomu ( $8 \cdot 10^{-3}$ ,  $3 \cdot 10^{-3}$ ), bez możliwości zmniejszenia tego błędu mimo zwiększania rzędu części wolnej modelu zredukowanego. Po zwiększeniu rzędu części szybkiej modelu zredukowanego z 90 do 110, błąd aproksymacji gwałtownie maleje dla wszystkich metod. Wynosi on wówczas:

- 2.2945e-009 dla *Esf-SchSylv/SchSylv*,
- 1.2975e-009 dla *Esf-SchSylv/SchComp*,
- 7.9200e-005 dla *Esf-Sch/SchSylv*.

Na rys. [97](#page-98-0) - [98](#page-98-1) przedstawiono charakterystyki częstotliwościowe uzyskane na podstawie modelu pierwotnego strefy odparowania II oraz modeli zredukowanych, oznaczonych zielonym kolorem w tabeli [6,](#page-97-1) dla wybranych wielkości wejściowych i wyjściowych.

<span id="page-98-0"></span>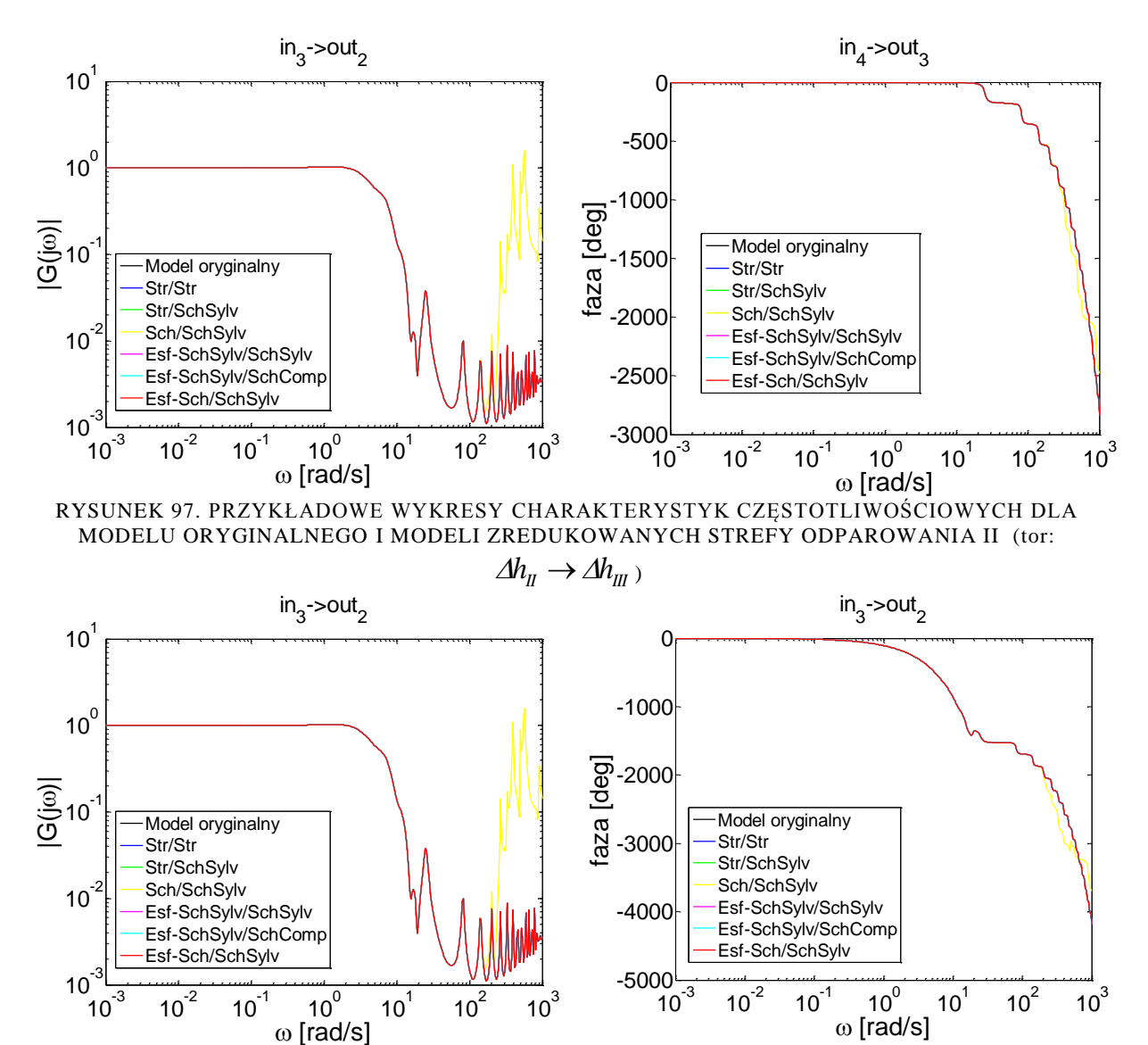

<span id="page-98-1"></span>RYSUNEK 98. PRZYKŁADOWE WYKRESY CHARAKTERYSTYK CZĘSTOTLIWOŚCIOWYCH DLA MODELU ORYGINALNEGO I MODELI ZREDUKOWANYCH STREFY ODPAROWANIA II (tor:

-5000

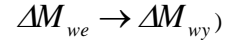

Na rys. [99](#page-99-0) - [100](#page-99-1) przedstawiono błąd aproksymacji charakterystyk częstotliwościowych modeli zredukowanych, oznaczonych zielonym kolorem w tabeli [6,](#page-97-1) dla wybranych wielkości wejściowych i wyjściowych.

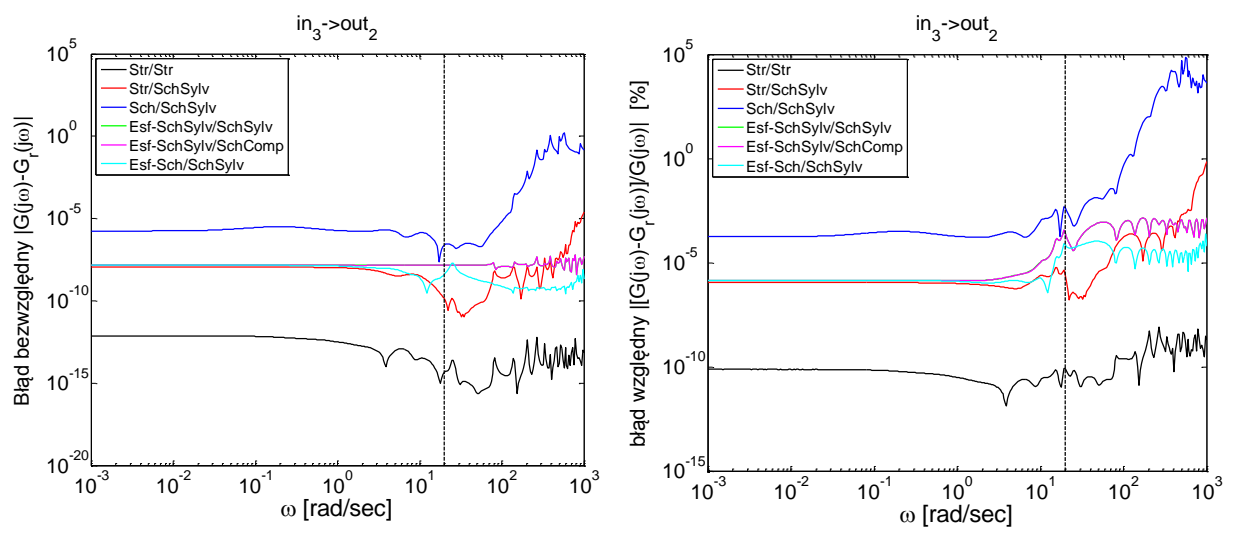

<span id="page-99-0"></span>RYSUNEK 99. PRZYKŁADOWE WYKRESY BEZWZGLĘDNEGO I WZGLĘDNEGO BŁĘDU APROKSYMACJI DLA MODELI STREFY ODPAROWANIA II (tor:  $\varDelta h_{_{\hspace{-.1em}I\hspace{-1.2ex}I}} \to \varDelta h_{_{\hspace{-.1em}I\hspace{-1.2ex}I}}$  )

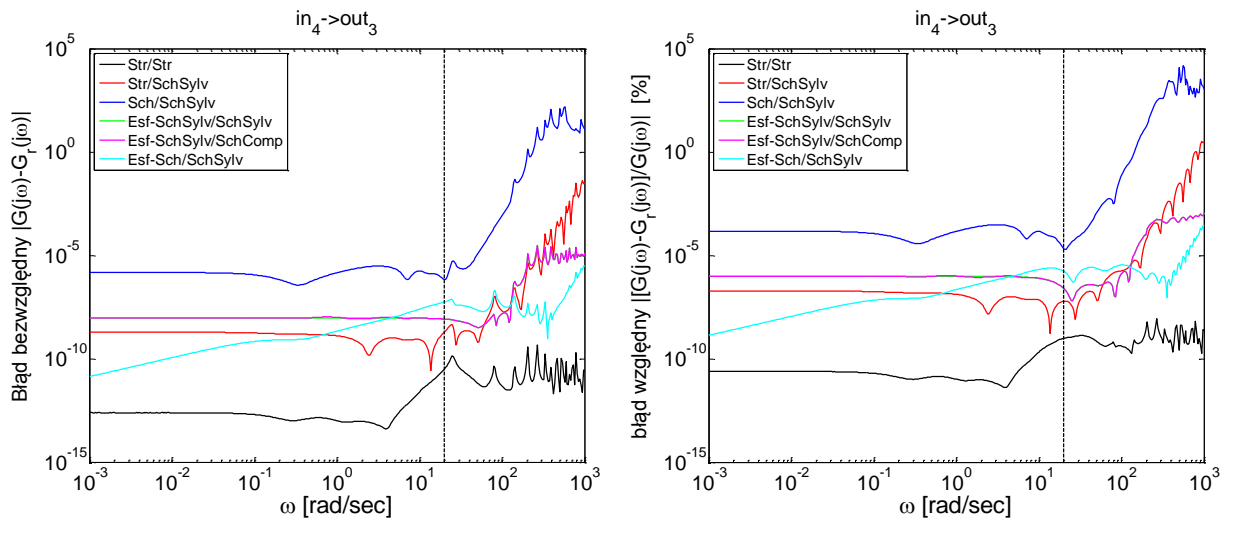

<span id="page-99-1"></span>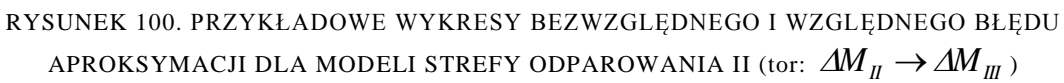

#### **7.2.6. Modele zredukowane strefy odparowania III**

Model strefy odparowania III posiada 3300 zmiennych stanu, opisany jest macierzami stanu o postaci rzadkiej. W tabeli [7](#page-100-0) zostały zebrane wybrane wyniki dla redukcji modelu strefy odparowania III, każdy przypadek analizowany jest pod względem błędu średniokwadratowego względnego oraz stabilności. Ze względu na zakres adekwatności modeli oryginalnych, miara błędu modeli zredukowanych podawana jest w zakresie częstotliwości od 0,001 do 20 rad/s.

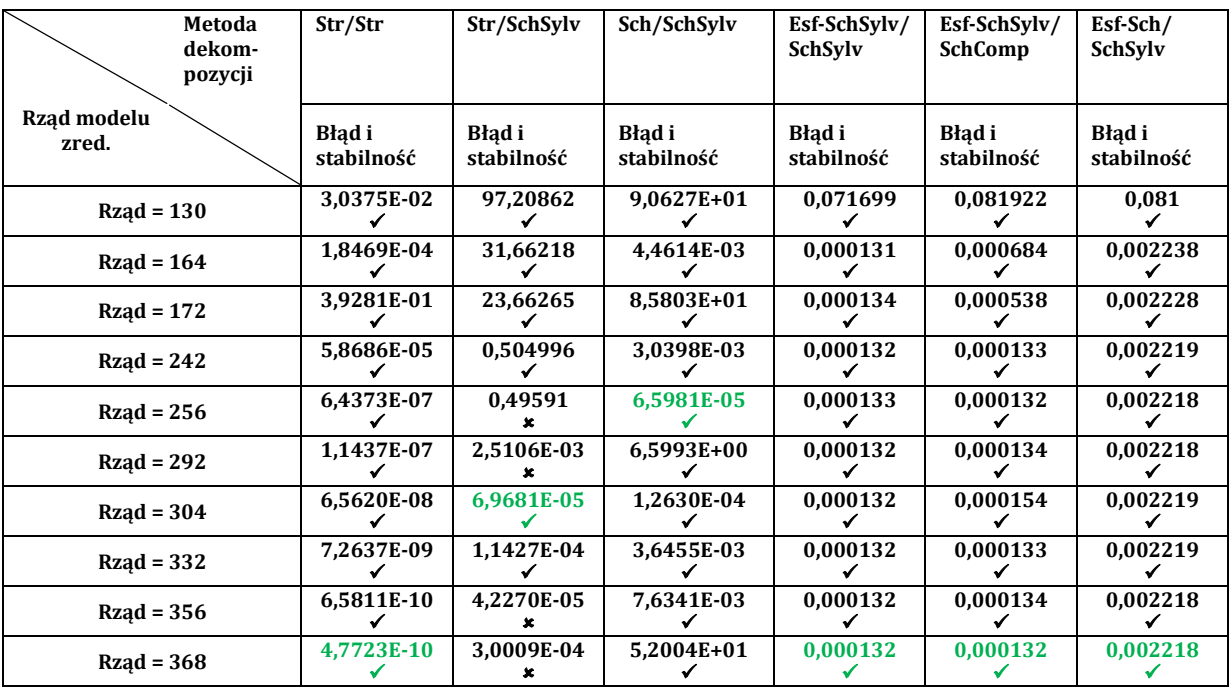

<span id="page-100-0"></span>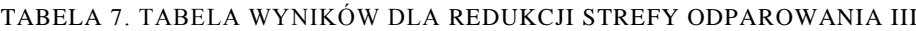

Na podstawie tabeli [7](#page-100-0) można stwierdzić, że najlepsze wyniki redukcji otrzymuje się w rezultacie zastosowania dekompozycji strukturalnej na obydwu poziomach. W wyniku wzrostu rzędu modeli zredukowanych maleje średniokwadratowy względny błąd aproksymacji i osiąga poziom  $10^{-10}$ .

Analogicznie jak dla strefy odparowania I i II, metody dekompozycji *Sch* oraz SchSylv dają dla wybranych rzędów modelu zredukowanego akceptowalne błędy aproksymacji.

Wszystkie metody dekompozycji oparte na dekompozycji slow-fast pozwalają na sprowadzenie błędu aproksymacji do niskiego poziomu  $(-10^{-4})$ . Jednak błąd pozostaje niezmienny przy wzroście rzędu części wolnej modelu zredukowanego. Po zwiększeniu rozmiaru części szybkiej modelu zredukowanego z 90 do 110 analogicznie jak w przypadku strefy odparowania II zauważono znaczny spadek błędu aproksymacji. Wynosi on wówczas:

- 1.5767e-006 dla *Esf-SchSylv/SchSylv*,
- 6.1457e-008 dla *Esf-SchSylv/SchComp*,
- 4.2882e-006 dla *Esf-Sch/SchSylv*.

Na rys. [101](#page-101-0) - [102](#page-101-1) przedstawiono charakterystyki częstotliwościowe uzyskane na podstawie modelu pierwotnego strefy odparowania III oraz modeli zredukowanych, oznaczonych zielonym kolorem w tabeli [7,](#page-100-0) dla wybranych wielkości wejściowych i wyjściowych.

Na rys. [103](#page-101-2) - [104](#page-102-0) przedstawiono błąd aproksymacji charakterystyk częstotliwościowych modeli zredukowanych, oznaczonych zielonym kolorem w tabeli [7,](#page-100-0) dla wybranych wielkości wejściowych i wyjściowych.

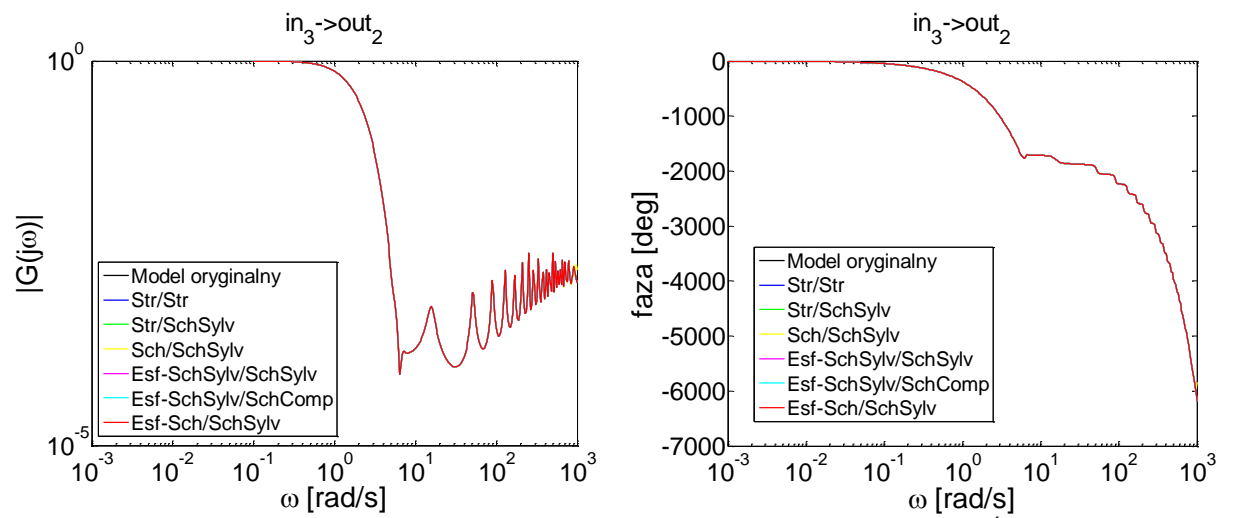

<span id="page-101-0"></span>RYSUNEK 101. PRZYKŁADOWE WYKRESY CHARAKTERYSTYK CZĘSTOTLIWOŚCIOWYCH DLA MODELU ORYGINALNEGO I MODELI ZREDUKOWANYCH STREFY ODPAROWANIA III (tor:

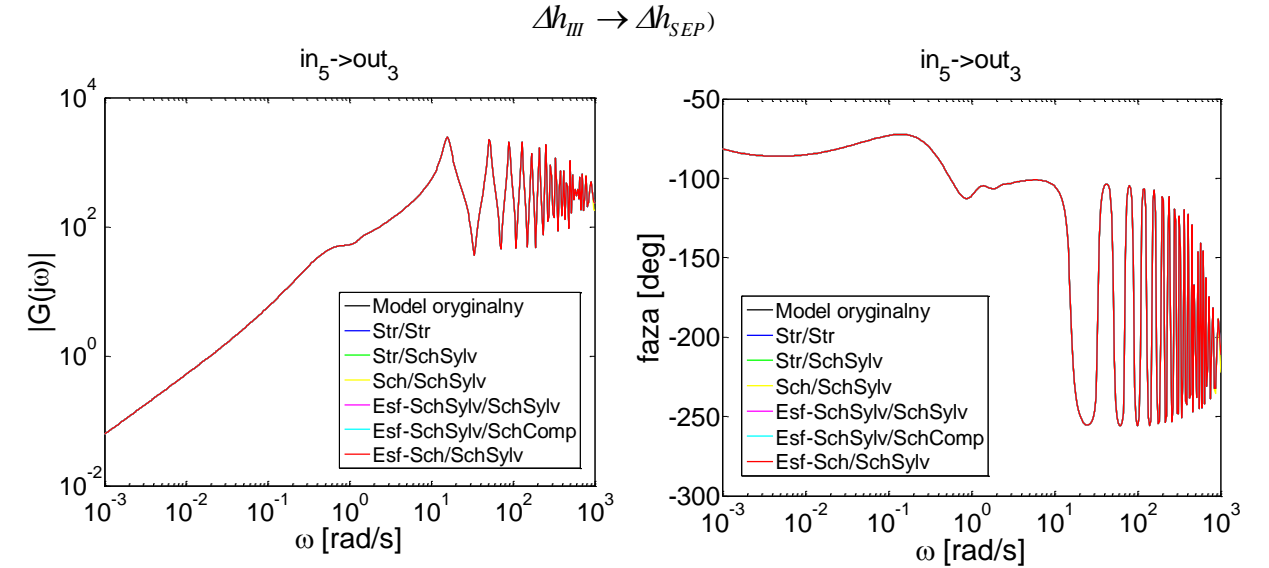

<span id="page-101-1"></span>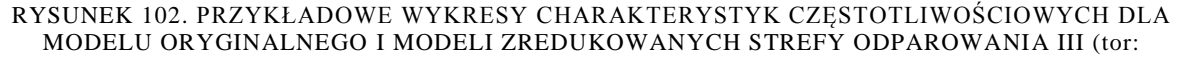

<span id="page-101-2"></span>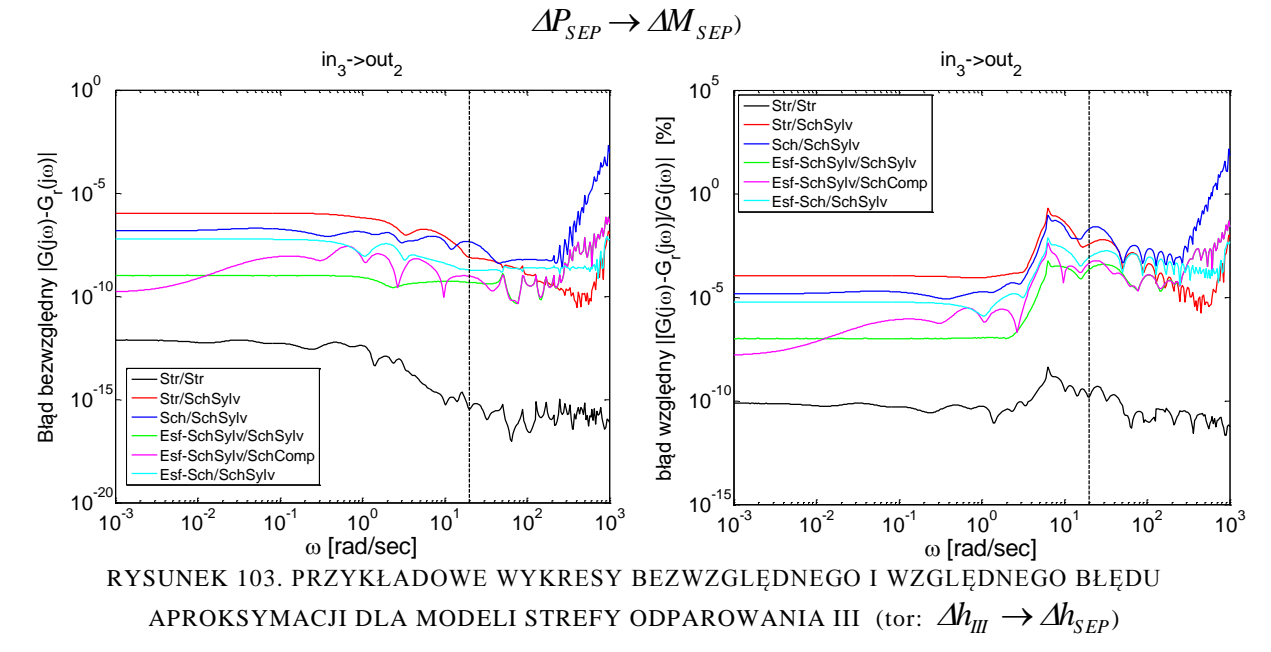

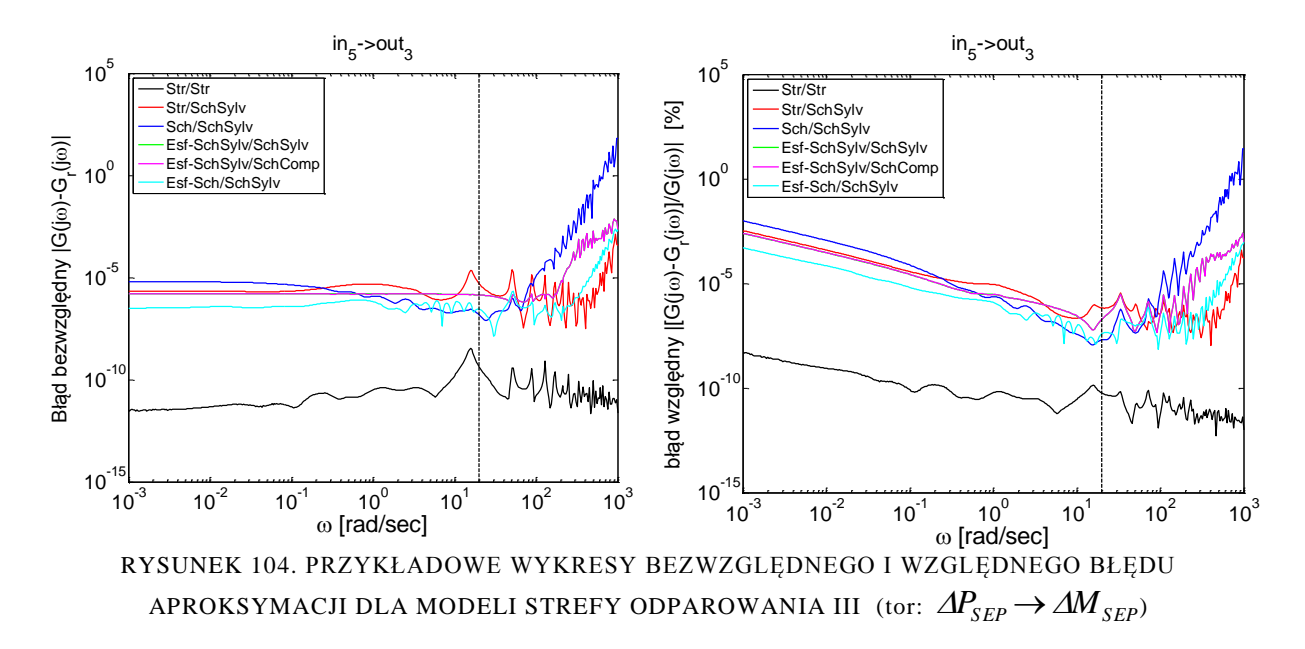

#### <span id="page-102-0"></span>*7.3. Modele zredukowane separatora*

Zbiór wartości własnych macierzy stanu A oryginalnego modelu separatora zawiera dwa elementy, których część rzeczywista jest dodatnia (model niestabilny) (rys. [105\)](#page-102-1).

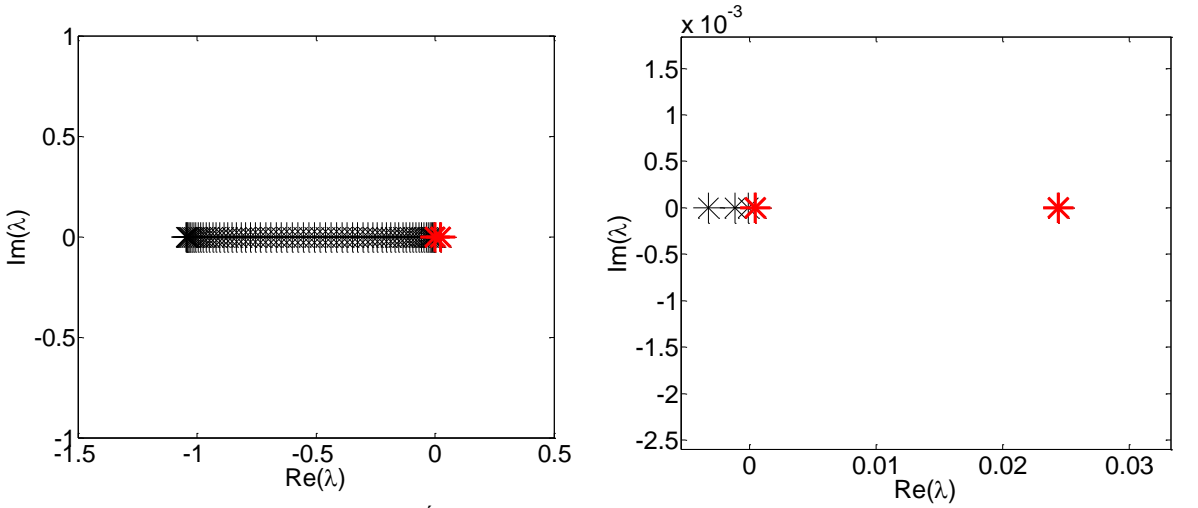

<span id="page-102-1"></span>RYSUNEK 105. WYKRES WARTOŚCI WŁASNYCH MACIERZY STANU A MODELU SEPARATORA

Przed realizacją redukcji modelu separatora, model oryginalny zdekomponowany został na model stabilny (70 zmiennych stanu) oraz model niestabilny (2 zmienne stanu). Operację realizowano z wykorzystaniem polecenia stabsep środowiska MATLAB. Operacji redukcji podlega wyłącznie część stabilna.

Część stabilną redukowano z wykorzystaniem przybornika eAMOR w zakresie częstotliwości od  $10^{-3}$  rad/s do 20 rad/s, uzyskując modele o rzędzie od 5 do 11. Wykres względnego błędu średniokwadratowego modelu zredukowanego, w stosunku do modelu oryginalnego (z częścią niestabilną), w zależności od rzędu modelu został zamieszczony na rysunku [106.](#page-103-0)

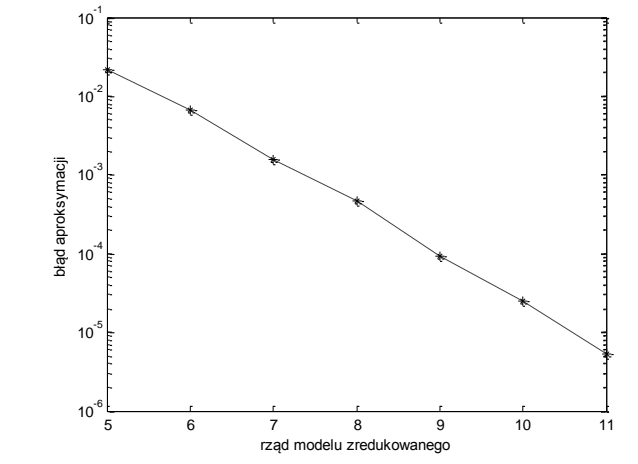

<span id="page-103-0"></span>RYSUNEK 106. WYKRES BŁĘDU REDUKCJI W ZALEŻNOŚCI OD RZĘDU MODELU ZREDUKOWANEGO DLA MODELU SEPARATORA

Model matematyczny separatora charakteryzuje się dwoma wielkościami wyjściowymi – ciśnienie  $\Delta P_{sep}$  oraz poziomem wody  $\Delta H_{sep}$  w separatorze. Można powiedzieć, że obydwie wielkości charakteryzują aktualny stan bilansu masy ( *Hsep* ) oraz bilansu energii ( $\Delta P_{sep}$ ) w parowniku. Obydwie wielkości są bezpośrednio mierzone i wykorzystywane w układzie sterowania. Zerowy biegun modelu separatora (w rzeczywistości niewielka wartość dodatnia) wynika z całkujących właściwości modelu separatora dla wielkości wyjściowej *Hsep* (0,025). Natomiast dodatni biegun modelu separatora wynika z dodatniego sprzężenia zwrotnego, związanego z zależnością parametrów wody i pary od ciśnienia (wzrost ciśnienia powoduje spadek entalpii pary nasyconej suchej *h" ( P )* [149].

Na rys. [107](#page-103-1) - [108](#page-104-0) porównano charakterystyki częstotliwościowe separatora dla wielkości wyjściowych  $\Delta P_{sep}$  i  $\Delta H_{sep}$  oraz wielkości wejściowych  $\Delta M_{p}$  oraz  $\Delta M_{kond}$ , na podstawie modelu oryginalnego oraz modeli zredukowanych.

<span id="page-103-1"></span>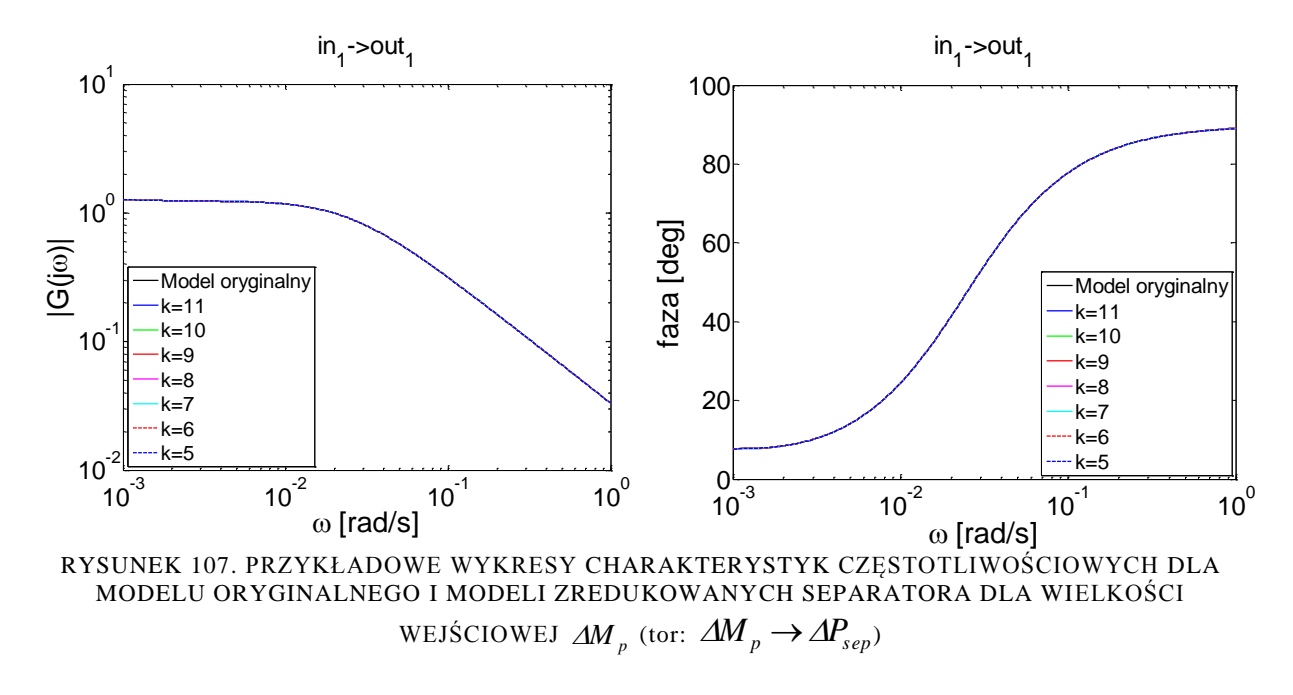

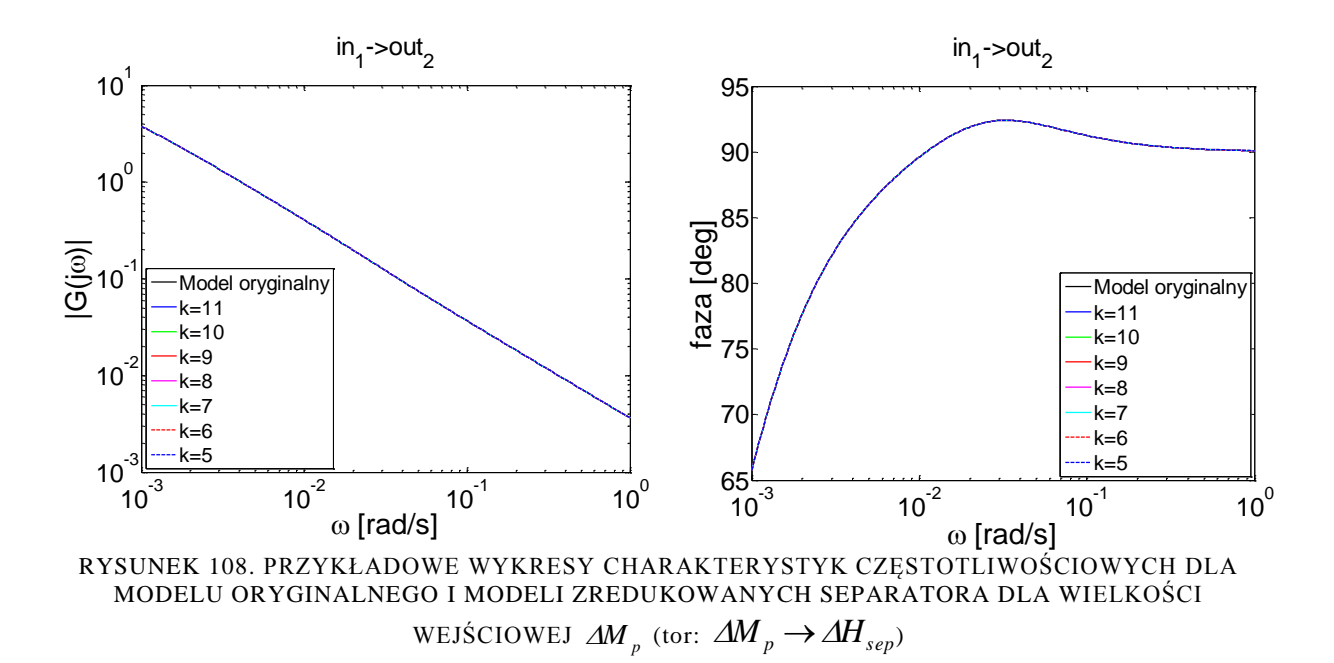

## <span id="page-104-0"></span>*7.4. Modele zredukowane układu cyrkulacji*

Model układu cyrkulacji, o rozmiarze 612 zmiennych stanu, zredukowano z wykorzystaniem przybornika eAMOR w zakresie częstotliwości od 10<sup>-3</sup> rad/s do 5 rad/s, uzyskując modele o rozmiarach: 5, 10, 20, 30 i 40. Wykres względnego błędu średniokwadratowego modelu zredukowanego, w stosunku do modelu oryginalnego, w zależności od rzędu modelu został zamieszczony na rysunku [109.](#page-104-1)

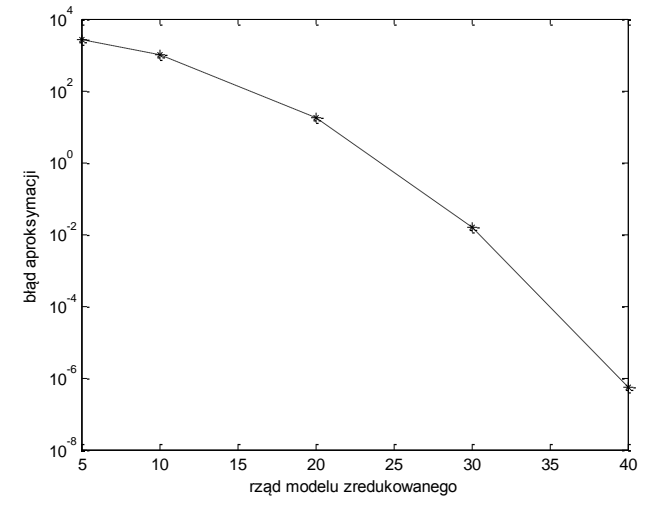

RYSUNEK 109. WYKRES BŁĘDU REDUKCJI W ZALEŻNOŚCI OD RZĘDU MODELU ZREDUKOWANEGO DLA MODELU UKŁADU CYRKULACJI

<span id="page-104-1"></span>W skład układu cyrkulacji w parowniku wchodzą: filtr, mieszalnik, rurociągi łączące o łącznej długości kilkudziesięciu metrów. Ze względu na dużą pojemność wodną tego układu, oraz masę elementów stalowych, układ cyrkulacji wody w parowniku charakteryzuje się wysoką inercją. Ze względu na dużą wartość zastępczej stałej czasowej układu cyrkulacji wody, moduł charakterystyk częstotliwościowych dla  $\omega$  > 5 *rad* / *s* jest praktycznie zerowy. Z tego powodu ograniczono częstotliwościowy zakres aproksymacji charakterystyk częstotliwościowych dla tego przypadku do *5 rad / s*.

Na rys. [110](#page-105-0) - [111](#page-105-1) przedstawiono charakterystyki częstotliwościowe układu cyrkulacji wody w parowniku dla wybranych wielkości wejściowych i wielkości wyjściowej  $\Delta h_{w}$ , otrzymane na podstawie modelu oryginalnego oraz modeli zredukowanych.

<span id="page-105-0"></span>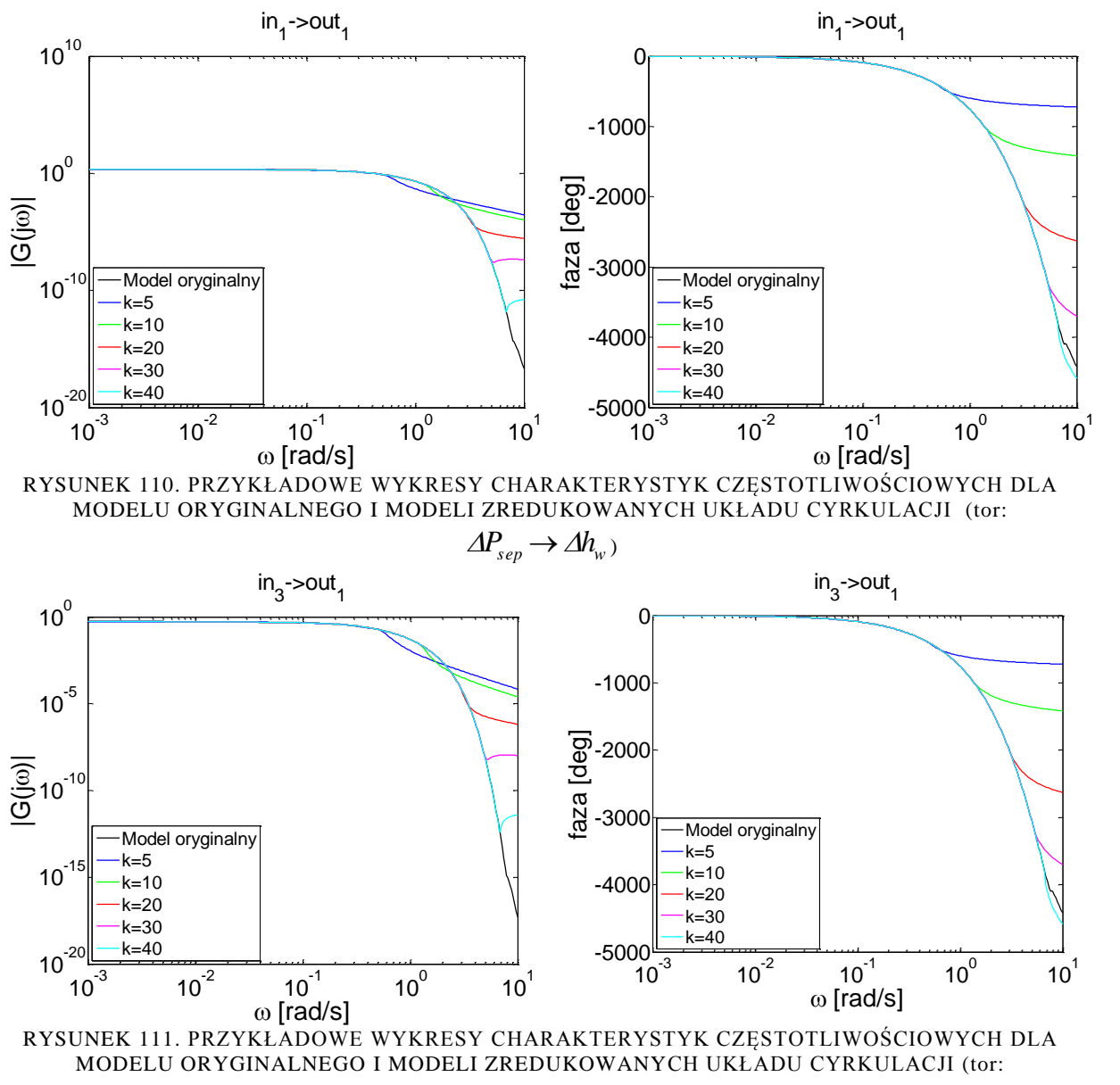

 $\Delta h_{weko} \rightarrow \Delta h_{w}$ 

# <span id="page-105-1"></span>*7.5. Powtórnie zredukowane modele rur ekranowych*

W tabeli [8](#page-106-0) zebrano podstawowe informacje na temat wybranych modeli wykorzystanych w celu uzyskania wstępnie zredukowanego modelu rur ekranowych:

| Model                     | rząd | błąd              | metoda       |  |
|---------------------------|------|-------------------|--------------|--|
|                           |      | średniokwadratowy | dekompozycji |  |
| strefa dogrzewu           | 356  | 2,76E-09          | Str/Str      |  |
| strefa<br>odparowania I   | 368  | 7,69E-11          | Str/Str      |  |
| strefa<br>odparowania II  | 356  | 3,30E-10          | Str/Str      |  |
| strefa<br>odparowania III | 368  | 4,77E-10          | Str/Str      |  |

<span id="page-106-0"></span>TABELA 8. PODSTAWOWE INFORMACJE NA TEMAT WYBRANYCH MODELI WYKORZYSTANYCH W CELU UZYSKANIA WSTEPNIE ZREDUKOWANEGO MODELU RURU EKRANOWYCH

Model rur ekranowych o tak wysokim rozmiarze wynika przede wszystkim z konieczności zapewnienia stabilności modeli zredukowanych, uzyskanych na podstawie scalenia zdekomponowanych modeli zredukowanych podsystemów (zdekomponowane modele zredukowane aproksymują charakterystyki częstotliwościowe podsystemów w zakresie do  $10^3$  rad/s).

Po scaleniu zredukowanych modeli podsystemów rur ekranowych uzyskuje się model, którego rząd jest zbyt wysoki do dalszych analiz, a szczególnie do projektowania układu sterowania. Z tego powodu uzyskany model rur ekranowych poddano ponownej operacji redukcji z wykorzystaniem przybornika eAMOR w zakresie częstotliwości 10<sup>-3</sup>-20 rad/s, uzyskując modele rzędu: 10, 30, 70, 100 oraz 130. Średniokwadratowy błąd względny aproksymacji charakterystyk częstotliwościowych modelu powtórnie zredukowanego, w stosunku do modelu pierwotnie zredukowanego, w funkcji rzędu modelu powtórnie zredukowanego przedstawiono na rys. [112.](#page-106-1)

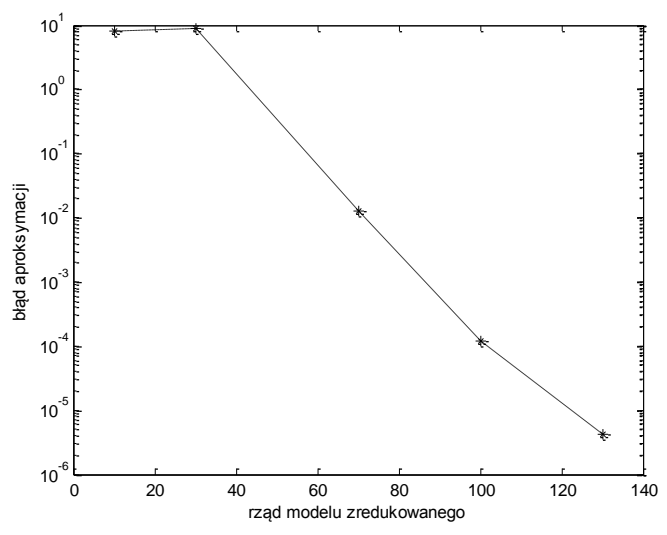

<span id="page-106-1"></span>RYSUNEK 112. WYKRESY BŁĘDU REDUKCJI POWTÓRNIE ZREDUKOWANEGO MODELU RUR EKRANOWYCH, W SOSUNKU DO MODELU PIERWOTNIE ZREDUKOWANEGO W ZALEŻNOŚCI OD RZĘDU MODELU POWTÓRNIE ZREDUKOWANEGO

Na rys. [113](#page-107-0) - [114](#page-107-1) porównano charakterystyki częstotliwościowe modelu rur ekranowych, otrzymane na podstawie modelu pierwotnie zredukowanego oraz modeli powtórnie zredukowanych różnego rzędu, dla wybranych wielkości wejściowych i wyjściowych.

<span id="page-107-0"></span>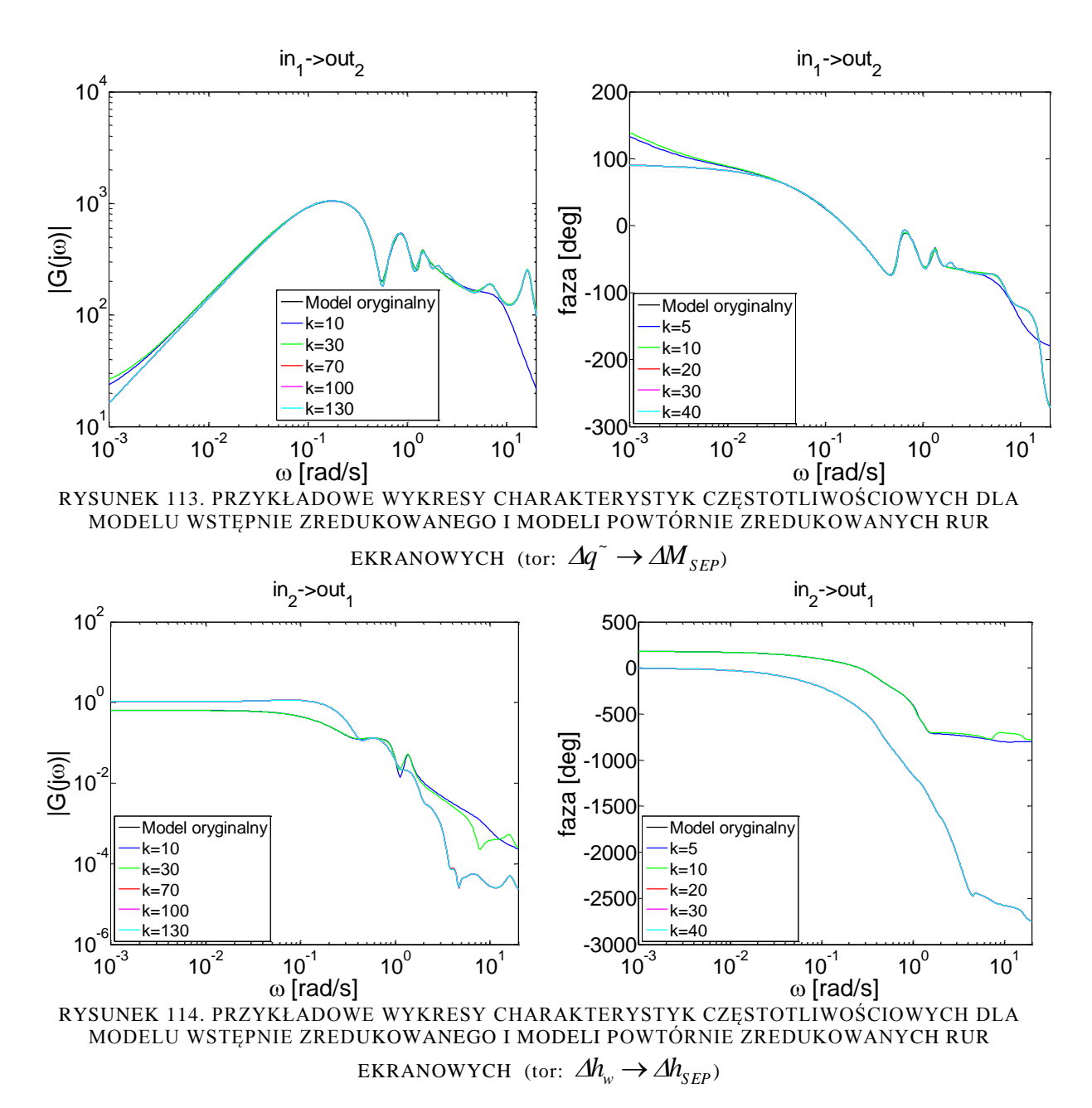

#### <span id="page-107-1"></span>*7.6. Modele zredukowane parownika*

Do wyznaczenia wstępnie zredukowanego modelu parownika posłużyły zredukowane modele rur ekranowych, separatora oraz układu cyrkulacji. Podstawowe informacje o modelach użytych w celu wyznaczenia wstępnie zredukowanego modelu parownika zostały zamieszczone w tabeli [9.](#page-107-2)

<span id="page-107-2"></span>TABELA 9. PODSTAWOWE INFORMACJE NA TEMAT WYBRANYCH MODELI WYKORZYSTANYCH W CELU UZYSKANIA WSTĘPNIE ZREDUKOWANEGO MODELU PAROWNIKA

| model            | rząd | bład<br>średniokwadratowy |
|------------------|------|---------------------------|
| rury ekranowe    | 30   | 4.1660e-006               |
| separator        | 13   | 5.2915e-006               |
| układ cyrkulacji |      | 5.5154e-007               |
Po połączeniu wymienionych modeli, wstępnie zredukowany model parownika jest niestabilny (dwie wartości własne dodatnie związane z modelem separatora). Na rysunku [115](#page-108-0) przedstawiono wykres wartości własnych macierzy stanu A wstępnie zredukowanego modelu parownika.

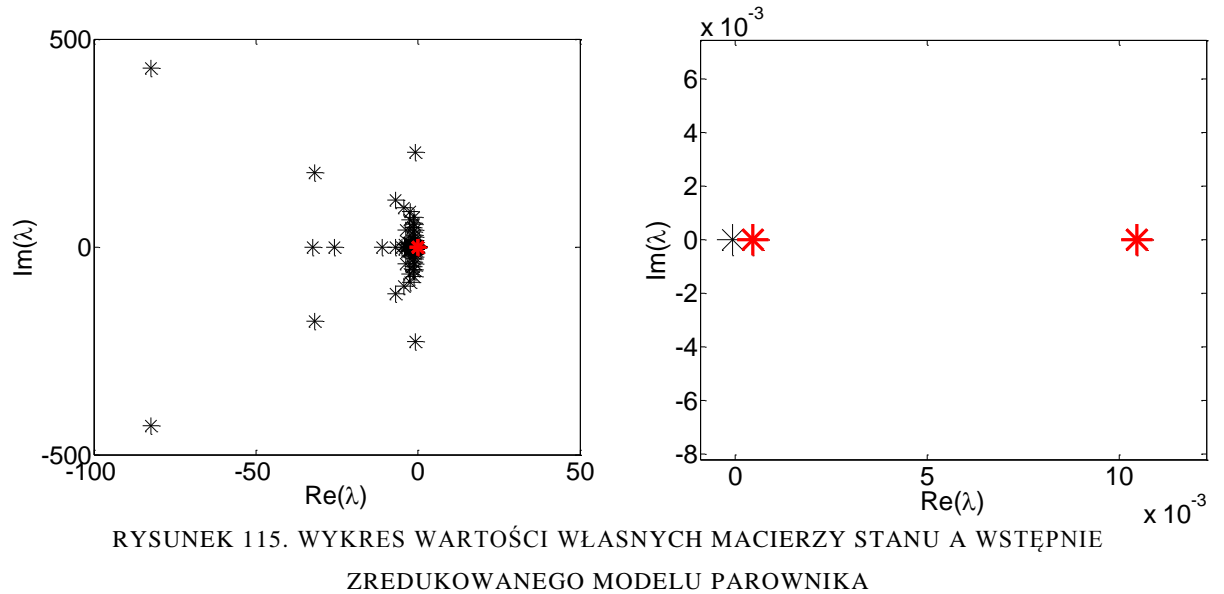

<span id="page-108-0"></span>W wyniku operacji scalania, uzyskano model parownika kotła BP-1150 183 rzędu. Model posiada dwa dodatnie bieguny – jeden o wartości około 10-4 (praktycznie 0) i drugi o wartości około 10-2 . Biegun o wartości około +0,01 jest przesuniętym biegunem separatora o wartości około +0,025 (rys. [105\)](#page-102-0). Przesunięcie bieguna wynika z dwu sprzężeń zwrotnych funkcjonujących w parowniku:

- "wewnętrzne" sprzężenie zwrotne (ujemne) wynika z oddziaływania ciśnienia w separatorze  $\Delta P_{sep}$  na przepływ mieszaniny parowo-wodnej do separatora  $\Delta M_{sep}$ (rys. [116\)](#page-108-1),
- Cyrkulacyjne sprzężenie zwrotne (dodatnie), wynikające z funkcjonowania cyrkulacji w parowniku (rys. [116\)](#page-108-1).

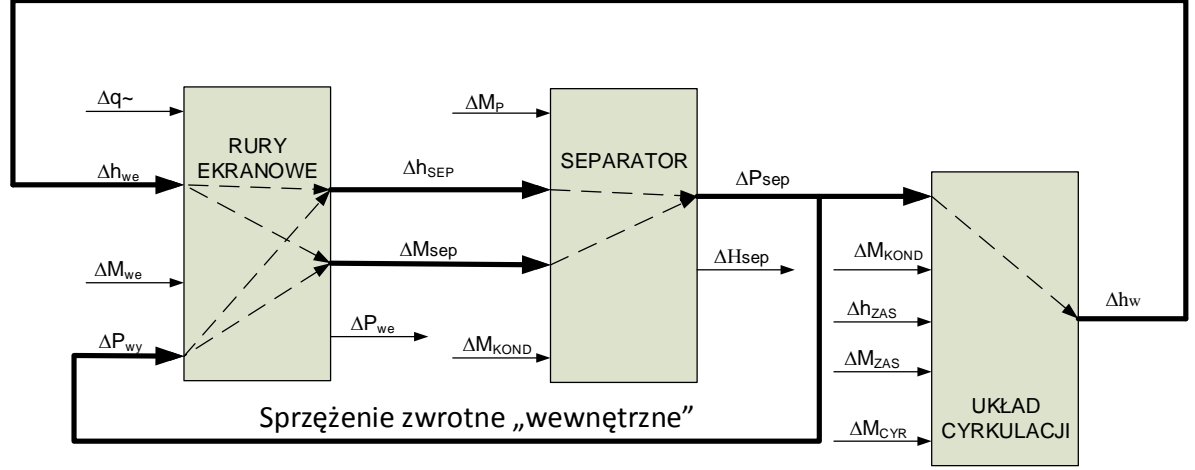

Sprzężenie zwrotne cyrkulacyjne

RYSUNEK 116. SPRZĘŻENIA ZWROTNE FUNKCJONUJĄCE W PAROWNIKU

<span id="page-108-1"></span>Przed realizacją redukcji modelu parownika wykonano dekompozycję modelu na część stabilną i niestabilną. Część stabilna (rozmiar 181 zmiennych stanu) została poddana redukcji z wykorzystaniem przybornika eAMOR z zakresem adekwatności do 0,4 rad/s. Uzyskano 20 modeli zredukowanych, których rząd wynosi od 4 do 42 zmiennych stanu (wraz z dołączoną częścią niestabilną).

Na rys. [117](#page-109-0) i [118](#page-109-1) przedstawiono błąd aproksymacji charakterystyk częstotliwościowych parownika dla modeli zredukowanych w funkcji rzędu modeli zredukowanych.

Na rys. [119](#page-109-2) - [120](#page-110-0) porównano charakterystyki częstotliwościowe modelu parownika kotła BP-1150 otrzymane na podstawie modelu 183 rzędu, 2132 rzędu oraz modeli zredukowanych niskiego rzędu, dla wybranych wielkości wejściowych i wyjściowych.

<span id="page-109-2"></span><span id="page-109-1"></span><span id="page-109-0"></span>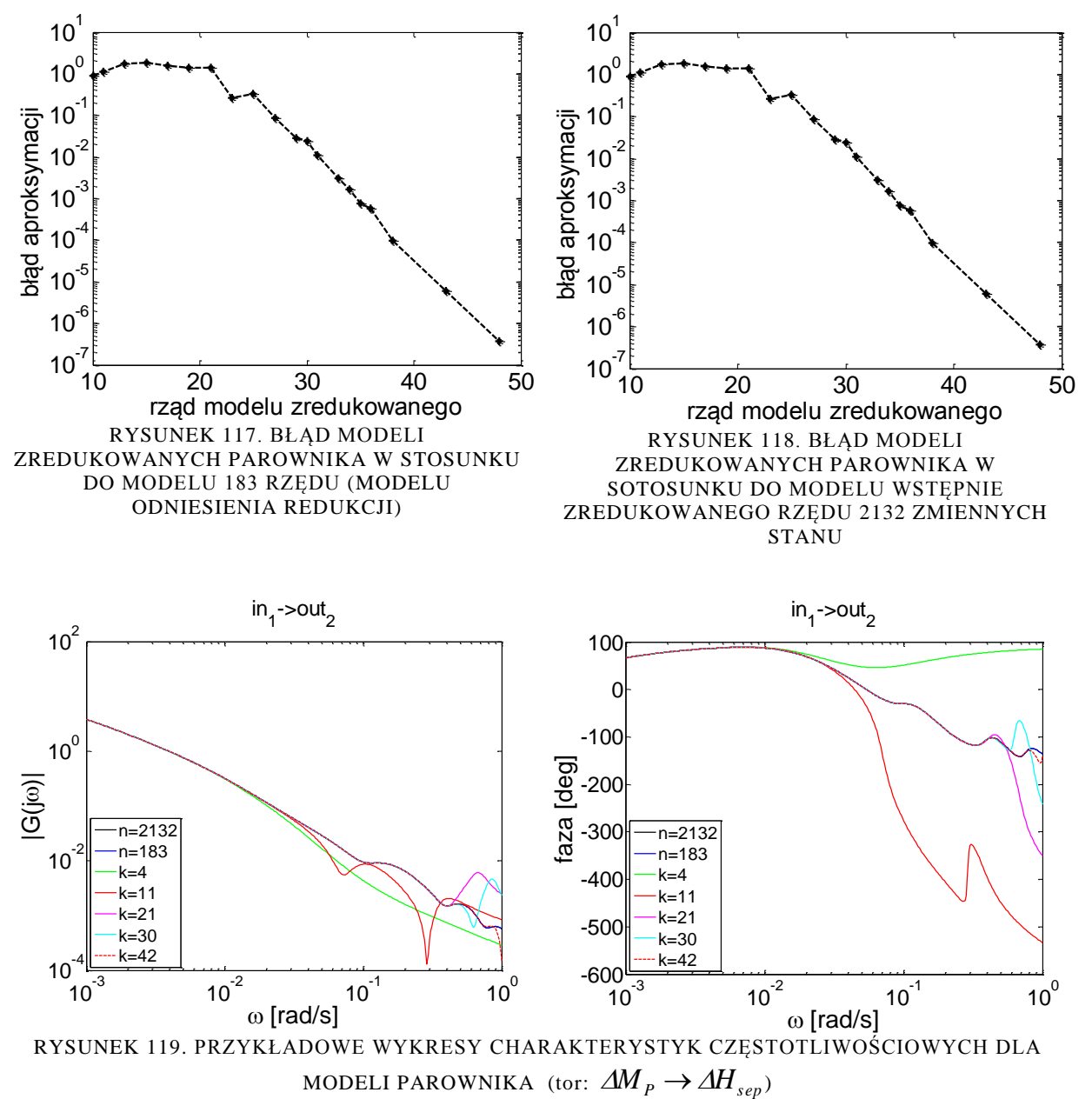

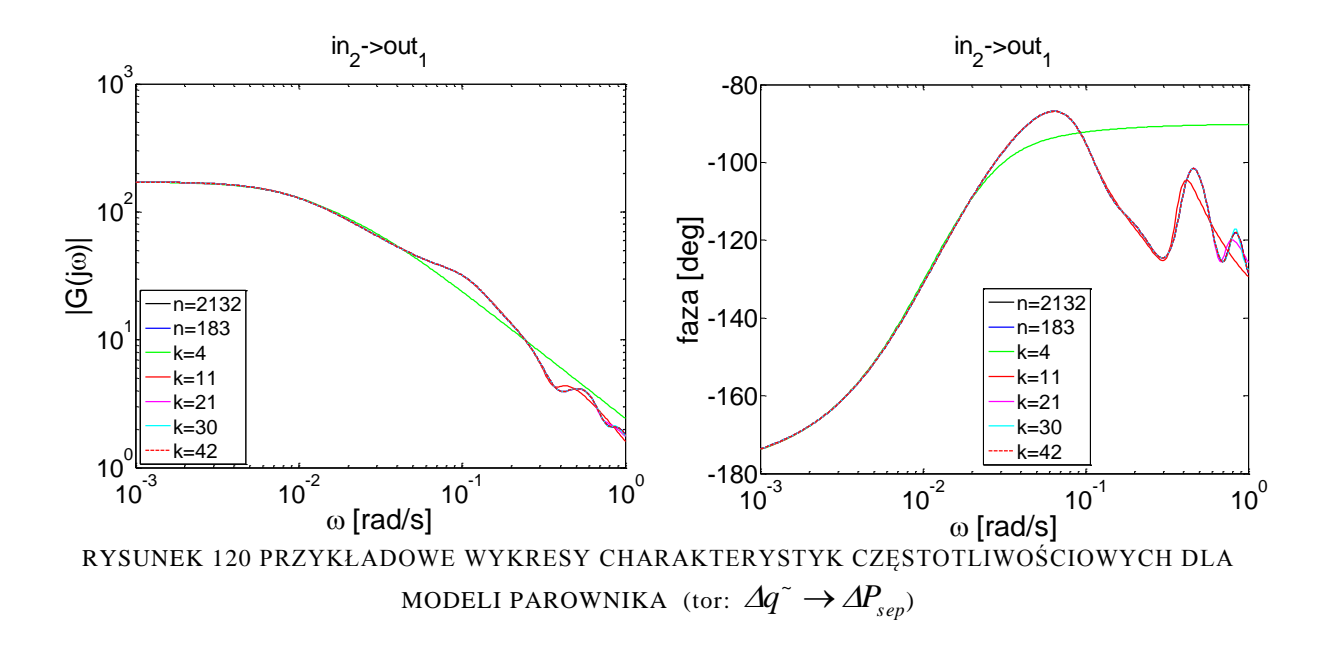

#### <span id="page-110-0"></span>*7.7. Uwagi*

W rozdziale przedstawiono metodykę dekompozycji i redukcji złożonych modeli obiektów sterowania na przykładzie redukcji modelu parownika kotła energetycznego BP-1150. Model pierwotny parownika, otrzymany metodą elementów skończonych stosowaną bardzo często do modelowania obiektów o parametrach rozłożonych, charakteryzuje się bardzo wysokim rzędem (około 15 tysięcy zmiennych stanu). Tak wysoki rząd modelu wynika przede wszystkim z rozłożenia parametrów wzdłuż długości rur ekranowych (całkowita długość około 100 m), wzdłuż promienia oraz obwodu ścianek rur ekranowych, a także wzdłuż płetwy łączącej w szczelnej ścianie komory paleniskowej (przewodnictwo cieplne).

W modelu matematycznym analizowanym w pracy opracowano model rur ekranowych na podstawie jednej uśrednionej rury parownika, o średnim przepływie masowym i średnim obciążeniu cieplnym. Aby uzyskać model parownika dokładniej opisujący procesy dynamiczne, należałoby wziąć pod uwagę przynajmniej kilka rur o różnych przepływach czynnika roboczego i różnych obciążeniach cieplnych. Pociągałoby to za sobą znaczną rozbudowę modelu matematycznego, a ogólny rząd modelu przekroczyłby prawdopodobnie 100 000.

Opracowane modele matematyczne parownika charakteryzują się zakresem adekwatności do około 10-20 rad/s, ze względu na przyjęte założenia upraszczające przyjęte podczas tworzenia modelu (np. założenie równowagi termodynamicznej mieszaniny parowowodnej). Przy jednokrotnej redukcji modelu parownika (rząd modelu około 15000 zmiennych stanu) zakres aproksymacji charakterystyk częstotliwościowych powinien wynosić około 20 rad/s. Jest to jednak zadanie niewykonalne z wykorzystaniem dostępnego sprzętu komputerowego. Z tego powodu, problem redukcji tak złożonego modelu, postanowiono rozwiązać poprzez dekompozycję modelu na szereg podsystemów, zredukować modele podsystemów, a następnie scalić modele zredukowane. Dekompozycję modeli parownika przeprowadzono na trzech poziomach:

- dekompozycja fizyczna wydzielenie podsystemów biorąc pod uwagę konstrukcję i funkcionowanie obiektu.
- dwupoziomowa dekompozycja matematyczna (algebraiczna).

Modele zdekomponowane posiadają rozmiar, który jest akceptowalny z punktu widzenia czasu obliczeń oraz rozmiaru pamięci. Niestety w wyniku scalania modeli zredukowanych uzyskuje się często zredukowane modele niestabilne. W celu zapewnienia stabilności niezbędny jest szeroki zakres aproksymacji charakterystyk częstotliwościowych przez zdekomponowane modele zredukowane (dla modeli rur ekranowych – 1000 rad/s). Pociąga to za sobą wysoki rząd modeli zredukowanych. Problem ten rozwiązano poprzez wielokrotne redukcje modeli parownika.

Biorąc pod uwagę przebieg charakterystyk częstotliwościowych modelu parownika kotła BP-1150, zakres adekwatności modelu wystarczający do właściwego zaprojektowania układu sterowania wynosi około 0,5 rad/s.

Metody dekompozycji zastosowane do redukcji modeli podsystemów rur ekranowych, wybrane na podstawie analiz zawartych w rozdziale 7.1.2, dawały w zdecydowanej większości zadawalające rezultaty, potwierdzając, że przyjęta metodologia postępowania została dobrana właściwie. Dekompozycja *Str/Str* w zastosowaniu do modeli podsystemów rur ekranowych, opisanych macierzami rzadkimi, poprzez włączenie interfejsów między wydzielonymi podsystemami do procesu redukcji, charakteryzuje się najmniejszych błędem aproksymacji. Zastosowanie dekompozycji *Str/Str* wiąże się ze sporadycznym uzyskaniem modelu niestabilnego. Nieco gorsze rezultaty otrzymano z zastosowaniem dekompozycji *Str/SchSylv*. Uzyskane modele zredukowane cechują się błędem aproksymacji często gorszym o 5 rzędów od dekompozycji *Str/Str*. Również częściej w wyniku redukcji uzyskuje się modele niestabilne. Jednak 65%, ze wszystkich analizowanych, modli stabilnych oraz niski błąd aproksymacji dla modeli wyższego rzędu pozwala zaliczyć dekompozycję *Str/SchSylv* do grupy akceptowalnych dekompozycji modeli podsystemów rur ekranowych. Dekompozycje slow-fast: *Esf-SchSylv/SchSylv, Esf-SchSylv/SchComp, Esf-Sch/SchSylv* dla każdego analizowanego przypadku dają stabilny model zredukowany, bez względu na wynikowy rząd. W większości przypadków podniesienie rzędu części szybkiej modelu przynosi zdecydowaną poprawę błędu redukcji. Dekompozycja *Sch/SchSylv* cechuje się najgorszymi właściwościami w stosunku do modeli podsystemów rur ekranowych. Pomimo tego, że 100% uzyskanych modeli w wyniku dekompozycji to modele stabilne, błąd aproksymacji dla większości otrzymanych modeli jest niedopuszczalny. Wysoki błąd metody wynika ze struktury modelu zredukowanego. Pomimo niskiego błędu aproksymacji modeli podsystemów, model scalony posiada nieproporcjonalnie gorsze właściwości.

## **8. Weryfikacja modeli zredukowanych**

Modele zredukowane parownika kotła BP-1150 uzyskano na podstawie złożonych obliczeń z zastosowaniem dekompozycji oraz szeregu operacji redukcji rzędu modeli podsystemów, z zastosowaniem metody FW oraz z zastosowaniem obliczeń równoległych. Metoda redukcji FW wykorzystuje algorytmy genetyczne do wyznaczenia optymalnych parametrów redukcji oraz z wykorzystaniem obliczeń równoległych. Tak uzyskany model niskiego rzędu postanowiono poddać weryfikacji w celu potwierdzenia poprawności realizowanych operacji redukcji rzędu modelu. Takiej weryfikacji można dokonać poprzez wykorzystanie uzyskanych modeli zredukowanych do zaprojektowania układu sterowania parownika kotła BP-1150, a następnie zastosowanie opracowanego układu sterowania do rzeczywistego obiektu.

Uzyskane modele można poddać weryfikacji na drodze eksperymentalnej jedynie w bardzo ograniczonym zakresie. Wynika to przede wszystkim z faktu, że ingerencja w pracę bloku energetycznego podczas normalnej eksploatacji może mieć bardzo ograniczony charakter. Z tego powodu pozostaje się jedynie weryfikacja modelu zredukowanego poprzez:

- projekt układu sterowania na podstawie modelu zredukowanego,
- zastosowanie opracowanego regulatora do modelu pierwotnego (wysokiego rzędu).

Model pierwotny parownika przepływowego zawiera około 15 tysięcy zmiennych stanu, co powoduje, że wyznaczenie charakterystyk dla takiego modelu jest praktycznie niemożliwe ze względów numerycznych. Z tego powodu, jako model odniesienia, przyjęto model wstępnie zredukowany, zawierający następujące modele:

- rur ekranowych 1448 zmiennych stanu (model wstępnie zredukowany),
- separatora  $-72$  zmiennych stanu (model oryginalny),
- układu cyrkulacji 612 zmiennych stanu (model oryginalny),
- układu przygotowania paliwa 6 zmiennych stanu (model oryginalny).

### *8.1. Układ regulacji ciśnienia w kotle BP-1150*

W parowniku kotła BP-1150 występują dwie wielkości sterujące *q ~ , Mzas* oraz szereg wielkości zakłócających, mających istotny wpływ na zmiany wielkości wyjściowych: ciśnienia *Psep* oraz poziomu wody *Hsep* w separatorze.

Względna wartość strumienia cieplnego *q ~* doprowadzanego do rur ekranowych parownika wynika przede wszystkim ze zmian ilości paliwa (węgla) dostarczanego do młynów węglowych, dokonywanych poprzez zmiany szybkości transporterów taśmowych węgla. W młynach węglowych węgiel mielony jest na pył węglowy i w postaci mieszaniny pyłowopowietrznej transportowany jest do palników, umieszczonych w czterech narożach kotła [32]. Uproszczony schemat technologiczny układu przygotowania paliwa przedstawiono na rys. [121.](#page-113-0)

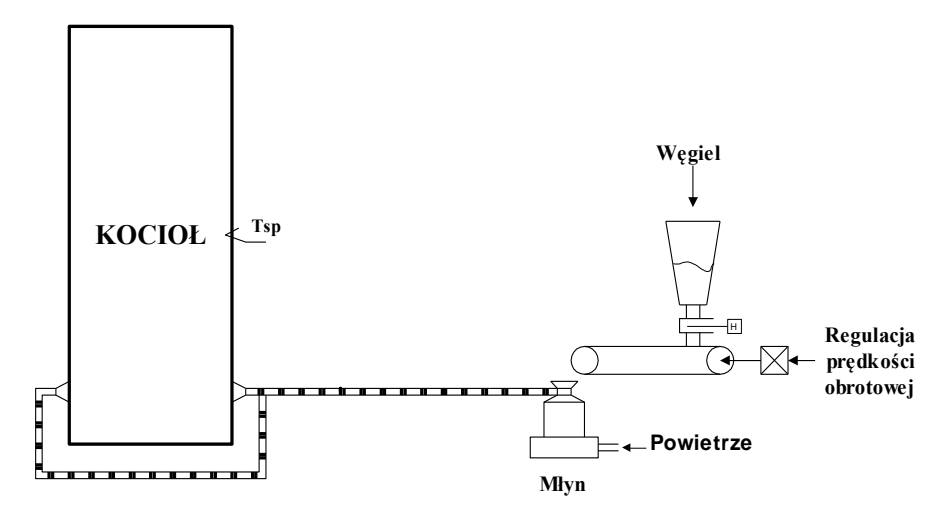

<span id="page-113-0"></span>RYSUNEK 121. UPROSZCZONY SCHEMAT TECHNOLOGICZNY UKŁADU PRZYGOTOWANIA PALIWA

Kotły BP-1150 zainstalowane w Elektrowni "OPOLE" S.A. wyposażone są w sześć zespołów młynowych misowo-rolkowych. Ich zadaniem jest rozdrobnienie węgla kamiennego, suszenie i podanie go jako mieszanki pyłowo-powietrznej poprzez palniki pyłowe do komory paleniskowej kotła. W skład każdego zespołu młynowego wchodzą: młyn węglowy wraz z przekładnią, wentylator młynowy, podajnik węgla, zasobnik węgla, kanały gorącego i zimnego powietrza, przewody pyłu węglowego. Do pracy przy pełnym obciążeniu kotła BP-1150 potrzebna jest praca czterech zespołów młynowych. Ponieważ zmiana ilości paliwa dopływającego do komory paleniskowej kotła odbywa się poprzez zmianę prędkości podajnika, układ przygotowania paliwa charakteryzuje się znacznym opóźnieniem ( $\tau \approx 50$ sek.) oraz stała czasowa (T  $\approx 300$  sek.). Transmitancia układu przygotowania paliwa zgodnie

z [150] ma następującą postać: *q s OBR POD s k Ts*  $\frac{(s)}{2\pi} = \frac{k}{\pi} e^{-\pi}$  $POD\%$  $(s)$  $=$  $\ddot{}$ -*1*  $\overline{\ }$ ", gdzie OBR.POD% –

prędkość obrotowa podajników węgla mierzona w %.

Do projektowania układu sterowania kotła przyjęto, że model układu przygotowania

paliwa posiada transmitancję  $G_{\text{UPP}}(s) = \frac{k}{(Ts+1)(\tau/5 \cdot s + 1)^5}$  $G_{\text{UPP}}(s) = \frac{k}{(s-1)!}$  $+1$  )( $\tau/5 \cdot s +$  $=\frac{\kappa}{(Ts+1)(\tau/5\cdot s+1)^5}.$ 

Ciśnienie oraz poziom wody w separatorze są miarami aktualnego stanu bilansu energii cieplnej i masy w kotle, a zmiany ciśnienia i poziomu wody w separatorze świadczą o aktualnym braku równowagi w energii cieplnej dopływającej do parownika i energii cieplnej strugi pary wypływającej z separatora, oraz masy wody dopływającej do parownika i masy pary wypływającej z separatora. Układ regulacji ciśnienia w kotle zapewnia bilansowanie energii cieplnej w parowniku, poprzez oddziaływanie na ilość paliwa dostarczanego do kotła. Układ ten jednak nie jest w stanie zapewnić stałego ciśnienia w separatorze przy szybkich i silnych wahaniach poboru pary z kotła ze względu na znaczne opóźnienie wprowadzane przez układ przygotowania paliwa [150].

Głównymi zakłóceniami oddziałującymi na parownik są: zmiany poboru pary z separatora *Mp,* zmiany entalpii wody zasilającej parownik *hzas,* oraz zmiany poboru wody do schładzaczy pary *Ms1.* Najistotniejsze znaczenie dla pracy układu regulacji ciśnienia mają zmiany poboru pary z separatora *M<sup>p</sup>* spowodowane zmianami stopnia otwarcia zaworów regulacyjnych turbiny. Zawory regulacyjne turbiny są organem wykonawczym w układzie regulacji prędkości obrotowej turbiny i przestawiane są w wyniku zmian częstotliwości w systemie energetycznym (regulacja pierwotna) oraz w wyniku zmian sygnałów wartości zadanej mocy turbozespołu, dostarczanych z centralnego regulatora mocy (regulacja wtórna).

Zmiany przepływu masowego pary na wylocie z kotła *M<sup>p</sup>* są bardzo szybkie i mogą mieć duże wartości. Czerpanie większej ilości pary z kotła niż to wynika z aktualnego bilansu energii oraz masy w parowniku jest możliwe w krótkim przedziale czasu dzięki zdolności akumulacyjnej kotła. Niestety w kotłach przepływowych BP-1150 zdolność akumulacyjna nie jest wysoka ze względu na niewielką objętość wodno-parową parownika (separator ma niewielką pojemność w stosunku do walczaka stosowanego w kotłach klasycznych). Jednocześnie aktualne wymagania co do wahań poboru pary z kotła wzrastają ze względu na udział bloków energetycznych w pierwotnej i wtórnej regulacji mocy i częstotliwości. Zmiany przepływu pary *M<sup>p</sup>* powodują znaczne wahania ciśnienia pary w separatorze, gdyż układ regulacji ciśnienia nie jest w stanie kompensować szybkich zakłóceń ze względu na znaczne opóźnienie oraz stałą czasową w układzie przygotowania paliwa. Wprowadza to znaczne ograniczenia na wielkość i szybkość zmian poboru pary z separatora, co powoduje, że nie można w pełni wykorzystać zdolności akumulacyjnej kotła [150].

Zmiany przepływu wody do schładzaczy pary *Ms1* wynikające z funkcjonowania układu regulacji temperatury pary świeżej, powodują przede wszystkim zmiany poziomu wody w separatorze, gdyż naruszają bilans masy w parowniku. Wpływ zmian przepływu *Ms1* na ciśnienie w separatorze jest niewielki [150].

Zmiany entalpii wody zasilającej *hzas* mają istotny wpływ na zmiany ciśnienia a także na zmiany poziomu wody w separatorze. Biorąc jednak pod uwagę, że parownik jest zasilany wodą z podgrzewacza wody (ekonomizer), charakteryzującego się znaczną stałą czasową, zmiany entalpii wody zasilającej są bardzo powolne. Powoduje to, że wpływ tego zakłócenia na pracę parownika jest niewielki [150].

Na rys. [122](#page-114-0) przedstawiono schemat układu regulacji parownika kotła BP-1150 aktualnie stosowany w blokach energetycznych o mocy 300 MW.

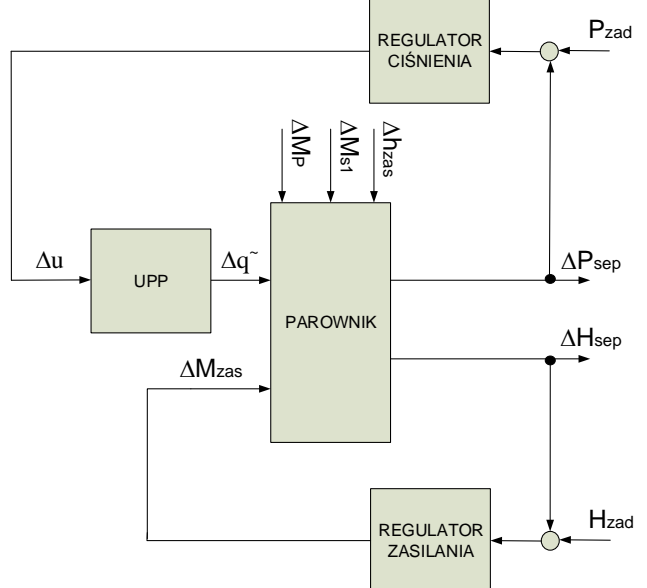

RYSUNEK 122. SCHEMAT UKŁADU REGULACJI PAROWNIKA KOTŁA BP-1150

<span id="page-114-0"></span>Widmo zakłóceń przepływem pary  $M_p$  sięga częstotliwości  $\omega_{max} = 10^{-2}$  rad/s. Określa to warunki pracy układu regulacji ciśnienia w kotle. Zakłócenie entalpią wody zasilającej *hzas* posiada ok. 10-krotnie mniejszą częstotliwość, oraz znacznie mniejszą amplitudę.

### *8.2. Układ regulacji*

Ogólny schemat obiektu połączonego z obserwatorem wektora stanu oraz sprzężeniem zwrotnym został przedstawiony na rysunku [123](#page-115-0) [151]:

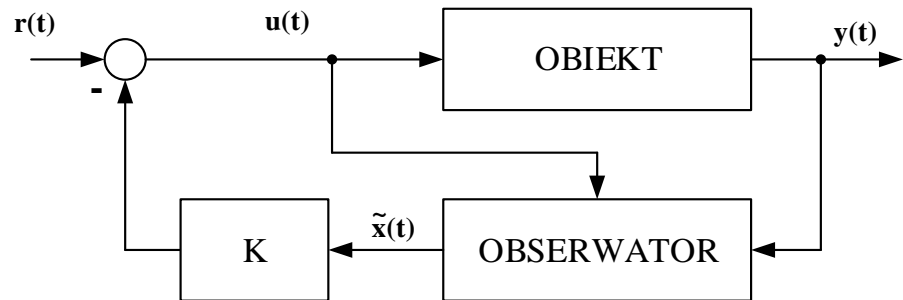

<span id="page-115-0"></span>RYSUNEK 123. SCHEMAT OBIEKTU Z OBSERWATOREM STANU I SPRZĘŻENIEM ZWROTNYM

Równania opisujące układ z rysunku [123](#page-115-0) wyrażone są następująco [151]:

$$
\begin{bmatrix} \dot{x}(t) \\ \dot{\tilde{x}}(t) \end{bmatrix} = \begin{bmatrix} A & -BK \\ LC & A - LC - BK \end{bmatrix} \begin{bmatrix} x(t) \\ \tilde{x}(t) \end{bmatrix} + \begin{bmatrix} B \\ B \end{bmatrix} r(t)
$$
 (142)

$$
y(t) = \begin{bmatrix} C & -DK \end{bmatrix} \begin{bmatrix} x(t) \\ \tilde{x}(t) \end{bmatrix} + Dr(t)
$$
 (143)

Wyznaczony model posiada dwa razy większy rozmiar od rozmiaru modelu obiektu. Wykorzystując macierz przekształcenia równoważnościowego [151]:

$$
P = P^{-1} = \begin{bmatrix} I & \varnothing \\ I & -I \end{bmatrix}
$$
 (144)

równania (142) i (143) można doprowadzić do postaci [151]:

$$
\begin{bmatrix} \dot{x}(t) \\ \dot{e}(t) \end{bmatrix} = \begin{bmatrix} A - BK & BK \\ \varnothing & A - LC \end{bmatrix} \begin{bmatrix} x(t) \\ e(t) \end{bmatrix} + \begin{bmatrix} B \\ \varnothing \end{bmatrix} r(t)
$$
 (145)

$$
y(t) = \begin{bmatrix} C - DK & DK \end{bmatrix} \begin{bmatrix} x(t) \\ e(t) \end{bmatrix} + Dr(t)
$$
 (146)

#### *8.3. Regulator LQG*

Równania stanu systemu, dla którego projektowany jest układ sterowania LQG wyrażone są zależnościami [152]:

$$
\dot{x}(t) = Ax(t) + Bu(t) + \Gamma w(t)
$$
\n(147)

$$
y(t) = Cx(t) + Du(t) + v(t)
$$
\n(148)

Równania wprowadzają zakłócenia wpływające na wartości zmiennych stanu (szum procesu) oraz na wartości wyjściowe (szum pomiaru). Zakłócenia *w(t )* oraz *v(t )* posiadają następujące cechy [153]:

- szum procesu *w(t )* jest nieskorelowany oraz posiada zerową wartość oczekiwaną:

$$
E\big[ w(t)\big] = 0, \ E\big[ w(t) w^T(\tau) \big] = 0, \ t \neq \tau
$$
\n(149)

- macierz kowariancji szumu procesu jest symetryczna, dodatnio określona:

$$
E\big[ w(t)w^T(\tau)\big] = W\delta(t-\tau) \tag{150}
$$

- szum pomiaru *v(t )* jest nieskorelowany oraz posiada zerową wartość oczekiwaną:

$$
E[\mathbf{v}(t)] = 0, E[\mathbf{v}(t)\mathbf{v}^T(\tau)] = 0, t \neq \tau
$$
 (151)

- macierz kowariancji szumu pomiaru jest symetryczna, dodatnio określona:

$$
E\big[\nu(t)\nu^T(\tau)\big] = V\delta(t-\tau) \tag{152}
$$

- szum procesu oraz szum pomiaru są wzajemnie nieskorelowane:

$$
E[\mathbf{v}(t)\mathbf{w}^T(\tau)] = 0, \ E[\mathbf{w}(t)\mathbf{v}^T(\tau)] = 0 \qquad (153)
$$

funkcja  $\delta(t-\tau)$  określa deltę Kroneckera.

Synteza układu sterowania związana jest z minimalizacją wskaźnika jakości, wyrażonego wzorem [152]:

$$
J = \lim_{T \to \infty} \frac{1}{T} E \left\{ \int_0^T \left[ x^T(t) Q x(t) + u^T(t) R u(t) \right] dt \right\}
$$
(154)

gdzie macierz *Q* jest macierzą symetryczną, nieujemnie określoną, natomiast macierz *R* jest macierzą symetryczną, dodatnio określoną. Rozwiązanie problemu syntezy regulatora metodą LQG sprowadza się do rozwiązania dwóch niezależnych problemów. Pierwszy z nich związany jest z wyznaczeniem macierzy sprzężenia zwrotnego *Kr* dla prawa sterowania [152]:

$$
u(t) = -K_r x(t)
$$
\n(155)

W następnym kroku wyznaczany jest estymator wektora stanu, tak aby zminimalizować wartość wyrażenia:

$$
E\left\{\left(x-\hat{x}\right)^{T}\left(x-\hat{x}\right)\right\}\tag{156}
$$

gdzie *ˆ x* określa estymowaną wartość wektora stanu. Estymator wektora stanu (obserwator stanu) realizowany jest jako filtr Kalmana. Optymalny dobór macierzy wzmocnień błędu wyjściowego realizowany jest zgodnie z zależnością [152]:

$$
L_{KALMAN} = YC^T V^{-1} \tag{157}
$$

gdzie macierz Y jest macierzą symetryczną, nieujemnie określoną wyznaczaną z równania [152]:

$$
YAT + AY - YCTV-1CY + W = 0
$$
\n(158)

Wyznaczanie macierzy sprzężenia zwrotnego realizowane jest metodą LQR (ang. Linear Quadratic Regulator). Rozwiązanie problemu polega na minimalizacji funkcji jakości [152]:

$$
J_{LQR} = \int_0^\infty \left[ x^T(t)Qx(t) + u^T(t)Ru(t) \right] dt \tag{159}
$$

Optymalne rozwiązanie wyrażone jest wzorem [152]:

$$
K_{LQR} = R^{-1}B^{T}X
$$
 (160)

gdzie  $X = X^T \ge 0$  jest rozwiązaniem równania Riccati'ego [152]:

$$
A^T X + X A^T - X B R^{-1} B^T X + Q = 0 \qquad (161)
$$

### *8.4. Projekt regulatora na podstawie zredukowanego modelu parownika*

 $E[y(t)] = 0$ ,  $E[y(t)y^{V}(t)] = 0$ ,  $t \neq t$  (151<br>
jest symetry zzna, dodanio określona:<br>  $E[y(t)y^{V}(t)] = \nu\delta(t-\tau)$  (152<br>  $wzajermine nieskorelowane$ :<br>  $E[y(t)y^{V}(t)] = 0$ ,  $E[y(t)y^{V}(t)] = 0$  (153<br>
kera<br>
kera<br>
jest z minimalizacją wskaźnika jakości, wyrażoneg Ze względu na brak możliwości analizy układu sterowania dla modelu oryginalnego – rząd około 15 tysięcy zmiennych stanu, za model odniesienia przyjęto model wstępnie zredukowany. Układy regulacji wyznaczono z wykorzystaniem zredukowanych modeli parownika, z dołączonym układem przygotowania paliwa (6 zmiennych stanu), których rzędy wynosiły od 10 do 33 zmiennych stanu. Dla modeli wyższego rzędu, wyznaczanie układów regulacji z wykorzystaniem wbudowanych poleceń środowiska MATLAB okazało się niemożliwe. Wykorzystano cztery podstawowe metody projektowania układu regulacji z obserwatorem stanu dla modeli MIMO:

- LQG obserwator stanu Kalmana, macierz wzmocnień regulatora wyznaczona metodą LQRY,
- PLACE-LQRY macierz wzmocnień błędu wyjściowego wyznaczona metodą lokowania wartości własnych, macierz wzmocnień regulatora wyznaczona algorytmem LQRY,
- KALMAN-PLACE obserwator stanu Kalmana, macierz wzmocnień regulatora wyznaczona metodą lokowania wartości własnych,
- PLACE-PLACE zastosowanie metody lokowania wartości własnych do wyznaczenia macierzy wzmocnień obserwatora stanu i regulatora.

Dla metody LQG wyznaczono 45 układów sterowania dla każdego rozważanego modelu zredukowanego parownika z dołączonym układem przygotowania paliwa. Elementami podlegającymi modyfikacji przy wyznaczaniu układu sterowania dla pojedynczego modelu były macierz kowariancji szumu pomiaru *V* (dla obserwatora Kalmana) oraz macierz wag wyjściowych *R* (dla metody LQRY). Obie macierze stanowią macierze diagonalne, z wartościami na przekątnej równymi r<sub>o</sub> dla macierzy V oraz r<sub>R</sub> dla macierzy R. Wartość parametru r<sub>o</sub> modyfikowano począwszy od 10<sup>-6</sup> do 6,56 · 10<sup>-4</sup> (gdzie kolejna wartość parametru r<sub>o</sub> wynosi  $r_o^{k+l} = 9 \cdot r_o^k$ *o k 1*  $r_o^{k+l} = 9 \cdot r_o^k$ ). Wartość parametru r<sub>R</sub> modyfikowano począwszy od 10<sup>-7</sup> do 6,56 ·  $10^{-3}$  (gdzie kolejna wartość r<sub>R</sub> wynosi  $r_R^{k+1} = 3 \cdot r_o^k$ *o k 1*  $r_R^{k+1} = 3 \cdot r_o^k$ ). Macierze *W* (dla obserwatora Kalmana) oraz *Q* (dla metody LQRY) przyjęto jako macierze jednostkowe.

Dla metody PLACE-LQRY wyznaczono 64 układów sterowania dla każdego rozważanego modelu. Elementami podlegającymi modyfikacji przy wyznaczaniu układu sterowania dla pojedynczego modelu są macierz *R* dla metody LQRY oraz wektor zadanych wartości własnych dla metody lokowania biegunów (PLACE). Wartość parametru r<sub>R</sub> modyfikowano począwszy od 10<sup>-4</sup> do 2,19 · 10<sup>-1</sup>. W przypadku metody LQRY pozostałe założenia wyglądają analogicznie jak dla metody LQG. Wektor zadanych wartości własnych dla metody PLACE wyznaczany został z zależności:  $D = r_o \cdot \lambda_{minus}$ , gdzie zaspis  $\lambda_{minus}$ oznacza wektor wartości własnych modelu oryginalnego ze wszystkimi częściami rzeczywistymi ujemnymi. Parametr  $r_0$  modyfikowano od wartości 1 do 1,7 z krokiem 0,1.

Dla metody KALMAN-PLACE wyznaczono 96 układów sterowania dla każdego rozważanego modelu. Wartość parametru r<sub>o</sub> (analogiczne znaczenia jak dla metody LQG) modyfikowano począwszy od 10<sup>-4</sup> do 0,94 (gdzie kolejna wartość parametru r<sub>o</sub> wynosi *k o k 1*  $r_o^{k+l} = 3.7 \cdot r_o^k$ ). Wartość parametru r<sub>R</sub> dla metody lokowania biegunów (analogiczne znaczenie jak dla parametru  $r_0$  w metodzie PLACE-LQRY) modyfikowano od 1 do 2,1 z krokiem 0,1.

Dla metody PLACE-PLACE wyznaczono 81 układów sterowania dla każdego rozważanego modelu. Wartość parametru  $r_0$  modyfikowano od 1 do 1,8 z krokiem 0,1. Wartość parametru r<sub>R</sub> modyfikowano od 1 do 2,36 z krokiem 0,17.

W tabeli [10](#page-118-0) zamieszczono podstawowe parametry wybranych układów sterowania po zastosowaniu ich do modelu wysokiego rzędu. Parametr SR<sub>11</sub> oznacza średnią wartość modułu transmitancji  $\Delta M_P \rightarrow \Delta P_{\text{SEP}}$  dla przedziału częstotliwości  $10^{-4} - 10^{-2}$  rad / s) dla układu zamkniętego. Parametr  $SR_{1,2}$  oznacza średnią wartość modułu transmitancji dla toru ∠*M*<sub>*P*</sub> → ∠*H*<sub>*SEP*</sub> dla przedziału częstotliwości  $10^{-4} - 10^{-2}$  rad / s) dla układu zamkniętego. Parametr GM<sub>2\_1</sub> oznacza zapas amplitudy (w dB) dla toru sterowania  $\Delta U_{UPP} \rightarrow \Delta P_{SEP}$  wyznaczony dla układu otwartego. Parametr

PM<sub>2</sub><sub>1</sub> oznacza zapas fazy (w stopniach) dla toru sterowania  $\Delta U_{UPP}$  →  $\Delta P_{SEP}$  wyznaczony dla układu otwartego.

| Metoda       |                                                                               |                                                                        |                                                           |                                           |
|--------------|-------------------------------------------------------------------------------|------------------------------------------------------------------------|-----------------------------------------------------------|-------------------------------------------|
|              | LQG                                                                           | <b>PLACE-LQRY</b>                                                      | KALMAN-PLACE                                              | <b>PLACE-PLACE</b>                        |
|              |                                                                               |                                                                        |                                                           |                                           |
| Rząd modelu` | $SR_{1,1}$ =0,24 $SR_{1,2}$ =0,02                                             | $SR_{11} = 0.15 SR_{12} = 0.03$                                        |                                                           |                                           |
| 10           |                                                                               |                                                                        |                                                           |                                           |
|              | $GM_{2,1}$ =3,23 PM <sub>2,1</sub> =38,78<br>$r_0 = 6,56E-04, r_R = 6,56E-03$ | $GM_{2,1} = 9.41 \text{ PM}_{2,1} = 40.95$<br>$r_0=1$ , $r_R=2,70E-03$ |                                                           |                                           |
|              | $SR_{1,1}$ =0,24 $SR_{1,2}$ =0,03                                             | $SR_{1,1}$ =0,26 $SR_{1,2}$ =0,02                                      | $SR_{1,1}=16,52 SR_{1,2}=17,98$                           | $SR_{1,1}$ =3,81 $SR_{1,2}$ =8,05         |
| 11           |                                                                               |                                                                        | GM <sub>2</sub> $_{1}$ =0,43 PM <sub>2</sub> $_{1}$ =3,56 |                                           |
|              | $GM_{2,1}$ =3,14 PM <sub>2,1</sub> =37,78                                     | $GM_{2,1}=11,88 \text{ PM}_{2,1}=24,61$                                | $r_0 = 2,57E-01, r_R = 1,1$                               | $GM_{2,1}=29,01 \text{ PM}_{2,1}=14,49$   |
|              | $r_{o} = 6,56E-04$ , $r_{R} = 6,56E-03$                                       | $r_0=1$ , $r_R=2,43E-02$                                               | $SR_{1,1}$ =5,49 $SR_{1,2}$ =1,03                         | $r_0=1, r_R=1,85$                         |
| 13           | $SR_{1-1} = 0.2 SR_{1-2} = 0.05$                                              | $SR_{1,1}$ =0,53 $SR_{1,2}$ =0,25                                      |                                                           | $SR_{1,1}$ =4,49 $SR_{1,2}$ =0,46         |
|              | $GM_{2,1}$ =2,68 PM <sub>2,1</sub> =25,61                                     | $GM_{2,1}$ =9,63 PM <sub>2</sub> <sub>1</sub> =34,64                   | $GM_{21}$ =11,62 PM <sub>2 1</sub> =4,97                  | $GM_{21}$ =17,78 PM <sub>2 1</sub> =8,32  |
|              | $r_0 = 6,56E-04, r_R = 6,56E-03$                                              | $r_0=1$ , $r_R=2,43E-02$                                               | $r_0$ =1,00E-04, $r_R$ =2,1                               | $r_0 = 1, 2, r_R = 2, 36$                 |
|              | $SR_{1,1}$ =0,21 $SR_{1,2}$ =0,07                                             | $SR_{1,1} = 0.34 SR_{1,2} = 0.09$                                      | $SR_{1,1}$ =4,33 $SR_{1,2}$ =1,87                         | $SR_{1,1}$ =2,47 $SR_{1,2}$ =5,63         |
| 15           | $GM_{2,1}=1,86 \text{ PM}_{2,1}=18,42$                                        | $GM_{2,1}=10,33 \text{ PM}_{2,1}=26,73$                                | $GM_{2,1}=13,36 \text{ PM}_{2,1}=9,48$                    | $GM_{2,1}$ =73,06 PM <sub>2,1</sub> =4496 |
|              | $r_0 = 6,56E-04, r_R = 6,56E-03$                                              | $r_o=1$ , $r_R=8,10E-03$                                               | $r_o = 3,70E-04, r_R = 2$                                 | $r_0 = 1.6$ , $r_R = 1.68$                |
|              | $SR_{11} = 0.12 SR_{12} = 0.02$                                               | $SR_{1,1}$ =0,44 $SR_{1,2}$ =0,05                                      | $SR_{1,1}$ =4,06 $SR_{1,2}$ =0,83                         | $SR_{1,1}$ =5,57 $SR_{1,2}$ =1,76         |
| 17           | $GM_{2,1} = 6,83 \text{ PM}_{2,1} = 39,06$                                    | $GM_{2,1}=10,22 \text{ PM}_{2,1}=30,64$                                | $GM_{2,1}=13,68 \text{ PM}_{2,1}=15,57$                   | $GM_{2,1} = 8,57 \text{ PM}_{2,1} = 5,45$ |
|              | $r_0 = 6,56E-04, r_R = 1,00E-06$                                              | $r_0=1$ , $r_R=2,43E-02$                                               | $r_o=1,00E-04, r_R=2,1$                                   | $r_0=1,4, r_R=1,51$                       |
|              | $SR_{1,1}$ =0,13 $SR_{1,2}$ =0,03                                             | $SR_{1,1}$ =0,25 $SR_{1,2}$ =0,04                                      | $SR_{1,1}$ =4,45 $SR_{1,2}$ =4,2                          | $SR_{11}$ =1,58 $SR_{12}$ =1,57           |
| 19           | $GM_{2,1}$ =2,88 PM <sub>2,1</sub> =20,45                                     | $GM_{2,1}=10,24 \text{ PM}_{2,1}=26,02$                                | $GM_{2,1}$ =6,25 PM <sub>2,1</sub> =20                    | $GM_{21}$ =11,17 PM <sub>21</sub> =31,61  |
|              | $r_0 = 6,56E-04, r_R = 1,00E-06$                                              | $r_0=1$ , $r_R=8,10E-03$                                               | $r_0 = 9,49E-01, r_R = 2,1$                               | $r_0=1,1, r_R=2,19$                       |
|              | $SR_{1,1}$ =0,25 $SR_{1,2}$ =0,04                                             | $SR_{1,1} = 0.28 SR_{1,2} = 0.01$                                      | $SR_{1,1}$ =4,69 $SR_{1,2}$ =1,32                         | $SR_{11}$ =1,7 $SR_{12}$ =0,4             |
| 21           | $GM_{2,1}=2,17 \text{ PM}_{2,1}=21,64$                                        | $GM_{21}$ =11,04 PM <sub>2 1</sub> =20,92                              | $GM_{2,1} = 5,8 \text{ PM}_{2,1} = 14,51$                 | $GM_{2,1}=12,53 \text{ PM}_{2,1}=33,71$   |
|              | $r_0 = 6{,}56E{-}04$ , $r_R = 6{,}56E{-}03$                                   | $r_0 = 1$ , $r_R = 2,43E-02$                                           | $r_0 = 2,57E-01, r_R = 2$                                 | $r_0 = 1, 1, r_R = 2, 36$                 |
|              | $SR_{1,1}$ =0,24 $SR_{1,2}$ =0,04                                             | $SR_{1,1} = 0.25 SR_{1,2} = 0.01$                                      | $SR_{11}$ =1,53 $SR_{12}$ =2,69                           | $SR_{1,1}$ =5,36 $SR_{1,2}$ =1,32         |
| 23           | $GM_{2,1}=2,28 \text{ PM}_{2,1}=21,38$                                        | $GM_{2,1}$ =7,35 PM <sub>2,1</sub> =28,71                              | $GM_{21}$ =7,24 PM <sub>2 1</sub> =12,25                  | $GM_{2,1}=11,52 \text{ PM}_{2,1}=5,76$    |
|              | $r_{o} = 6,56E-04, r_{R} = 6,56E-03$                                          | $r_0$ =1,6, $r_R$ =2,43E-02                                            | $r_{o} = 1,37E-03, r_{R} = 1$                             | $r_{o} = 1,3$ , $r_{R} = 1,34$            |
|              | $SR_{1,1}$ =0,24 $SR_{1,2}$ =0,04                                             | $SR_{1,1}$ =0,21 $SR_{1,2}$ =0,04                                      | $SR_{1,1}$ =3,35 $SR_{1,2}$ =0,49                         | $SR_{1,1}$ =3,33 $SR_{1,2}$ =0,49         |
| 29           | $GM_{2,1}=2,2 PM_{2,1}=21,03$                                                 | $GM_{2,1}=11,17 \text{ PM}_{2,1}=21,19$                                | $GM_{2,1}$ =7,75 PM <sub>2,1</sub> =20,85                 | $GM_{2,1}$ =9,64 PM <sub>2,1</sub> =49,7  |
|              | $r_0 = 6,56E-04, r_R = 6,56E-03$                                              | $r_0=1$ , $r_R=8,10E-03$                                               | $r_{0} = 9,49E-01, r_{R} = 1,8$                           | $r_0=1, r_R=1, 51$                        |
|              | $SR_{1,1} = 0.24 SR_{1,2} = 0.04$                                             | $SR_{1,1} = 0.32 SR_{1,2} = 0.08$                                      | $SR_{1,1}$ =2,68 $SR_{1,2}$ =0,55                         | $SR_{1,1}$ =4,79 $SR_{1,2}$ =0,72         |
| 31           | $GM_{2,1}=2,2 PM_{2,1}=21$                                                    | $GM_{2,1}$ =6,8 PM <sub>2,1</sub> =33,06                               | $GM_{2,1}$ =7,77 PM <sub>2,1</sub> =16,69                 | $GM_{2,1}$ =3,89 PM <sub>2,1</sub> =11,33 |
|              | $r_0 = 6,56E-04, r_R = 6,56E-03$                                              | $r_0 = 1.4$ , $r_R = 7.29E-02$                                         | $r_{o} = 2,57E-01, r_{R} = 1,8$                           | $r_0=1,1, r_R=1,34$                       |
|              | $SR_{1,1} = 0.25 SR_{1,2} = 0.03$                                             | $SR_{1,1}=0,24 SR_{1,2}=0,02$                                          | $SR_{1,1}$ =6.35 $SR_{1,2}$ =1.7                          | $SR_{1,1}$ =4,75 $SR_{1,2}$ =1,23         |
| 33           | $GM_{2,1}$ =2,35 PM <sub>2</sub> <sub>1</sub> =22,42                          | $GM_{2,1}$ =6,28 PM <sub>2</sub> <sub>1</sub> =31,4                    | $GM_{2,1}$ =6,79 PM <sub>2,1</sub> =9,25                  | $GM_{2,1}$ =4,77 PM <sub>2,1</sub> =20,67 |
|              | $r_0 = 6,56E-04, r_R = 6,56E-03$                                              | $r_0 = 1, 6, r_R = 2, 43E-02$                                          | $r_0$ =1,87E-02, $r_R$ =1,3                               | $r_0=1, r_R=1,34$                         |

<span id="page-118-0"></span>TABELA 10. PODSTAWOWE PARAMETRY WYZNACZONYCH UKŁADÓW STEROWANIA

Najlepsze rezultaty osiągnięto dla układów sterowania wyznaczonych metodami LQG oraz PLACE-LORY.

W przypadku regulatora LQG, najbardziej zadawalający układ sterowania został wyznaczony na podstawie modelu siedemnastego rzędu. Wyznaczony regulator cechuje się wysokim tłumieniem zakłócenia dla torów *∆M<sub>P</sub>* → *∆P<sub>SEP</sub>* oraz *∆M<sub>P</sub>* → *∆H<sub>SEP</sub>* - średnie wartości modułu transmitancji układu zamkniętego dla przedziału częstotliwości  $10^{-4} - 10^{-2}$  rad / s) wynoszą odpowiednio 0,12 oraz 0,02. Wyznaczony regulator spełnia również kryteria zapasu stabilności dla toru regulacji *∆U*<sub>*UPP</sub>* → *∆P*<sub>SEP</sub> - zapas amplitudy</sub> powyżej 6 dB oraz zapas fazy powyżej 39 stopni.

Dla metody PLACE-LQRY, najbardziej zadawalający układ sterowania został wyznaczony na podstawie modelu dziesiątego rzędu. Wyznaczony regulator posiada nieco gorsze właściwości tłumienia zakłócenia *M<sup>P</sup>* - dla torów  $\Delta M_p \rightarrow \Delta P_{\text{SEP}}$  oraz  $\Delta M_P \rightarrow \Delta H_{\text{SEP}}$  - średnie wartości modułu transmitancji układu zamkniętego dla przedziału częstotliwości  $\langle 10^{-4} - 10^{-2} \text{ rad/s} \rangle$  wynoszą odpowiednio 0,15 oraz 0,03. W porównaniu do układu regulacji wyznaczonego metodą LQG uzyskano nieco wyższy zapas stabilności dla toru regulacji  $\Delta U_{\text{UPP}} \rightarrow \Delta P_{\text{SEP}}$  - zapas amplitudy powyżej 9 dB, zapas fazy powyżej 40 stopni.

Układy regulacji wyznaczone metodami KALMAN-PLACE oraz PLACE-PLACE, pomimo dobrych parametrów związanych z zapasem stabilności dla toru regulacji  $\Delta U_{\text{UPP}} \rightarrow \Delta P_{\text{SEP}}$ , znacznie gorzej tłumią zakłócenie  $\Delta M_{\text{P}}$ .

Na rysunkach [124](#page-119-0) - [126](#page-120-0) porównano wykresy modułu transmitancji układu zamkniętego, przedstawiające stopień tłumienia zakłócenia  $\Delta M$ <sup>*p*</sup> z zastosowaniem układów regulacji oznaczonych kolorem żółtym w tabeli [10](#page-118-0) oraz z klasycznymi regulatorami PD, wyznaczonymi z zastosowaniem modeli rzędu 10, 15 oraz 21 dla torów ∠*M*<sub>*P*</sub> → ∠*P*<sub>SEP</sub> oraz  $\Delta M_P \rightarrow \Delta H_{SEP}$  w zakresie częstotliwości  $\langle 10^{-4} - 10^{-1} \text{ rad/s} \rangle$ . Dobór nastaw regulatorów PD został wykonany z wykorzystaniem algorytmu ewolucyjnego [154]. Wyznaczone wartości nastaw zostały zamieszczone w tabeli [11.](#page-119-1)

| rząd modelu<br>tor regulacji                                                                      | $k=10$             | $k=15$             | $k=21$              |
|---------------------------------------------------------------------------------------------------|--------------------|--------------------|---------------------|
| $\text{PD}_{1^-}\text{}_{\varDelta U_{UPP}}\text{ \rightarrow }$ $\varDelta P_{\text{\tiny SEP}}$ | $k_{n,l} = 0.0204$ | $k_{n,l} = 0.0251$ | $k_{n,l} = 0.0188$  |
|                                                                                                   | $T_{d1} = 146.8$   | $T_{d1} = 112.9$   | $T_{d1} = 186,6848$ |
| $PD_{2}$ - $\Delta M_{_{\textit{zas}}} \rightarrow \Delta H_{_{SEP}}$                             | $k_{n2} = 7,7935$  | $k_{n2} = 6,5183$  | $k_{n2} = 2,0488$   |
|                                                                                                   | $T_{d2} = 51,09$   | $T_{d2} = 95,2153$ | $T_{d2} = 5,4846$   |

<span id="page-119-1"></span>TABELA 11. DOBÓR NASTAW REGULATORÓW PD DLA MODELI RZĘDU 10, 15, 21

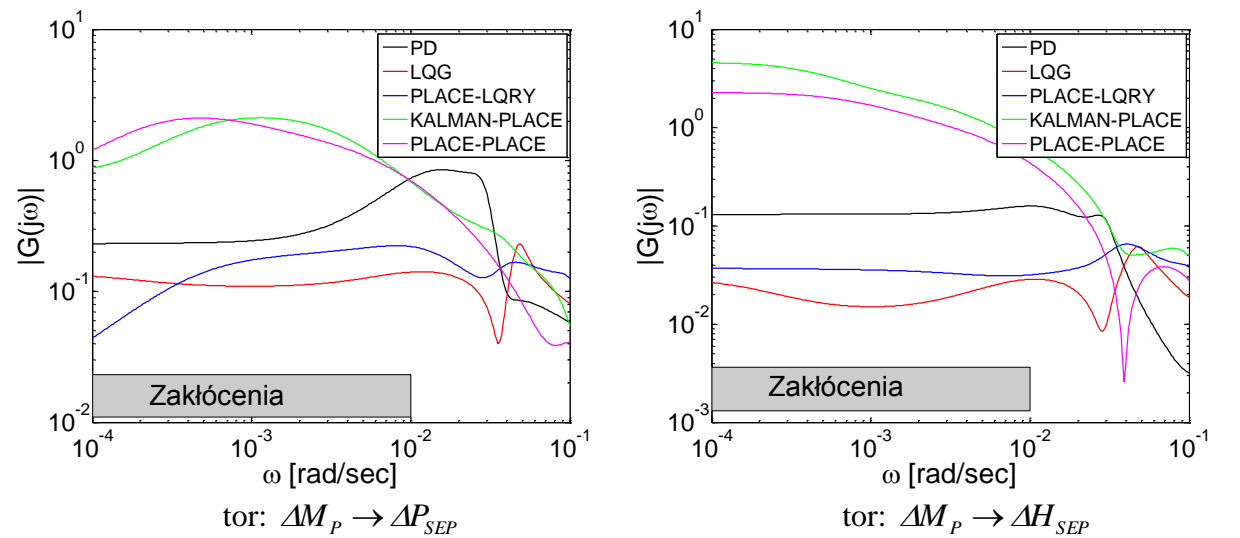

<span id="page-119-0"></span>RYSUNEK 124. PORÓWNANIE MODUŁU TRANSMITANCJI UKŁADU ZAMKNIĘTEGO (STOPIEŃ TŁUMIENIA ZAKŁÓCENIA *M<sup>P</sup>* ) DLA WYBRANYCH REGULATORÓW WYZNACZONYCH METODAMI: LQG, PLACE-LQRY, KALMAN-PLACE, PLACE-PLACE ORAZ PD WYZNACZONYM DLA MODELU RZĘDU 10

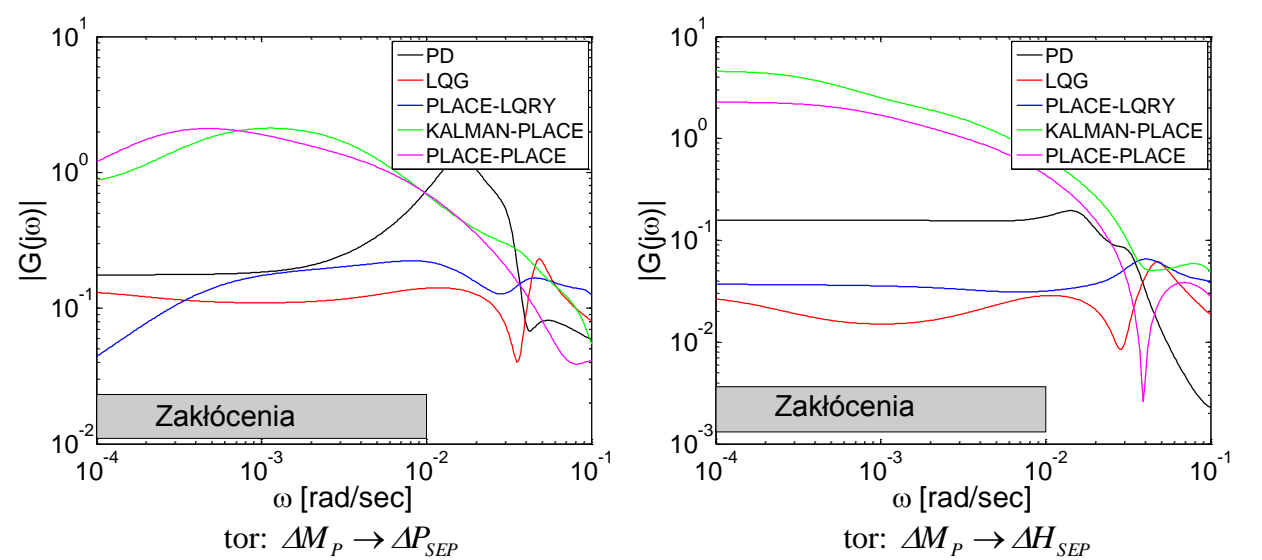

<span id="page-120-1"></span>RYSUNEK 125. PORÓWNANIE MODUŁU TRANSMITANCJI UKŁADU ZAMKNIĘTEGO (STOPIEŃ TŁUMIENIA ZAKŁÓCENIA *M<sup>P</sup>* ) DLA WYBRANYCH REGULATORÓW WYZNACZONYCH METODAMI: LQG, PLACE-LQRY, KALMAN-PLACE, PLACE-PLACE ORAZ PD WYZNACZONYM DLA MODELU RZĘDU 15

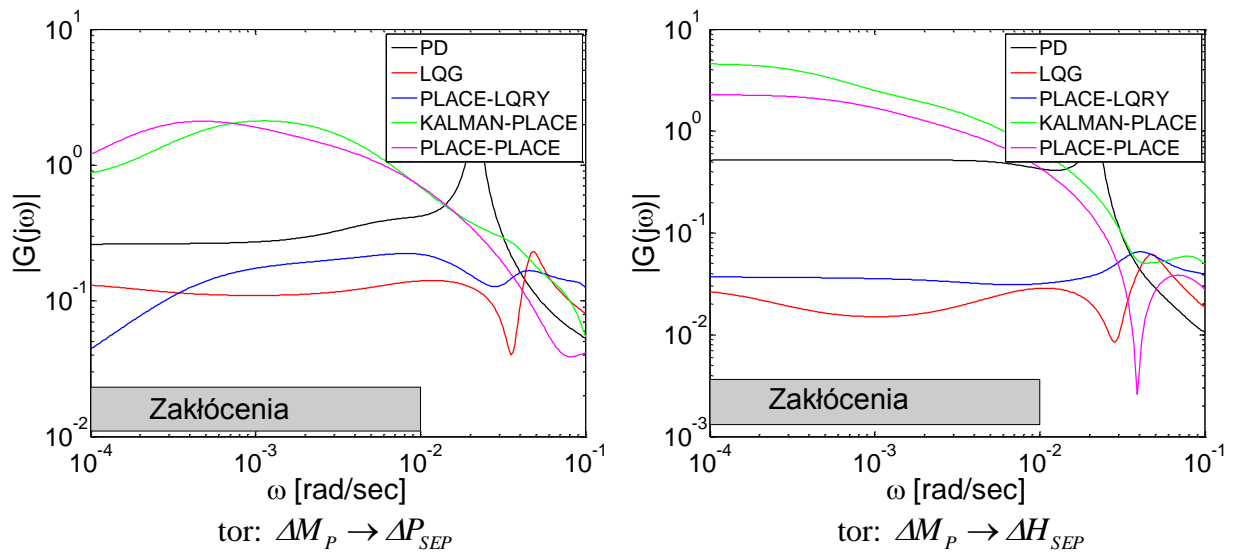

<span id="page-120-0"></span>RYSUNEK 126. PORÓWNANIE MODUŁU TRANSMITANCJI UKŁADU ZAMKNIĘTEGO (STOPIEŃ TŁUMIENIA ZAKŁÓCENIA *M<sup>P</sup>* ) DLA WYBRANYCH REGULATORÓW WYZNACZONYCH METODAMI: LQG, PLACE-LQRY, KALMAN-PLACE, PLACE-PLACE ORAZ PD WYZNACZONYM DLA MODELU RZĘDU 21

Dla każdego analizowanego przypadku, regulatory wyznaczone metodami LQG oraz PLACE-LQRY, cechowała zdecydowanie wyższa zdolność tłumienia zakłócenia  $\Delta M_p$ w porównaniu z regulatorem PD. Na rysunku [127](#page-121-0) przedstawiono odpowiedź skokową układu zamkniętego z regulatorami LQG, PLACE-LQRY, oznaczonymi kolorem żółtym w tabeli [10,](#page-118-0) oraz regulatorem PD wyznaczonym z zastosowaniem modelu piętnastego rzędu.

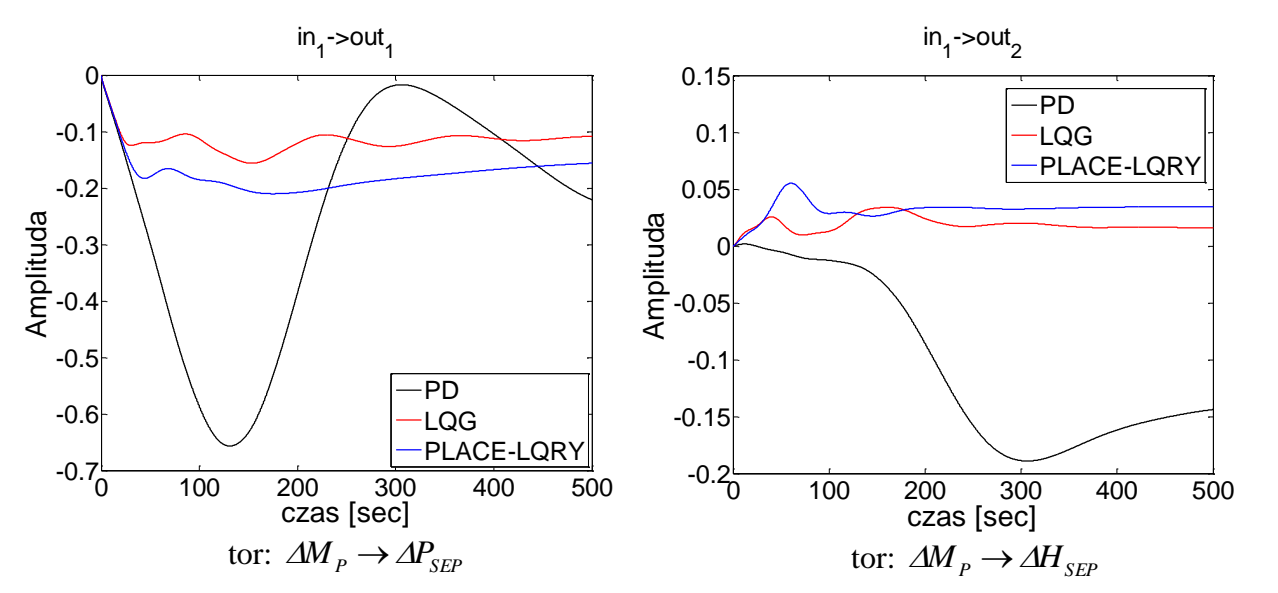

<span id="page-121-0"></span>RYSUNEK 127. CHARAKTERYSTYKI SKOKOWE UKŁADU ZAMKNIĘTEGO DLA ZAKŁÓCENIA  $\left.\mathit{\Delta M}\right._p$ 

#### *8.5. Uwagi*

Modele parownika kotła energetycznego BP-1150, wykorzystywane w procesie projektowania układu sterowania (dla szeregu metod opisanych w rozdziale 8), uzyskano w drodze wieloetapowej dekompozycji i redukcji modelu pierwotnego o rzędzie około 15000.

Rozmiar modeli zredukowanych parownika użytych w celu projektowania układów regulacji, liczony razem z modelem układu przygotowania paliwa, wynosi od 10 do 33. Użycie modeli wyższego rzędu powoduje wystąpienie problemów numerycznych dla wykorzystywanych poleceń środowiska MATLAB.

Najistotniejsze zakłócenie, z punktu widzenia projektowania układu sterowania, dla parownika stanowi zmiana poboru pary z separatora  $\Delta M$ <sup>*P*</sup>. Widmo zakłóceń przepływem pary sięga częstotliwości *max=10-2 rad/s*, przez co układy sterowania powinny cechować się możliwie wysokim tłumieniem zakłócenia do podanej częstotliwości. Dla toru regulacji ciśnienia ⊿ $U_{UPP}$  →  $\Delta P_{SEP}$  występuje bardzo duże opóźnienie, które wynika z obecności układu przygotowania paliwa (opóźnienie transportowe 50 s, stała czasowa 300 s). Dodatkowo model parownika stanowi obiekt niestabilny.

W podrozdziale 8.4 zawarto opis projektu układów sterowania metodami LQG, PLACE-LQRY, KALMAN-PLACE, PLACE-PLACE oraz regulatorów PD na podstawie zredukowanych modeli parownika. Wyznaczone układy regulacji zostały zastosowane do modelu wysokiego rzędu w celu wyznaczenia ich właściwości. Najlepszymi cechami jakościowymi charakteryzują się układy regulacji wyznaczone metodami LQG i PLACE-LORY.

Układ regulacji wyznaczony na podstawie modelu siedemnastego rzędu dla metody LQG cechuje się wysokim poziomem tłumienia zakłóceń dla torów  $\Delta M_P \rightarrow \Delta P_{SEP}$  (średnia wartość modułu transmitancji dla częstotliwości z przedziału  $\langle 10^{-4} - 10^{-2}$  rad/s) wynosi 0,12) oraz  $\Delta M_p \rightarrow \Delta H_{SEP}$  (średnia wartość modułu transmitancji dla częstotliwości z przedziału  $\langle 10^{-4} - 10^{-2} \text{ rad/s} \rangle$  wynosi 0,02). Zapas stabilności dla toru regulacji ciśnienia wynosi odpowiednio 6 dB dla amplitudy oraz 39 stopni dla fazy.

Układ regulacji wyznaczony na podstawie modelu dziesiątego rzędu dla metody PLACE-LQRY posiada nieco gorsze właściwości dla tłumienia zakłócenia  $\Delta M_p$  (średnia wartość modułu transmitancji dla toru  $\Delta M_P \rightarrow \Delta P_{SEP}$  i częstotliwości z przedziału  $10^{-4} - 10^{-2}$  rad / s) wynosi 0,15, dla toru  $\Delta M_P \rightarrow \Delta H_{SEP}$  0,03). Zapas stabilności dla toru regulacji ciśnienia wynosi odpowiednio 9 dB dla amplitudy oraz powyżej 40 stopni dla fazy.

Weryfikacja modeli zredukowanych parownika kotła BP-1150 byłaby w pełni możliwa, gdyby regulatory zaprojektowane na podstawie modeli zredukowanych, zastosować w realnym układzie sterowania, a następnie sprawdzić jakość układów regulacji. Niestety w przypadku takiego obiektu sterowania jest to niemożliwe. Uzyskane wyniki mogą stanowić podstawę do projektowania przyszłych układów sterowania.

Autor przeprowadził symulacyjną weryfikację modeli zredukowanych poprzez zastosowanie modeli zredukowanych niskiego rzędu do modelu parownika wysokiego rzędu. Uzyskane wyniki wskazują, że zaprojektowany układ sterowania zapewnia:

- znacznie (kilkukrotnie) silniejsze tłumienie zakłócenia  $\Delta M_p$  niż klasyczny układ regulacji PD,
- znacznie krótsze przebiegi przejściowe po wystąpieniu zakłócenia.

Z przeprowadzonych analiz wynika, że do prawidłowego zaprojektowania układu sterowania wystarcza nawet model parownika czwartego rzędu (wraz z układem przygotowania paliwa – dziesiątego rzędu).

## **Podsumowanie**

Redukcja rzędu modeli z zastosowaniem SVD charakteryzuje się złożonością obliczeniową  $O(n^3)$ , co pociąga za sobą bardzo długie czasy obliczeń. Ponadto wymogi co do rozmiaru pamięci operacyjnej dla modeli wysokiego rzędu przekraczają możliwości przeciętnych komputerów (np. przechowywanie macierzy kwadratowej wielkości 10<sup>4</sup> w formacie podwójnej precyzji, przy założeniu macierzy gęstej, wymaga około 1GB pamięci RAM). Ze względu na wysoki rząd rozważanego modelu parownika kotła BP-1500 (około 15000 zmiennych stanu) bezpośrednia redukcja rzędu modelu jest zadaniem praktycznie niewykonalnym z wykorzystaniem posiadanych narzędzi. Z powyższych powodów realizacja celu pracy związana jest z koniecznością użycia metod dekompozycyjnych modeli. Ze względu na konieczność zapewnienia adekwatności modeli zredukowanych w zadanym przedziale częstotliwości, do redukcji rzędu modeli zastosowano metodę częstotliwościowych funkcji wagowych. Metoda FW z zastosowaniem ewolucyjnego algorytmu doboru parametrów filtrów (przybornik eAMOR) wymaga realizacji wielu setek pojedynczych operacji redukcji w celu wyznaczenia optymalnych parametrów dla filtrów.

Rozdziały trzeci oraz czwarty zawierają główne rezultaty teoretyczne pracy, związane z dekompozycją modeli w celu niezależnej redukcji modeli zdekomponowanych.

W rozdziale 3 przedstawiono szereg metod dekompozycyjnych cechujących się różnymi właściwościami. Dekompozycja strukturalna, realizująca podział modelu na części o rzędzie stanowiącym wielokrotność rozmiaru elementu skończonego, może zostać zastosowana w przypadku gdy wydzielone podsystemy łączy rzadki interfejs (wydzielone podsystemy są powiązane niewielką liczbą zmiennych stanu). Dekompozycja strukturalna uproszczona, poprzez pominięcie interfejsów między podsystemami w procesie redukcji, jest celowa wyłącznie w przypadku podsystemów słabo powiązanych. Zaproponowana przez autora modyfikacja algorytmu dekompozycji Epsilon, powiązanej z dekompozycją slow-fast, w odniesieniu do modeli podsystemów parownika kotła energetycznego BP-1150, pozwoliła na opracowanie wielu nowych metod dekompozycji slow-fast: *Esf-Str*, *Esf-StrUpr*, *Esf-SchSylv*, *Esf-SchComp*, *Esf-Sch*, *Esf-MLS*, *Esf-SchCompZm*. Opracowane metody w zdecydowanej większości cechują się niskim błędem modeli zredukowanych oraz wysokim odsetkiem modeli stabilnych. Dla analizowanych modeli zastosowanie jednej z metod *Esf* prowadzi do uzyskania podsystemów znacznie różniących się rozmiarem. Dekompozycja MLS przekształca modele podsystemów w taki sposób, aby pominięcie interfejsu nie powodowało pojawienia się błędu dla stanu ustalonego. W zaproponowanych przez autora metodach Schur Complement oraz zmodyfikowanej Schur Complement uwzględniany jest interfejs między podsystemami uzyskanymi metodą MLS podczas operacji scalania. Dekompozycja Schur'a umożliwia wydzielenie podsystemów bez sprzężenia zwrotnego, natomiast dekompozycja Schur-Sylvester wydziela dwa niezależne podsystemy połączone równolegle.

Wadą stosowanej metodologii redukcji modeli wysokiego rzędu jest możliwość uzyskania niestabilnego modelu zredukowanego, uzyskanego na podstawie scalenia zdekomponowanych modeli zredukowanych. Problem niestabilności pojawia się w sytuacji, gdy między zdekomponowanymi podsystemami funkcjonują silne sprzężenia zwrotne (szczególnie silnie oddziałujące na wysokich częstotliwościach). Na skutek modyfikacji modeli podsystemów w wyniku ich redukcji, rezultatem scalenia może okazać się model niestabilny. Z przeprowadzonych obliczeń wynika, że w celu uzyskania stabilnych modeli zredukowanych, niezbędna jest aproksymacja charakterystyk częstotliwościowych w szerokim zakresie częstotliwości (w przypadku modeli parownika nawet do 1000 rad/s). Pociąga to za sobą wysokie rzędy zredukowanych modeli podsystemów. W literaturze można znaleźć prace, w których analizowany jest problem stabilności modeli zredukowanych, jednak konieczne są dalsze prace pozwalające na określenie precyzyjnych warunków, jakie należy spełnić podczas redukcji modeli podsystemów, aby model scalony był stabilny [155] [156]. Jest to problem, którym autor chciałby się zająć w dalszych pracach.

Przedstawione metody dekompozycji jednopoziomowej posłużyły do opracowania metod dekompozycji dwupoziomowych (rozdział 4). Założono możliwość realizacji odmiennych metod dekompozycji na pierwszym i drugim poziomie, w związku z czym całkowita liczba przeanalizowanych w pracy metod dekompozycji dwupoziomowych wynosi 78. Pierwszy poziom dekompozycji może zostać zrealizowany z wykorzystaniem jednej z trzynastu metod opisanych w rozdziale 3. Drugi poziom dekompozycji realizowany jest z pominięciem dekompozycji slow-fast. Dla analizowanych modeli, wydzielony podsystem szybki posiada niewielki rozmiar, przez co realizacja dekompozycji slow-fast na poziomie drugim jest niecelowa, przede wszystkim ze względu na czas obliczeń.

Rozdział 6 zawiera krótki opis modeli matematycznych parownika kotła BP-1150 i został przedstawiony na podstawie prac [32] [15]. Główne rezultaty praktyczne pracy zawarte są w rozdziale siódmym, w którym przedstawiono wyniki redukcji modeli podsystemów parownika. Opracowane metody dekompozycji jednopoziomowej oraz dwupoziomowej zostały poddane weryfikacji z zastosowaniem modeli niskiego rzędu. Dla każdej metody dekompozycji wyznaczono 306 modeli zredukowanych zmieniając zakres aproksymacji charakterystyk częstotliwościowych dla metody FW oraz rząd modelu zredukowanego. Przy ocenie jakościowej danej metody dekompozycji posłużono się miarą błędu aproksymacji charakterystyk częstotliwościowych dla zadanego przedziału częstotliwości, odsetkiem zredukowanych modeli stabilnych oraz orientacyjnym czasem redukcji. W wyniku przeprowadzonych analiz, do redukcji modeli podsystemów parownika wysokiego rzędu wybrano następujące dekompozycje dwupoziomowe: *Str/Str*, *Str/SchSylv*, *Sch/SchSylv*, *Esf-SchSylv/SchSylv*, *Esf-SchSylv/SchComp*, *Esf-Sch/SchSylv*.

Na podstawie przeprowadzonych operacji redukcji modeli podsystemów rur ekranowych można przedstawić następujące wnioski:

- Dekompozycja Str/Str cechuje się najmniejszym błędem redukcji (około 10-10 dla błędu średniokwadratowego względnego w przedziale częstotliwości od 10-3 do 20 rad/s). Aproksymacja charakterystyk częstotliwościowych modelu oryginalnego w szerokim zakresie częstotliwości (od  $10^{-3}$  do  $10^{3}$ ) zapewnia uzyskanie wysokiego odsetku modeli stabilnych.
- Akceptowalną metodą dekompozycji dla rozważanych modeli jest dekompozycja Str/SchSyly. Cechuje się ona niskim błędem aproksymacji dla modeli zredukowanych wyższego rzędu, przy wysokim odsetku modeli stabilnych.
- Dekompozycja Sch/SchSylv pod względem błędu aproksymacji modeli zredukowanych wypada najgorzej. Spowodowane jest to silnym wzmocnieniem interfejsów wydzielonych podsystemów, co przy niewielkich błędach aproksymacji podsystemów zredukowanych powoduje wysoki błąd modelu scalonego. Metoda dla analizowanych modeli zredukowanych zapewniała stuprocentowy odsetek modeli stabilnych.
- Dekompozycje slow-fast dają zawsze stabilne modele zredukowane, których błąd aproksymacji w zdecydowanej większości przypadków można sprowadzić (poprzez zwiększenie rozmiaru zredukowanej części szybkiej) do wartości porównywalnej dla dekompozycji Str/Str. Mając na uwadze większą złożoność obliczeniową redukcji dla dekompozycji slow-fast (zdecydowanie dłuższe czasy obliczeń) oraz niski błąd aproksymacji modeli zredukowanych, celowe wydaje się zastosowanie dekompozycji trzypoziomowej, gdzie pierwszy poziom stanowiłaby dekompozycja slow-fast, a dwa

kolejne poziomy dotyczyłyby części wolnej. Złożoność obliczeniowa redukcji zostałaby wtedy sprowadzona do poziomu porównywalnego z dekompozycjami nie należącymi do grupy slow-fast.

 Podobny wniosek nasuwa się w stosunku do dekompozycji Str/Str – niski błąd aproksymacji modeli zredukowanych pozwala przypuszczać, że dodanie kolejnego poziomu dekompozycji pozwoliłoby na otrzymanie modeli zredukowanych o niskim błędzie aproksymacji w zdecydowanie krótszym czasie. Problem, który może się pojawić w przypadku dekompozycji trzypoziomowej może natomiast dotyczyć odsetku stabilnych modeli wynikowych. Wspomniane przypuszczenia staną się przedmiotem przyszłych prac autora.

Przeprowadzenie tak dużej liczby eksperymentów:

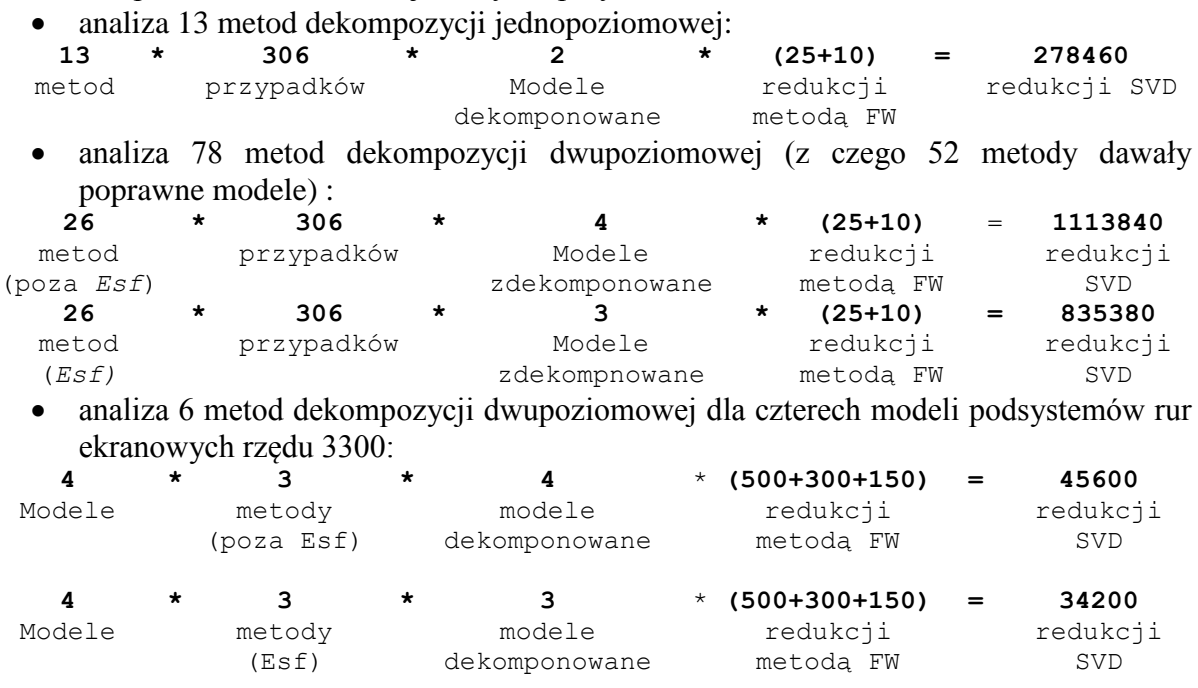

bez wykorzystania środowiska równoległego byłoby wysoce problematyczne (ze względu na długi czas obliczeń). Aby zrealizować cel pracy należało stworzyć klaster obliczeniowy oraz programy wykonujące równoległą dekompozycję i redukcję analizowanych modeli. Zaprojektowany klaster komputerowy stanowi system heterogeniczny, składa się z 8 komputerów wyposażonych w procesory wielordzeniowe oraz procesory graficzne. Opracowane programy, przeznaczone do realizacji obliczeń równoległych w środowisku MATLAB oraz z wykorzystaniem procesorów graficznych realizują setki algorytmów związanych między innymi z rozwiązywaniem równania Lapunowa, wyznaczaniem macierzy transformacji redukcji T i L, wykonywaniem dekompozycji jedno i wielopoziomowych, scalaniem zredukowanych modeli, a także organizacją obliczeń równoległych. W celu doboru optymalnych parametrów filtrów dla metody redukcji FW wykorzystano rezultaty pracy doktorskiej dr inż. Marka Rydla [15], modyfikując opracowany przez niego przybornik eAMOR dla potrzeb redukcji równoległej.

Modyfikacja algorytmu dekompozycji Epsilon, opracowanego przez Dragoslava Šiljaka [30], pozwoliła na opracowanie metod i programów dla dekompozycji slow-fast. Dekompozycja MLS przedstawiona w pracach Franka [Blömelinga](http://wikidi.com/view/frank-blomeling) [31] [123] stanowiła podstawę dla opracowania metod i programów dekompozycji Schur-Complement i zmodyfikowanej Schur-Complement.

Dorobek praktyczny rozprawy obejmuje implementację metod dekompozycji jedno i wielopoziomowych a także opracowanie programów realizujących redukcje równoległa z wykorzystaniem środowiska klastrowego MATLAB i procesorów graficznych metodą częstotliwościowych funkcji wagowych.

W celu weryfikacji uzyskanych modeli zredukowanych parownika kotła BP-1150, w rozdziale 8 zaprojektowano układ sterowania dla modelu wysokiego rzędu parownika kotła energetycznego BP-1150 z zastosowaniem modeli zredukowanych. Ze względu na brak możliwości analizy zaprojektowanych układów regulacji w odniesieniu do modelu pierwotnego (około 15000 zmiennych stanu), za model odniesienia przyjęto model wstępnie zredukowany. Dla zredukowanych modeli parownika, z dołączonym modelem układu przygotowania paliwa, których rząd wynosił od 10 do 33, wyznaczono układy sterowania z wykorzystaniem metod LQG, PLACE-LQRY, KALMAN-PLACE, PLACE-PLACE. Uzyskane układy regulacji porównano z klasycznym układem regulacji, zawierającym regulatory PD. Przyjęto kryterium jakościowe oceny otrzymanych układów sterowania w postaci zapasu stabilności dla toru regulacji ciśnienia oraz tłumienia głównego zakłócenia – zmiany poboru pary z separatora *ΔM<sup>p</sup>* . Dla metod LQG oraz PLACE-LQRY otrzymano jakościowo najlepsze układy regulacji, które cechują się wysokim zapasem stabilności i wysokim stopniem tłumieniem zakłócenia *M<sup>P</sup>* . Zaprojektowany układ regulacji LQG cechuje się znacznie lepszymi właściwościami niż klasyczny układ regulacji, co potwierdza celowość zastosowanego w rozprawie podejścia do modelowania modeli obiektów sterowania o złożonej strukturze.

Na podstawie zdobytych doświadczeń podczas realizacji rozprawy, można zaproponować następującą metodologię wyznaczania modelu obiektu sterowania o złożonej strukturze z wykorzystaniem wielopoziomowej dekompozycji modelu, redukcji modeli podsystemów oraz scaleniem dekomponowanych modeli zredukowanych. Schemat blokowy realizowanych działań, prowadzących do otrzymania zadawalającego jakościowo modelu zamieszczono na rysunku [128.](#page-127-0)

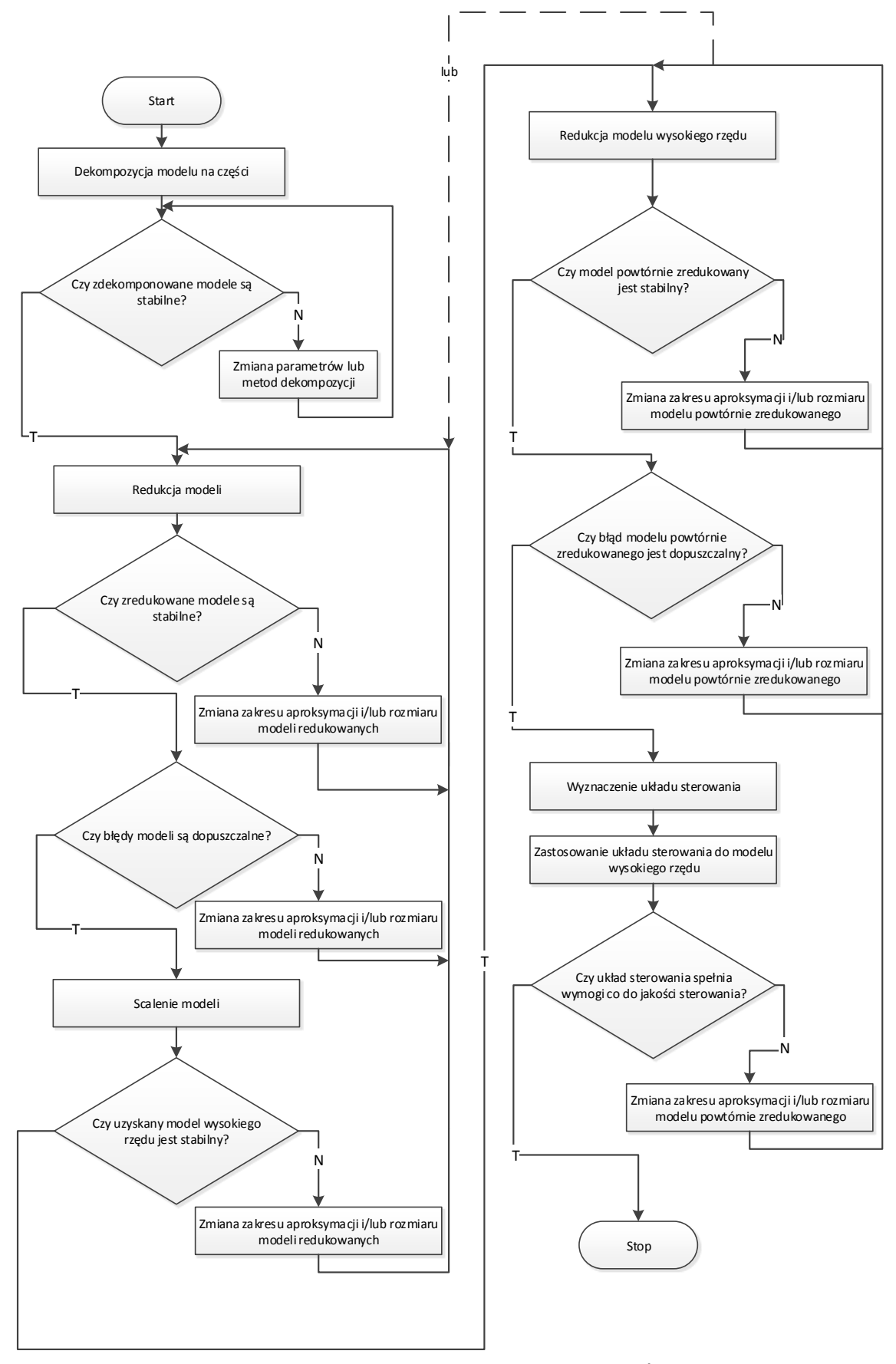

<span id="page-127-0"></span>RYSUNEK 128. SCHEMAT BLOKOWY REALIZOWANYCH DZIAŁAŃ, PROWADZĄCYCH DO OTRZYMANIA ZADAWALAJĄCEGO JAKOŚCIOWO UKŁADU STEROWANIA

## **Literatura**

1. **Stolarski T., Nakasone S. i Yoshimoto S.** *Engineering analysis with ANSYS software,* Oxford, Elsevier Butterworth-Heinemann, 2006.

2. **ABAQUS Inc.** Scripting User's Manual, United States of America, ABAQUS Inc., 2004. 3. **MSC Software Corporation.** *MSC Nastran 2007 r1 Implicit Nonlinear (SOL 600) User's Guide,* U.S.A., MSC Software Corporation, 2007.

4. **Kurowski P.** *Engineering Analysis with COSMOSWorks Professional, Finite Element Analysis with COSMOSWork 2005,* Madison, Schroff Development Corporation , 2005.

5. **Logan D.** *A first course in the finite element method using algor,* Boston, PWS Pub., 1997. 6. **MSC Software.** *Patran 2008 r1 Release Guide,* U.S.A., MSC Software, 2008.

7. **Altair Engineering Inc.** *Altair HyperWorks 8.0, HyperMesh 8.0 User's Guide,* Altair Engineering Inc., 2007.

8. **Cook D., Malkus D. i Plesha M.** *Concepts and Applications of Finite Element Analysis, 4th Edition,* United States, Wiley and Sons, 2001.

9. **Rudnyi E. i Korvink J.** *Model Order Reduction For Large Scale Finite Element Engineering Models,* European Conference on Computational Fluid Dynamics ECCOMAS CDF 2006, 2006.

10. **Antoulas A.** *Approximation of Large-Scale Systems,* Philadelphia, SIAM, 2005. 11. **Schelfhout G.** *Model reduction for control design,* Heverlee, Katholieke Universiteit Leuven, 1996.

12. **Benner P. i inni.** *State-Space Truncation Methods for Parallel Model Reduction of Large-Scale Systems,* Parallel Comput., 29, pp. 1701-1722, 2003.

13. **Varga A. i Anderson B.** *Accuracy enhancing methods for the frequency-weighted balancing related model reduction,* Proc. of CDC'2001, Orlando, Florida, pp. 3659-3664, 2001.

14. **Rydel M.** *eAMOR evolutionary Algorithms for Model Order Reduction Users's Guide,* Opole, 2011.

15. —. *Zredukowane hierarchiczne modele złożonych obiektów sterowania na przykładzie kotła energetycznego,* Opole, Wydział Elektrotechniki, Automatyki i Informatyki Politechniki Opolskiej, Rozprawa Doktorska, 2008.

16. **Stanisławski W. i Raczyński D.** *Rozdział: Metody wyznaczania gramianów sterowalności i obserwowalności dla ciągłych stacjonarnych układów liniowych, W: Postępy Automatyki i Robotyki, KAiR PAN,* Kielce, Wydawnictwo Politechniki Świętokrzyskiej Monografie Tom 16, pp. 571-580, 2011.

17. **Dębowski A.** *Automatyka podstawy teorii,* Warszawa, Wydawnictwa Naukowo-Techniczne, 2008.

18. **Baur U. i Benner P.** *Gramian-Based Model Reduction for Data-Sparse Systems,* Chemnitz, Chemnitz Scientific Computing Preprints, 2007.

19. **Sanchez-Gasca J. i Chow J.** *Power system reduction to simplify the design of damping controllers for interarea oscillations,* IEEE Trans. Power Syst., vol. 11, no. 3, pp. 1342– 1349, 1996.

20. **Glover K.** *All optimal Hankel-norm approximations of linear multivariable systems and their L∞ - error bounds,* Int. J. Control, vol. 39, pp. 1115–1193, 1984.

21. **Liu Y. i Anderson B.** *Model reduction with time delay,* IEE Proceedings - Control Theory and Applications, vol.134, no.6, pp. 349-367, 1987.

22. **Lin C. i Chiu T.** *Model reduction via frequency weighted balanced realization,* Control Theory and Advanced Technol., vol. 8, pp. 341-451, 1992.

23. **Gawronski W. i Juang J.** *Model reduction in limited time and frequency intervals,* Int. J. System Sci., vol. 21, no. 2, pp. 349-376, 1990.

24. **Gugercin S. i Antoulas A.** *A time-limited balanced reduction method,* Proc. of the 42nd IEEE Conference on Decision and Control., vol. 5, pp. 5250-5253, 2003.

25. **Varga A.** *Numerical approach for frequency-weighted Hankel-norm approximation,* Proc. of European Control Conf., pp. 640-645, 2001.

26. **Stanisławski W. i Raczyński D.** *Programowanie systemowe mikroprocesorów rodziny x86,* Warszawa, Wydawnictwo Naukowe PWN, 2010.

27. —. *Programowanie jednostek wektorowych procesorów rodziny x86,* Opole, Oficyna Wydawnicza Politechniki Opolskiej, 2009.

28. **Raczyński D.** *Vector calculations using x86 processors family,* Opole-Pokrzywna, Zeszyty Naukowe Politechniki Opolskiej, seria Elektryka, z. 63, pp. 49-50, 2010.

29. **Kirk D. i Hwu W.** *Programming Massively Parallel Processors: A Hands-on Approach.*  San Francisco, Morgan Kaufmann, 2010.

30. **Šiljak D.** *Decentralized Control of Complex Systems,* New York, Academic Press, 1991. 31. **Blömeling F.** *Multi-level substructuring combined with model order reduction methods,* Linear Algebra and its Applications, vol. 436, pp. 3864-3882, 2012.

32. **Stanisławski W.** *Modelowanie i symulacja komputerowa parowników przepływowych kotłów energetycznych, Studia i Monografie, z. 124,* Opole, Oficyna Wydawnicza Politechniki Opolskiej, 2001.

33. **Sootla A.** *Model Reduction Using Semidefinte Programming,* Lund, Department of Automatic Control, Lund University, 2009.

34. **Sabino J.** *Solution of Large-Scale Lyapunov Equations via the Block Modified Smith Method,* Houston, Rice University, phd thesis, 2006.

35. **Raczyński D.** *Comparison of methods for determining controllability and observability gramians for linear time invariant systems,* Opole-Pokrzywna, Zeszyty Naukowe Politechniki Opolskiej, seria Elektryka, z. 66, pp. 77-78, 2011.

36. **Li J.-R.** *Model Reduction of Large Linear Systems via Low Rank System Gramians.*  Massachusetts, Massachusetts Institute Of Technology, phd. Thesis, 2000.

37. **Petkov P. i Christov N.** *Solving Lyapunov and Sylvester Matrix Equations with Condition and Accuracy Estimates,* Sofia, Department of Automatics, Technical University of Sofia, 1996.

38. **Al-Baiyat S. i Bettayeb M.** *A new model reduction scheme for K-POWER bilinear systems,* San Antonio, Proceedings of the 32nd Conference on Decision and Control, pp. 22- 27, 1993.

39. **Hu Q. i Cheng D.** *The polynomial solution to the Sylvester matrix equation,* Applied Mathematics Letters 19(9), pp. 859-864, 2006.

40. **Gajić Z.** *Lyapunov Matrix Equation in System Stability and Control,* San Diego, Academic Press, 1995.

41. **Zhou Y.** *Numerical Methods for Large Scale Matrix Equations with Applications in LTI System Model Reduction,* Houston, Rice University, phd thesis, 2002.

42. **Stykel T.** *Numerical Solution and Perturbation Theory for Generalized Lyapunov Equation,* Linear Algebra and its Applications, 349(1-3), pp. 155-185, 2002.

43. **Lee Y.** *The iterative methods for computing invariant subspaces and their applications,* 

Sei, Department of Mathematics and Statistics, Sei University, Ms thesis, 1987.

44. **Granat R.** *Algorithms and Library Software for Periodic and Parallel Eigenvalue* 

*Reordering and Sylvester-Type Matrix Equations with Condition Estimation,* UMEÅ, Department of Computing Science, UMEÅ UNIVERSITY, phd. thesis, 2007.

45. **Gloub G., Nash S. i Van Loan C.** *A Hessenberg-Schur Method for the Problem* 

*AX+XB=C,* IEEE Transactions on Automatic Control, vol. AC-24, No. 6, pp. 909-913, 1979. 46. **Smith R.** *Matrix equation XA+BX=C,* SIAM J. Appl. Math., vol. 16, pp. 198-201, 1968.

47. **Benner P., Quintana-Ortí E. i Quintana-Ortí G.** *Solving Stable Stein Equations on Distributed Memory Computers,* Euro-Par'99 Proceedings of 5th International Euro-Par Conference on Parallel Processing, pp. 1120-1123, 1999.

48. **Anderson B.** *Second-order convergent algorithms for the stedy-state Riccati equation,* Int. J. Control, vol. 28, pp. 295-306, 1978.

49. **Penzl T.** *A cyclic low rank Smith method for large sparse Lyapunov equations with applications in model reduction and optimal control,* SIAM J. SCI. COMPUT., vol. 21, no. 4, pp. 1401–1418, 2000.

50. **Wong N. i Balakrishnan V.** *Quadratic Alternating Direction Implicit Iteration for the Fast Solution of Algebraic Riccati Equations.* Hong Kong, In Proc. 2005 International Symposium on Intelligent Signal Processing and Communication Systems (ISPACS), 2005.

51. **Benner P., Li R. i Truhar N.** *On the ADI method for Sylvester equations,* Journal of Computational and Applied Mathematics, vol. 233, Issue 4, pp. 1035-1045, 2009.

52. **Wachspress E.** *The ADI minimax problem for complete spectra,* Appl. Math. Lett., Vol. 1, pp. 311-314, 1988.

53. **Kenney C. i Laub A.** *The matrix sign function,* IEEE Trans. Automat. Control, vol. 40, no. 8, pp. 1330–1348, 1995.

54. **Benner P.** *Contributions to the Numerical Solution of Algebraic Riccati Equations and Related Eigenvalue Problems,* Berlin, Logos Verlag, 1997.

55. **Roberts J.** *Linear model reduction and solution of the algebraic Riccati equation by use of the sign function,* Internat. J. Control, 32(4), pp. 677–687, 1980.

56. **Byers R.** *Solving the algebraic Riccati equation with the matrix sign function,* Linear Algebra Appl., 85, pp. 267–279, 1987.

57. **Gardiner J. i Laub A.** *A generalization of the matrix-sign-function solution for algebraic Riccati equations,* Internat. J. Control, 44(3), pp. 823–832, 1986.

58. **Lancaster P. i Rodman L.** *The Algebraic Riccati Equation,* Oxford, Oxford University Press, 1995.

59. **Li J.-R. i White J.** *Low rank solution of Lyapunov equation,* SIAM J. Matrix Anal. Appl., vol. 24, no. 1, pp. 260-280, 2002.

60. **Hammarling S.** *Numerical Solution of the Stable, Non-negative Definite Lyapunov Equation,* IMA Journal of Numerical Analysis, vol. 2, pp. 303-323, 1982.

61. **Benner P. i Quintana-Ortí E.** *Solving stable generalized Lyapunov equations with the matrix sign function,* Numer. Algorithms, 20(1), pp. 75-100, 1999.

62. **Larin V. i Aliev F.** *Construction of square root factor for solution of the Lyapunov matrix equation,* Sys. Control Lett., vol. 20, Issue 2, pp. 109-112, 1993.

63. **Benner P., Quintana-Ortí E. i Quintana-Ortí G.** *Model Reduction of Large-Scale Dense Systems,* Proceedings of the IEE UKACC International Conference CONTROL 2000, Cambridge, UK, 2000.

64. **Quintana-Ortí E. i Geijn R.** *Specialized Parallel Algorithms for Solving Linear Matrix Equations in Control Theory,* Journal of Parallel and Distributed Computing, 61, pp. 1489- 1504, 2001.

65. **Baur U.** *Low Rank Solution of Data-Sparse Sylvester Equations,* Numer. Linear Alg. Appl., 15 (2008), pp. 837–851, 2008.

66. **Benner P., Mehrmann V. i Sorensen D.** *(edytorzy). Dimension Reduction of Large Scale Systems.* Berlin/Heidelberg, vol. 45 of Lecture Notes in Computational Science and Engineering, Springer-Verlag, 2005.

67. **Benner P., Claver J. i Quintana-Ortí E.** *Efficient solution of coupled Lyapunov equations via matrix sign function iteration,* In: A. Dourado et al. (ed.) Proc. 3rd Portuguse Conf. on Automatic Control CONTROLO'98, Coimbra, pp. 205-210, 1998.

68. **Benner P. i inni.** *Accelerating Model Reduction of Large Linear Systems with Graphics Processors,* Applied Parallel and Scientific Computing, Lecture Notes in Computer Science Volume 7134, pp. 88-97, 2012.

69. **Gugercin S., Sorensen C. D. i Antoulas A.** *A modiffied low-rank Smith method for large-scale Lyapunov equations,* Numerical Analysis, Vol. 32, Issue 1, pp. 27-55, 2003. 70. **Raczyński D.** *Cholesky decomposition of controllability and observability gramians using parallel computation with GPU,* Opole-Pokrzywna, Zeszyty Naukowe Politechniki Opolskiej, seria Elektryka, z. 68, pp. 59-60, 2012.

71. **Benner P. i Saak J.** *A Galerkin-Newton-ADI Method for Solving Large-Scale Algebraic Riccati Equations,* DFG Priority Programme Optimization with Partial Differentail Equations, Preprint SPP1253-090, 2010.

72. **Saak J.** *Efficient Numerical Solution of Large Scale Algebraic Matrix Equations in PDE Control and Model Order Reduction,* Chemitz, Faculty of Mathematics, Chemnitz University of Technology, Dissertation, 2009.

73. **Nowakowski C. i inni.** *Model Reduction of an Elastic Crankshaft for Elastic Multibody Simulations,* ZAMM - Journal of Applied Mathematics and Mechanics, 2012.

74. **Mitkowski W.** *RÓWNANIA MACIERZOWE i ich zastosowanie.* Kraków, Uczelniane Wydawnictwa Naukowo-Dydaktyczne AGH, 2006.

75. **Power H.** *A note on matrix equation ATLA-L=-K,* IEEE trans. Automatic Control, vol 14, pp. 411-412, 1969.

76. **Raczyński D. i Stanisławski W.** *Controllability and observability gramians parallel computation using GPU,* Gdańsk, Journal of theoretical and applied computer science, vol. 6, no. 1, pp. 47-66, 2012.

77. **Peaceman D. i Rachford H.** *The numerical solutions of parabolic and elliptic differential equations,* J. SIAM, 3, pp. 28-41, 1955.

78. **Gugercin S. i Li J.-R.** *Smith type methods for balanced truncation of large sparse systems,* Oberwolfach, Proceedings of the Oberwolfach mini-workshop on dimension reduction, Lecture Notes in Computational Science and Engineering, 2004.

79. **Penzl T.** *Eigenvalue decay bounds for solutions of Lyapunov equations: The symmetric case,* Systems Control Lett., 40, pp. 139–144, 2000.

80. **Vemuri B. i Lai S.** *A Fast Solution to the Surface Reconstruction Problem,* SPIE, Vol. 2031 Geometric Methods in Computer Vision II (1993), pp. 27 - 37, 1993.

81. **Penzl T.** *LYAPACK: A MATLAB toolbox for large Lyapunov and Riccati equations, model reduction problems, and linear-quadratic optimal control problems, users' guide (ver. 1.0),* 2000.

82. **Higham N.** *Functions of Matrices. Theory and Computation.* Philadelphia, SIAM, 2008. 83. —. *Newton's method for the matrix square root,* Math. Comp., 46, pp. 537-549, 1986.

84. **Sima V. i Benner P.** *Experimental evaluation of new SLICOT solvers for linear matrix equations based on the matrix sign function,* In Proceedings of 2008 IEEE Multi-conference on Systems and Control. 9th IEEE International Symposium on Computer-Aided Control Systems Design (CACSD), pp. 601-606, 2008.

85. **Bischof C. i Quintana-Ortí G.** *Computing rank-revealing QR factorizations of dense matrices,* ACM Trans. Math. Software, 24(2), pp. 226-253, 1998.

86. **Chan T.** *Rank revealing QR factorizations,* Linear Algebra Appl., 88/89, pp. 67-82, 1987.

87. **Miranian L. i Gu M.** *Strong rank revealing LU factorizations,* Linear Algebra Appl., 367, pp. 1-16, 2003.

88. **Pan C.-T.** *On the existence and computation of rank-revealing LU factorizations,* Linear Algebra Appl., 316, pp. 199-222, 2000.

89. **Moore B.** *Principal component analysis in linear systems: Controllability, observability, and model reduction,* IEEE Trans. Automat. Contr., vol. AC-26, pp. 17–32, 1981.

90. **Streif S., Findeisen R. i Bullinger E.** *Relating cross Gramians and sensitivity analysis in systems biology,* Kyoto, Proc. of the 17th International Symposium on Mathematical Theory of Networks and Systems, 24-28 July, Kyoto, Japan, pp. 437-442, 2006.

91. **Reynolds D.** *Coarse graining and control theory model reduction,* submitted to J. Stat. Phys., 2003.

92. **Philips J., Daniel L. i Silveira L.** *Guaranteed Passive Balancing Transformations for Model Order Reduction,* IEEE Transactions on Computer-Aided Design of Integrated Circuits and Systems, Vol. 22, No. 8, pp. 1027-1041, 2003.

93. **Lutowska A.** *Model Order Reduction for Coupled Systems using Low-rank* 

*Approximations,* Eindhoven, Technische Universiteit Eindhoven, phd. thesis, 2012. 94. **Raczyński D.** *A comparison of methods for calculation of transformation matrices for model order reduction using GPU parallel computing,* Opole-Pokrzywna, Zeszyty Naukowe Politechniki Opolskiej, seria Elektryka, z. 69, pp. 91-92, 2013.

95. **Fujimoto K. i Scherpen J.** *Balanced Realization and Model Order Reduction for Nonlinear Systems Based on Singular Value Analysis,* SIAM J. Control Optim., 48(7), pp. 4591–4623, 2010.

96. **Laub A. i inni.** *Computation of System Balancing Transformations and Other Applications of Simultaneous Diagonalization Algorithms,* IEEE Trans. on Automatic Control, vol. AC-32, no. 2, pp. 115-122, 1987.

97. **Varga A.** *Numerical methods and software tools for model reduction,* Proc. of 1st MATHMOD Conference, Wien, vol. 2, pp. 226-230, 1994.

98. —. *Balancing-free square-root algorithm for computing singular perturbation approximations,* Proc. of 30th IEEE CDC, vol. 2, pp. 1062-1065, 1991.

99. —. *Efficient MinimalRealization Procedure Based on Balancing,* Proc. of IMACS/IFAC Symposium on Modelling and Control of Technological Systems, Lille, France, vol. 2, pp. 42-47, 1991.

100. —. *Coprime Factors Model Reduction Based on Accuracy Enhancing Techniques,*  Gordon and Breach Science Publishers S.A., SAMS, Vol. 11, pp. 303-311, 1993.

101. **Safonov M. i Chiang R.** *A Schur Method for Balanced-Truncation Model Reduction,*  IEEE Trans. Automat. Contr., vol. 34, no. 7, 1989, pp. 729-733, 1989.

102. **Golub G. i Van Loan C.** *Matrix Computations. 3rd Edition,* Baltimore, The Johns Hopkins University Press, 1966.

103. **Meyer C.** *Matrix Analysis and Applied Linear Algebra,* Philadelphia, SIAM, 2000. 104. **Rowley C.** *Model reduction for fluids using balanced proper orthogonal decomposition,*  International Journal of Bifurcation and Chaos, vol. 15, no. 3, pp. 997–1013, 2005.

105. **Obinata G. i Anderson B.** *Model Reduction for Control System Design,* London, Springer-Verlag, 2001.

106. **Driessel K.** *On Computing Eigenvalues Using a Toda Flow With Shifts,* Iowa, A Conference at Iowa State University, 2002.

107. **Enns D.** *Model reduction with balanced realizations: An error bound and a frequency weighted generalization,* Proc. 23-th IEEE Conf. Dec. Control, Las Vegas, pp. 127-132, 1984.

108. **Tsubakino D. i Fujimoto K.** *Weighted balanced realization and model reduction for nonlinear systems,* Transactions of the Society of Instrument and Control Engineers, Vol. 44, No. 1, pp. 44-51, 2008.

109. **Sreeram V. i Sahlan S.** *Improved Results on Frequency Weighted Balanced Truncation,*  Joint 48th IEEE Conference on Decision and Control and 28th Chinese Control Conference, NJ, USA, CD-ROM, pp. 3250-3255, 2009.

110. **Schilders W., Vorst H. i Rommes J.** *Model Order Reduction. Theory, Research Aspects and Applications,* Berlin, Springer, 2008.

111. **Sreeram V. i Ghafoor A.** *Frequency Weighted Model Reduction Technique with Error Bounds,* IEEE American Control Conference, June 8-10, Portland, OR, USA, pp. 2584-2589, 2005.

112. **Li L. i Paganini F.** *Structured frequency weighted model reduction,* Decision and Control, 2003. Proceedings. 42nd IEEE Conference on, vol. 3, pp. 2841-2846, 2003.

113. **Wang G., Sreeram V. i Liu W.** *A New Frequency-Weighted Balanced Truncation Method and an Error Bound,* IEEE Transactions On Automatic Control, vol. 44, no. 9, pp. 1734-1737, 1999.

114. **Chiu T.** *Model Reduction by the Low-Frequency Approximation Balancing Method for Unstable Systems,* IEEE Trans. Automat. Contr., vol. 41, no. 7, pp. 995-997, 1996.

115. **Sou K. C.** *Convex Optimization Methods for Model Reduction,* Massachusetts, Phd Massachusetts Institute of Technology, 2008.

116. **Yang Y. i inni.** *Applied Numerical Methods Using MATLAB,* New Jersey, John Wiley & Sons, 2005.

117. **Heck B. i Haddad A.** *Singular Perturbation in Piecewise- Linear Systems,* IEEE Transactions on Automatic Control, vol. AC- 34, pp. 87-90, 1989.

118. **Naidu D. i Price D.** *Singular perturbations and time scale in the design of digital flight control systems,* NASA Technical Paper 2844, 1988.

119. **Kokotovic P., Khalil H. i O'Reilly J.** *Singular Perturbations Method in Control: Analysis and Design,* London, Academic Press, 1986.

120. **Sezer M. i Šiljak D.** *Nested Epsilon Decompositions of Linear Systems: Weakly Coupled and Overlapping Blocks,* SIAM. J. Matrix Anal. & Appl., 12(3), pp. 521–533, 1991.

121. **Zečević A. i Šiljak D.** *Control of Complex Systems. Structural Constraints and Uncertainty,* London, Springer, 2010.

122. **Sezer M. i Šiljak D.** *Nested ε decompositions and clustering of complex systems,*  Automatica, 22, pp. 321–331, 1986.

123. **Blömeling F.** *Multi-level substructuring method for balanced-truncation model reduction, Ph.D. thesis,* Hamburg, Institute of Numerical Simulation. Hamburg University of Technology, 2008.

124. **Stewart G.** *Matrix Algorithms. Volume II: Eigensystems,* Philadelphia, SIAM, 2001.

125. **Pacheco P.** *An Indtoduction to Parallel Programming,* Burlington, Morgan Kaufmann, 2011.

126. **Wittwer T.** *An Introduction to Parallel Programming,* Leeghwaterstraat, VSSD, 2006.

127. **Owens J. i inni.** *GPU Computing,* Proceedings of the IEEE, Vol. 96, No. 5, pp. 879- 899, 2008.

128. **Nickolls J. i Dally W.** *The GPU Computing Era,* IEEE Micro, vol. 30, no. 2, pp. 56-69, 2010.

129. **Lezar E.** *GPU Acceleration of Matrix-based Methods in Computational* 

*Electromagnetics, phd. Thesis,* Stellenbosch University, Department of Electrical and Electronic Engineering, 2011.

130. **Farber R.** *CUDA Application Design and Development,* San Francisco, Morgan Kaufmann, 2011.

131. **Nvidia.** *Whitepaper NVIDIA GF100,* Nvidia, 2009.

132. **Wittenbrink C., Kilgariff E. i Prabhu A.** *Fermi GF100 GPU Architecture,* IEEE Micro, vol. 31, no. 2, pp. 50-59, 2011.

133. **Sharma G. i Martin J.** *MATLAB: A language for Parallel Computing,* International Journal of Parallel Programming, vol. 37, no. 1, pp. 3-36, 2009.

134. **MathWorks.** *Parallel Computing Toolbox User's Guide,* 2013.

135. —. *Distributed Computing Toolbox 3 User's Guide,* 2007.

136. **Demmel J.** *Applied Numerical Linear Algebra,* Philadelphia, SIAM, 1997.

137. **Intel.** *Intel Math Kernel Library Reference Manual,* 2010.

138. **Advanced Micro Devices.** *AMD Core Math Library (ACML),* 2008.

139. **NVIDIA.** *CUBLAS Library,* 2010.

140. **Anderson E. i inni.** *LAPACK Users' Guide. Third Edition,* Philadelphia, SIAM, 1999.

141. **EM Photonics Inc.** *CULA programmer's guide,* 2011.

142. —. *CULA reference manual,* 2011.

143. **Nath R., Tomov S. i Dongerra, J.** *An Improved MAGMA GEMM for Fermi GPUs,*  International Journal of High Performance Computing, vol. 24, no. 4, pp. 511-515, 2010. 144. **Karlsson B.** *Beyond the C++ Standard Library. An Introduction to Boost,* Boston, Addison-Wesley, 2006.

145. **Åström K. i Bell R.** *Drum-boiler dynamics,* Automatica, 36, pp. 363-378, 2000. 146. **Flynn M. i O'Malley M.** *A drum boiler model for long term power system dynamic simulation,* IEEE Transactions on Power Systems, 14(1), pp. 209-217, 1999.

147. **Chaibakhsh A., Ghaffari A. i Moosavian S.** *A simulated model for a once-through boiler by parameter adjustment based on genetic algorithms,* Simulation Modelling Practice and Theory, 15(9), pp. 1029-1051, 2007.

148. **Latawiec K. i inni.** *Identification of a Boiler proper Using a Complex-Structure Model and Multivariable Orthonormal Basis Functions,* Proc. 12th IEEE International Conference on Methods and Models in Automation and Robotics, MMAR'2006, Międzyzdroje 28- 31.08.2006; pp. 935-938, 2006.

149. **Stanisławski W. i Rydel M.** *Hierarchical mathematical models of complex plants on the basis of power boiler example,* Archives of Control Sciences, Vol. 20(LVI), No. 4, pp. 381- 416, 2010.

150. **Stanisławski W. i Minkina W.** *Weryfikacja modelu matematycznego parownika kotła BP-1150 do celów sterowania,* Pomiary Automatyka Kontrola nr 3, pp. 7-10, 1999.

151. **Chen C.-T.** *Linear System Theory and Design. Third edition,* Oxford, Oxford University Press, 1999.

152. **Skogestad S. i Postletwaite I.** *Multivariable Feedback Control Analysis and design,* London, John Willey & Sons, 2005.

153. **Zieliński T.** *Cyfrowe przetwarzanie sygnałów. Od teorii do zastosowań,* Warszawa, WKŁ, 2009.

154. **Lieslehto J.** *PID controller tuning using evolutionary programming,* Proc of American Control Conference, vol. 4, pp. 2828-2833, 2001.

155. **Vandendorpe A. i Van Dooren P.** *Rozdział: Model reduction of interconected systems, w: Schilders, W., Van der Vorst, H., Rommes, J.: Model order reduction: theory, research aspects and applications,* Berlin, Springer series Mathematics in Industry, vol. 13, pp. 305- 321, 2008.

156. **Reis T. i Stykel T.** *Rozdział: A survey on model reduction of coupled systems, w: Schilders, W., Van der Vorst, H., Rommes, J.: Model order reduction: theory, research aspects and applications,* Berlin, Springer series Mathematics in Industry, vol. 13, pp. 133- 155, 2008.

# **Spis ilustracji**

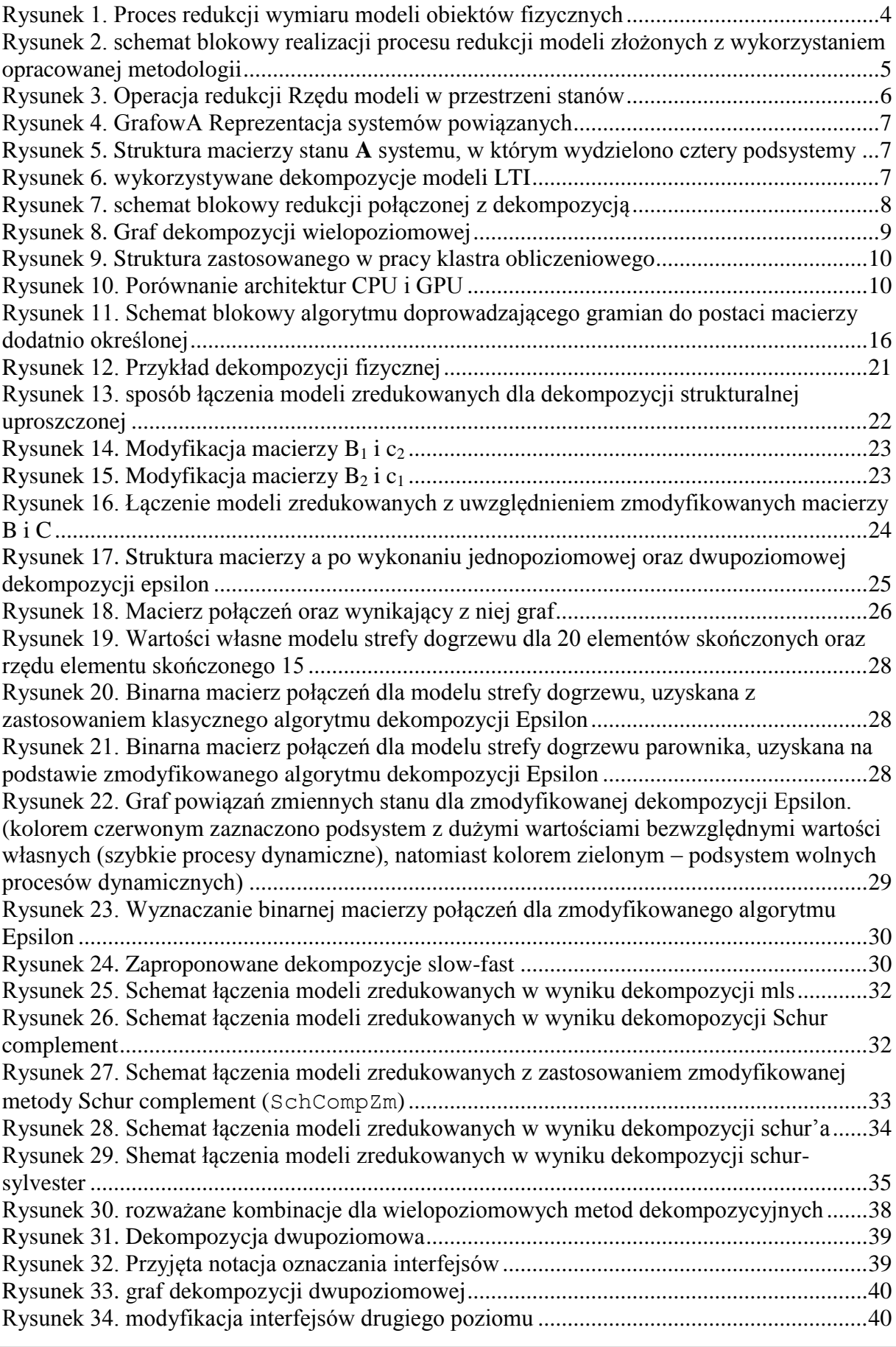

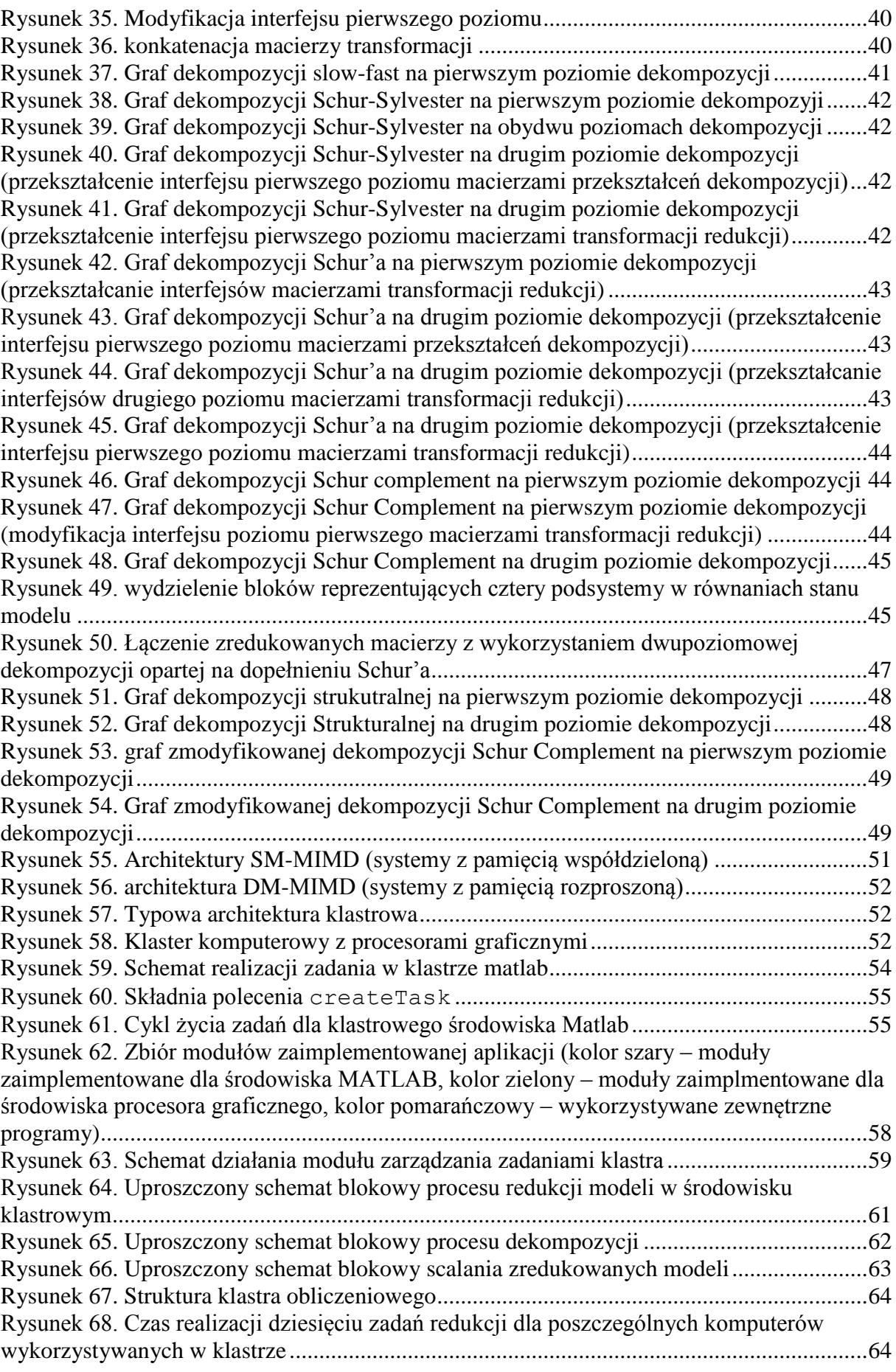

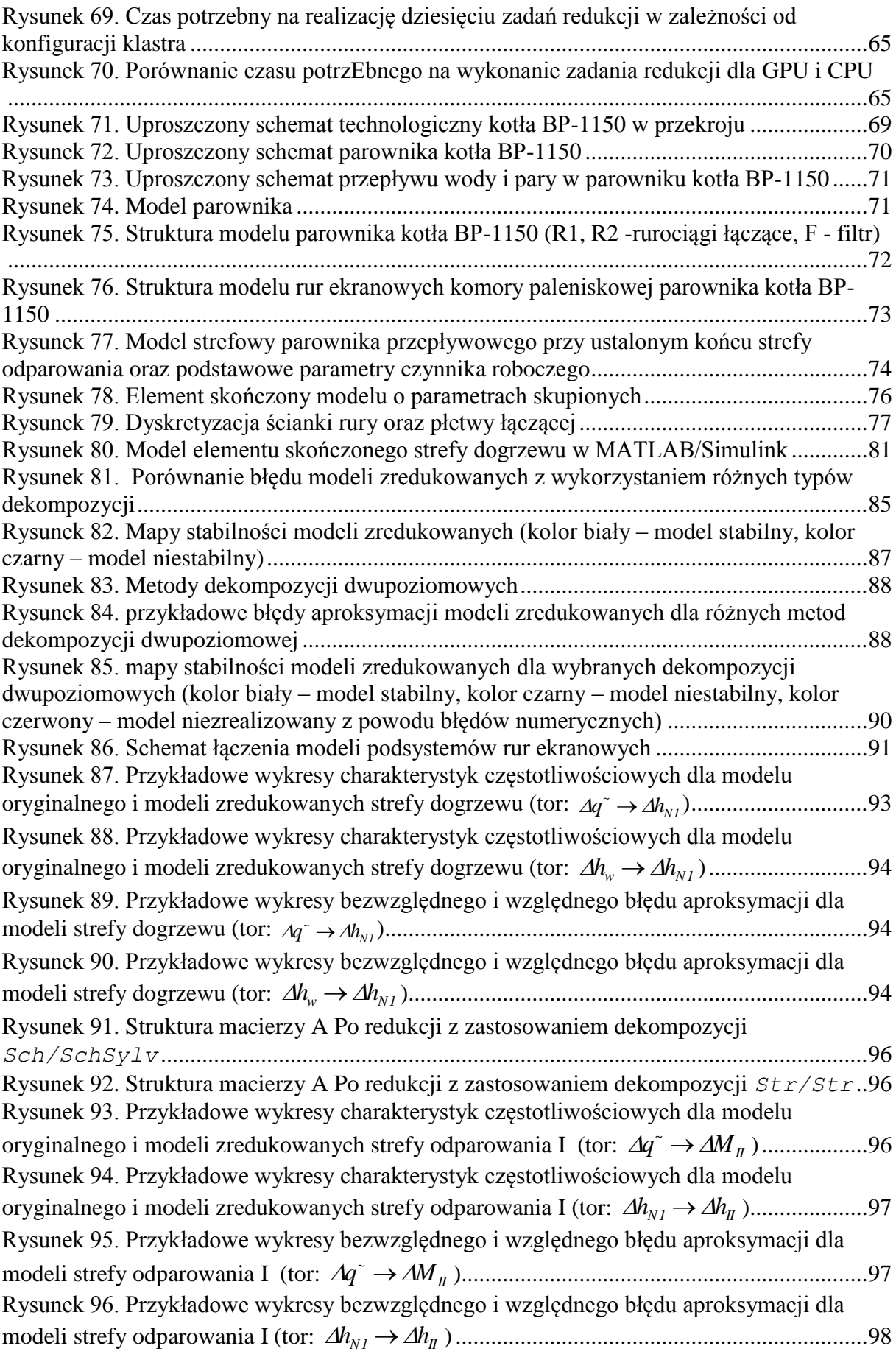

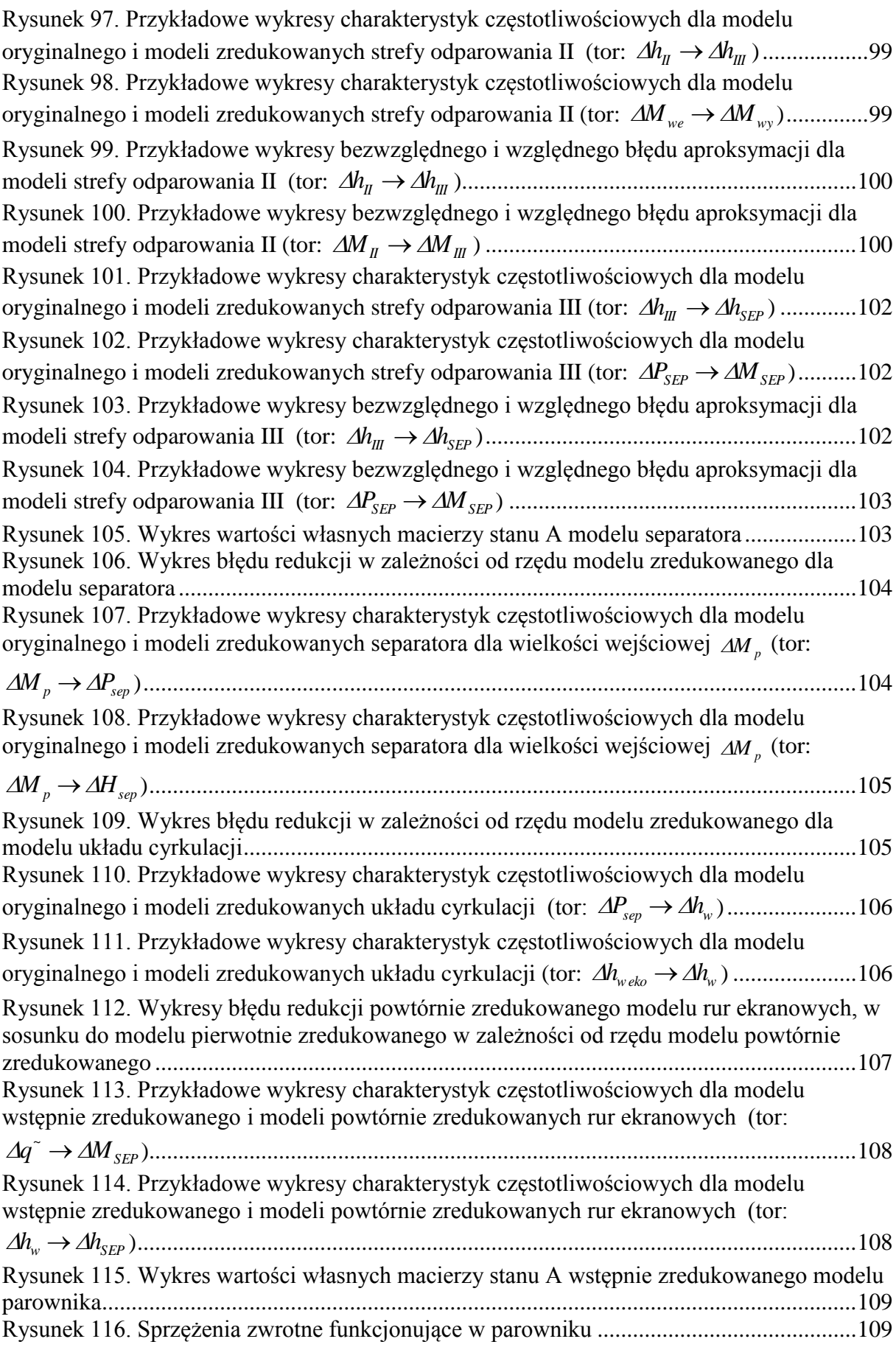

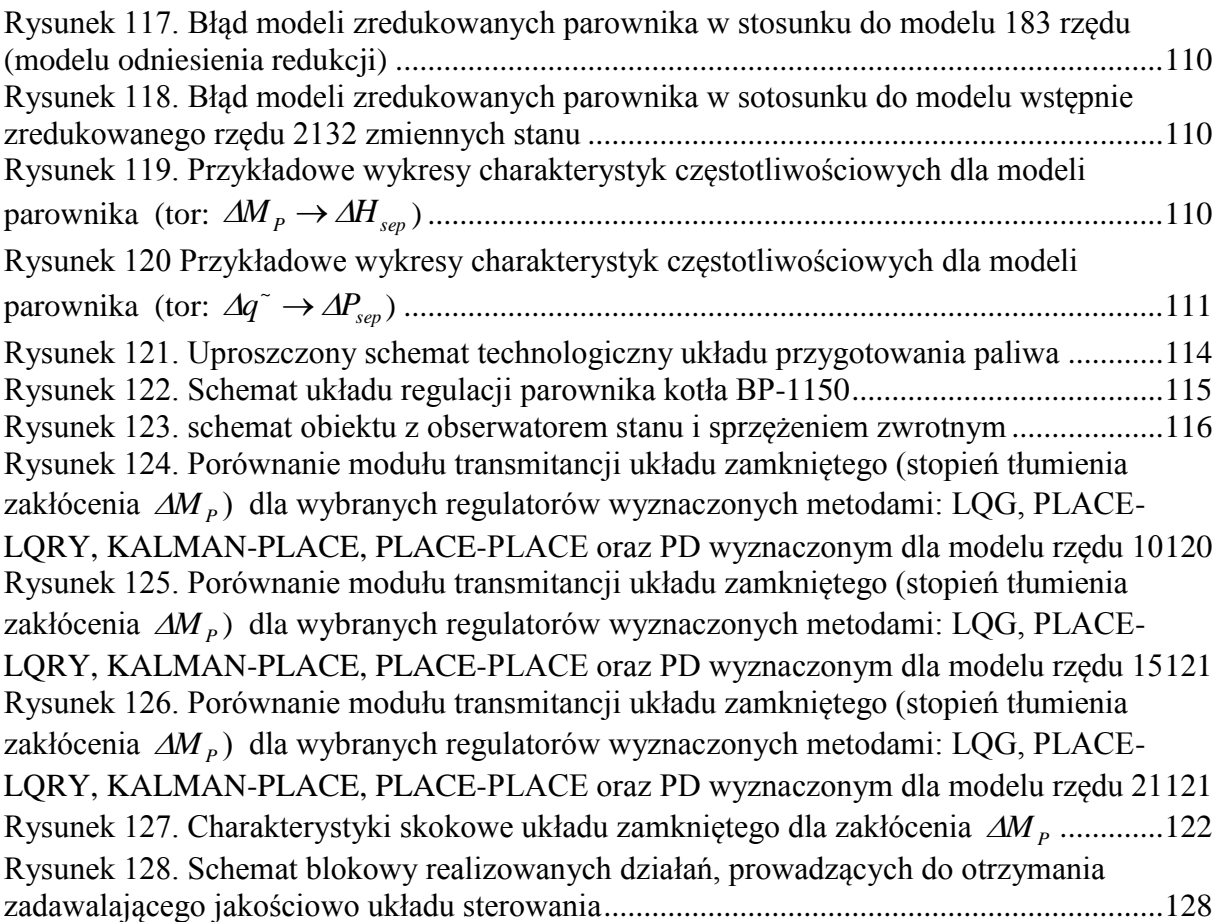

# **Spis tabel**

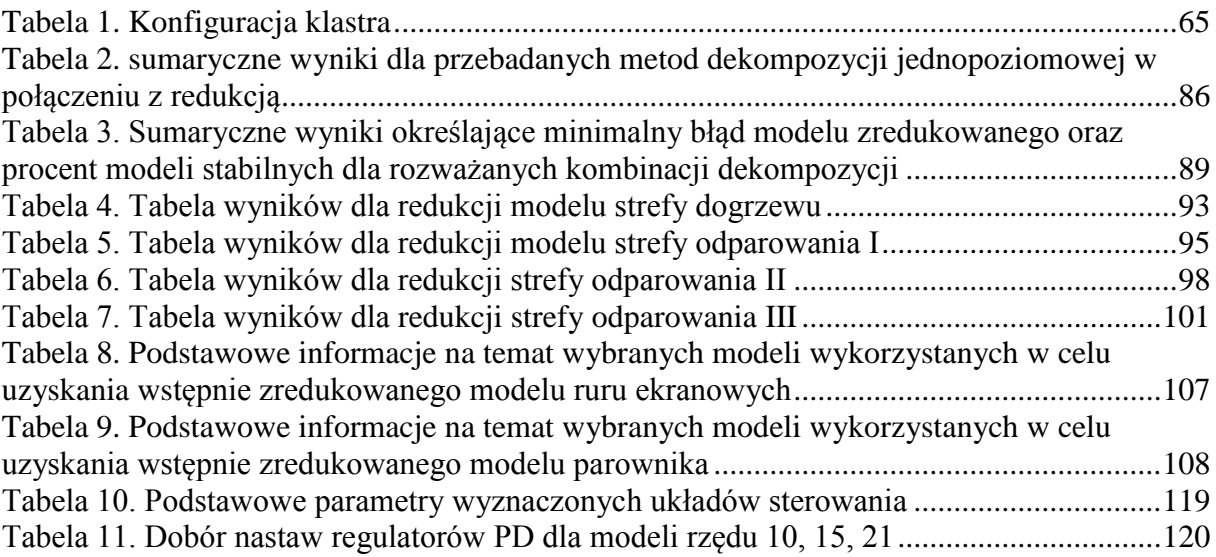

## **DODATEK A. ZBIÓR WYBRANYCH PROCEDUR LAPACK I CULA**

Przedrostek x przed nazwą każdej procedury LAPACK oraz wewnątrz nazwy procedury CULA określa typ danych, na którym będą wykonywane operacje. Procedury biblioteki LAPACK/CULA zostały przygotowane w czterech wariantach, do wykonywania operacji na danych:

- rzeczywistych typu SINGLE (przedrostek S),
- zespolonych typu SINGLE (przedrostek C),
- rzeczywistych typu DOUBLE (przedrostek D),
- zespolonych typu DOUBLE (przedrostek Z).

Dodatkowo procedury CULA zostały przygotowane w dwóch wariantach. Procedury poprzedzone przedrostkiem cula wykonują operacje na danych znajdujących się w pamięci operacyjnej komputera (dla obliczeń na karcie graficznej w pierwszej kolejności kopiowane są do pamięci karty graficznej). Procedury poprzedzone przedrostkiem culaDevice operują na danych umieszczonych w pamięci karty graficznej.

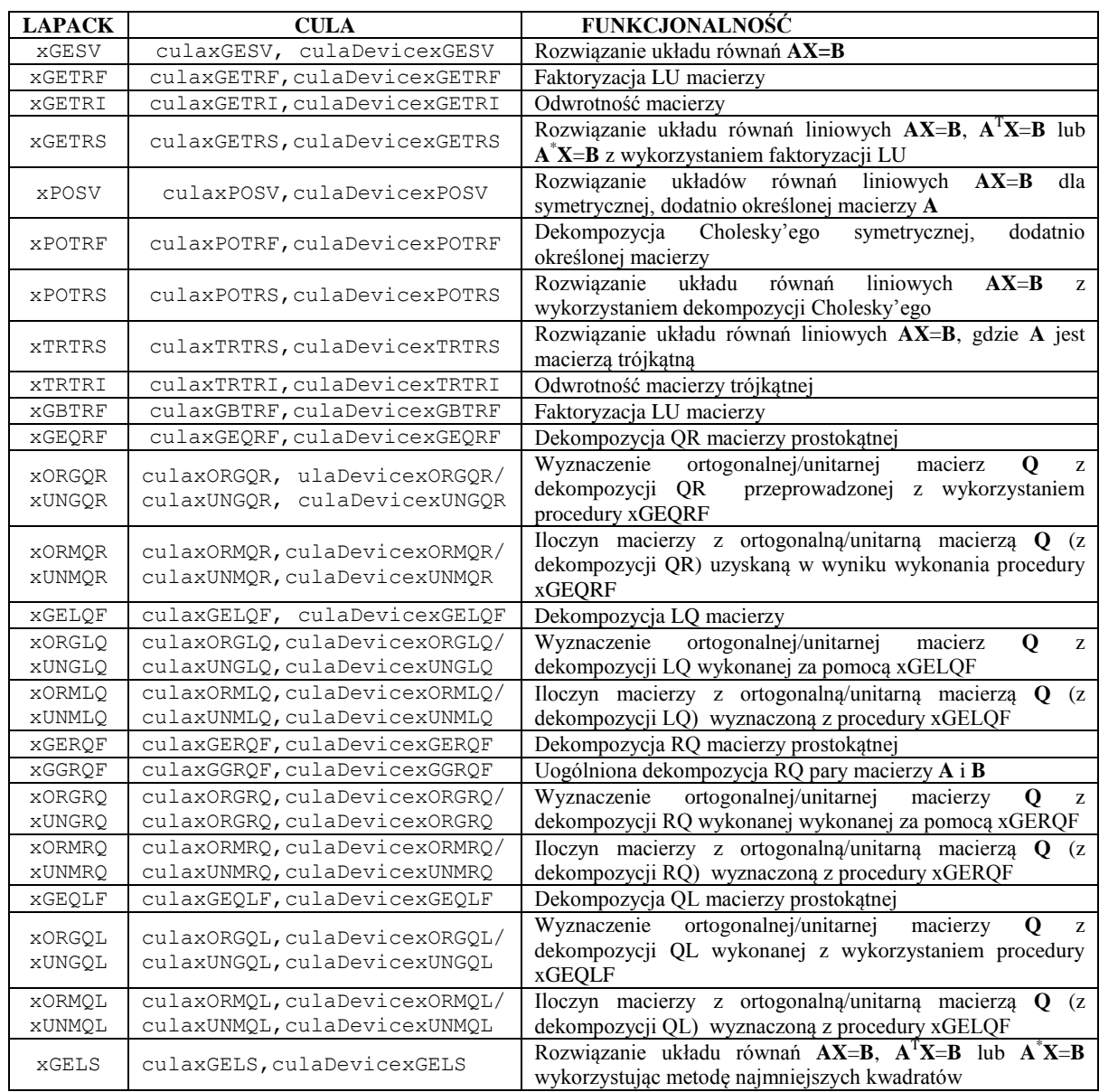

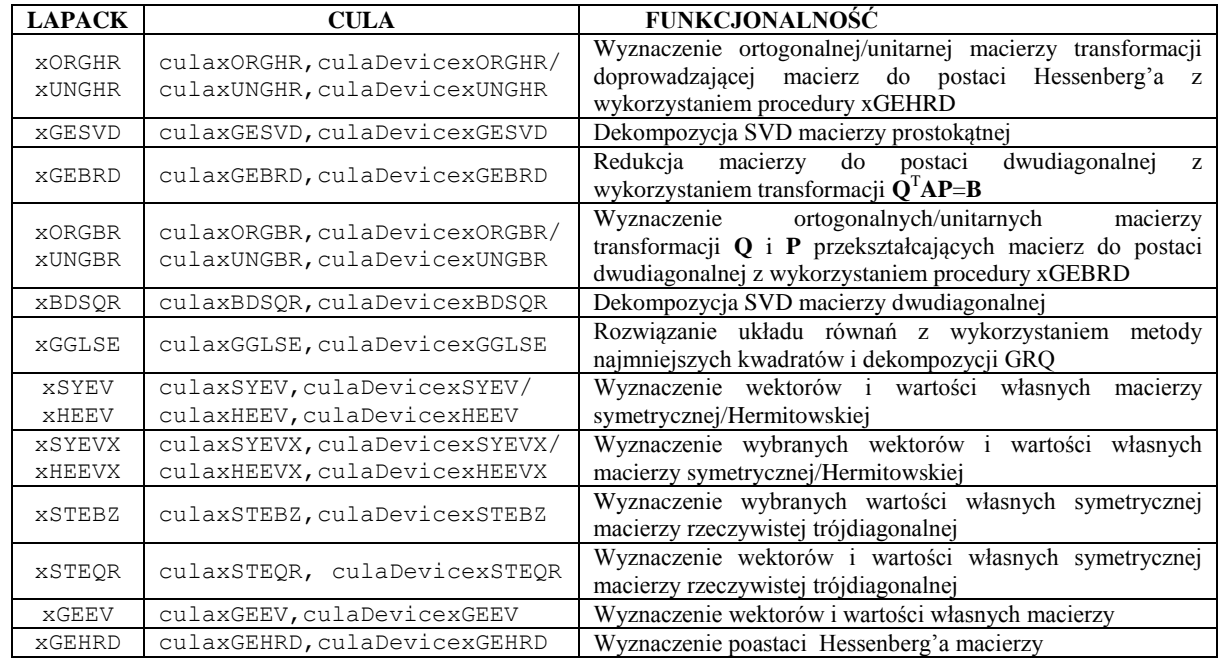

## **DODATEK B. Wybrane funkcje i procedury MATLAB związane z dekompozycją i redukcją równoległą**

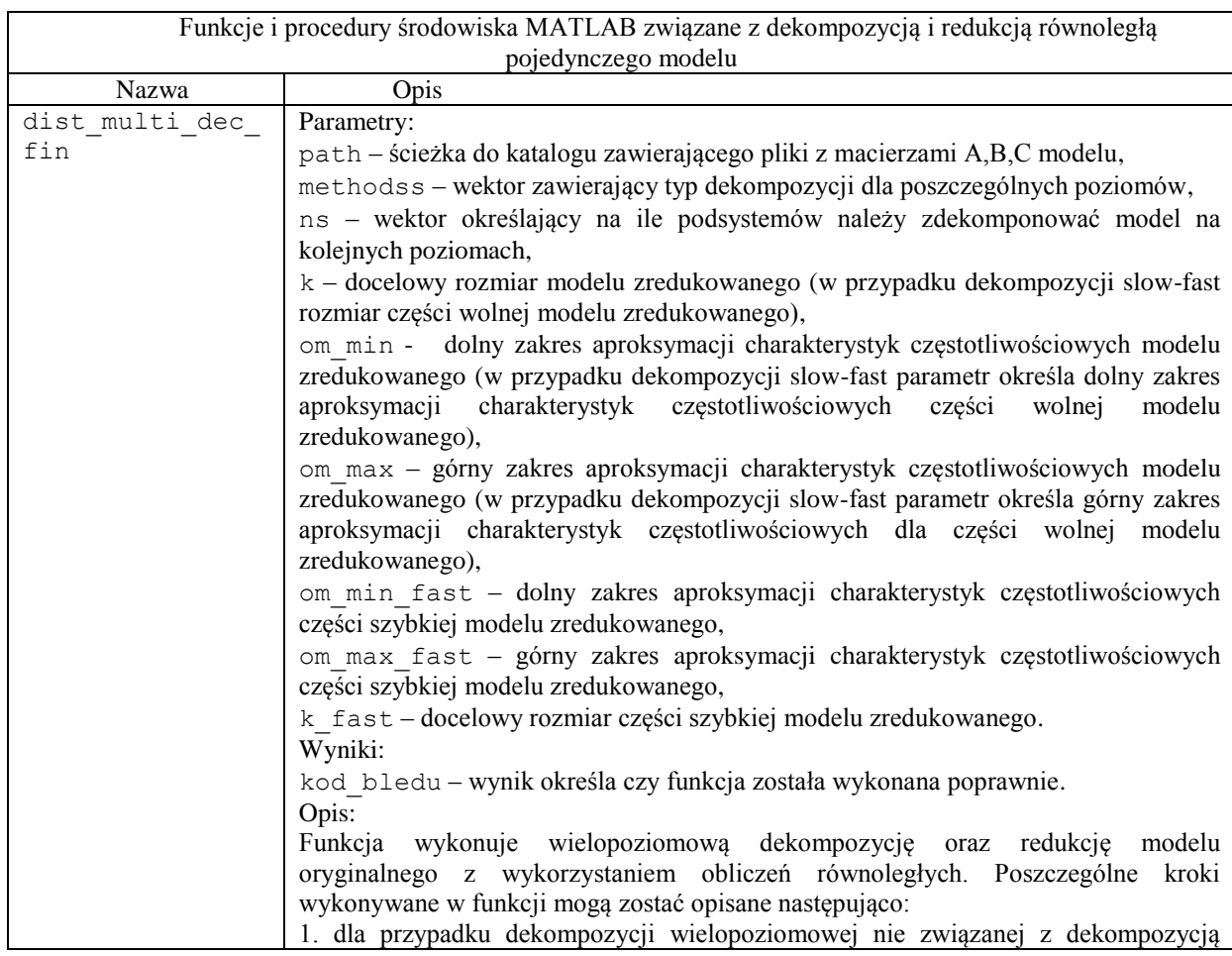

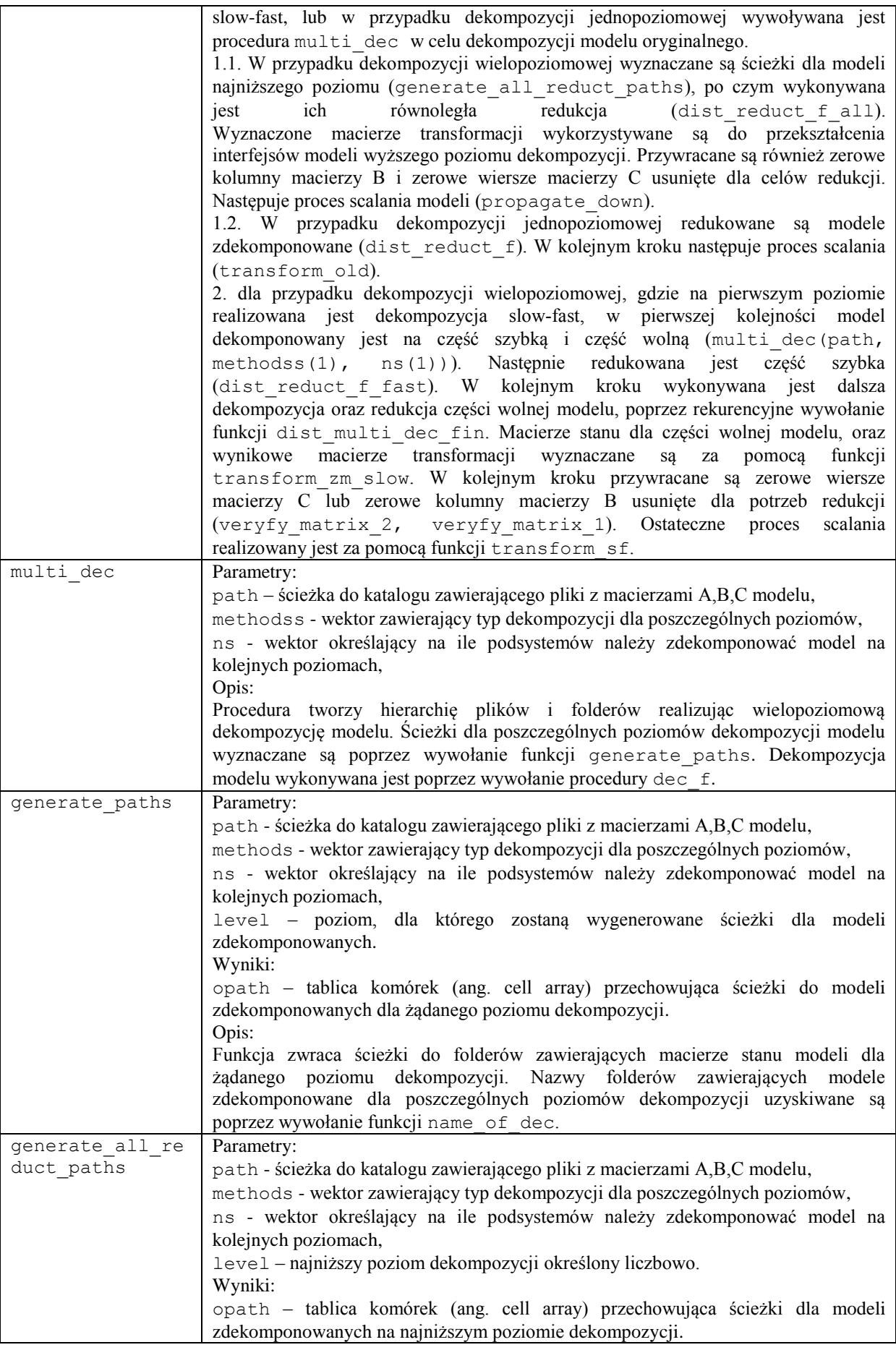
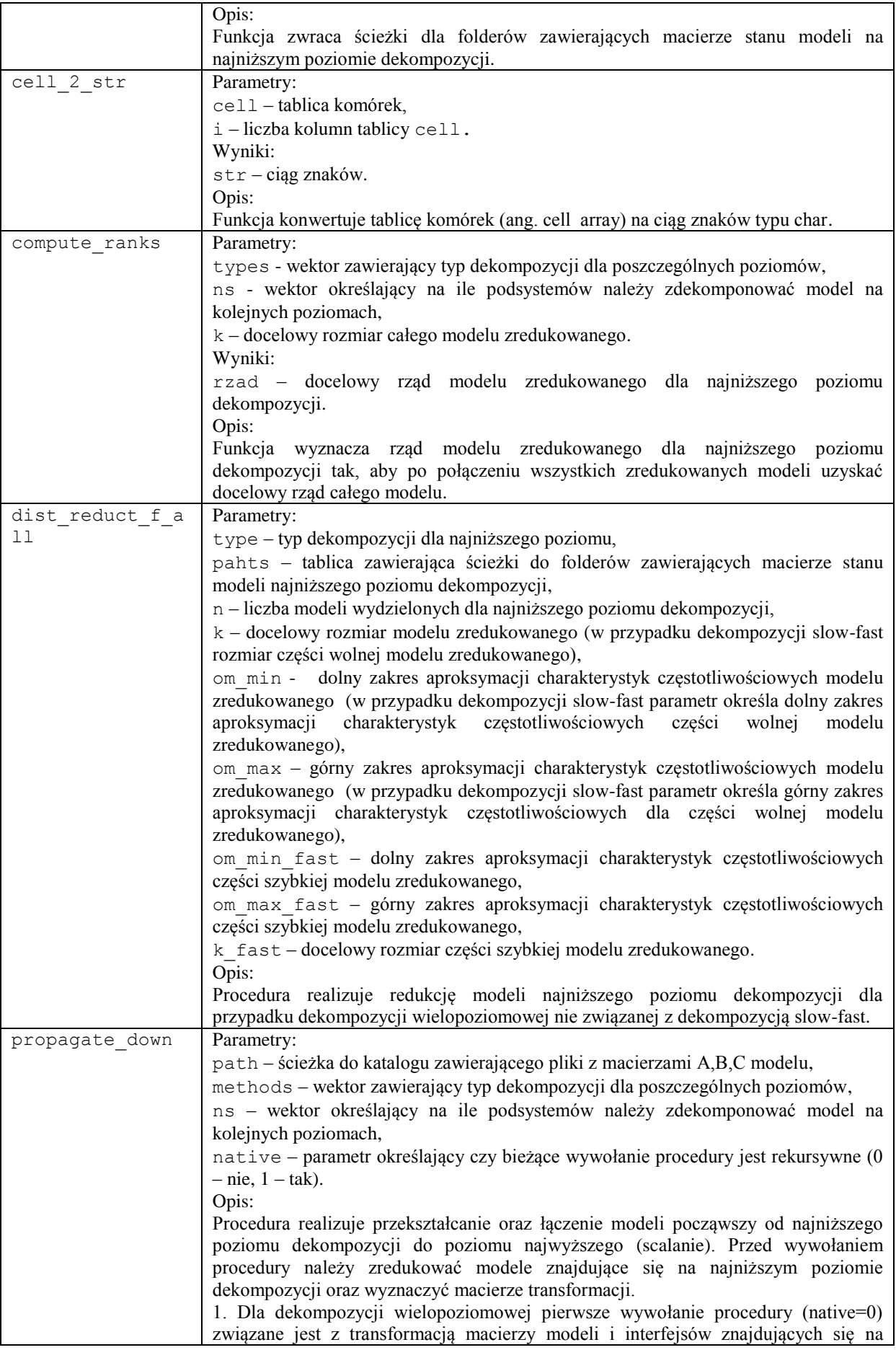

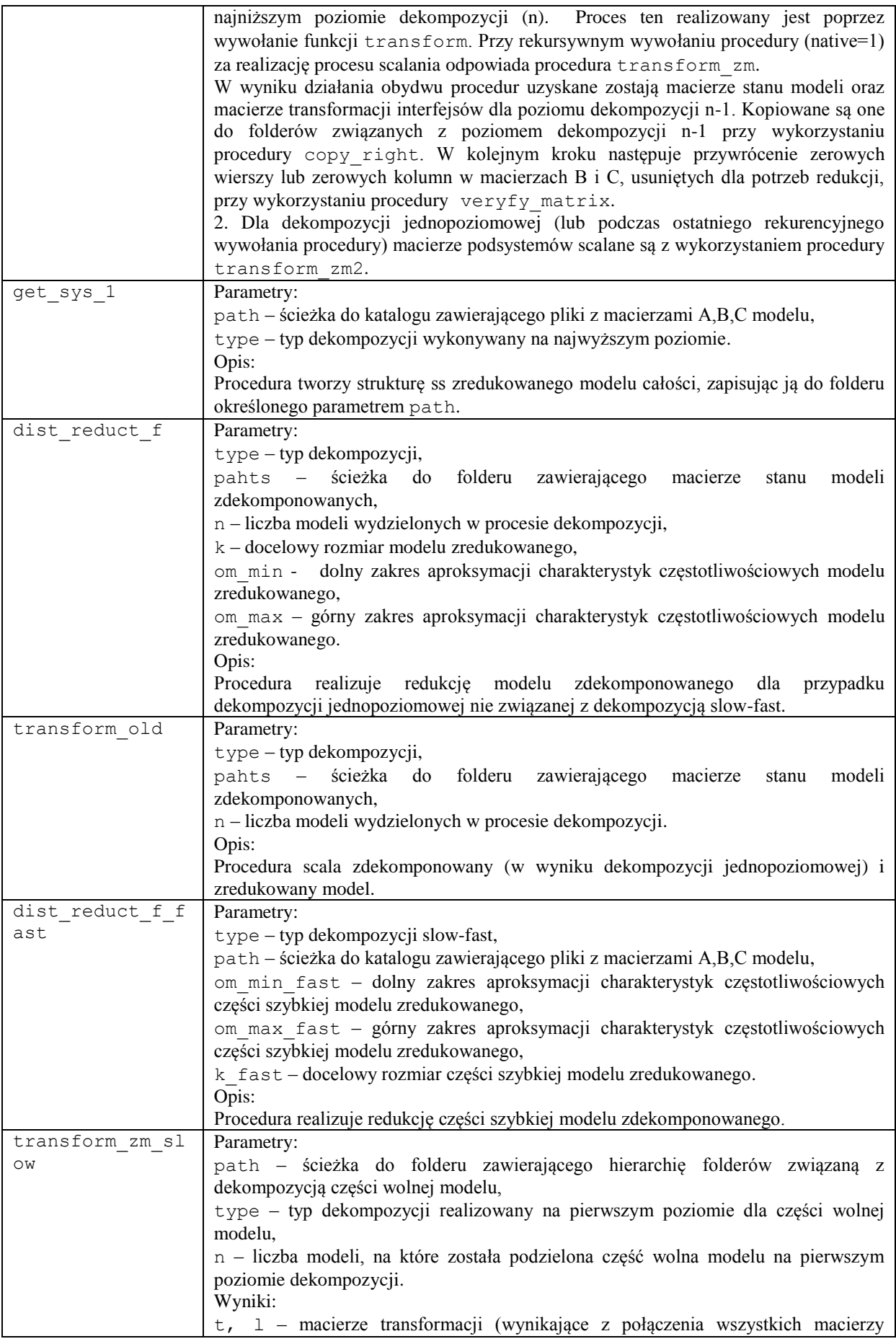

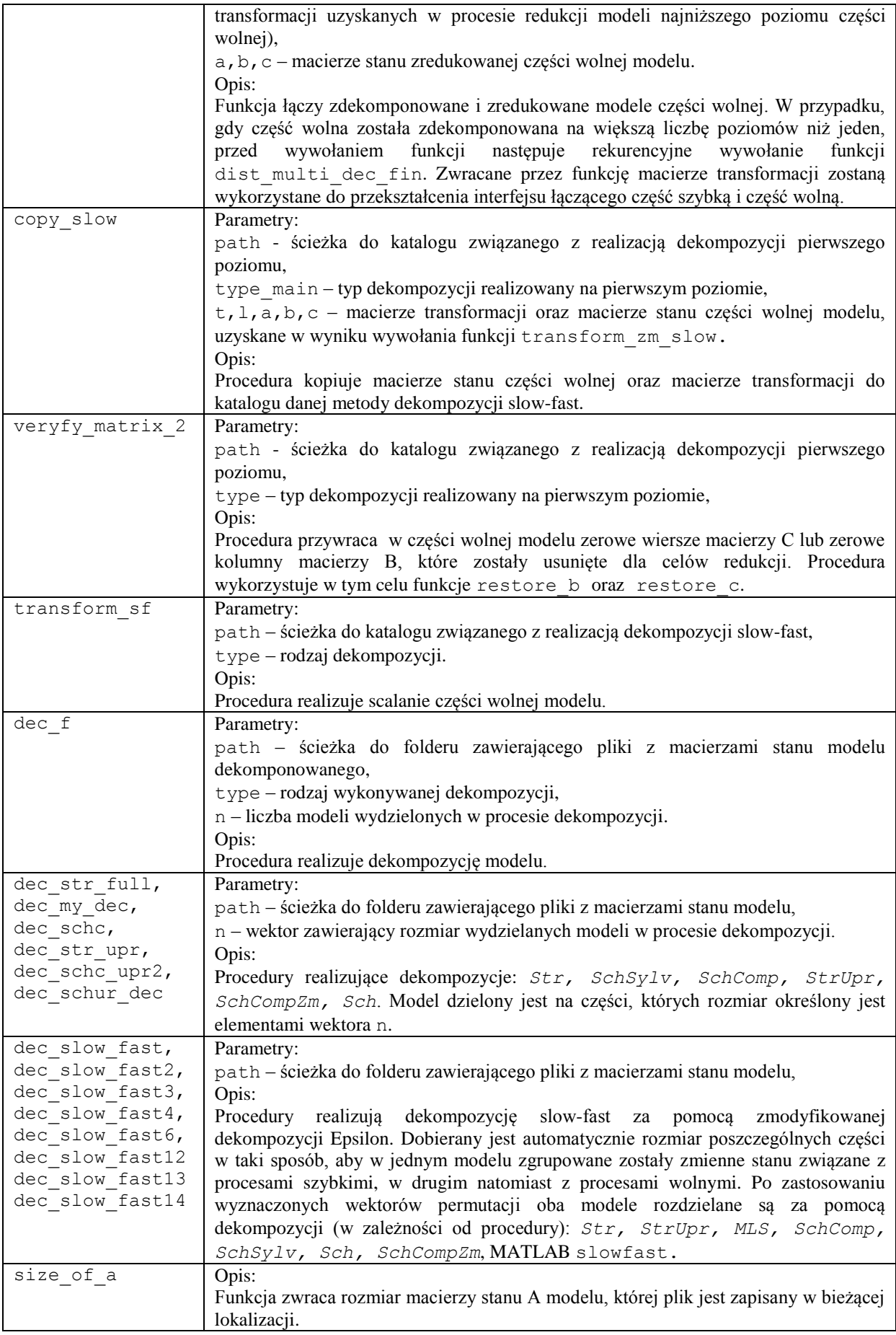

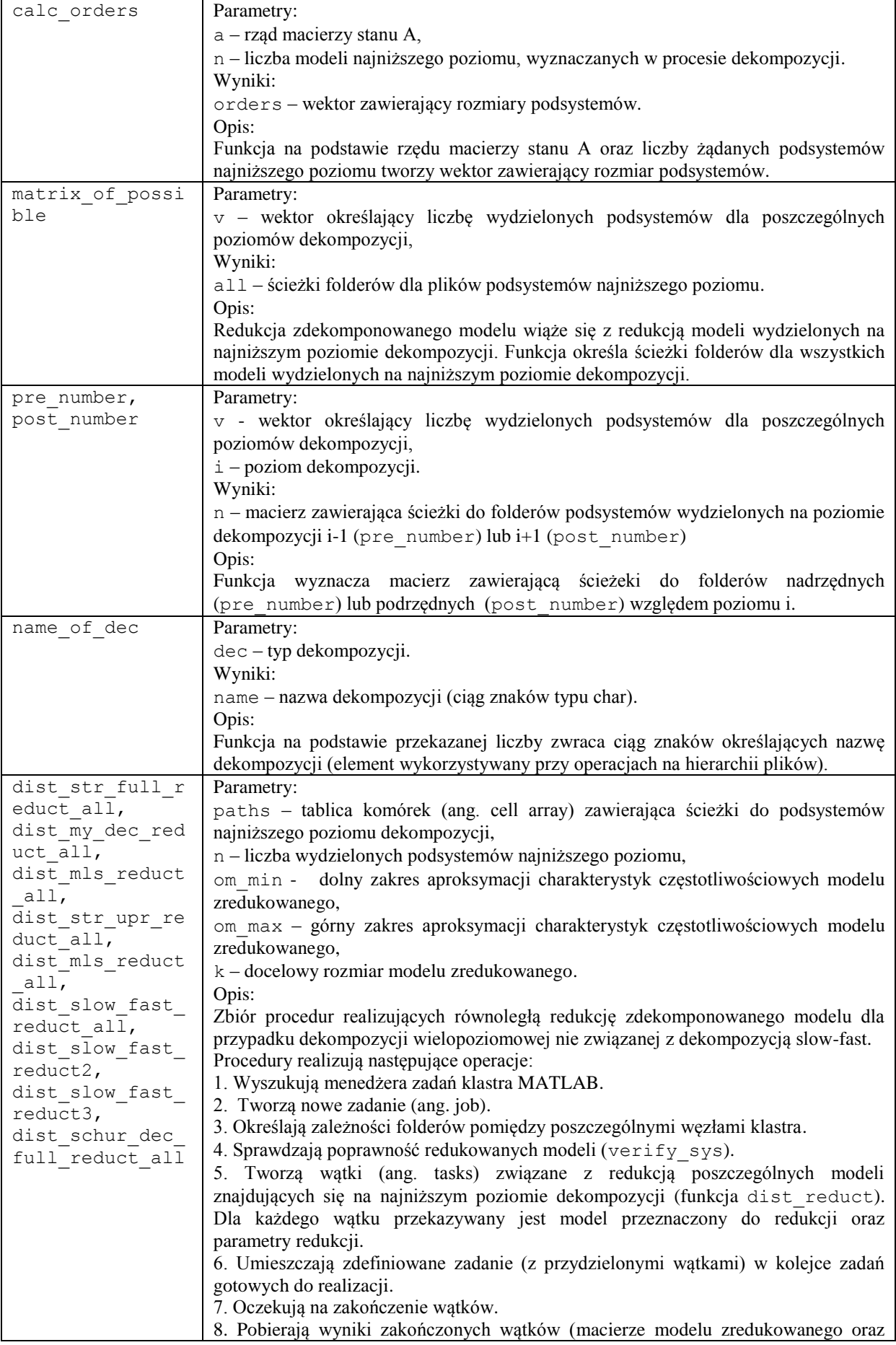

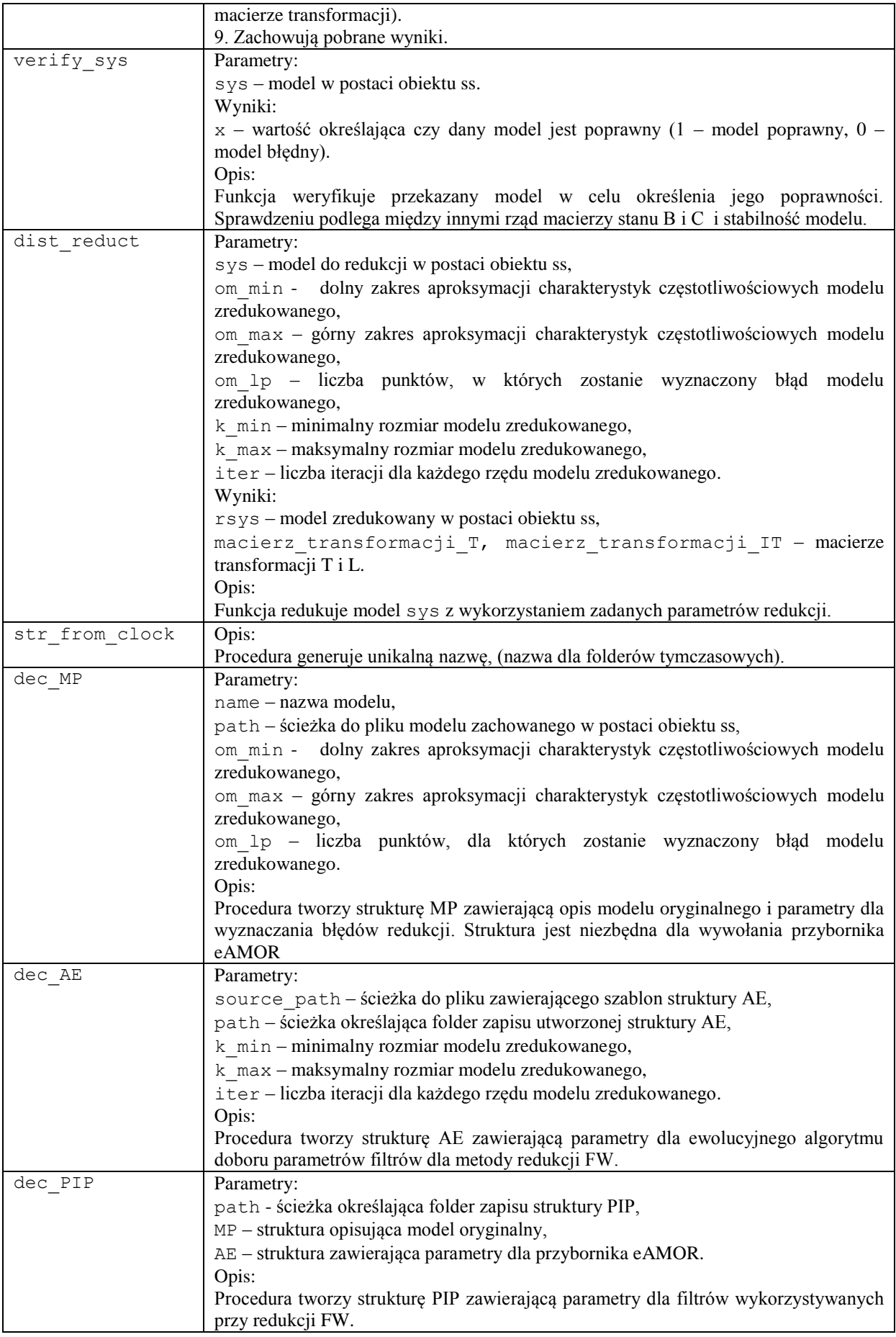

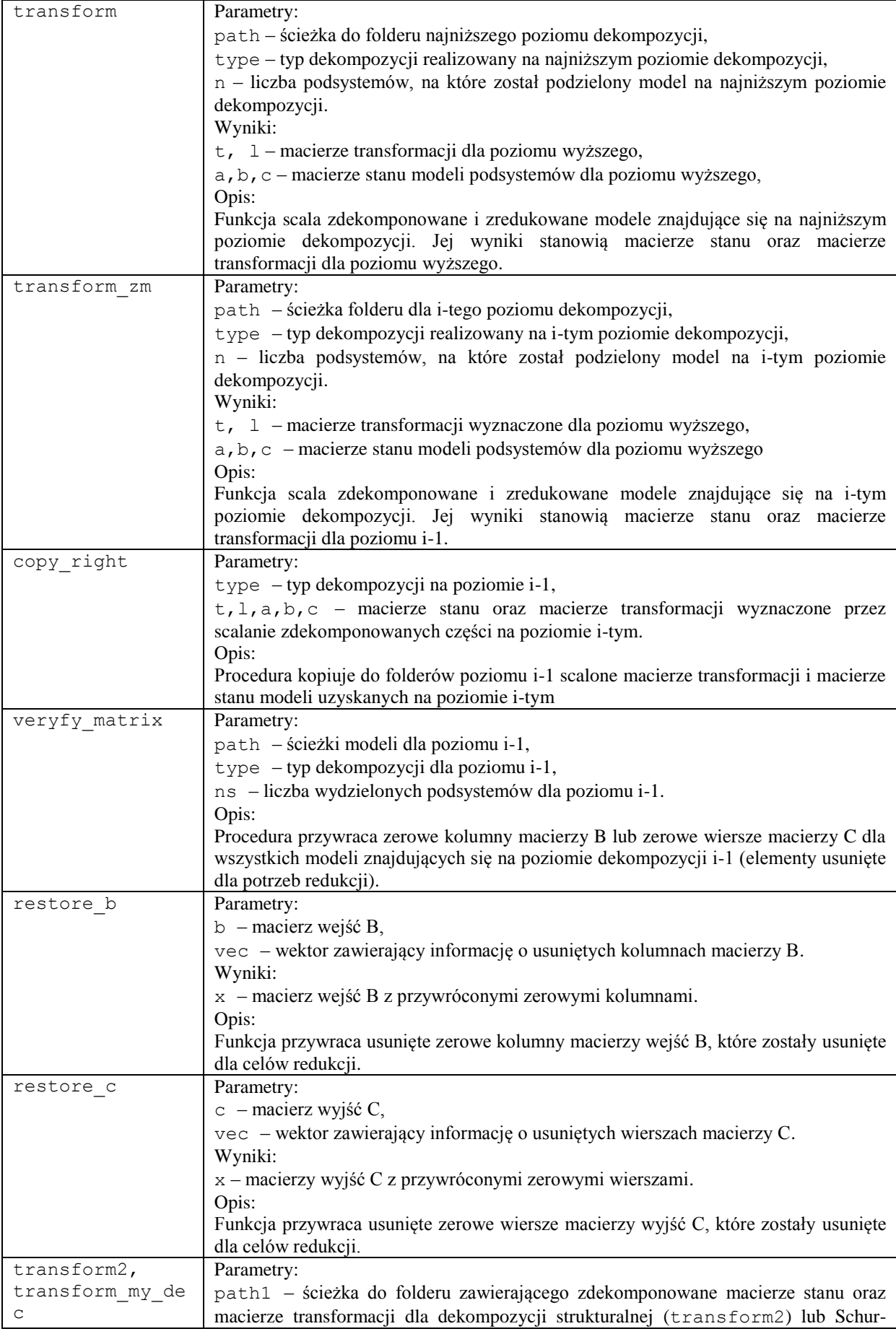

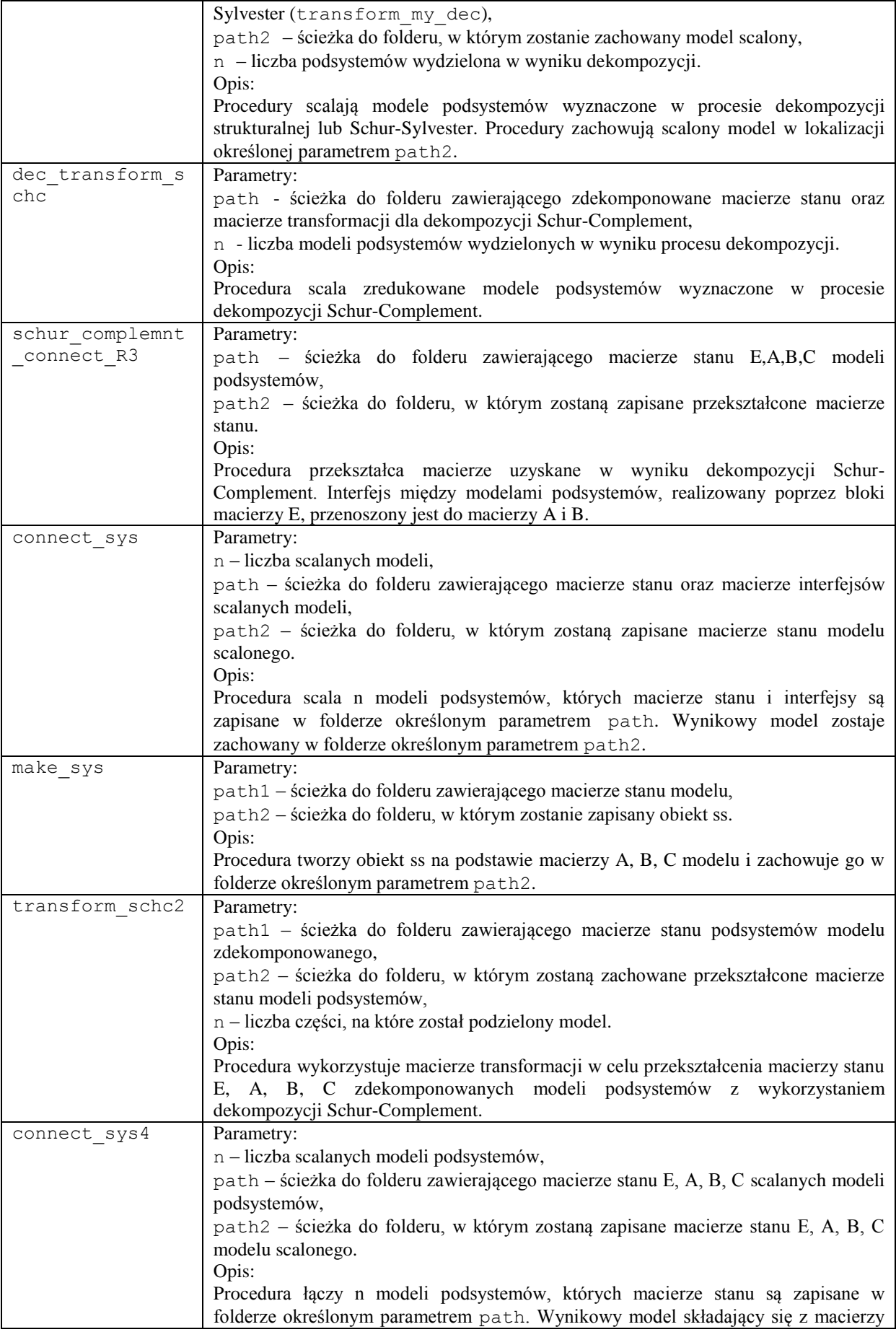

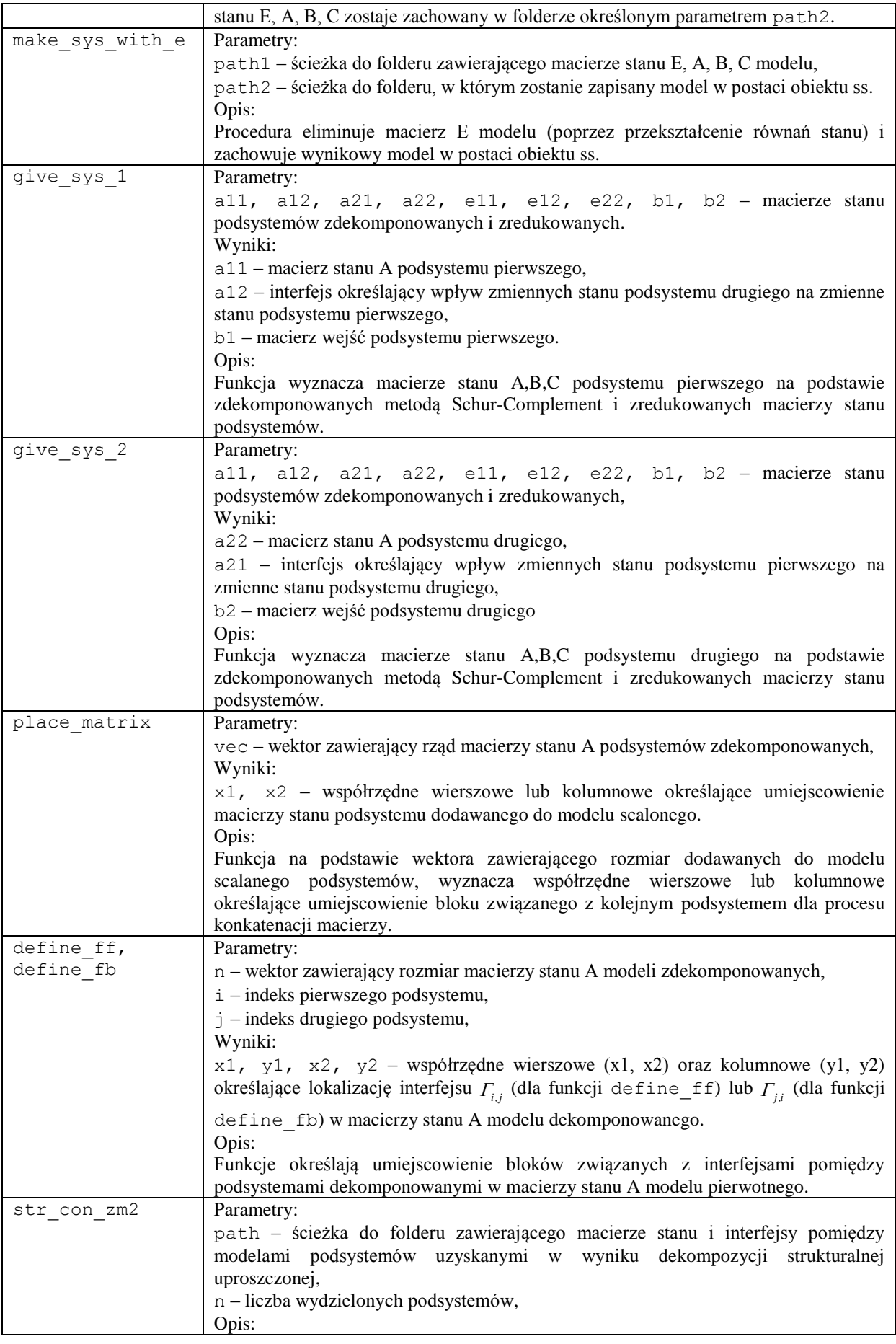

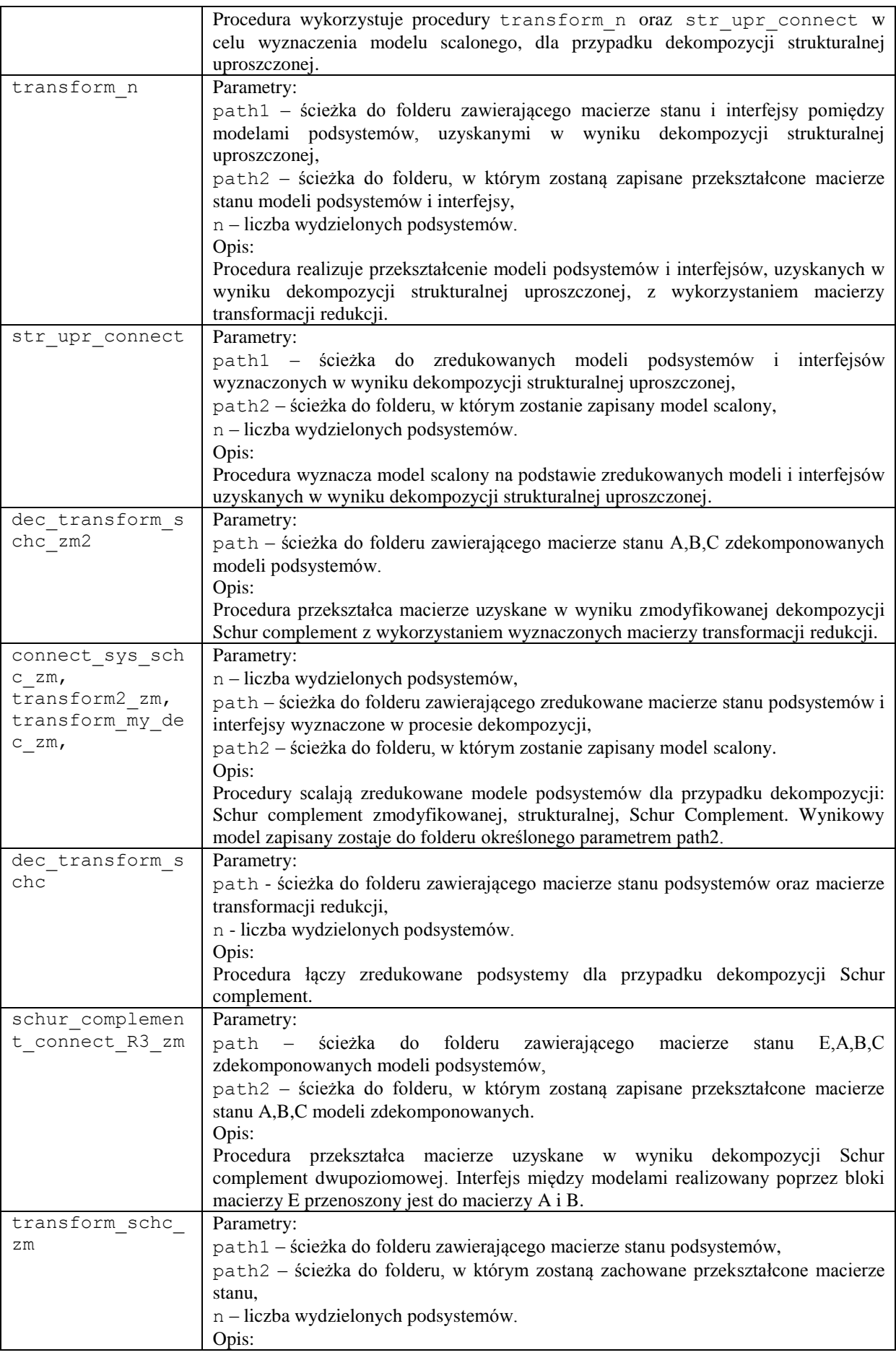

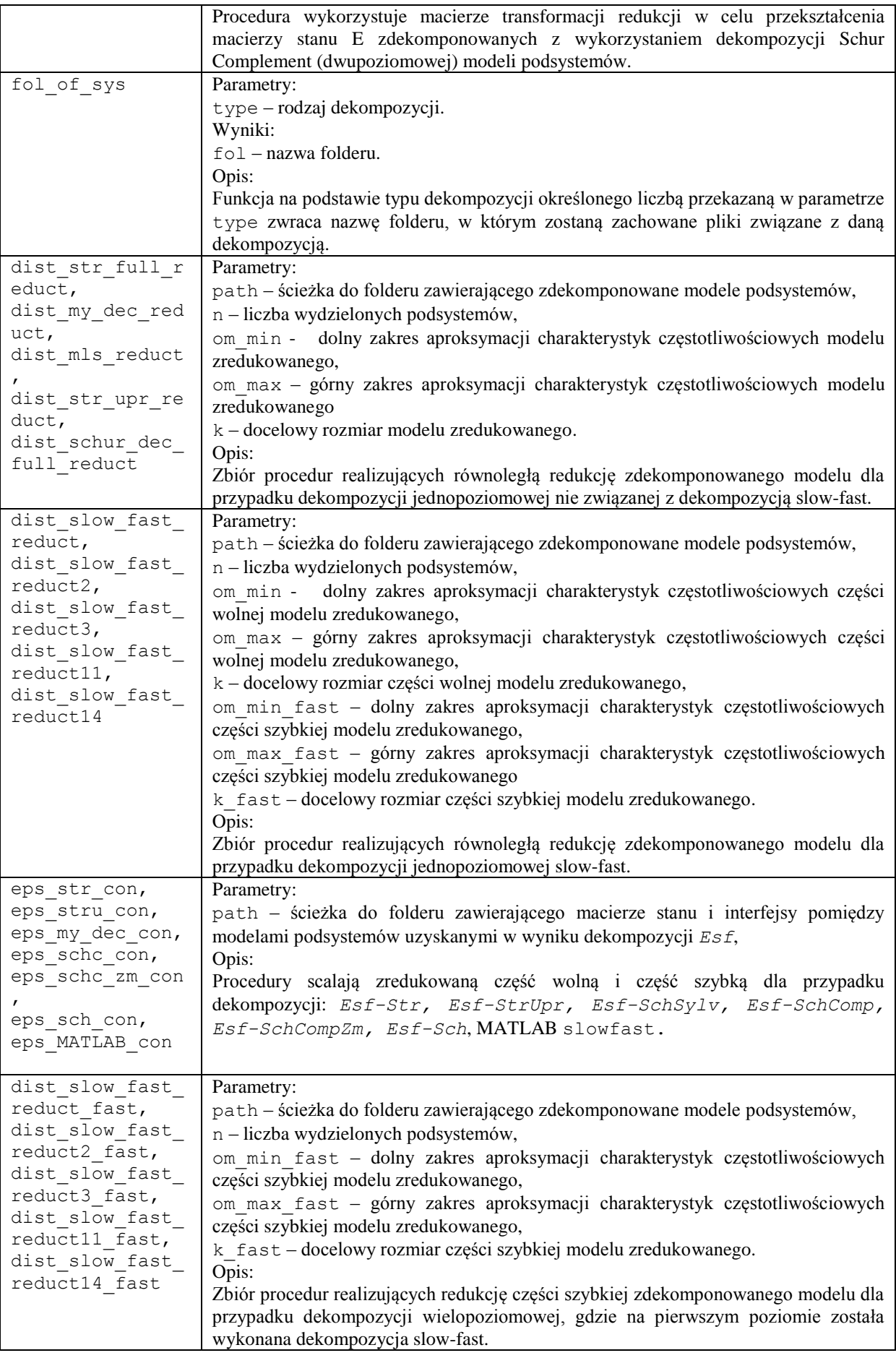

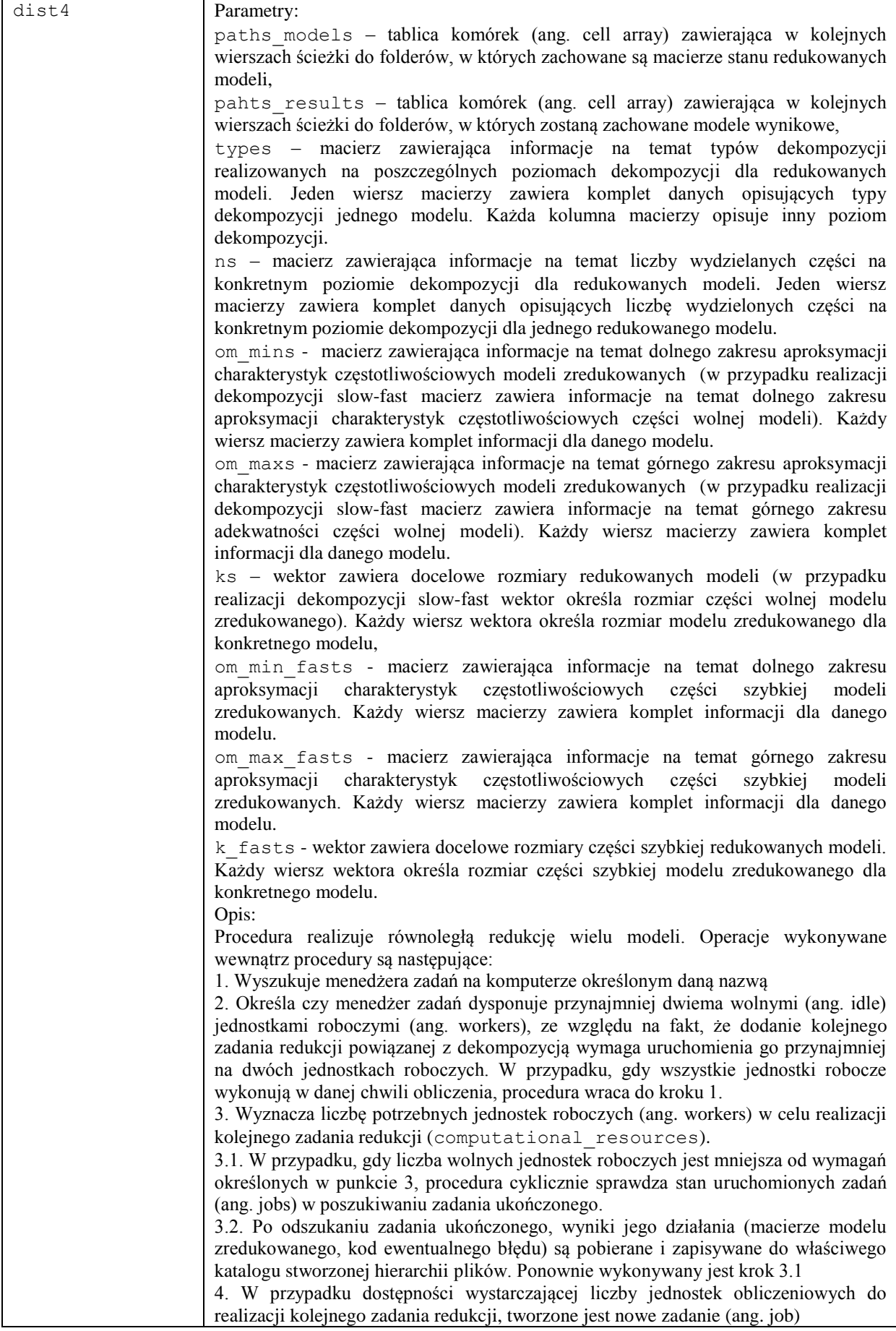

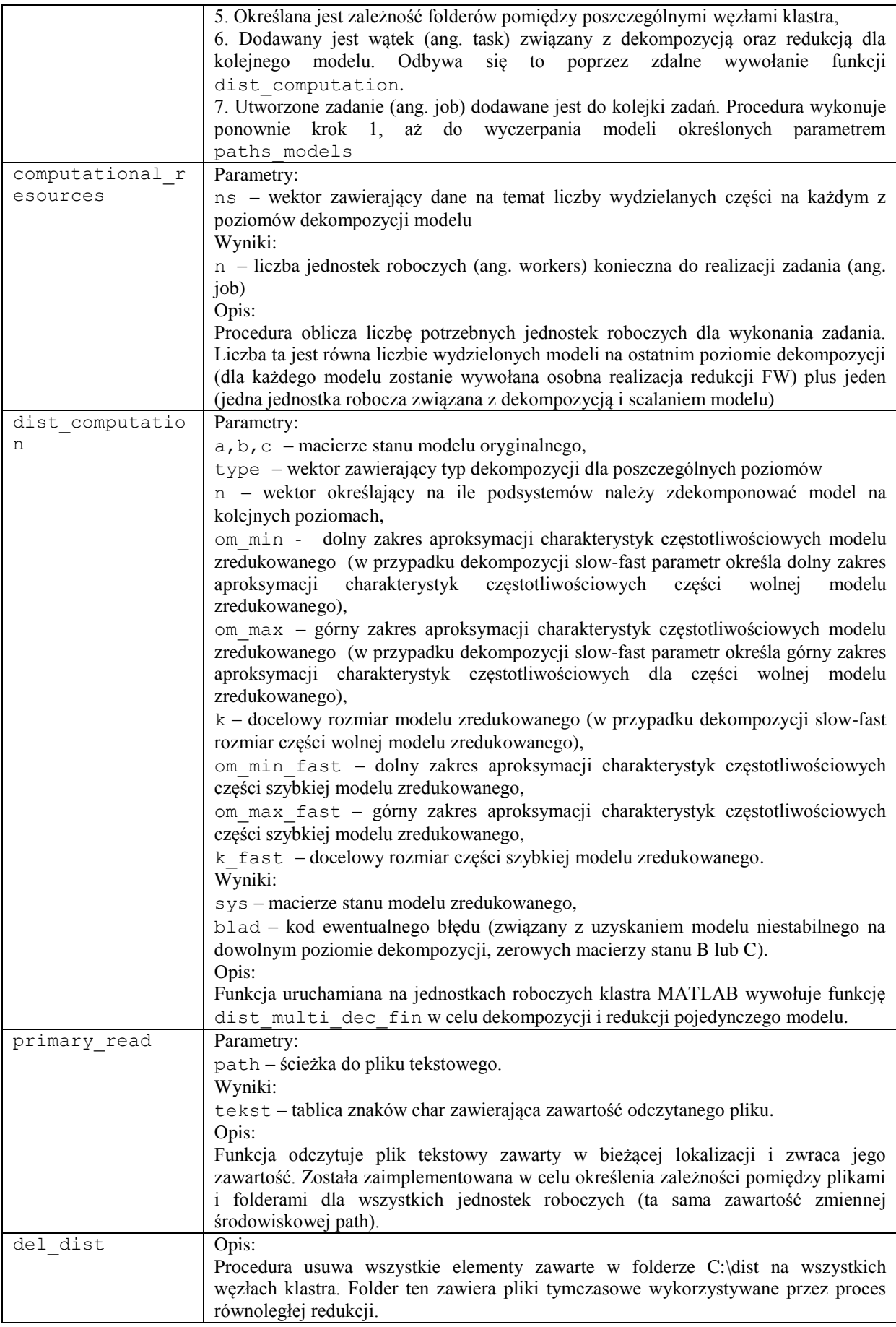

#### **DODATEK C. Wybrane funkcje środowiska MATLAB związane z wyznaczaniem rozwiązania równania Lapunowa**

#### Parametry:

A,B – macierze stanu (A,B dla gramianu obserwowalności, A', C' dla gramianu obserwowalności). Wyniki:

gramian - gramian sterowalności lub obserwowalności.

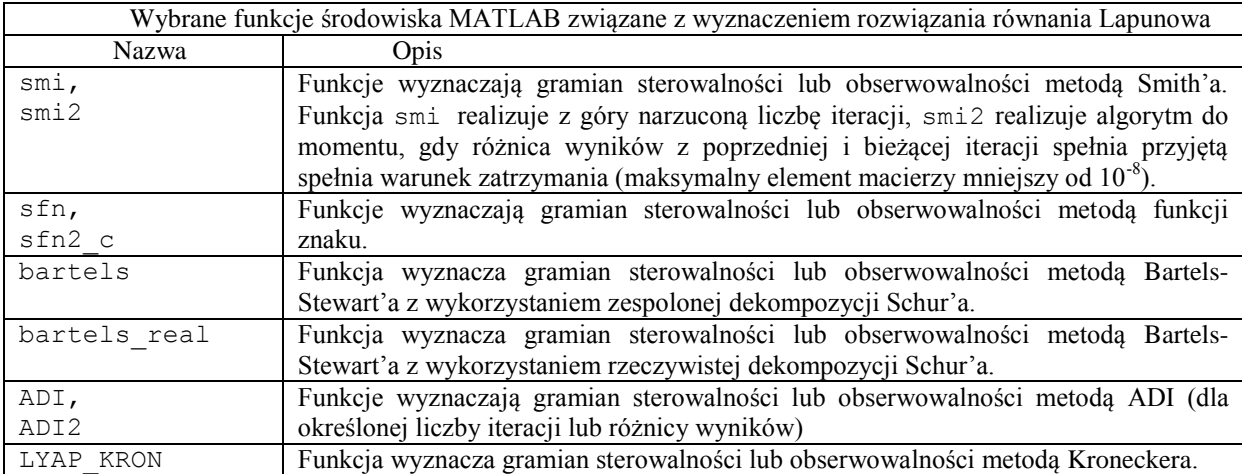

## **DODATEK D. Wybrane funkcje i procedury języka C++ związane z realizacją obliczeń z wykorzystaniem procesora graficznego**

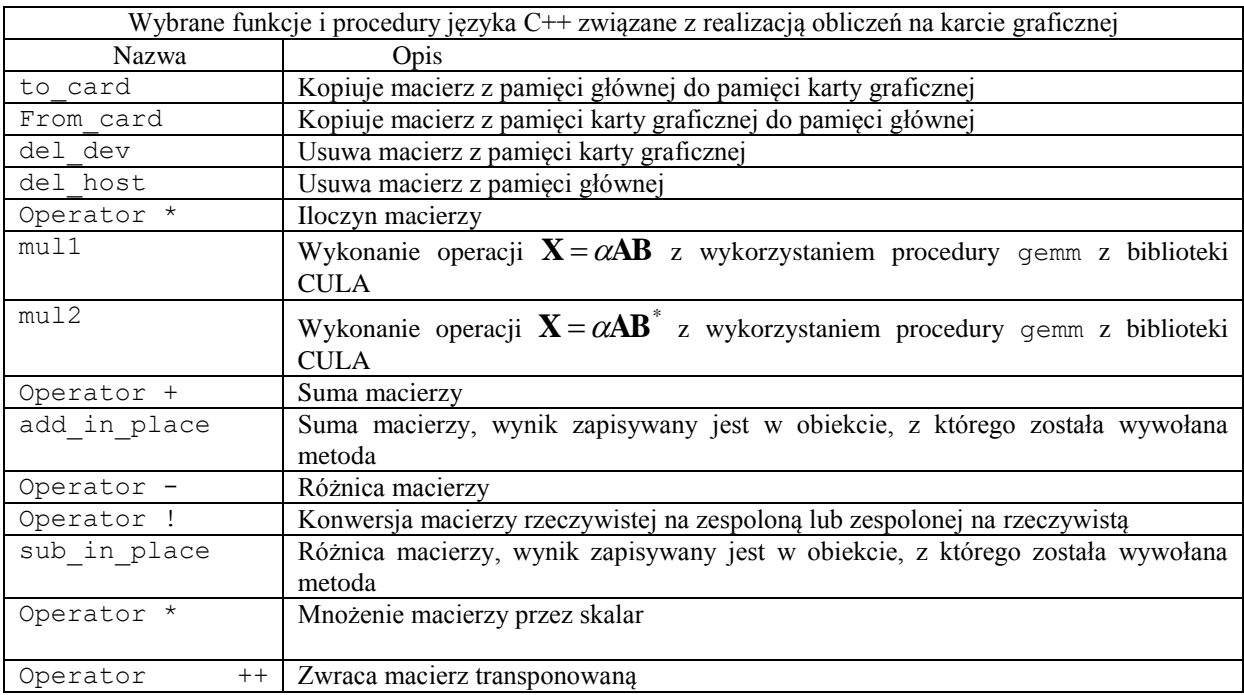

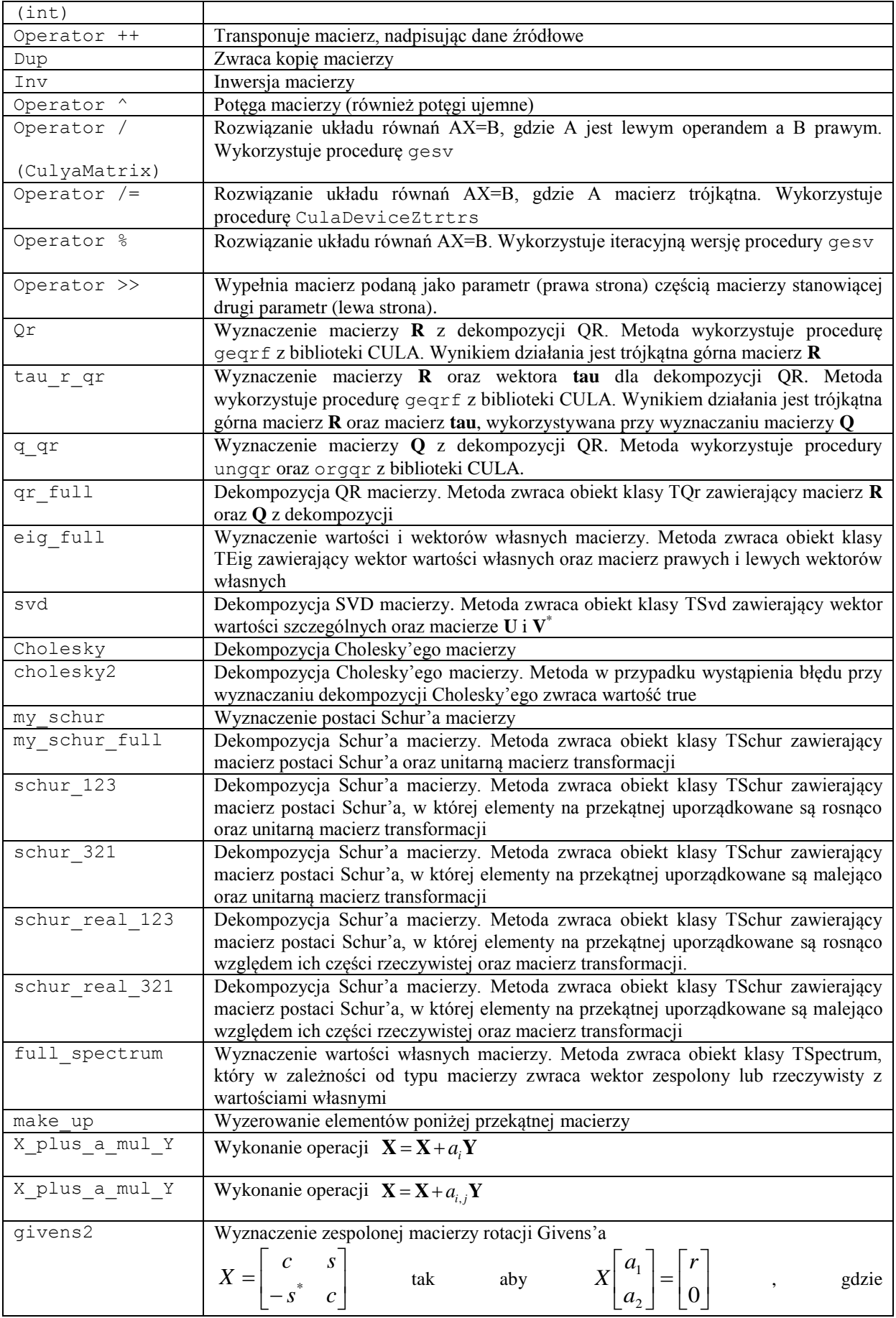

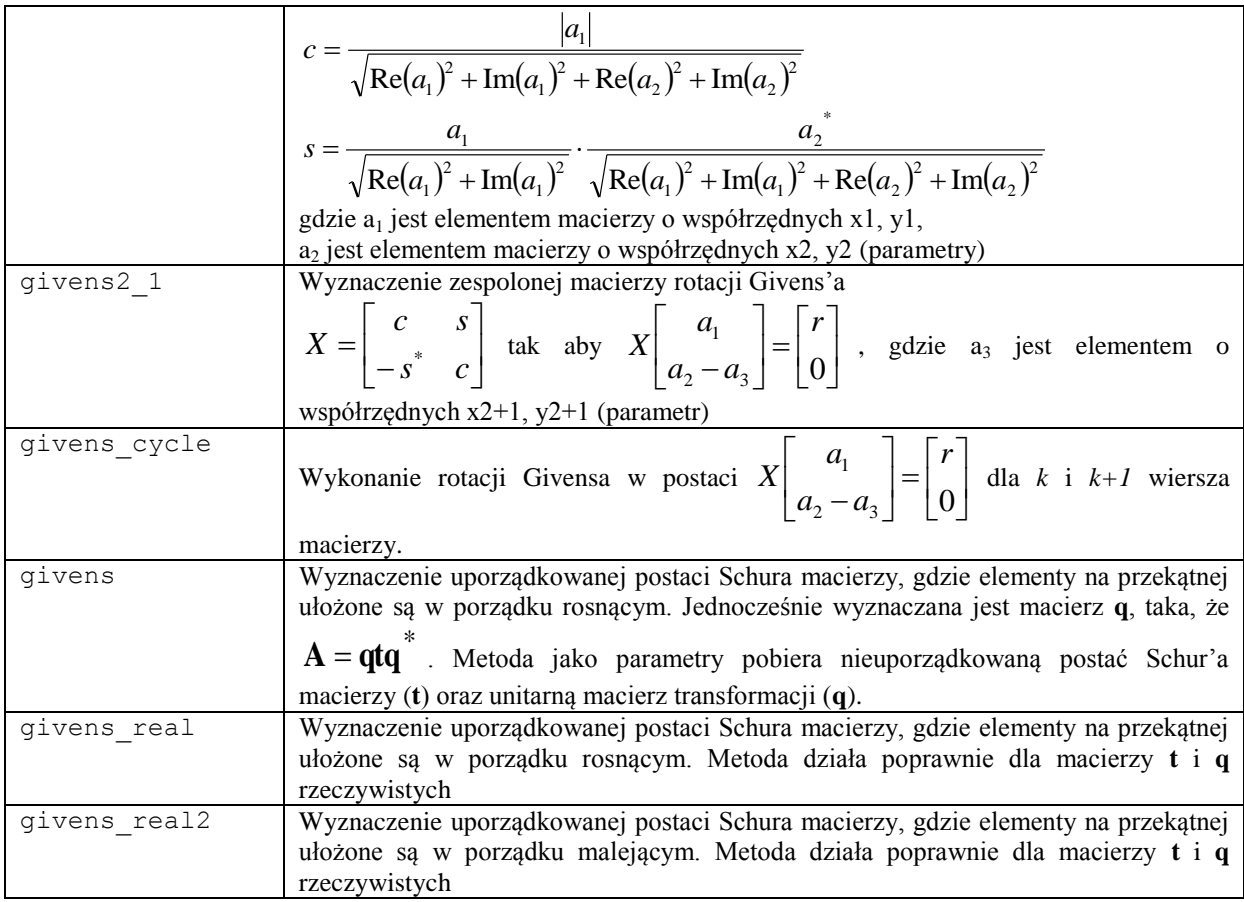

## **DODATEK E. Wybrane funkcje i procedury języka C++ związane z wyznaczeniem rozwiązania równania Lapunowa w środowisku procesora graficznego**

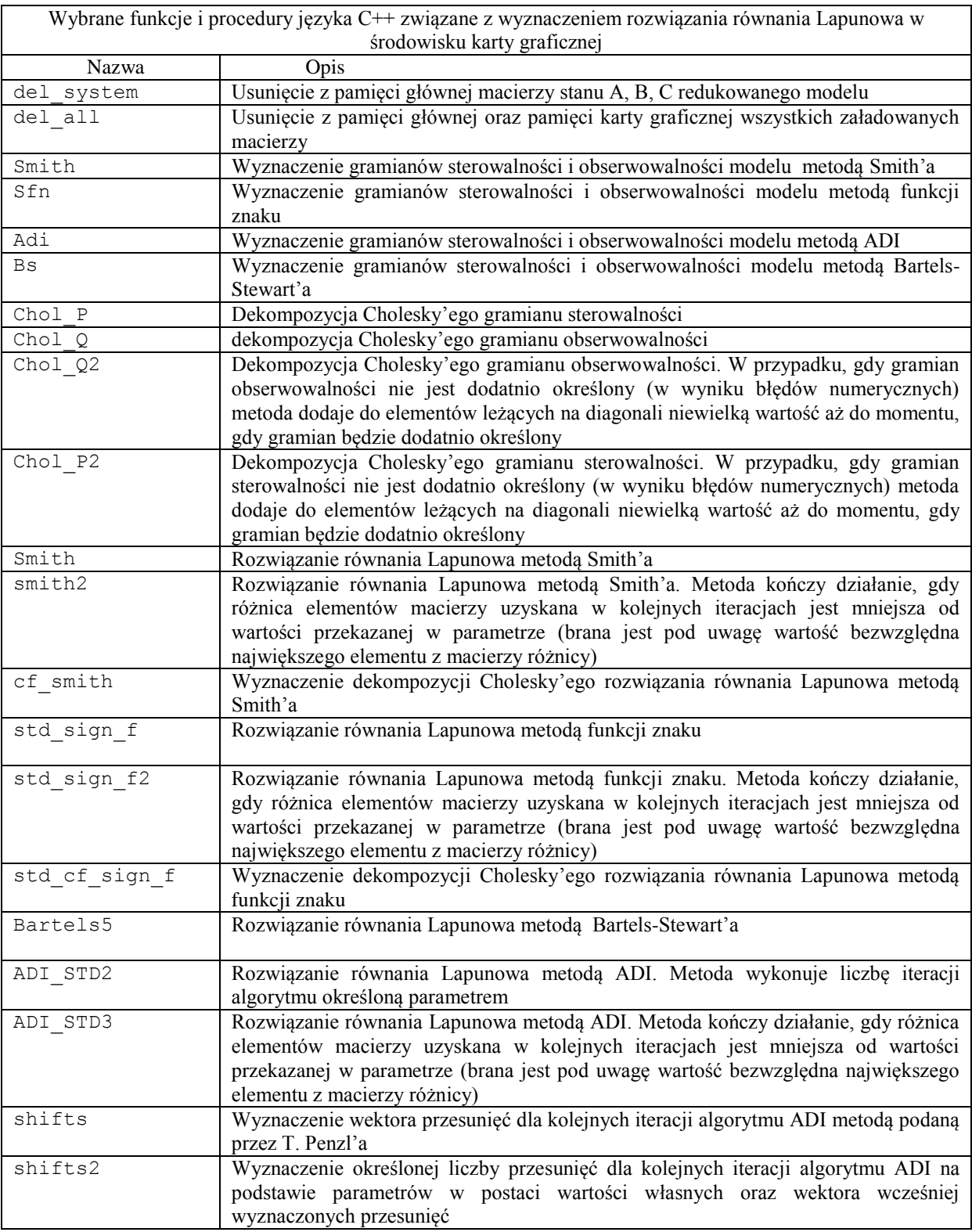

## **DODATEK F. Wybrane funkcje i procedury języka C++ związane z redukcją SVD w środowisku procesora graficznego**

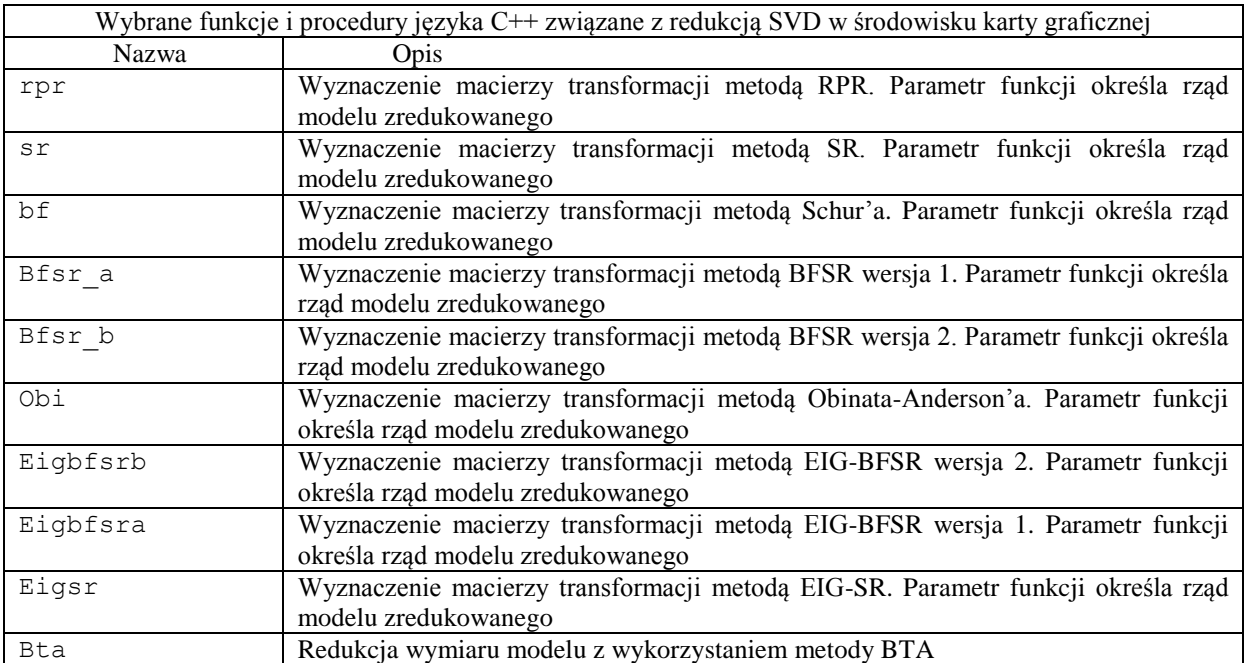

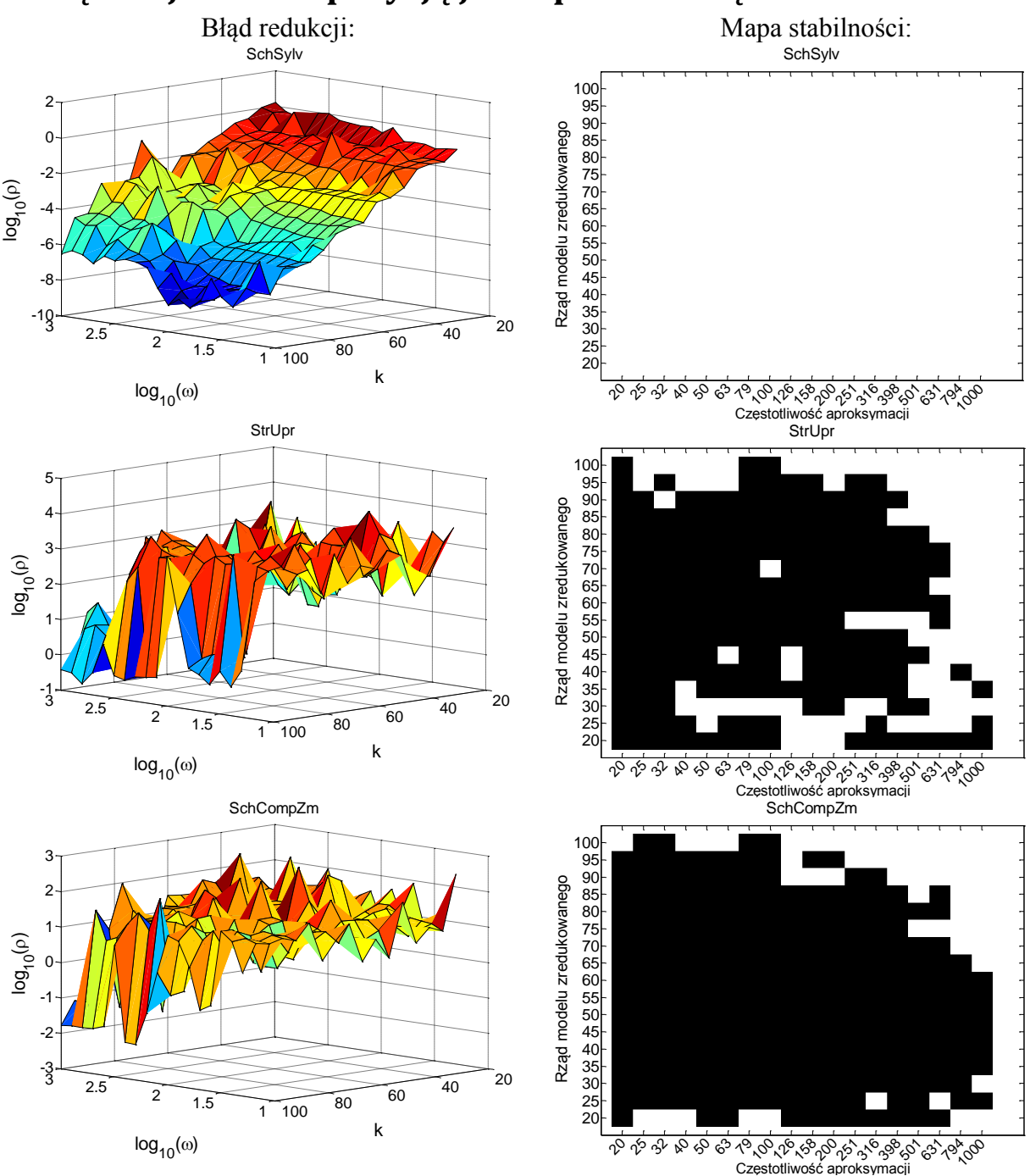

# **Dodatek G. – wykresy błędów i mapy stabilności dla redukcji powiązanej z dekompozycją jednopoziomową**

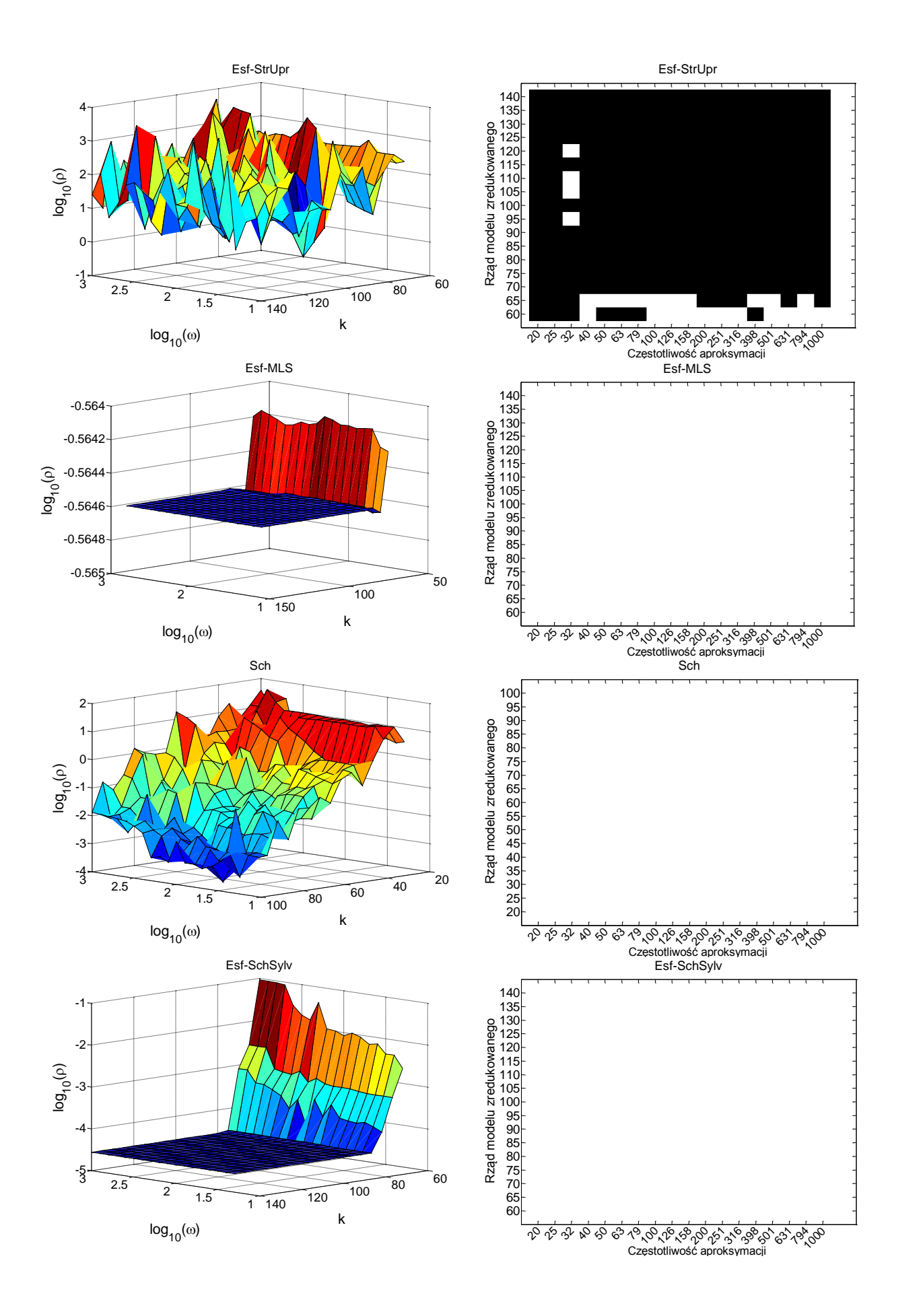

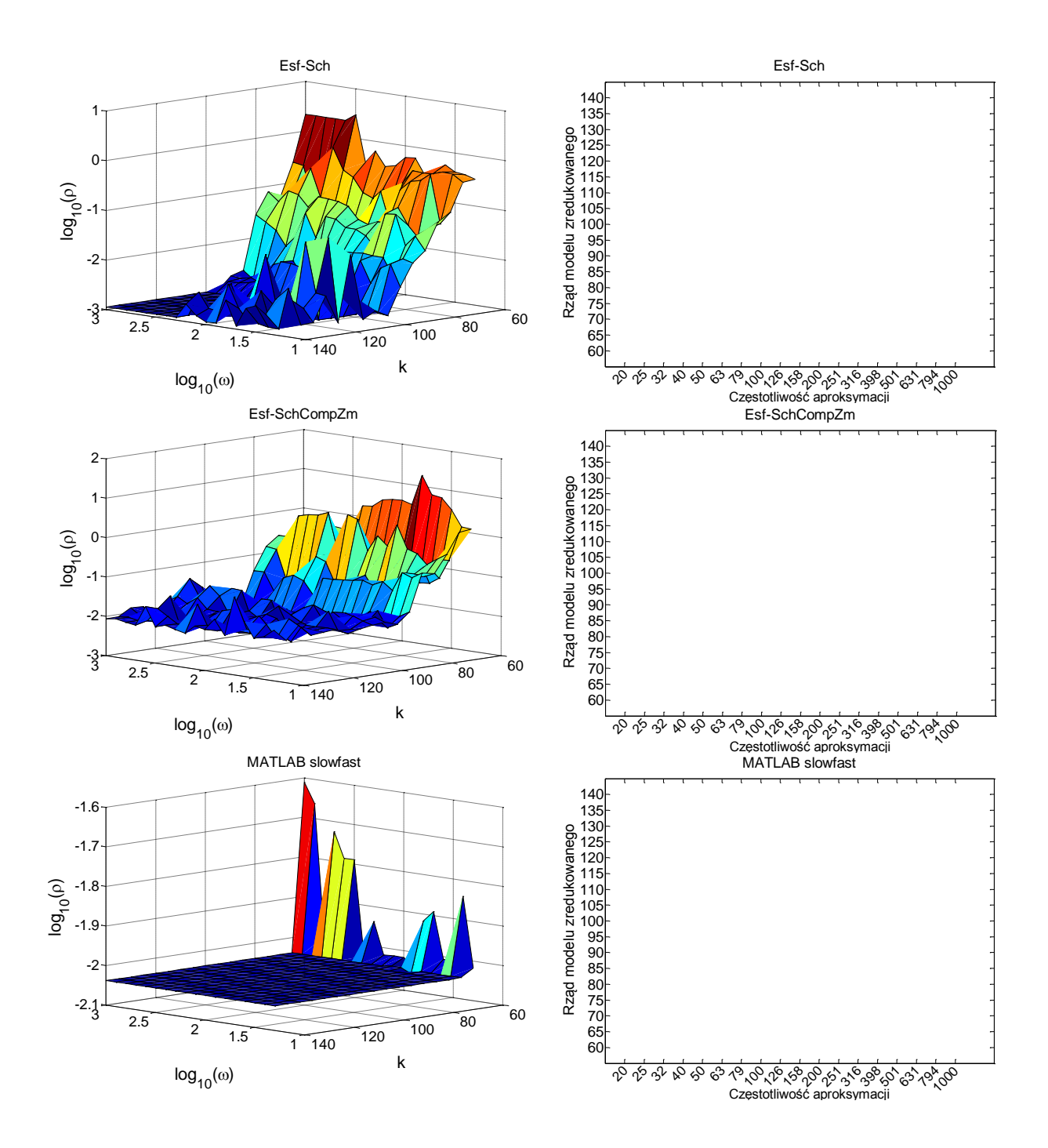

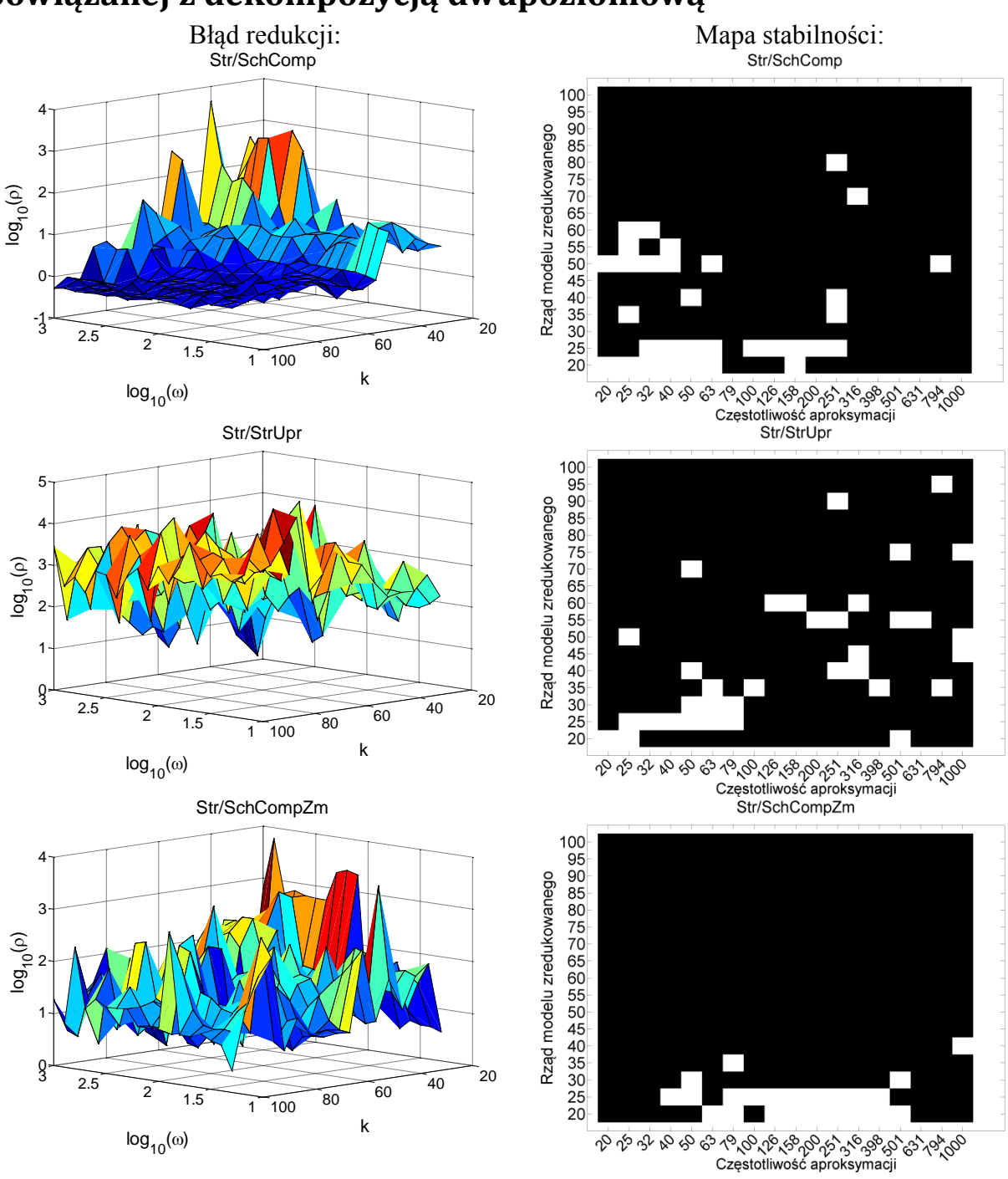

# **Dodatek H. – wykresy błędów i mapy stabilności dla redukcji powiązanej z dekompozycją dwupoziomową**

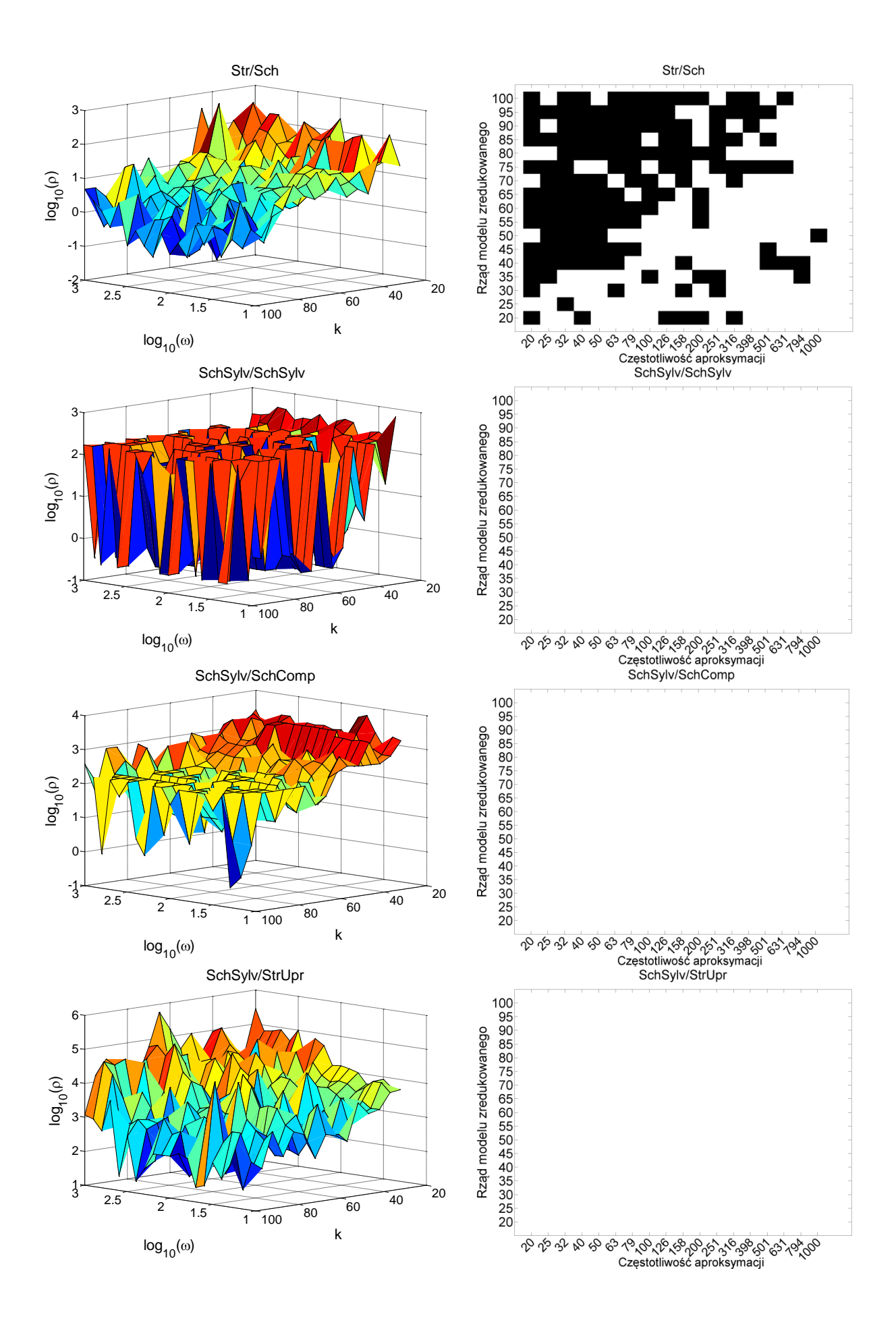

166 | S t r o n a

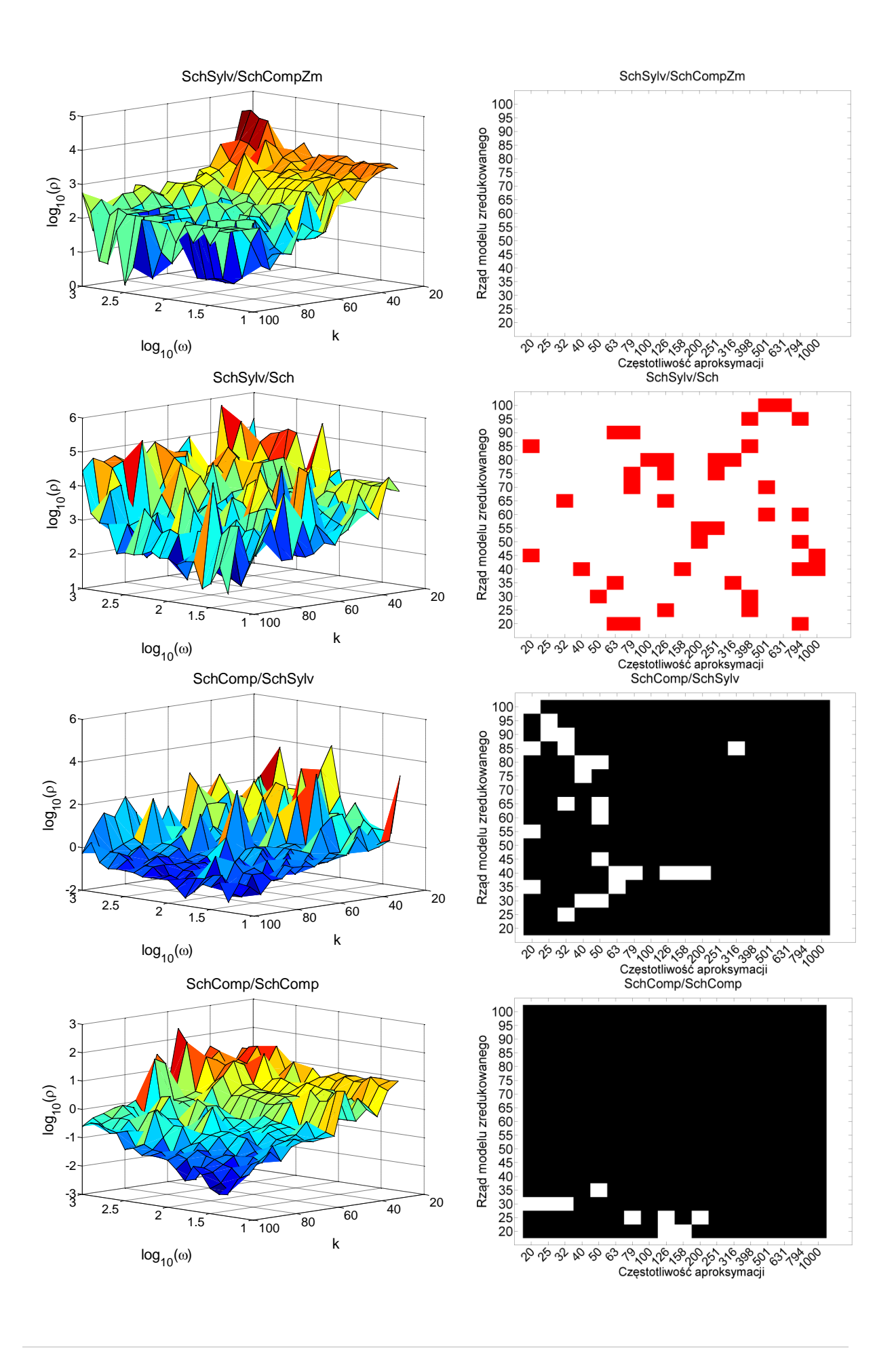

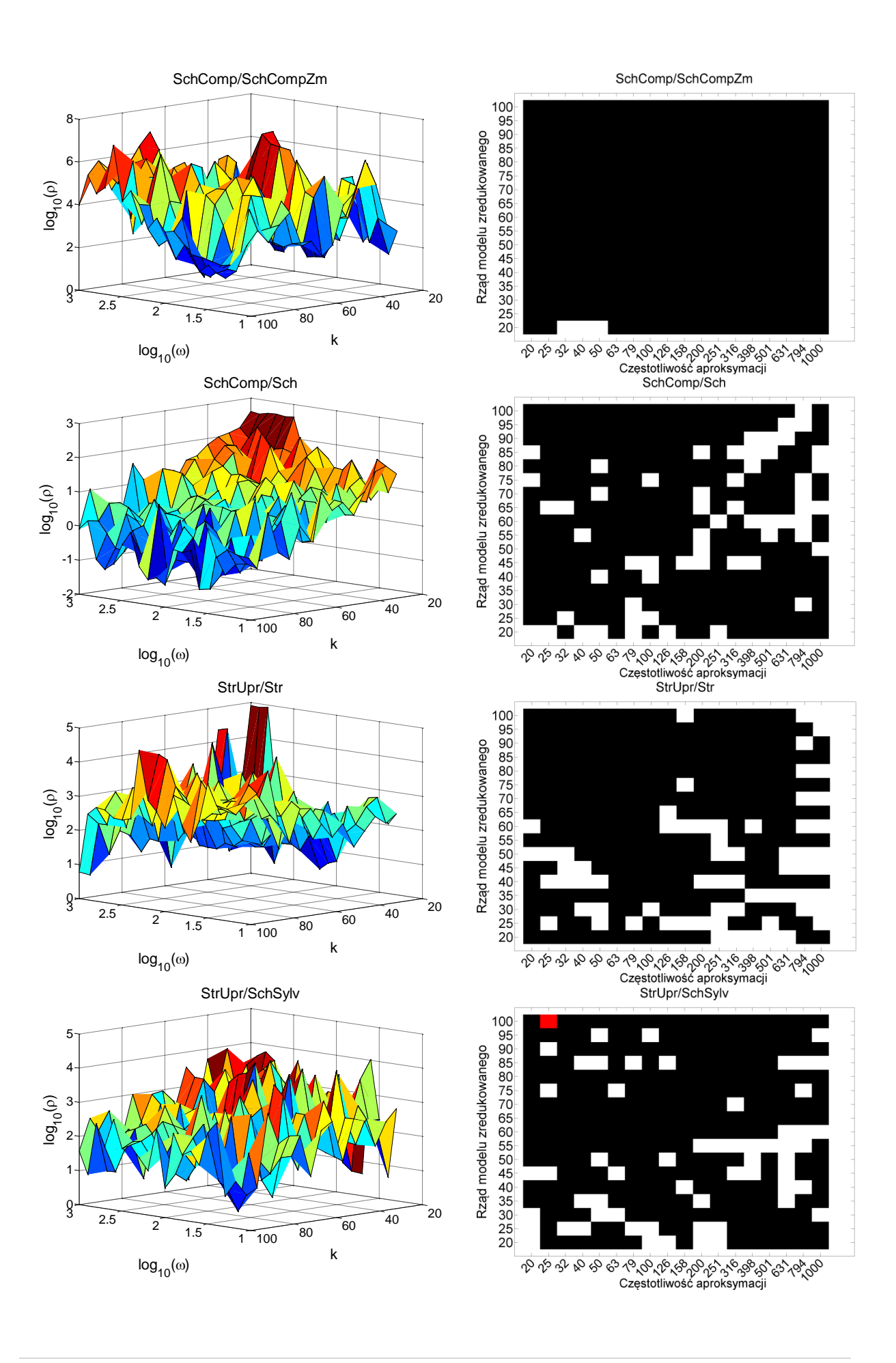

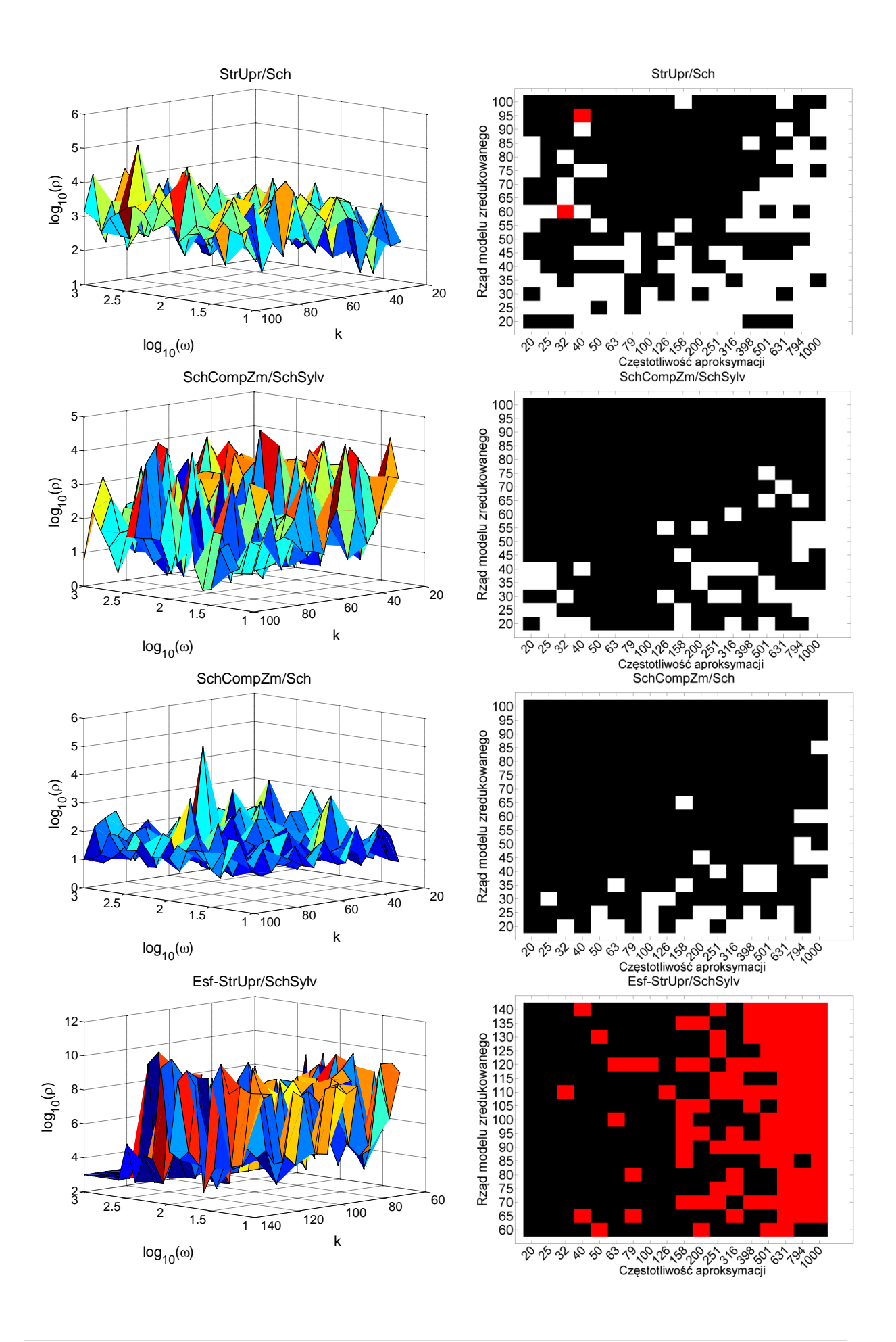

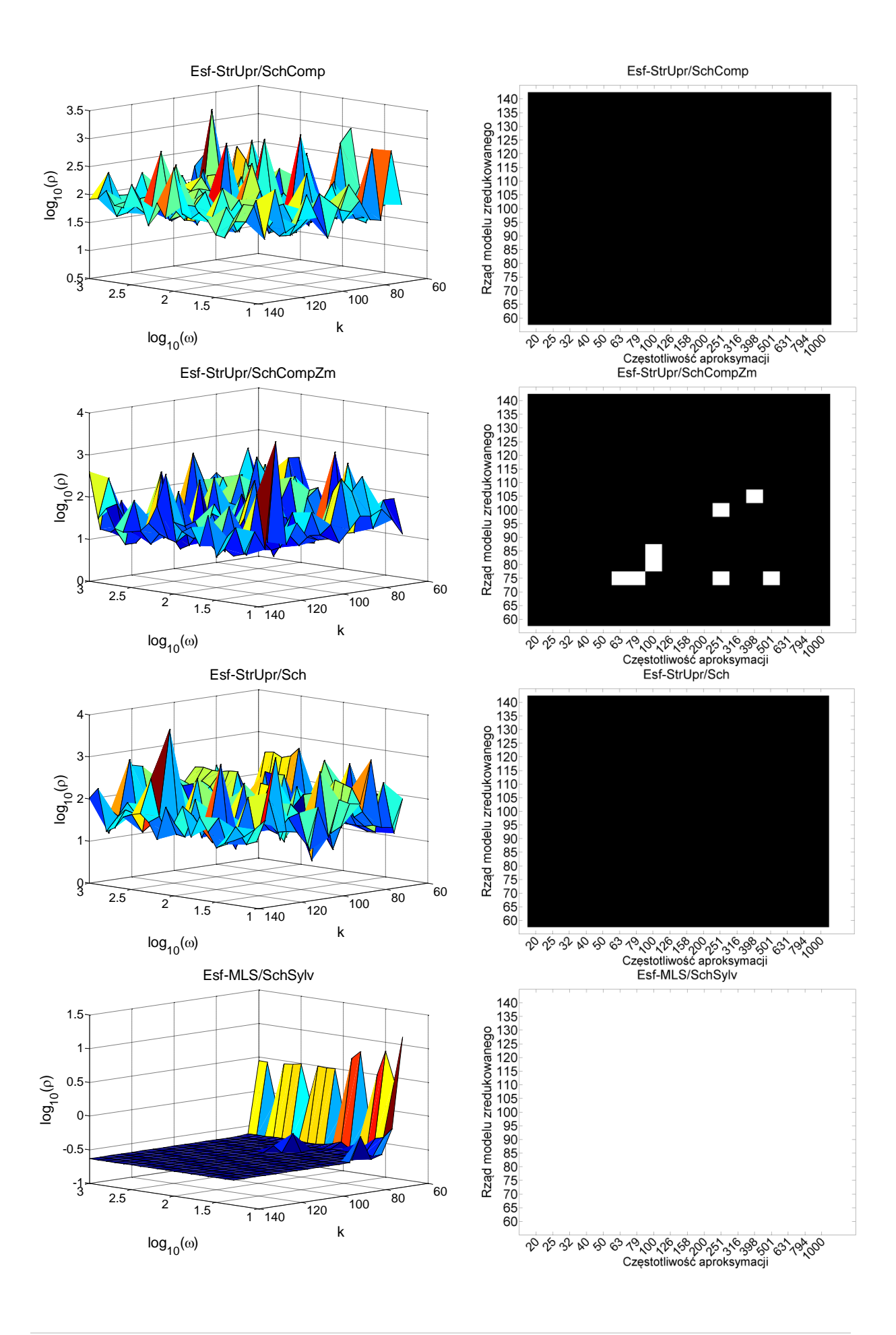

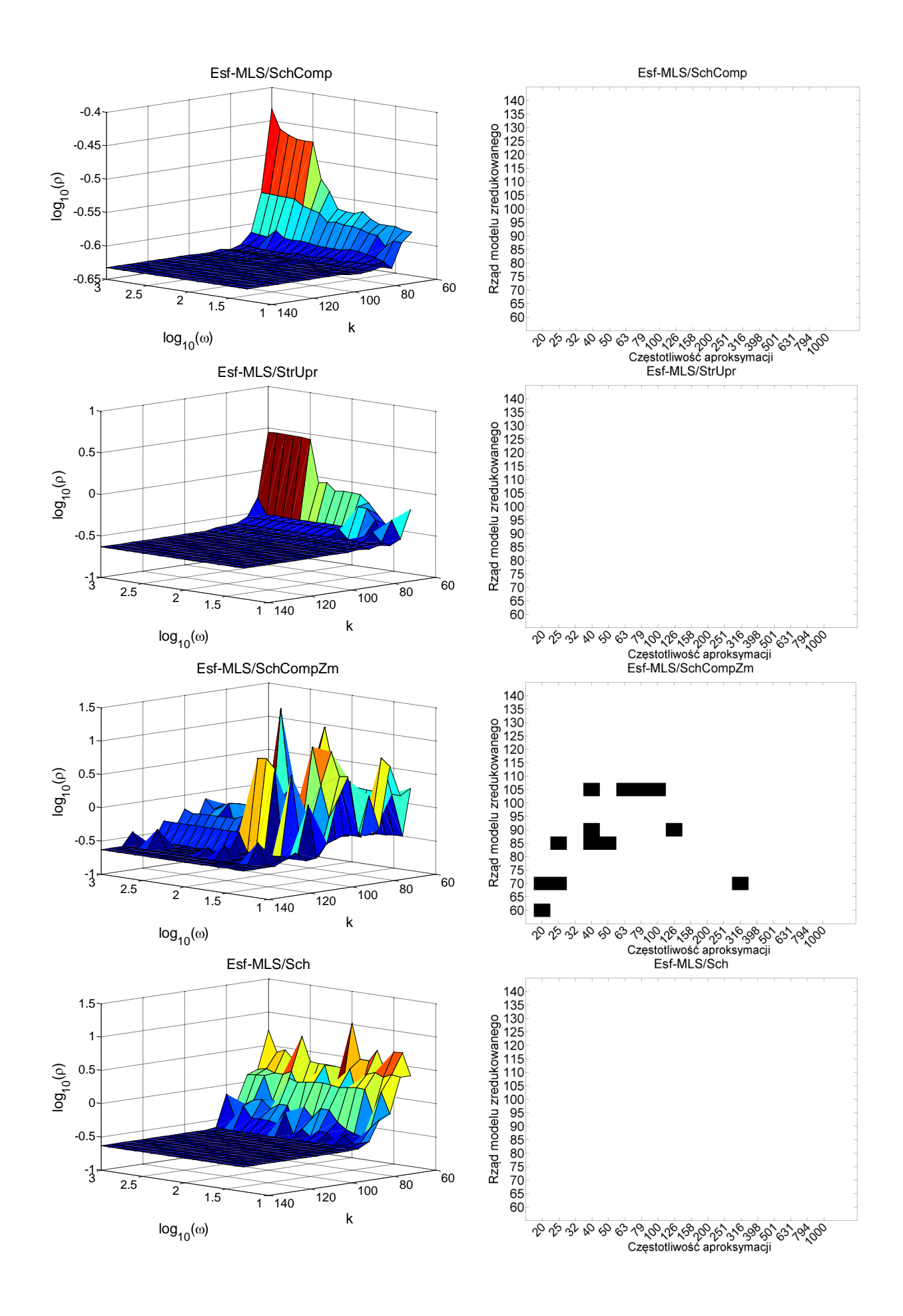

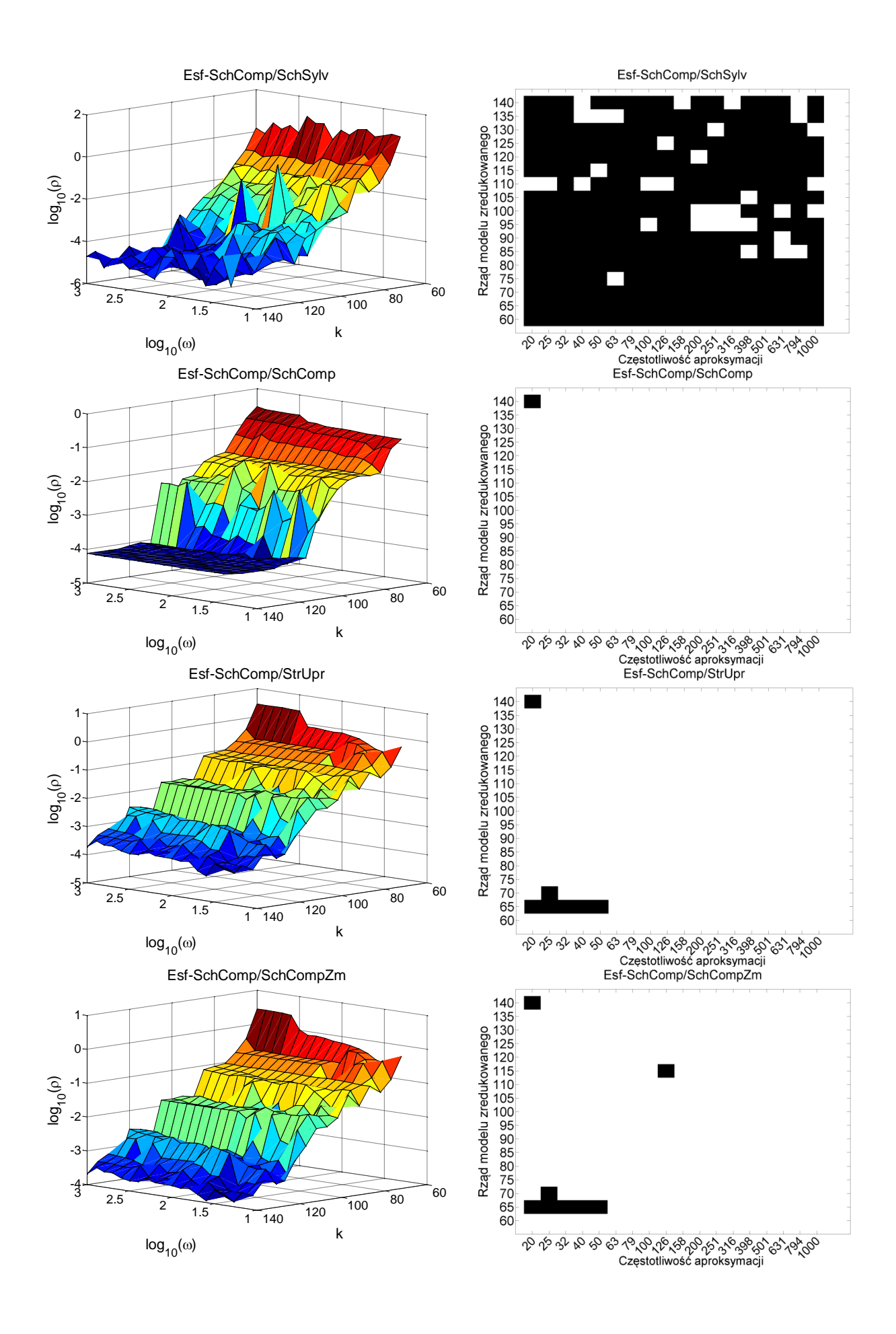

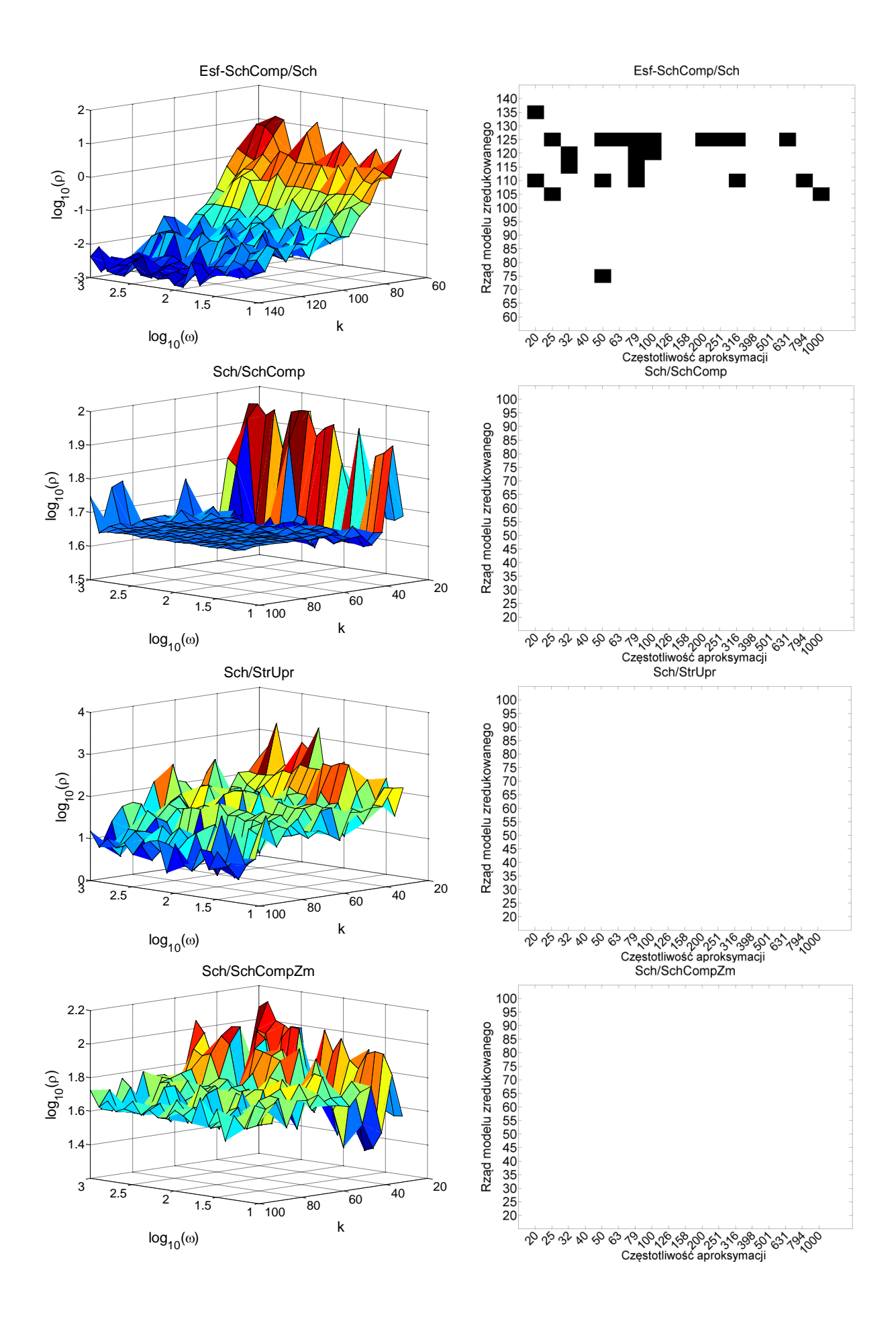

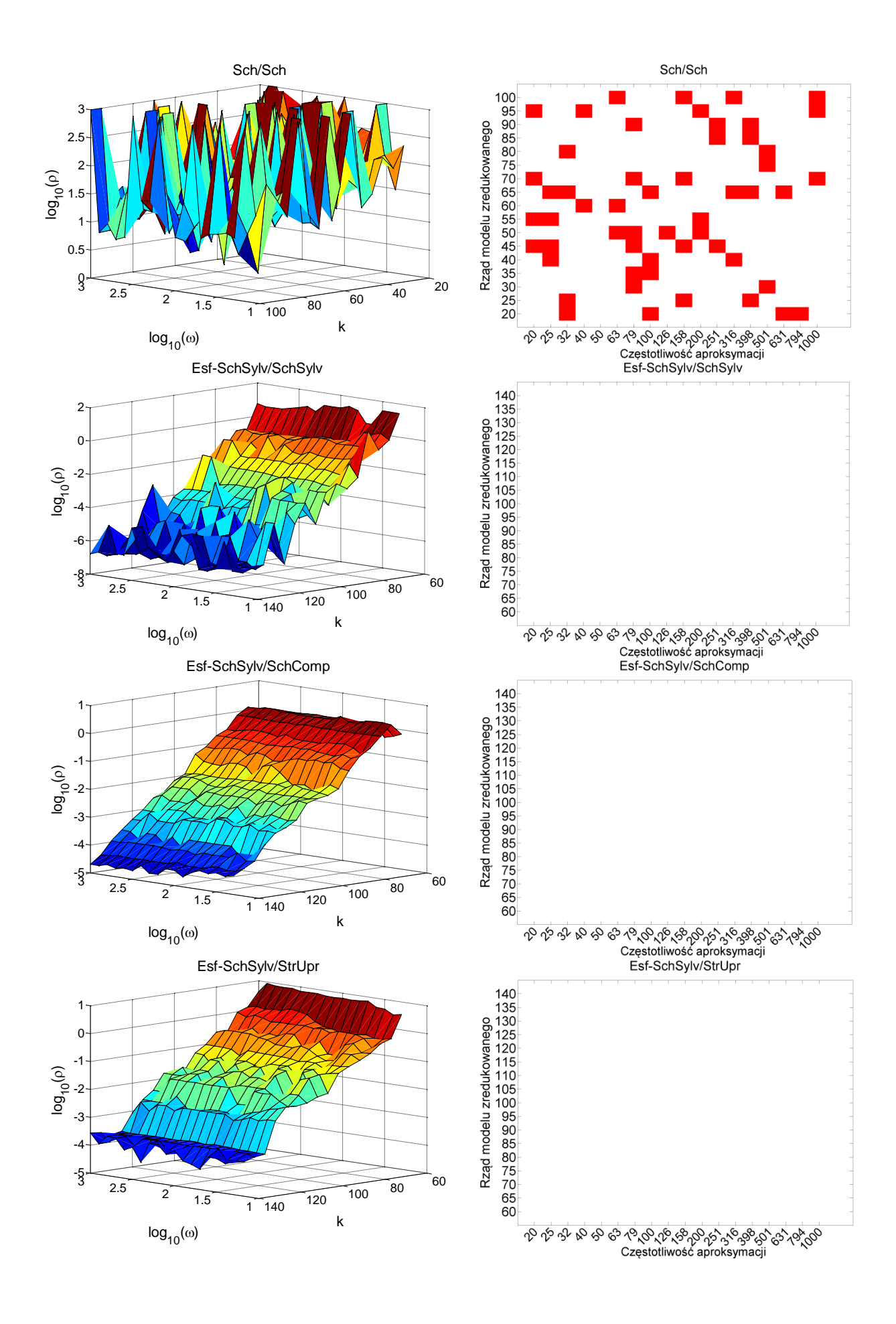

174 | S t r o n a

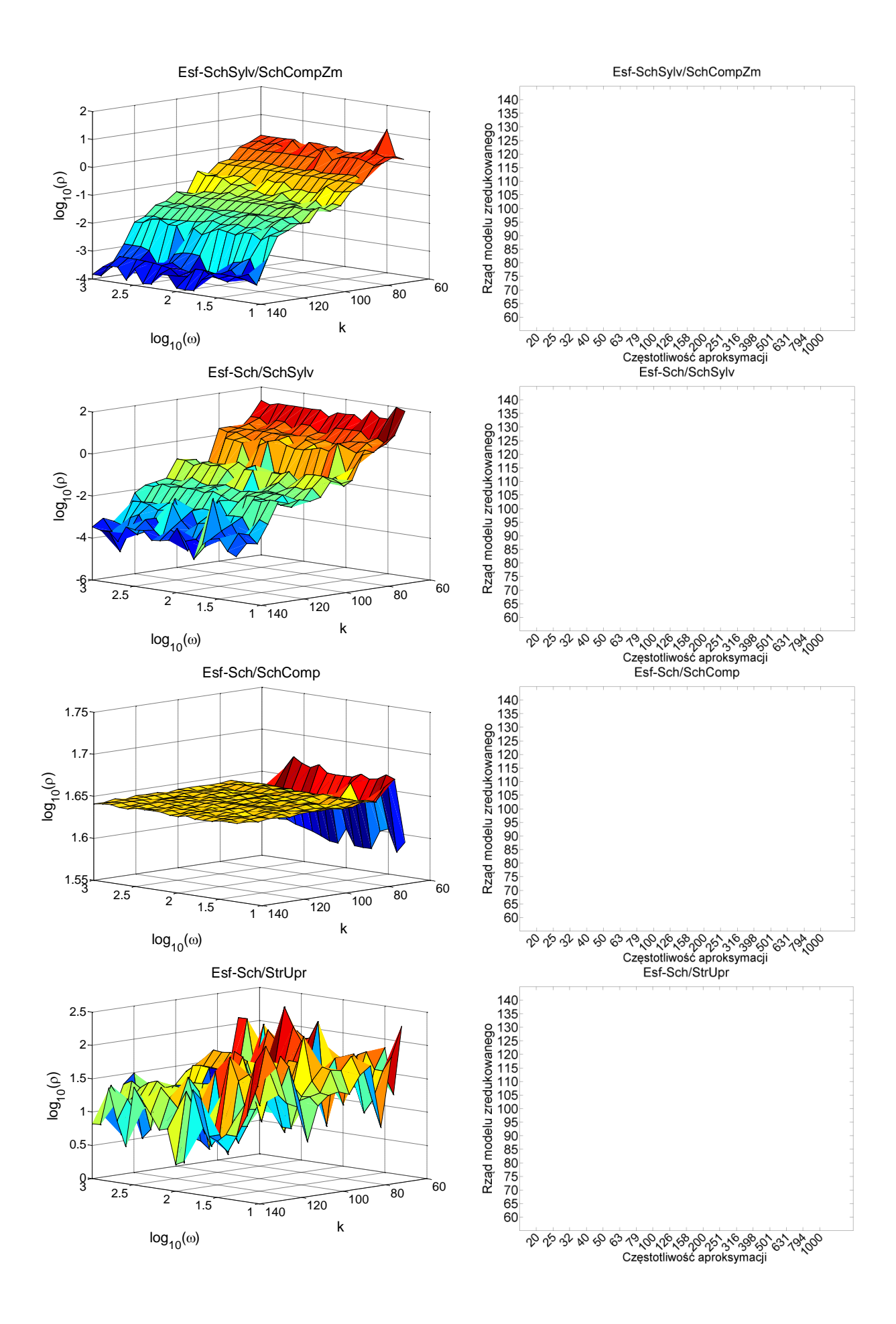

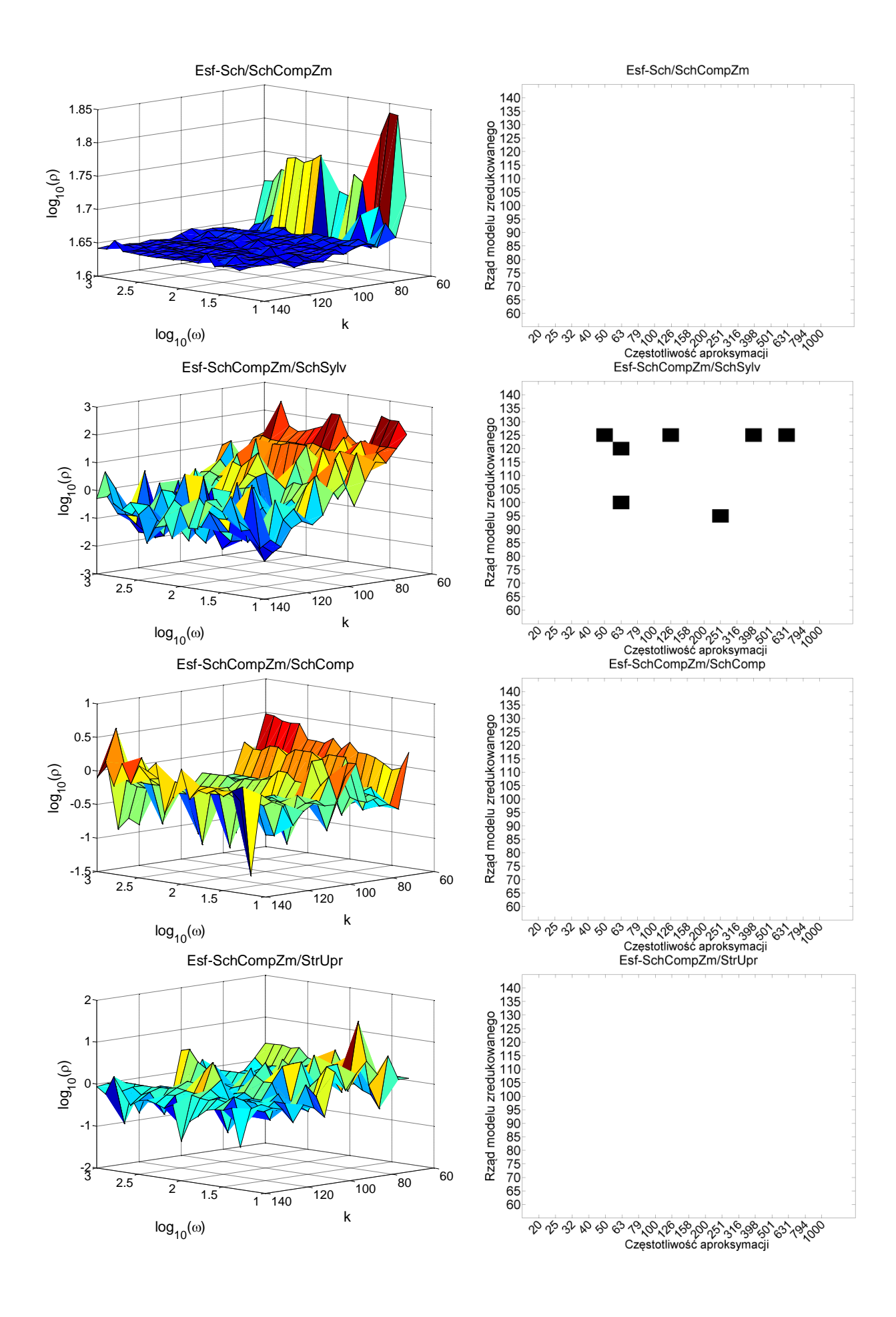

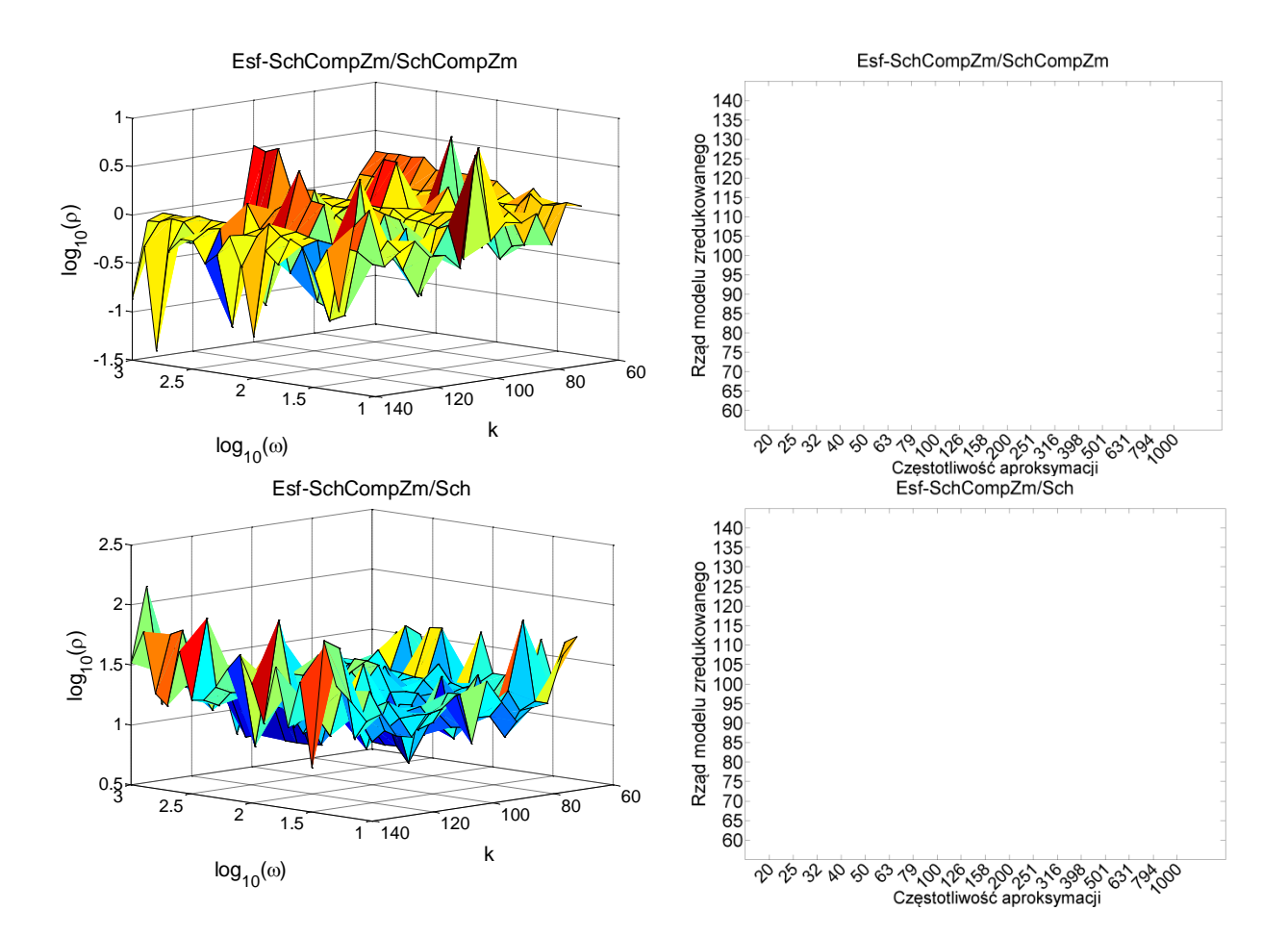